**Государственное учреждение образования «Гомельский областной институт развития образования»**

# **Визуализация, эксперимент, взаимодействие: использование цифрового контента и ресурсов в педагогической деятельности**

Сборник материалов WEB-конференции 24.02.2020 - 28.02.2020

> Гомель 2020

Материалы выступлений публикуются в авторской редакции. За содержание и достоверность информации в материалах сборника ответственность несут авторы.

# **СЕТЕВОЕ ВЗАИМОДЕЙСТВИЕ УЧРЕЖДЕНИЙ ОБРАЗОВАНИЯ КАК СРЕДСТВО ФОРМИРОВАНИЯ ПАТРИОТИЧЕСКИХ КАЧЕСТВ ЛИЧНОСТИ УЧАЩИХСЯ (МЕЖРЕГИОНАЛЬНЫЙ ПРОЕКТ «КОРНИ»)**

#### **Афанасьева О.В.,**

учитель информатики ГУО «Средняя школа №7 г.Калинковичи» **Процак Е.В.,** учитель физики ГУО «Гимназия №40 г.Минска»

Сетевое взаимодействие в условиях цифровой трансформации образования является не просто инновационной технологией, которая постепенно внедряется в учреждения образования, но и высокоэффективным инструментом, позволяющим образовательным учреждениям динамично развиваться.

Важно отметить, что сетевое взаимодействие, представляет собой самую распространенную форму общения современных учащихся, предполагает активную коммуникативную деятельность участников образовательного процесса, разнообразие и смену видов, форм, способов деятельности. Именно поэтому образовательное сетевое взаимодействие учащихся является действенным механизмом воспитания.

Одной из основных задач воспитания в нашей стране является формирование гражданственности, патриотизма и национального самосознания подрастающего поколения на основе государственной идеологии. Начинать воспитание патриотизма необходимо с формирования чувства любви к своей малой родине, чему во многом способствует изучение истории и культуры родного края.

Информатизация образовательного процесса позволила дополнить многообразие традиционных воспитательных форм работы с учащимися новыми видами деятельности.

В рамках сетевого образовательного взаимодействия был разработан межрегиональный проект «Корни» для учащихся 8-9 классов. В этом возрасте формируется активная жизненная позиция человека, происходит осознание своей личности. В это время складываются устойчивые взгляды на мир и усиливается стремление найти свое место в нем, не только как личности, но и как представителя определенного этноса, имеющего свою уникальную историю, культуру и традиции.

Цель проекта: изучение истории, культуры, природы своей малой родины посредствам информационных технологий.

Задачи проекта:

– наладить сетевое взаимодействие государственного учреждения образования «Средняя школа №7 г. Калинковичи» и государственного учреждения образования «Гимназия №40 г. Минска»;

– организовать исследовательскую работу по изучению истории своей семьи и историко-культурного и природного наследия Республики Беларусь;

– создать условия для развития коммуникативной, творческой и общественной активности учащихся.

Проект реализуется в форме коллективного on-line взаимодействия учащихся 8 класса государственного учреждения образования «Средняя школа №7 г. Калинковичи» и учащихся 9 класса государственного учреждения образования «Гимназия №40 г. Минска». Для налаживания партнерских связей на сайтах участников проекта создана информационная площадка (http://www.soch-7.by/korni/), на которой размещается информация о мероприятиях проекта. Общий сбор команд происходит раз в месяц для участия в совместных мероприятиях и подведения итогов по средствам интернет конференции.

Мероприятия проекта различны по предметному содержанию и по организационным формам, однако объединены одной главной целью – помочь учащимся увидеть с разных точек зрения то место, где родились они и их родители. А так же осознать свою принадлежность не только к родному городу и району, а ко всей стране в целом.

Поисковый десант «Корни моей семьи» – первое масштабное мероприятие проекта. Учащимся необходимо было собрать информацию о малой родине своих родителей, и на основе полученных данных составить интерактивную карту с метками, а впоследствии поместить данную карту на информационной площадке.

Это не единственная интерактивная карта, разработанная участниками межрегионального проекта «Корни». На информационной площадке размещены также:

– интерактивная карта «Воинские захоронения Калинковичского района» (содержит около 100 меток);

– интерактивная карта «Захоронения Героев Советского союза, погибших при освобождении города Калинковичи»;

– интерактивная карта туриста «Золотое кольцо Калинковичского района» с разработанным маршрутом, подробным описанием объектов.

Ко дню Победы была разработана и размещена на информационной площадке виртуальная выставка фотографий «Война в истории моей семьи».

Еще одной формой работы является виртуальная экскурсия. Так, учащиеся гимназии №40 города Минска провели для нас виртуальные экскурсии «Вселенная Интернета», «Парк экстремальных видов спорта в Минске». Мы же в свою очередь поделились экскурсией «Традиции Масленицы», «Герои, чьими именами названы улицы нашего города». Данные экскурсии размещены на официальном канале YouTube «Корни», ссылка на который размещена на информационной площадке.

На информационной площадке так же размещена рубрика «Квест-игра «Моя малая Родина»», которая содержит разработанные участниками проекта квест-игры. Любой желающий может скачать игру и провести в её своей школе.

Учащийся 8 «Б» класса государственного учреждения образования «Средняя школа №7 г. Калинковичи» Мачальников Богдан, который получает образование на дому, разработал в программе Scratch обучающую игрупутешествие по Калинковичскому району, поиграть в которую можно на информационной площадке.

Кроме того, в течение года запланированы следующие мероприятия:

– On-line фотовыставка «Малая Родина моих родителей»;

– «Достояние поколений» – конкурс на создание рекламного ролика;

– фестиваль презентаций «Школа моих родителей»;

– межшкольная викторина «Знай свои корни».

Сетевое общение подростков – это не просто форма проведения досуга, а прежде всего средство самовыражения подростков, установление новых межличностных отношений.

# **СЕТЕВОЕ ПЕДАГОГИЧЕСКОЕ СООБЩЕСТВО И ИСПОЛЬЗОВАНИЕ ЦИФРОВЫХ РЕСУРСОВ КАК ЭФФЕКТИВНЫЙ ИНСТРУМЕНТ ВЗАИМОДЕЙСТВИЯ В ПЕДАГОГИЧЕСКОЙ ДЕЯТЕЛЬНОСТИ**

#### **Бобр Елена Васильевна,**

учитель немецкого языка квалификационной категории «Учитель-методист», ГУО «Средняя школа №14 г. Мозыря»

В прогрессе стремительного развития информационного взаимодействия, эффективно используются возможности сети Интернет, как средства педагогического взаимодействия. Возможности использования информационных технологий в области общения педагогов постоянно расширяются и совершенствуются. Благодаря взаимодействию в сети, происходит объединение групп людей, имеющих общий интерес. Так формируются новые социальные объединения под названием «сетевые сообщества», которые поддерживают постоянную связь между собой и ведут совместную профессиональную деятельность в сети.

В профессиональном сообществе отношение к сетевому общению неоднозначно. Для одних данное общение носит развлекательный характер в свободное время. Другие используют возможности сетевого общения качественно и эффективно для развития и совершенствования своей профессиональной деятельности. При этом создаются открытые и закрытые группы, собственные сайты, форумы, широко используются возможности социальных сетей. В основе сетевого общения лежит взаимодействие педагогов, сотрудничество коллег, которое направлено на развитие и совершенствование профессиональной компетенции. Именно сотрудничество играет главную роль в общении и во всех видах деятельности: творческой, познавательной или трудовой; дает возможность распространить свой педагогический опыт и

познакомиться с опытом коллег; является средством саморазвития и повышения профессионального уровня.

Среди педагогов популярность приобретает ведение интернет-дневников педагогических блогов, с помощью которых можно создать свою единую сферу в информационном пространстве. Исходя из этого, блог – это дневник который ведется в сети Интернет. Блог дает возможность поделиться событиями, мнениями, заметками, распространить/продемонстрировать свой педагогический опыт, получить отзыв или комментарий к заметкам, развиваться профессионально. Платформа blogger.com предоставляет возможность всем заинтересованным педагогам создать свой блог и успешно сотрудничать с педагогами не только нашей страны, но и зарубежья в профессиональной деятельности. Блог педагогического сообщества Беларуси «Суполка», созданный также на этой платформе, дает возможность всем педагогам познакомится с опытом ведущих учителей, быть в курсе событий профессиональной деятельности.

Социальные сети находятся сегодня на пике популярности в сетевом взаимодействии в сети Интернет. Возможности социальных сетей используются для дистанционного сотрудничества и образования, проектного сотрудничества, групповой/коллективной работы, международного сотрудничества. Применения социальных сетей в педагогическом сотрудничестве целенаправленно ведет к качественному и эффективному образованию и имеет ряд преимуществ: удобное время и место, ориентирование на индивидуальные интересы и потребности, отсутствие материальных затрат, использование информационных новшеств.

Социальные сети Instagram, Facebook, Twitter являются наиболее популярными инструментами обучения, взаимодействия, развития и общения. Данные сети позволяют пользователям создавать курсы. Instagram предоставляет возможность вести прямые эфиры, сохранять данную информацию для дальнейшего использования. На платформе Facebook работники одной структуры могут находиться на постоянной связи с коллегами из разных подразделений, есть возможность публиковать новости. Twitter дает возможность передачи сообщений и публикации коротких заметок. Социальные сети OK, VK предлагают многочисленные сообщества, объединенные единой идеей и интересами. Данные социальные сети являются и коммуникативным, и демонстративным. Под каждым фото, видео, постом можно оставить комментарии, выразить свои эмоции, поделиться настроением, высказаться, посоветовать, поделиться ссылкой с друзьями. Социальные сети Viber, WhatsApp позволяют организовать взаимодействие в группах, паблик аккаунтах, чатах. Общение в созданных группах оперативное, информативное, демонстративное. Хочется отметить, что сотрудничество в данных группах и сообществах может быть как публичным, так и частным, а также пользование данными сервисами является бесплатным.

В сети Интернет существует большое количество сервисов, предоставляющих возможность бесплатного хранилища файлов. Google Drive (Google Диск), Google Docs, облака Яндекс и Мail.ru позволяют хранить и

6

обрабатывать, пересылать и обмениваться фотографиями, видео, документами. Также есть возможность открыть/закрыть доступ пользователей к вашему хранилищу (определенному файлу, схеме, таблице, статье, комплексу упражнений).

На сегодняшний день в информационном пространстве функционирует большое количество постоянно расширяющихся и совершенствующихся сетевых педагогических сообществ. У каждого педагога есть возможность стать участником того или иного педагогического сообщества, эффективно использовать информацию для саморазвития и профессионального роста, а также совершенствовать творческий потенциал, распространять и обобщать педагогический опыт.

Педагоги-блогеры, педагоги, ведущие персональный интернет-дневник и интернет-странички, создающие сообщества и группы, участвующие в сетевых педагогических сообществах – это люди, идущие в ногу со временем; люди, успевающие за стремительно развивающимся обществом; люди, которые всегда смогут найти общий язык с технически развитым поколением.

# **СРЕДСТВА ВИЗУАЛИЗАЦИИ СОВРЕМЕННОГО УЧЕБНОГО ЗАНЯТИЯ: ИСПОЛЬЗОВАНИЕ ИНТЕЛЛЕКТ-КАРТ НА УРОКЕ ИНОСТРАННОГО ЯЗЫКА**

#### **Бобр Елена Васильевна,**

учитель немецкого языка, квалификационной категории «Учительметодист», ГУО «Средняя школа №14 г. Мозыря»

Знания о современном мире, переполненном информацией, ребенок получает из различных источников и объем получаемой информации огромен. Не каждый может запомнить, переработать и воспроизвести ее в полном объеме. Поэтому огромное значение придается структурированию и предъявлению учебного материала во время занятия. Все большую потребность приобретает визуализация учебной информации. Так сказать, в визуальном виде предоставить учащимся основные и необходимые сведения об учебном материале.

На мой взгляд, использование интеллект-карт, как средства визуализации учебного материала, открывает возможность сбора воедино всех теоритических знаний, а это, в свою очередь, позволит быстро воспроизвести учебный материал и применять его на практике. Интеллект-карты – это карты памяти, карты ума, которые являются инструментом развития памяти и мышления. Это графическое выражение процесса восприятия, обработки и запоминания информации, ведущее в дальнейшем к способности личности осуществлять межличностное и межкультурное общение.

Работа с интеллект-картами на уроке иностранного языка начинается на II ступени общего среднего образования и включает весь учебный материал по определённой теме. Интеллект-карта раскрывается последовательно, имеет оптимальный размер и элементы изображения. Во время использования интеллект-карт необходимо опираться на принципы для успешного формирования коммуникативной компетенции учащихся.: личностноориентированной направленности обучения, коммуникативной направленности обучения, наглядности, научности, преемственности, активности, непрерывности и взаимосвязанного обучения аспектам языка и всем видам речевой деятельности.

С помощью компьютерных программ PowerPoint и XMind8 разрабатываются интеллект-карты по темам учебной программы, которые затем можно применять в электронном виде или в качестве наглядного пособия в распечатанном виде.

Первый этап работы с интеллект-картой начинается с ввода мотивационной интеллект-карты в качестве наглядного пособия к теме урока. Это и есть опорная схема для формирования языковой компетенции. Также происходит знакомство учащихся с правилами чтения интеллект-карты. Например, при изучении темы «Feste», для активизации и систематизации лексических навыков, в центр доски вывешиваю карточку со словом «Feste». Задаю вопрос: какие праздники вы знаете? И предлагаю учащимся рассмотреть картинки (Рождество, Пасха, Новый год), которые развешиваются слева направо по часовой стрелке вокруг главного слова. Учащиеся отвечают на вопрос, опираясь на информацию на доске, а я соединяю каждую картинку с основным словом толстой линией (ветвью) и подписываю их (Weihnachtsfest, Osternfest, Neujahrfest). Затем по очереди работаю с каждой ветвью. От полученного слова рисую несколько ответвлений и задаю вопрос: что делают на праздники? Вывешиваю на доску картинки с тематикой и предлагаю учащимся выбрать подходящую картинку к поставленному вопросу. Учащиеся размещают картинки на соответствующей ветви интеллект-карты, обосновывают свой выбор. Интеллект-карта готова. Затем, с опорой на данную карту, учащиеся составляют устное высказывание.

Следующий урок начинается с актуализации знаний. Учащиеся работают в парах или группах. Предлагается восстановить «деформированную» интеллект-карту по теме «Feste»: исправить ошибки, восстановить элемент, дополнить элемент и защитить свою работу. Выполняя такой вид деятельности, учащиеся учатся выделять главную информацию, устанавливать причинноследственные связи и осознанно строить речевое высказывание.

После актуализации знаний начинается работа по развитию активного словаря учащихся с опорой на интеллект-карту. Большое внимание уделяется дополнительным вербальным средствам, которые необходимы для полного, связанного и логического высказывания по теме. В ходе восприятия и понимания иноязычной речи на слух, чтения и понимания прочитанного текста, говорения осуществляется процесс совершенствования речевой и компенсаторной

компетенций, а тематическое содержание общения содействует формированию социокультурной компетенции.

После знакомства с внешним видом интеллект-карт учащиеся знакомятся с алгоритмом действий при построении интеллект-карты. Каждый получает белый лист бумаги (формат А4), цветные карандаши или фломастеры. С помощью наводящих вопросов определяется тема урока — это и есть ключевое слово интеллект-карты. Рассмотрим пример — коммуникативная ситуация «Книги». Определив тему урока «Bücher», рисую на доске центр образа (ключевое слово интеллект-карты) и записываю слово «Bücher», учащиеся выполняют то же действие на листе. Далее, используя вопросно-ответную форму работы, определяют уровень владения информацией по данной теме. Выясняю, что учащиеся знают о книгах, какие книги читают. Опираясь на материал учебника, прорабатываем с учащимися новые лексические единицы, просматриваем картинки и иллюстрации. Затем предлагаю ответить на вопросы: что узнали нового о книгах? Что ещё хотели бы узнать по данной теме? Рисуем несколько цветных линий справа от ключевого слова и подписываем «in der Schule», «zu Hause». Предлагаю учащимся ещё раз рассмотреть иллюстрации в учебнике и выбрать подходящие слова для данных ветвей. Эти слова нужно нарисовать в виде подходящих книг, используя цветные карандаши или фломастеры (не записывать словами). Затем учащиеся выясняют, какие ещё ветви могут отходить от ключевого слова, и дополняют интеллект-карту: «lesen», «kaufen», «ausleihen». Предлагаю ребятам описать, опираясь на свои рисунки, какие книги читают дома, учебники в школе. После ставлю задачу: дополнить интеллект-карту (автор, персонажи, идея, предмет и тд.). Опять рисуются разноцветные линии и дополняются, по возможности, рисунками. Затем обсуждается полученный результат, демонстрируются созданные интеллекткарты. При этом каждый учащийся раскрывает свои умения: правильность построения предложений, употребления грамматических и лексических единиц, логического построения высказывания.

Заключительный этап работы с интеллект-картой направлен на самостоятельное создание её учащимися. При изучении коммуникативной ситуации «Moderne Kommunikationsmittel» учащиеся сначала знакомятся с темой по учебнику, затем делаются некоторые пометки для создания интеллект-карты по новой теме. Далее, после снятия языковых трудностей, учащиеся просматривают видеоматериал по изученному предметно-тематическому содержанию (совершенствование навыков восприятия и понимания речи на слух). По окончании просмотра учащиеся отвечают на несколько общих вопросов и приступают к разработке интеллект-карты. Затем составленные интеллект-карты обсуждаются в парах и презентуются в классе. При использовании аутентичного материала на уроке создаётся естественная языковая среда, что очень важно для формирования социокультурной компетенции учащихся. А процесс самостоятельной разработки интеллекткарты оказывает благоприятное воздействие как на формирование коммуникативной компетенции, так и на учебно-познавательную компетенцию,

9

так как учащиеся анализируют и отбирают необходимую информацию, преобразовывают её в виде карты и воспроизводят в устной речи. В качестве домашнего задания учащиеся разрабатывают собственную интеллект-карту по теме «Moderne Kommunikationsmittel, die ich benutze», используя дополнительные источники, например Интернет. С помощью такого домашнего задания происходит реализация дифференцированного подхода к обучению, так как данное домашнее задание носит разноуровневый характер. Учащимся нужно проработать большой объём информации, выбрать необходимую и преобразовать её в интеллект-карту. Таким образом созданы условия для формирования коммуникативной компетенции учащихся: расширение словарного запаса, увеличение объёма изучаемых лексических единиц и грамматических конструкций, а это помогает пониманию устойчивых выражений и словосочетаний. Эта работа способствует сформированности лексического и грамматического словарей.

Использование интеллект-карт в образовательном процессе повышает активность учащихся, развивает познавательный интерес, формирует навыки коллективной деятельности и самообразования. Информация запоминается и усваивается лучше, когда она запечатлена в системе визуальнопространственной памяти, а структурированный вид предъявления учебного материала позволяет качественно усваивать новые понятия, организовать различные формы учебно-познавательной деятельности с учащимися во время урока, создать благоприятные условия для формирования коммуникативной компетенции учащихся.

# **СРЕДСТВА ВИЗУАЛИЗАЦИИ СОВРЕМЕННОГО УЧЕБНОГО ЗАНЯТИЯ**

#### **Буланова Наталья Владимировна**,

заместитель директора по учебнометодической работе ГУО «Гимназия г. Чечерска»

Современный информационный мир требует специальной подготовки учебного материала перед тем, как ее «подать» учащимся. Психологи утверждают, что визуальная информация запоминается лучше.

Визуализация позволяет не только собрать воедино теорию учебного материала, но и применять схемы для оценивания степени усвоения изучаемой темы.

Рассмотрим некоторые из основных средств визуализации: коллаж, картазнаний (интеллект-карта), скетч, скрайбинг, лента времени.

Коллаж – это оригинальное изображение, созданное из нескольких или множества фотографий и картинок. Коллаж – это особый вид сообщения, в

котором разнородные компоненты образуют одно визуальное целое. Можно создать коллаж вручную, используя картинки или фотографии. А можно использовать онлайн-инструменты, такие как photovisi.com, canva.com, avatan.ru, photojoiner.net, ribbet.com или программы Fotor, Photovisi, Collagemaker, Ipiccy, Collagerator и другие.

Интеллект-карта - это инструмент древовидного отображения информации, позволяющий эффективно структурировать и обрабатывать ее. Этот инструмент полезен там, где требуется представить общую картину и поэтапно детализировать ее. При помощи таких карт можно собрать информацию, отсортировать ее – все это легко укладывается в схему интеллекткарты. Популярным в использовании для создания интеллект-карт является такой инструмент, как mindmeister.com.

Скетч (англ. *sketch* «эскиз, набросок, зарисовка») учит учащихся осмысливать, преобразовывать и запоминать информацию, делая простые эскизы на бумаге ручкой. Чтобы создавать скетчи необязательно хорошо рисовать. Также можно использовать онлайн-инструменты: [mrdoob.com,](https://mrdoob.com/) sketchtoy.com, muro.deviantart.com.

Скрайбинг – «это новый уникальный способ привлечь внимание, завоевать аудиторию, обеспечить ее дополнительной информацией и усилить ключевые моменты презентации. Успех и эффективность скрайбинга объясняется тем, что человеческий мозг, склонный рисовать картинки, мыслит образами, а язык рисунка – универсальный язык» [2]

Главная функция данного способа подачи информации – быстро и качественно донести ее до аудитории.

Грамотное сочетание слов и иллюстраций, способное наглядно отобразить основные идеи презентации – это и есть скрайбинг.

Для создания скрайбинга существуют такие сервисы как [xplainto.me,](https://www.xplainto.me/) vyond.com и др.

#### Список использованных источников

1. [http://e-asveta.adu.by/index.php/distancionni-vseobuch/obuchenie](http://e-asveta.adu.by/index.php/distancionni-vseobuch/obuchenie-online/sredstva-vizualizatsii-informatsii)[online/sredstva-vizualizatsii-informatsii](http://e-asveta.adu.by/index.php/distancionni-vseobuch/obuchenie-online/sredstva-vizualizatsii-informatsii)

2. <https://adukar.by/news/skrajbing-chto-takoe-i-kak-ehtim-polzovatsya>

# **ВОЗМОЖНОСТИ САЙТА В ПОВЫШЕНИИ ЭФФЕКТИВНОСТИ ВЗАИМОДЕЙСТВИЯ СУБЪЕКТОВ ОБРАЗОВАТЕЛЬНОГО ПРОСТРАНСТВА**

#### **Клюка Валерий Игоревич**,

учитель физики и информатики, ГУО «Средняя школа № 27 г. Гомеля»

В январе 2014-го года, команда педагогов-энтузиастов начинает работу над своим первым образовательно-информационным проектом «Наука детям». Желание зажечь искру науки в детских сердцах и умах привело к тому, что сейчас (ровно через 6 лет) мы можем «похвастать» сотнями авторских медиаматериалов, десятками статей, написанных во благо популяризации научного движения, множеством преданных зрителей, подписчиков и учеников. Тем не менее, окончательный вектор своего развития мы выбрали лишь пару лет назад. В 2018 году мы вплотную занялись реализацией идеи дистанционного обучения через образовательные курсы.

Несмотря на то, что данную идею сложно назвать новой и инновационной, в нашей стране даже в 2020 году ощущается острый дефицит качественных образовательных ресурсов, работающих с учащимися посредством системы курсов. Глядя на такие образовательные порталы, как Stepik.org и Coursera.org, мы вдохновились на создания своего собственного информационнообразовательного ресурса Educate.by. Основным направление портала стали науки естественно-математического цикла (физика, химия, информатика) и информационные технологии (робототехника, программирование, 3Dмоделирование).

В ходе разработки образовательного ресурса, мы ставили перед собой следующие задачи:

- Наличие в каждом из курсов полноценного теоретического блока, который должен быть сопоставим по объёму и качеству материалов с учебными пособиями;
- Возможность контроля знаний посредством тестирования. При этом, результаты тестов должны определять успешность прохождения курса, т.е. выступать своеобразным мотиватором к качественной и ответственной работе учащегося;
- Обязательное получение сертификата по результатам прохождения курса;
- Присутствие в каждом из курсов педагога-куратора, который сможет не только контролировать успешность работы учащихся, но и оказывать им посильную помощь в работе с порталом и образовательными курсами;
- Наличие нативных инструментов, которые позволят любому педагогу максимально «безболезненно» начать работать с порталом и использовать его возможности для своих образовательных целей.

Используя CMS WordPress в связке с плагином LearnPress, мы смогли реализовать все поставленные задачи и благополучно запустить наш портал. Простота настройки WordPress вкупе с большим количеством нативных инструментов LearnPress для работы с курсами позволяют настроить, запустить и успешно наполнять портал даже тем педагогам, которые до этого момента никак не были связан с IT-сферой. В то же время, даже базового функционала такого ресурса достаточно, чтобы реализовать практически любую педагогическую «задумку» учителя. Для созданных на портале курсов можно настраивать:

- количество тематических разделов и занятий в каждом из них;
- занятия-лекции, тесты, анонсы и объявления;
- точное время начала и окончания курса, что удобно использовать для проведения онлайн-олимпиад, интерактивных викторин и webквестов;
- критерии прохождения курса, такие как: проходной балл, количество и общая успешность пройденных тестов;

Наличие же «электронного классного журнала», позволяет педагогу-куратору анализировать общий ход выполнения заданий учащимися и формировать инфографику по каждому отдельно взятому курсу.

В ходе наполнения своих курсов, мы не забыли и о визуальной составляющей. В каждом из доступных учащимся курсов мы собрали максимальное количество авторских материалов: иллюстраций, видео-уроков, 3D-моделей и образовательных игр. Для создания образовательного контента мы активно задействуем учащихся и других учителей-энтузиастов. Для некоторых курсов, мы снимаем специальный авторский контент. Например, специально для нашего курса «Химия [7 класс]», мы отсняли и смонтировали серию лабораторных и практических работ, а сотрудничая с учителем химии нашей школы – создали серию видео-уроков.

Несмотря на желание создать хороший образовательный ресурс, мы бы вряд ли сейчас продолжали работать с ним, если бы не видели результата наших трудов. Начиная с показателя посещения портала «10 пользователей в сутки», за неполный год мы увеличили эту цифру до «100 пользователей в сутки» без продвижения и рекламы портала. Конечно, до серьёзных цифр нашему порталу ещё далеко, но даже эти показатели являются серьёзным стимулом продолжать работу и развивать начатый проект.

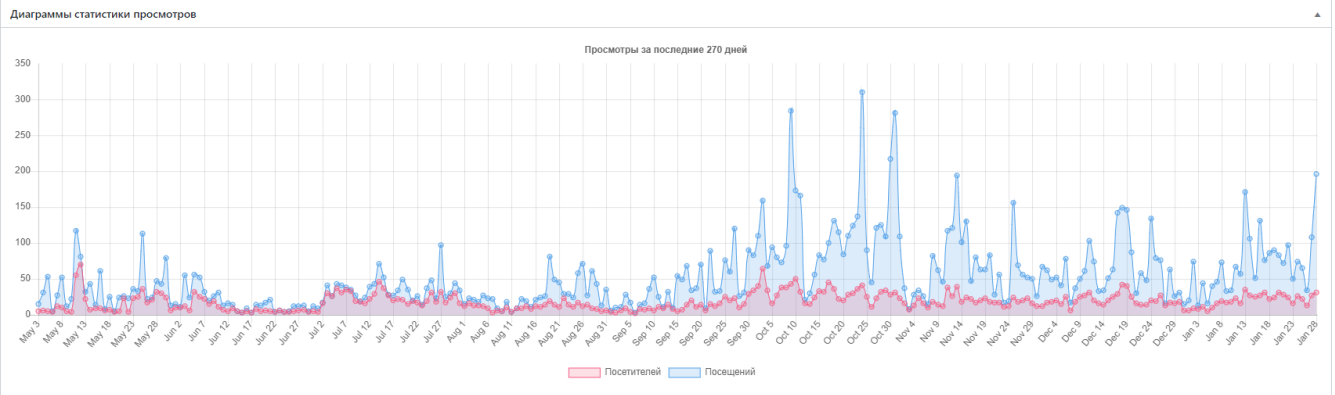

Рисунок 1 – динамика роста количества посещений портала пользователями

Одним из ключевых решений при организации работы учащихся с порталом стало упрощение регистрации пользователей. Для того, чтобы начать работу с сайтом, учащимся достаточно быть авторизованным в одной из популярных социальных сетей (Вконтакте, Facebook, Одноклассники), или иметь google-аккаунт. Это простое решение позволило привлечь существенное количество пользователей мобильных устройств (практика показала, что подавляющее большинство учащихся 7-9 классов работают с порталом именно с мобильных телефонов или планшетов).

Сейчас на нашем портале насчитывается всего десяток курсов. Тем не менее, мы активно привлекаем новых педагогов и создаём курсы по современным направлениям, которые могут быть интересны учащимся (создание мобильных приложений, разработка игр, работа с дополненной реальностью). В ближайших планах: проведение образовательных трансляций, организации хакатонов и STEM-объединений на базе нашего портала.

В качестве заключения. С каждым годом нам всё труднее и труднее удивлять наших учащихся. Уже сейчас они часто ставят под сомнение практически каждое слово учителя, проверяют и перепроверяют информацию, которую получают на уроках. Поэтому, мы должны говорить с ними на одном языке. Доносить до них нужную информацию, используя привычные им каналы связи. Вкупе с нужными знаниями и приобретённым профессионализмом, педагог и сейчас может удивлять и заинтересовывать учащихся. Это очень сложно, это требует постоянных усилий, неимоверной фантазии и уверенного владения современными информационно-коммуникационными технологиями, но педагог просто обязан постоянно развиваться и совершенствоваться не только в поле своей профессиональной деятельности, но и в сфере современных средств для работы с информацией. Только в этом случае он сможет стать настоящим товарищем и наставником для своих учащихся.

# **ИНФОРМАЦИОННО-КОММУНИКАТИВНЫЕ ТЕХНОЛОГИИ КАК СРЕДСТВО ПОВЫШЕННОЙ ЭФФЕКТИВНОСТИ ВОСПИТАТЕЛЬНЫХ МЕРОПРИЯТИЙ**

#### **Вареникова Римма Николаевна**

учитель начальных классов ГУО «Иговский детский сад – базовая школа»

Формирование гражданственности, патриотизма учащихся продолжает оставаться одним из приоритетных направлений деятельности системы образования. В нашем учреждении образования это направление воспитательной работы осуществляется как на уроках, так и во внеурочной деятельности через участие в конкурсах, викторинах, коллективных творческих делах, выставках детского творчества, встречах с ветеранами и через социальное партнерство с ГГУ им Ф.Скорины, Добрушским районным краеведческим музеем, специализированным лицеем при Университете гражданской защиты Министерства по чрезвычайным ситуациям Республики Беларусь, ветеранскими организациями, клубом цветоводов.

Использование средств информационно-коммуникационных технологий позволяет сделать наши мероприятия более наглядными, мобильными и интересными. А самое главное – помогают привлечь к их организации и участию большее количество обучающихся, их законных предсавителей, жителей агрогородка Иговка, г. Добруша и Добрушского района.

В работе с учащимися 1 ступени обучения я использую мультимедийные, развлекательные и образовательные программы. Изучаю информационные источники: работаю с каталогами, справочниками, научно-исторической литературой, системой Интернет. Они приносят огромную пользу на уроках и во внеурочной деятельности.

Воспитывая учащихся с применением информационных технологий, я развиваю их творческую активность, самостоятельность, уверенность в себе, готовность к принятию решений, способность к самореализации.

Благодаря ИКТ оформлена [военная летопись деревни Иговка «Люди,](https://drive.google.com/file/d/1u368hYYgbTo_ojpNUxP7H1pEOqroXbOc/view?usp=sharing)  [опалённые войной!»,](https://drive.google.com/file/d/1u368hYYgbTo_ojpNUxP7H1pEOqroXbOc/view?usp=sharing) которая в областном конкурсе на лучший информационный материал, посвящённому 70-летию Победы советского народа в Великой Отечественной войне в номинации «Творческие проекты» заняла I место.

Оформлена летопись [об участнике Великой Отечественной войны Горове](https://drive.google.com/open?id=1bEL0TcWh3HaReoI8F1mwBXdmMtxpT2_H)  [Петре Николаевиче,](https://drive.google.com/open?id=1bEL0TcWh3HaReoI8F1mwBXdmMtxpT2_H) фотоочерки о ветеранах [Горове П.Н.,](https://drive.google.com/open?id=1muWKLYzP8Q7693ikfj5RvtCQpEKJUJfq) [Мотузове И.А.](https://drive.google.com/open?id=1feyzZp9X9JBEm5O7AeSo3A4IuYRoy_no), [Журавлёве П.Г.,](https://drive.google.com/open?id=1ORP2Q0ems7TDseAfowT6Jlos24hqQIUH) [Яковцове И.Е.](https://drive.google.com/open?id=1EDRcr9bjlCRQ68JghQypjeKUwk_abRMu) На основе собранных материалов созданы видеофильмы [«Тебе, Великая Победа!»,](https://www.youtube.com/watch?v=mDUMAVVbqck#action=share) [«Победы родное лицо»,](https://ok.ru/video/28168948297) «Я горжусь своим отцом!», «Что значит война?», которые вызвали огромный интерес не только учащихся и педагогов, но у наших односельчан.

Учащиеся нашего учреждения образования участвуют в областных, республиканских и международных конкурсах. Использование ИКТ помогают им реализовывать свои способности.

За победу [в республиканском конкурсе на лучший проект краеведческого](https://drive.google.com/file/d/1gFS4WLOeVix5pfA9BNGaIx2-i2q0mV-U/view?usp=sharing)  [маршрута «Мой край» проект «Моя школа в лицах и событиях»](https://drive.google.com/file/d/1gFS4WLOeVix5pfA9BNGaIx2-i2q0mV-U/view?usp=sharing) коллектив педагогов награжден дипломом 1 степени. В [республиканском конкурсе](https://drive.google.com/file/d/14MKUppKSNa3t5mUZ0ahGyOpJIqQF9TOc/view?usp=sharing) семейных летописей «Судьба, судьбою, о судьбе» фестиваля школьников «День Земли» летопись семьи Варениковых, которую мы по крупицам создавали вместе с внучкой, заняла II место. Летопись также была отмечена [благодарственным письмом Министерства образования Республики Беларусь.](https://drive.google.com/file/d/1vPPYq8KcB5zCvDn1VyT4f7KgpvFGtMhx/view?usp=sharing)

В районном этапе областного смотра-конкурса экспозиций, посвященных ветеранам боевых действий [в Афганистане и других «горячих точках»,](https://drive.google.com/file/d/1ll2vQsej7iGoROvSCtF1b5_ZFso2Q1FC/view?usp=sharing) победителем стал учащийся 9 класса Курдесов Александр. На конкурс была представлена исследовательская работа о ветеране боевых действий Бондаренко Виталии Николаевиче и видеофильм «Я горжусь своим отцом!»

Басенков Даниил, учащийся 2 класса, участвовал в МЕГА-проекте «Расскажем вместе о войне». Он представил [фотоработу «Лица Победы. Сквозь](https://drive.google.com/open?id=1FEPpfoxazj8hVNvN8rKwn7PAyIePtrIz)  [поколения»,](https://drive.google.com/open?id=1FEPpfoxazj8hVNvN8rKwn7PAyIePtrIz) символизирующую связь поколений: внук и прадед**.** Работа отмечена дипломом I степени*.* Учащийся 2 класса Саксонов Данила в этом же проекте представил видеоработу «Нам помнить и жить». Его работа также отмечена дипломом I степени.

Вся наша деятельность ориентирована на развитие творческого потенциала ребёнка и формирования его гражданской позиции. Это подтверждается высокой оценкой творческих проектов учащихся. В районном конкурсе детского музыкального творчества [«Музыкальный олимп»](https://drive.google.com/file/d/1d3BfAYziyG35DnH62sjyxhNraETzxzSb/view?usp=sharing) исполнение песни «На безымянной высоте» учащаяся 1 класса Базылева Дарья была награждена дипломом III степени.

Для ребят нашего небольшого учреждения огромную возможность раскрывают интернет-конкурсы. На интернет-конкурс детского творчества «Мы помним» были представлены видеоработы *«Баллада о матери»*, *[«Оборванного](https://drive.google.com/file/d/11TMvcPt7OrFzKn5MjnWG7qnLqBhTVGGa/view?usp=sharing)  [мишку утешала»](https://drive.google.com/file/d/11TMvcPt7OrFzKn5MjnWG7qnLqBhTVGGa/view?usp=sharing)*, инсценировка *[«Дети войны»](https://drive.google.com/file/d/1VAyiVRal20t2rRcUe-VMCWznrlZ-a77X/view?usp=sharing)*, *«На безымянной высоте»*. [Итоги](https://drive.google.com/file/d/1T-7wzC_HAiWLqkgGE2aRYy-xTozMzE8R/view?usp=sharing)  [конкурса:](https://drive.google.com/file/d/1T-7wzC_HAiWLqkgGE2aRYy-xTozMzE8R/view?usp=sharing) I место **–** Саксонов Данила и Толкачёва Юлия; диплом лауреата – Базылева Дарья и Мельникова Татьяна.

Мною, как учителем начальных классов, ведется работа по формированию у учащихся мотивации к трудовой деятельности, развитию познавательных и профессиональных интересов, потребности в созидательном труде. С младшего школьного возраста занимаюсь развитием интереса к миру [профессий,](https://drive.google.com/file/d/1_er0GumwgvV9V9tA6IAeceFvV8-aVV74/view?usp=sharing) формирую у детей любовь и добросовестное отношение к труду, понимание роли труда в жизни человека и общества. Мы проводим встречи [с работниками](https://drive.google.com/file/d/1n_MAyLK5veZh1UOWR3-eoIY3NyW-Gh9w/view?usp=sharing)  [Добрушского районного краеведческого музея,](https://drive.google.com/file/d/1n_MAyLK5veZh1UOWR3-eoIY3NyW-Gh9w/view?usp=sharing) [ОСВОДа г. Добруша,](https://drive.google.com/file/d/1rgiFbI0pqwxlmgM5d5Z7kk5c-I7L3uPq/view?usp=sharing) экскурсии в [лицей при Университете гражданской защиты Министерства по](https://drive.google.com/file/d/1zz9k9Z2mLctU5dL2tvshvKSMSaeSL4PF/view?usp=sharing)  [чрезвычайным ситуациям Республики Беларусь,](https://drive.google.com/file/d/1zz9k9Z2mLctU5dL2tvshvKSMSaeSL4PF/view?usp=sharing) где функционирует инновационно-образовательный центр безопасности жизнедеятельности Гомельской области.

Одним из важных направлений воспитательной работы является [работа](https://drive.google.com/file/d/1D1KMsYZhQe15KvWaMLmNNoJORgs5-tWY/view?usp=sharing)  [с ветеранами.](https://drive.google.com/file/d/1D1KMsYZhQe15KvWaMLmNNoJORgs5-tWY/view?usp=sharing) Многие из ветеранов до сих пор в трудовом строю, ничем не уступают молодым, щедро делятся с ними профессиональным и жизненным опытом. Работу с ветеранами я освещаю [в блоге «Не стареют душой Ветераны».](https://veterany-dobrush.blogspot.com/) В блоге я также работаю [над перепечаткой рукописи](https://veterany-dobrush.blogspot.com/2017/08/blog-post.html) интереснейшего содержания и сохранении её в электронном варианте, автор которой - наш земляк Дикий Андрей Илларионович. Это небольшие истории-воспоминания, где простым языком описывается жизнь наших земляков до и после Октябрьской революции 1917 года.

Своей важной задачей считаю ознакомление подрастающего поколения с творчеством писателей родного края. Для учащихся начальных классов провожу творческие встречи с членом Союза писателей Беларуси, Белорусского союза журналистов [Анной Николаевной Атрощенко.](https://veterany-dobrush.blogspot.com/2018/07/5-2018.html) Белорусская писательница знакомит учащихся со своими произведениями. Она презентовала и подарила нам свой новый сборник прозы «Іванка», в котором помещён рассказ, основанный на реальных событиях, позаимствованных из рукописи нашего земляка Дикого Андрея Илларионовича. В районном [конкурсе рекламно](https://drive.google.com/file/d/1ZpIPEB98zEM8R22Gz5601ClpZGvPc9_t/view?usp=sharing)[издательской деятельности «Моя любимая книга»](https://drive.google.com/file/d/1ZpIPEB98zEM8R22Gz5601ClpZGvPc9_t/view?usp=sharing) мы с учащимися осветили творчество Анны Николаевны.

Считаю, что независимо от юбилейных дат, значительное место в воспитании подрастающего поколения должно быть отведено сохранению исторической правды и памяти о событиях Великой Отечественной войны. Занимаясь поисковой работой, мы с учащимися отдаем долг героям, благодаря которым живем в мирной и свободной стране. И я стараюсь привить интерес к этому виду деятельности. Провожу встречи учащихся нашей школы с председателем Гомельского поискового общественного объединения [«Ніколі не](https://veterany-dobrush.blogspot.com/2018/12/blog-post.html)  [забудзем»](https://veterany-dobrush.blogspot.com/2018/12/blog-post.html) Николаем Васильевичем Басенковым. Занимаемся поиском без вести пропавших в годы Великой Отечественной войны. В своей работе используем [базы данных](https://rg.ru/2015/02/18/ssilki.html;) о погибших воинов на сайтах [www.podvignaroda.ru](http://www.podvignaroda.ru/) (общедоступный электронный банк документов о награжденных награждениях периода Великой Отечественной войне 1941-1945 гг;), [www.obd](http://www.obd-memorial.ru/)[memorial.ru](http://www.obd-memorial.ru/) (обобщенный банк данных о защитниках Отечества, погибших и пропавших без вести в период Великой Отечественной войны и послевоенный период).

Мы с учащимися сотрудничаем с Ленинским отрядом Крымской региональной общественной организации [«Поисковое объединение «Наследие»](https://vk.com/club123613335) и заместителем командира отряда С. Жаботинским. 7 мая 2015 года в селе Заветное на братском кладбище советских воинов, павших в боях по обороне и освобождению Керченского полуострова, был [перезахоронен красноармеец](http://lenino-crimea.ru/news/News_vyvod.php?file_d=07-05-15&tema=%D0%93%D0%95%D0%A0%D0%9E%D0%AF%D0%9C%20%D0%91%D0%9E%D0%95%D0%92%20%D0%92%20%D0%92%D0%9E%D0%A1%D0%A2%D0%9E%D0%A7%D0%9D%D0%9E%D0%9C%20%D0%9A%D0%A0%D0%AB%D0%9C%D0%A3&author=%D0%9D%D0%B8%D0%BA%D0%BE%D0%BB%D0%B0%D0%B9%20%D0%A0%D0%B0%D0%BA%20%D0%B8%20%D0%95%D0%B2%D0%B3%D0%B5%D0%BD%D0%B8%D0%B9%20%D0%AF%D0%BA%D1%83%D1%88%D0%B8%D0%BD&n_foto=62)  [Гуцев Евгений Михайлович,](http://lenino-crimea.ru/news/News_vyvod.php?file_d=07-05-15&tema=%D0%93%D0%95%D0%A0%D0%9E%D0%AF%D0%9C%20%D0%91%D0%9E%D0%95%D0%92%20%D0%92%20%D0%92%D0%9E%D0%A1%D0%A2%D0%9E%D0%A7%D0%9D%D0%9E%D0%9C%20%D0%9A%D0%A0%D0%AB%D0%9C%D0%A3&author=%D0%9D%D0%B8%D0%BA%D0%BE%D0%BB%D0%B0%D0%B9%20%D0%A0%D0%B0%D0%BA%20%D0%B8%20%D0%95%D0%B2%D0%B3%D0%B5%D0%BD%D0%B8%D0%B9%20%D0%AF%D0%BA%D1%83%D1%88%D0%B8%D0%BD&n_foto=62) уроженец д. Жгунь Добрушского района, значившегося более 70 лет пропавшими без вести. Останки Гуцева Евгения Михайловича обнаружены поисковиками Восточного Крыма. Для индивидуального общения я использую электронную почту и Skype, приложение Viber.

Я как педагог участвовала в конкурсе «Фронтовой альбом», который Белорусское телеграфное агентство и газета «7 дней» проводили в рамках республиканской акции «Беларусь помнит» совместно с Министерством образования, Национальным центром художественного творчества детей и молодежи и СООО «Гейм Стрим». В конкурсную комиссию поступило более 900 творческих работ со всех регионов страны. Моя работа о Журавлёве П. Г[.](https://7dney.by/ru/issues/?art_id=6769) [«Ожидайте меня с фронта домой»](https://7dney.by/ru/issues/?art_id=6769) вошла в состав лучших работ и опубликована в газете «7 дней» в №37 от 12 сентября 2019 года, кроме того, в адаптированном виде будет размещена на сайте frontline.su.

Работа учреждения по гражданско-патриотическому воспитанию часто освещается на страницах районной газеты [«Добрушский край».](https://news.21.by/regional-news/2015/04/06/1070998.html) [Публикация](https://gp.by/regionsfact/society/news195066.html) «Шёл солдат во имя жизни» и другие представлены в газете [«Гомельская](https://news.21.by/society/2019/05/10/1790799.html)  [правда»,](https://news.21.by/society/2019/05/10/1790799.html) в московском журнале [«Русское слово»,](https://russlovo.today/rubricator/persony/petr-nikolaevich-gorov) в «Настаўніцкай газеце», в журнале «Метаморфозы», в российской газете [«Брянский рабочий».](https://veterany-dobrush.blogspot.com/2019/03/95.html) Я приняла участие [в областном краеведческом форуме педагогических работников](http://www.gomel-octur.guo.by/e/98304-oblastnoy-kraevedcheskiy-forum-pedagogichesk) «Краеведческий компонент в системе гражданско-патриотического и духовнонравственного становления личности»17-18.01.2020.

О том, что мы работаем в нужном направлении, свидетельствуют [отзывы,](https://drive.google.com/open?id=1tMP-8PdYLM8pDX4q9gEwtm6AnhFBiV38) которые находятся в Добрушском районном краеведческом музее и в архивах нашей школы.

Мы гордимся тем, что затронули души и сердца не только учащихся, но и [жителей своего агрогородка, жителей г. Добруша и Добрушского района,](https://drive.google.com/file/d/1RwEPbrLEWOZslGvUqSYnv_fxupR-iJSu/view?usp=sharing) которые не остаются равнодушными к истории родной Беларуси.

# **QR-КВЕСТ КАК СПОСОБ ПОВЫШЕНИЯ МОТИВАЦИИ УЧАЩИХСЯ К ИЗУЧЕНИЮ УЧЕБНЫХ ПРЕДМЕТОВ: ИЗ ОПЫТА РАБОТЫ**

#### **Веселов Иван Александрович,**

заместитель директора по учебной работе ГУО «Средняя школа №8 г.Гомеля»

*Настоящие знания мы получаем, когда ищем ответ на вопрос, а не когда узнаём сам ответ.*

Ллойд Александр

Современность и стремительное развитие технологий бросают школе многочисленные вызовы. Не секрет, что смартфоны с красочными приложениями нередко отвлекают внимание учащихся от образовательной деятельности, что приводит к отвлечению от учебных занятий и ухудшению результатов. Поэтому перед учителем стоит задача не запретить, но грамотно использовать возможности гаджетов и программного обеспечения.

Одной из форм мотивации учащихся к изучению учебных предметов является QR-квест. В педагогической среде это инновация, возможностями которой педагоги только начали пользоваться. В Internet и методической литературе есть лишь скудные и обрывочные упоминания о её применении, что говорит о слабой изученности потенциала и высокой актуальности исследования.

Со времени своего появления в 1994 году QR-коды доказали эффективность своего применения. Они размещаются на упаковках товаров, в буклетах, обложках книг, используются в рекламе. Их стали добавлять в учебники и учебные пособия для того, чтобы придать печатным изданиям интерактивности. Главное преимущество QR-кода заключается в возможности сжато передать большое количество информации [1].

Несмотря на преимущества технологии, многие учителя неохотно её используют в своей педагогической деятельности. Причина заключается в кажущейся сложности создания QR-кодов. В реальности, алгоритм их создания прост:

- Необходимо зайти на любой ресурс онлайнгенерации QR-кодов (например, qrcoder.ru).
- В строке ввода разместить текст или ссылку, которую нужно закодировать.
- Затем необходимо нажать на кнопку «Сгенерировать код».
- Полученное изображение скопировать в Microsoft Word (другой текстовый редактор) или сохранить как изображение и распечатать.

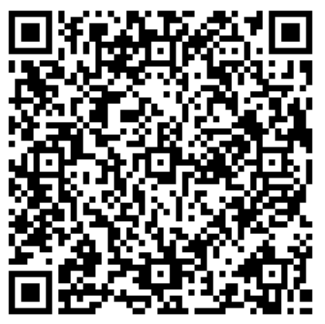

Рис. 1

Системное использование QR-кодов в виде игры

значительно увеличивает их эффективность. Это было доказано учителями истории и географии ГУО «Средняя школа №8 г. Гомеля» в рамках проведения предметной недели. Учащимся 5-11 классов было предложено найти в школе 10 заданий, зашифрованных в виде QR-кодов [рис. 1], заполнить и сдать бланк с ответами учителям, ответственным за проведение квеста. За полностью выполненное задание учащиеся получали отметку «10», за 9 правильных ответов – отметку  $\langle 9 \rangle$ .

В процессе подготовки QR-квеста соблюдался следующий алгоритм действий:

- 1. Были созданы 10 вопросов по учебным предметам «Всемирная История», «История Беларуси», «География».
- 2. При помощи онлайн-ресурса qrcoder.ru вопросы были преобразованы в QR-коды и напечатаны на цветных листах бумаги формата А4.
- 3. QR-коды были размещены в разных местах школы за день до начала проведения квеста.
- 4. Информация с инструкцией участникам QR-квеста была размещена на двух стендах.

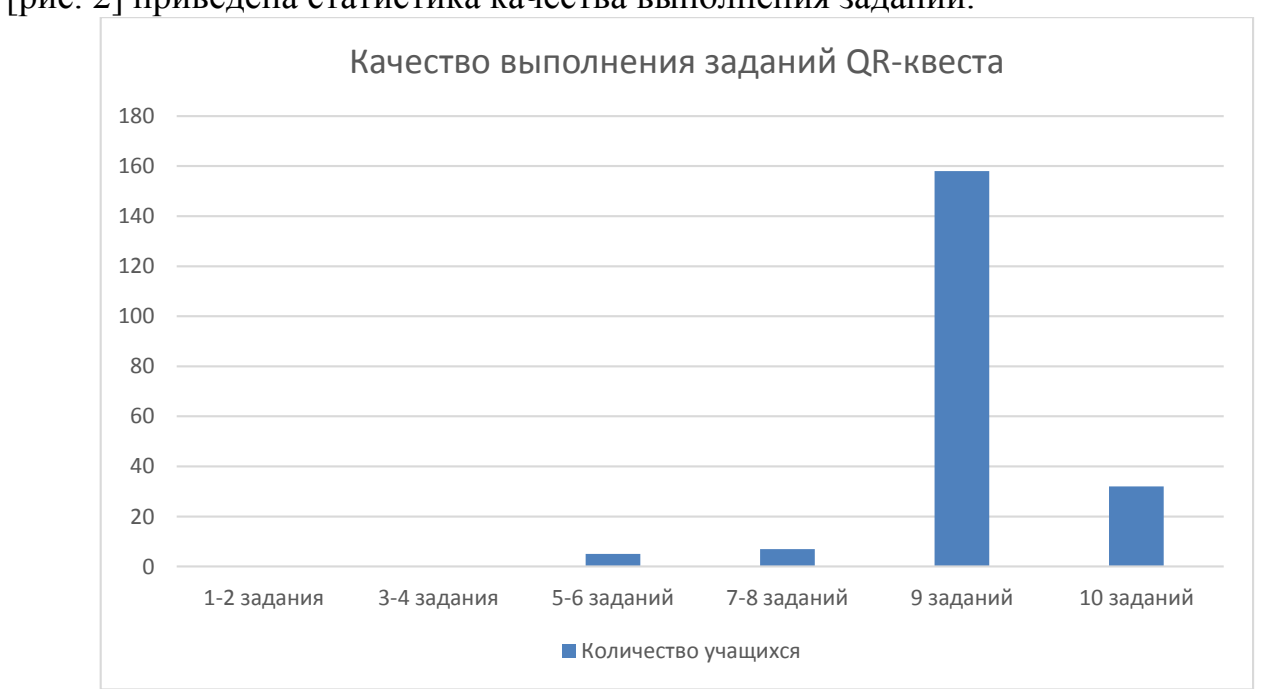

За 5 дней в QR-квесте приняло участие более 200 учащихся. На диаграмме [рис. 2] приведена статистика качества выполнения заданий.

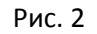

За время проведения QR-квеста раскрылись его многочисленные преимущества. В нём приняли участие учащиеся с разным уровнем мотивации, открывшие богатые возможности использования смартфона в учебных целях. Современная подача вопросов побудила участников самостоятельно искать ответы, что обеспечило прочное усвоение материала, расширение кругозора и формирование устойчивого интереса к предмету.

Исходя из опыта проведения квеста и использования QR-кодов в реальности, можно обозначить возможности применения технологии в образовательной деятельности:

- Создание QR-кодов со ссылками на мультимедийные источники и ресурсы.
- Размещение ссылок на электронные версии текстов и дополнительную информацию в школьной библиотеке.
- Компактное размещение на карте информации о культуре и истории мест, ссылки на статьи об интересующих объектах.
- Оптимизация информационных стендов с размещением ссылок на расписание, организационную и учебную информацию.
- Проведение мгновенных фронтальных опросов.
- Проведение школьных выставок с QR-кодами, в которых будет ссылка на дополнительную информацию об экспонатах [2].

Использование QR-кодов и проведение QR-квестов несут немалые преимущества. Компактное размещение информации, привлекательный современный вид, универсальность, ускорение выполнения учебных задач,

мотивация новых учебных достижений – это лишь часть изученных возможностей технологии. Им предстоит в полной мере раскрыться в процессе дальнейшего применения в образовательной деятельности.

#### Список использованных источников

1. Проект "Дистанционный всеобуч" [Электронный ресурс]. – Режим доступа: http://e-asveta.adu.by – Дата доступа: 01.02.2020.

2. Проект "EDUTAINME" [Электронный ресурс]. – Режим доступа: http://www.edutainme.ru – Дата доступа: 03.02.2020.

# **ИНТЕРАКТИВНЫЕ ТЕСТЫ КАК СРЕДСТВО ПОВЫШЕНИЯ МОТИВАЦИИ УЧАЩИХСЯ**

#### **Веселова Наталья Николаевна,**

учитель информатики ГУО «Ясли-сад – средняя школа №73 г. Гомеля»

Как показывает практика, число учащихся, не стремящихся к получению знаний, постоянно растёт. Почему учащиеся не хотят учиться, в чем причина отсутствия мотивации? На эти вопросы сложно ответить, но педагог должен найти лазейку и заинтересовать учащихся своим предметом.

Игра — это уникальный инструмент педагогического воздействия. Используя в качестве игры интеративную викторину или тест, можно сделать уроки более разнообразными и интерактивными.

Создать тест по учебному предмету или викторину с выбором нескольких ответов, распечатать на каждого ученика, проверить, рассчитать правильное количество баллов – всё это довольно трудоемкий процесс. Однако сейчас есть множество ресурсов, позволяющих облегчить работу учителю, и один из них я использую на своих уроках.

Quizizz - это бесплатный инструмент для самостоятельного обучения, который помогает каждому учащемуся отмечать свои достижения. А учителю остается только проверять эти знания и оценивать результаты. Чтобы сыграть в игру на Quizizz, вы можете выбрать общедоступные тесты из библиотеки или создать свой собственный тест.

Учитель проходит регистрацию на сайте [https://quizizz.com/join,](https://quizizz.com/join) знакомиться с правилами и инструментами ресурса, выбирает тест и проводит его в классе во время урока или назначает его в качестве домашнего задания. Учащиеся могут использовать любое устройство с браузером, имеющее выход в Интернет.

Благодаря Quizizz учащиеся играют вместе, но каждый в своем собственном темпе. Детям нравится незамедлительная выдача тестовых баллов, протокола тестирования с результатами по каждому заданию, а также сам инновационный характер контроля. По мнению обучающихся, мультимедийное сопровождение заданий на компьютере обеспечивает более точную оценку знаний и умений, сильнее мотивирует к выполнению заданий по сравнению с бланковыми тестами. Удобно также то, что вместо заполнения специальных форм для ответов можно просто выбрать ответ мышью, сокращается время его проведения.

Интерактивная среда Quizizz создана таким образом, что после входа на сайт, каждый учащийся в классе может подключиться к игре, введя шестизначный код, который генерирует сама система, а после свою фамилию и имя.

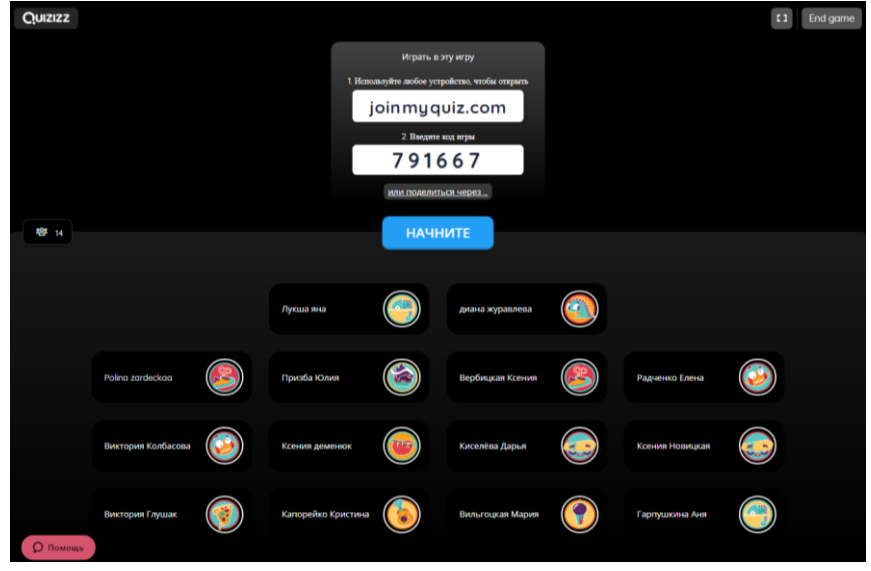

После того как учитель нажмет на своем устройстве, где запущен непосредственно тест, кнопку начать, у каждого учащегося на его устройстве в случайном порядке будут появляться вопросы с вариантами ответов. А учитель на своем экране будет отслеживать ответы учеников. Кто отвечает лучше, сколько баллов получает, кто занимает лидирующую позицию. Если это вывести на экран перед учащимися, то активность быть первым и как можно лучше отвечать на вопросы возрастает.

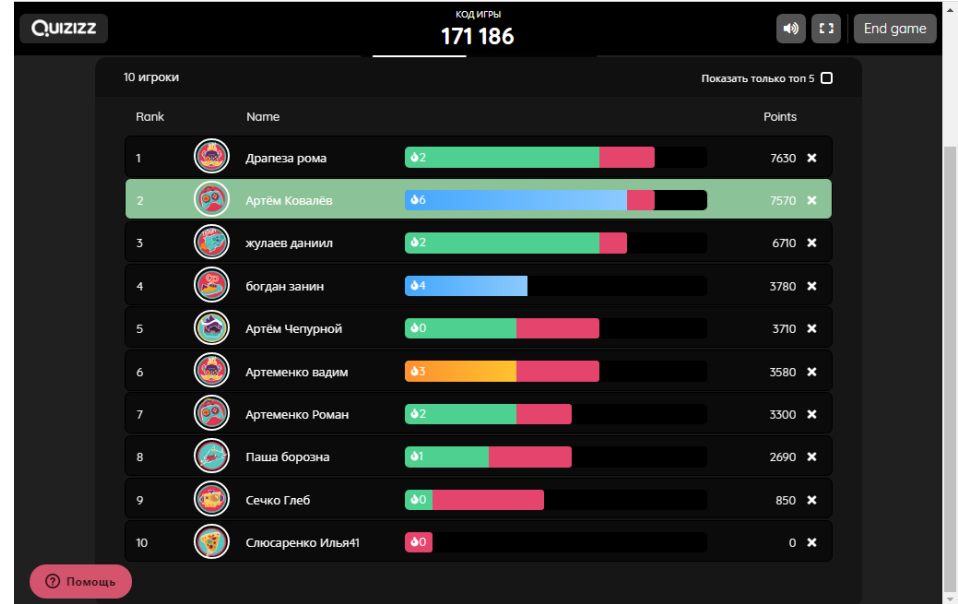

Ответив на все вопросы теста, учащийся сможет увидеть свой процентный показатель. У него появится возможность проанализировать допущенные ошибки, узнать свой рейтинг в классе. А учитель на основании процентов, набранных в ходе теста, скорости ответов каждого учащегося, количества правильных и не правильных ответов, легко может выставить отметку по тесту.

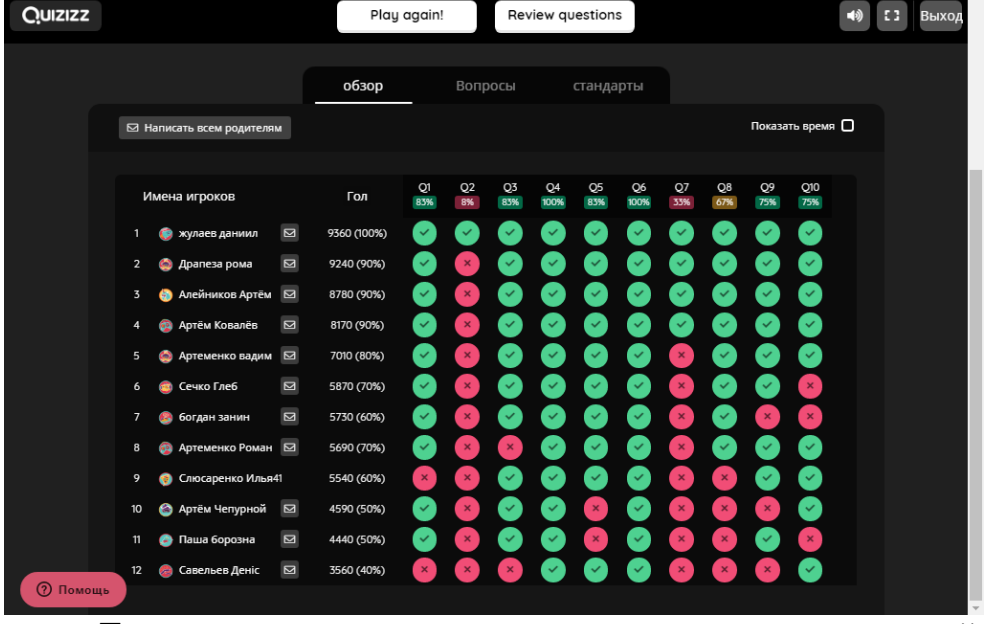

Тест можно использовать в качестве повторения пройденного материала, а также закрепления знаний, полученных на уроке.

На моих уроках учащиеся с удовольствием проходят такие интерактивные тесты и просят проводить их каждый урок.

# **ИСПОЛЬЗОВАНИЕ СОВРЕМЕННЫХ ИНФОРМАЦИОННЫХ ТЕХНОЛОГИЙ ДЛЯ РАЗВИТИЯ КРИТИЧЕСКОГО МЫШЛЕНИЯ НА УРОКАХ ИНФОРМАТИКИ**

**Галаганова Юлия Анатольевна,**  учитель математики и информатики ГУО «Иговский детский сад – базовая школа»

[Использование современных информационных технологий для развития](http://do.academy.edu.by/mod/forum/discuss.php?d=10251)  критического [мышления на уроках информатики](http://do.academy.edu.by/mod/forum/discuss.php?d=10251) позволяет создать благоприятные условия для активизации и развития мыслительных способностей учащихся.

В настоящее время, когда приоритетным направлением обучения выбрано личностно-ориентированное обучение, перед нами стоит цель сделать его, с одной стороны, содержательным и практическим, а, с другой стороны, доступным и интересным. Любое новшество, как известно, встречает на своём пути поддержку, одобрение или сопротивление. Для меня это тоже больной вопрос: как сделать свои уроки увлекательными и ёмкими в плане содержания. Изучив специальную литературу по данной технологии, я пришла к выводу, что на уроках информатики, где приходится работать с текстами не всегда интересными, очень актуальна технология критического мышления. Некоторые приёмы позволяют сделать урок более продуктивным, помогают ученикам сформировать собственную позицию, освоить навыки работы с источниками, справочниками.

Технологии развития критического мышления дает ученику:

повышение эффективности восприятия информации;

 повышение интереса, как к изучаемому материалу, так и к самому процессу обучения;

 $\triangleright$  умение критически мыслить;

умение работать в сотрудничестве с другими;

повышение качества образования учеников.

Технологии развития критического мышления дает учителю:

 умение создать в классе атмосферу открытости и ответственного сотрудничества;

 возможность использовать модель обучения и систему эффективных методик, которые способствуют развитию критического мышления и самостоятельности в процессе обучения;

 стать источником ценной профессиональной информации для других учителей [2].

Мыслительный процесс начинается тогда, когда возникает задача или проблема, у которой нет готового способа решения. Для решения возникающих проблем, необходимо, чтобы учащиеся не просто шаблонно повторяли действия учителя, лишь иногда импровизируя, а мыслили и творчески, подходили к

решению любой проблемы или задачи, встающей перед ними [1]. На мой взгляд, целенаправленное развитие критического мышления позволит учащимся избежать репродуктивного уровня осмысления учебного материала, позволит им глубже проникать в суть возникающих перед ними проблем, нестандартно подходить к решению задач.

В своей работе я использую следующие приёмы для развития критического мышления.

## **Прием «Составление кластера»**

Кластер – это графический приём, систематизирующий материал.

Кластер оформляется в виде грозди. В центре располагается основное понятие, мысль, по сторонам обозначаются крупные смысловые единицы, соединенные с центральным понятием прямыми линиями. Это могут быть слова, словосочетания, предложения, выражающие идеи, мысли, факты, образы, ассоциации, касающиеся данной темы. И уже вокруг могут находиться менее значительные смысловые единицы, более полно раскрывающие тему и расширяющие логические связи. Важно уметь конкретизировать категории, обосновывая их при помощи мнений и фактов, содержащихся в изучаемом материале. Так выглядит классический кластер.[5] Прием «Составление кластера» можно реализовать средствами сервиса Google-рисунки [https://docs.google.com/drawings/d/109cSP-](https://docs.google.com/drawings/d/109cSP-zyCHRmyL9auHH1N4rYaTMzDYZMAyXhXItgQ1w/edit?usp=sharing)

[zyCHRmyL9auHH1N4rYaTMzDYZMAyXhXItgQ1w/edit?usp=sharing.](https://docs.google.com/drawings/d/109cSP-zyCHRmyL9auHH1N4rYaTMzDYZMAyXhXItgQ1w/edit?usp=sharing) Данное приложение может быть использовано при изучении темы «Алгоритмы и исполнители» в 6 классе.

# **Прием «Знаю – Хочу узнать – Узнал»**

Прием «Знаю – Хочу узнать – Узнал» - один из способов графической организации и логико-смыслового структурирования материала.

Алгоритм работы:

До знакомства с текстом (видео, презентацией и т.п.) учащиеся самостоятельно или в группе заполняют первый и второй столбцы таблицы «Знаю» и «Хочу узнать». По ходу знакомства с текстом (видео, презентацией и т.п.) или же в процессе обсуждения прочитанного (увиденного), учащиеся заполняют столбец «Узнал». При подведении итогов сопоставляется содержание граф таблицы «Знаю-Хочу узнать-Узнал».[2] Данный прием очень успешно реализуется при помощи сервиса Google-таблицы

[https://docs.google.com/spreadsheets/d/1uQK2rgHzx0MmiSh1PrWQrySwzRK](https://docs.google.com/spreadsheets/d/1uQK2rgHzx0MmiSh1PrWQrySwzRKWOFakFGdXd1E0OD8/edit#gid=0) [WOFakFGdXd1E0OD8/edit#gid=0.](https://docs.google.com/spreadsheets/d/1uQK2rgHzx0MmiSh1PrWQrySwzRKWOFakFGdXd1E0OD8/edit#gid=0) Данная Google-таблица может быть использована на уроке по теме «Поиск информации в сети Интернет» в 9 классе.

## **Прием «Верные и неверные утверждения».**

Этот прием может быть началом урока. Учитель предлагает ряд утверждений по определенной теме. Учащиеся выбирают «верные» утверждения, полагаясь на собственный опыт или интуицию. В любом случае они настраиваются на изучение темы, выделяют ключевые моменты, а элемент соревнования позволяет удерживать внимание до конца урока. На стадии рефлексии возвращаемся к этому приему, чтобы выяснить, какие из утверждений были верными. [3] Данный прием можно реализовать, например, при помощи викторины (теста) «Компьютерные презентации», созданного при помощи сервиса LearningApps [https://learningapps.org/display?v=pc2zwc8pc20.](https://learningapps.org/display?v=pc2zwc8pc20) Данное приложение может быть использовано при изучении темы «Компьютерные презентации» в 6 классе.

# **Прием «Лови ошибку»**

Учитель заранее подготавливает текст, содержащий ошибочную информацию, и предлагает учащимся выявить допущенные ошибки. Важно, чтобы задание содержало в себе ошибки 2 уровней:

- явные, которые достаточно легко выявляются учащимися, исходя из их личного опыта и знаний;

- скрытые, которые можно установить, только изучив новый материал.

Школьники анализируют предложенный текст, пытаются выявить ошибки, аргументируют свои выводы. Затем изучают новый материал, после чего возвращаются к тексту и исправляют те ошибки, которые не удалось выявить в начале урока. Данный прием можно реализовать, например, при помощи приложения «Компьютерная графика», созданного средствами сервиса LearningApps [https://learningapps.org/display?v=p8ytbi4ma20.](https://learningapps.org/display?v=p8ytbi4ma20) Данное приложение может быть использована при изучении темы «Работа с векторной графикой» в 7 классе.

## **Приём «Перепутанные логические цепочки»**

Суть данного приема заключается в следующем: на отдельные листы выписываются несколько событий (понятий) из текста и демонстрируются перед классом в заведомо нарушенной последовательности. Учащимся предлагается восстановить правильный порядок хронологической или причинноследственной цепи. После заслушивания различных мнений и придя к более или менее единому решению, учитель предлагает обучающимся познакомиться с исходным текстом и определить: верны ли были их предположения. [6] Приём «Перепутанные логические цепочки» можно реализовать, например, при помощи приложения «Составь программу», созданного при помощи сервиса LearningApps [https://learningapps.org/display?v=ppea1o6uc20.](https://learningapps.org/display?v=ppea1o6uc20) Данное приложение может быть использовано при изучении темы «Основные алгоритмические конструкции» в 7 классе.

## **Проектирование учебного занятия с использованием приема технологии развития критического мышления «верные и неверные утверждения»**

Средствами сервиса LearningApps.org мною была разработана викторина (тест) «Графический редактор» для того, чтобы настроить учащихся на изучение темы, чтобы они сами выделили ключевые моменты. На стадии рефлексии мы возвратились к данной викторине, чтобы выяснить, какие из утверждений были верными.

Технологическая карта фрагмента урока по теме «Создание изображений» (6 класс) представлена следующим образом (см. Таблицу 1):

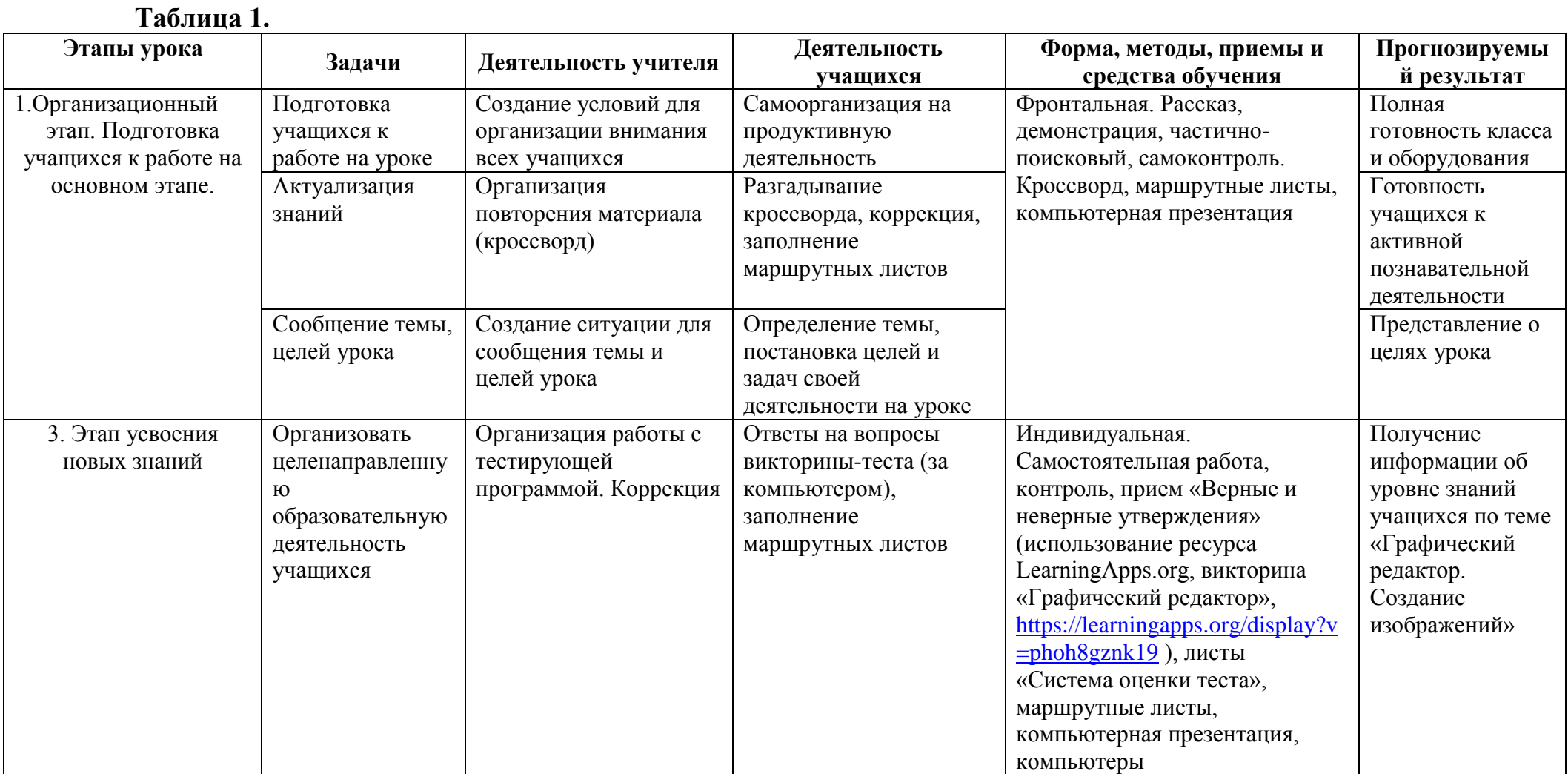

#### Список использованных источников

1. Информационные и коммуникационные технологии в образовании: монография / под. ред.: Бадарча Дендева. – М.: ИИТО ЮНЕСКО, 2013. – 320 с.

2. Кузьмина, М.В. Облачные технологии для дистанционного и медиаобразования: учеб.-метод. пособие / М.В. Кузьмина, Т.С. Пивоварова, Н.И. Чупраков. – Киров: Изд-во КОГОКУ ДПО (ПК) «Институт развития образования Кировской области», 2013. – 80 с.

3. Загашев И.О., Заир – Бек С.И., Муштавинская И.В. «Учим детей мыслить критически», 2011. – 219 с.

4. Клустер Д. «Что такое критическое мышление?» – URL: [http://rus.1september.ru/article.php?ID=200202902.](http://rus.1september.ru/article.php?ID=200202902)

5. Муштавинская И.В. «Технология развития критического мышления на уроке и в системе подготовки учителя: Учебно-методическое пособие». – URL: http://fictionbook.ru/author/i\_v\_mushtavinskaya/tehnologiya\_razvitiya\_ [kriticheskogo\\_myis/read\\_online.html](http://fictionbook.ru/author/i_v_mushtavinskaya/tehnologiya_razvitiya_%20kriticheskogo_myis/read_online.html)

6. Попыванова О. А. Применение технологии критического мышления на уроках информатики // Современные научные исследования. Выпуск 1. – Концепт. – 2013. – URL: <http://e-koncept.ru/2013/53057.htm>

# **СОЗДАНИЕ «СВОЕЙ ИГРЫ» В ПРОГРАММЕ POWER POINT**

#### **Глушаченко Мария Константиновна**,

учитель математики первой квалификационной категории ГУО «Гимназия г.Добруша»

*Ни искусство, ни мудрость не могут быть достигнуты, если им не учиться. Демокрит*

Невозможно не согласиться с этим изречением. В процессе своей педагогической деятельности я все больше убеждаюсь в абсолютной необходимости постоянного самообразования и самосовершенствования. Без этого невозможен профессиональный и личностный рост педагога.

Объектом исследования является телевизионная игра «Своя игра», предметом – процесс создания интерактивной мультимедийной презентации. Цель работы: создание игры «Своя игра» в среде PowerPoint.

Гипотеза моей работы: если создать шаблон игры с помощью программы PowerPoint, то можно проводить игру по выбранной тематике, для любой возрастной категории игроков, внеся подходящие задания в готовый шаблон.

В своем проекте я рассмотрела лишь одну телевизионную игру, которая вызывала большой интерес у зрителей 80-х годов и оказалась совершенно незаслуженно непопулярной у современной молодежи, а также попыталась сделать интерактивную компьютерную модель для использования во внеурочной деятельности школьников. Необходимо отметить, что создание такого продукта – это трудоёмкий процесс, но он приносит удовлетворение, когда видишь плод своей работы. Созданная мною презентация служит для проведения своей игры по финансовой грамотности, а также своя игра «Турнир знатоков» для учащихся 9-11 классов и своя игра «Чаруй душу родным словам» на белорусском языке для старших классов.

С помощью инструментальных средств программы PowerPoint, можно создавать на слайдах анимационные эффекты, задавать перемещение блоков, содержащих рисунки и текст, их появление и исчезновение. Есть возможность организации звукового сопровождения, управления сменой кадров и действий с помощью активных кнопок. Это привело меня к мысли о том, что в среде PowerPoint можно создать интерактивную версию какой-нибудь игры.

Анализируя ресурсы сети Интернет, я нашла множество названий и описаний игр, проходящих на телевидении в разное время.

Однако прежде, чем начинать создавать игру, необходимо владеть определенными теоретическими знаниями. Для достижения поставленной цели необходимо решить следующие задачи:

- 1. Выяснить какие особенности (правила игры, музыкальное оформление, оборудование студии) присущи телевизионной игре «Своя игра»
- 2. Экспериментальным путём создать шаблон игры в среде PowerPoint, применив эффекты анимации для интерактивного управления ею.
- 3. Разработать практические рекомендации по проведению игры и внесению изменений в шаблон в среде PowerPoint.

# **Использование Microsoft Power Point для создания «Своей игры»**

С помощью этого стандартного приложения пакета Microsoft Office можно без труда создать викторину, интеллектуальную игру, кроссворд или тест на любую тему, с любым количеством вопросов, сопроводив каждый слайд анимацией, иллюстрацией, видео- или аудио-фрагментом.

Главный инструмент, позволяющий использовать эту программу – вставка гиперссылок внутри документа. Далее пошагово объясню, каким образом это работает.

Педагог контролирует процесс проведения теста, направляет обучающихся. При выборе верного ответа обучающимися, по гиперссылке происходит переход на слайд со следующим заданием. При выборе неверного – слайд с информацией о неправильном выборе и предложением ответить ещё раз.

Использование этой программы связано с тем, что в индивидуальном режиме затруднительно будет отследить правильность выполнения тестовых заданий.

Этапы создания «Своей игры «От ракушки до пластиковой карточки» Создайте свои вопросы и ответы

1. Изучите основы игры. Игрокам задается вопрос, на который они должны дать ответ. В игре 5 категорий вопросов, по 5 вопросов в каждой. Каждое следующее задание в категории сложнее, чем предыдущее. Более трудные задания приносят больше очков.

2. Придумайте задания для категорий. Помните о том, что они должны быть возрастающими по сложности.

3. Откройте Power Point. Создайте новый проект и напишите название игры на первом слайде. Можно добавить картинки, которые соответствуют теме, чтобы первый слайд был красочным и интересным и притягивал внимание учащихся.

4. Создаем следующий слайд. Этот слайд будет экраном выбора задания. Это самый главный слайд который гиперссылками будет связан с остальными слайдами. Продумайте количество ктегорий вопросов, количество вопросов в

каждой категории. В моём примере 5 категорий, в каждой категории по 5 вопросов. Таким образом у нас получается 25 окошек с баллами и 5 окошек с названиями категорий.

5. Создаем таблицу заданий. Создайте таблицу на втором слайде щелкнув мышкой на вкладке Вставить и выберете Таблицу. Создайте таблицу 5

на 6, т.е. 5 строк и 6 столбцов. Напишите названия 5 категорий в первом столбце. В каждом столбце одной категории в оставшихся ячейках введите очки: 100, 200, 300, 400, 500. Это мои варианты очков "Своей игры", но вы можете использовать другие значения, приемлемые для вас.

6. Отформатируйте таблицу. После заполнения таблицы, отформатируйте ее для того, чтобы она выглядела красиво. Это может быть сделано центровкой текста и выравниванием размеров ячеек.

7. Создайте 25 пустых слайдов. Этот процесс может быть немного затратным по времени, так как вы должны каждый раз вызывать функцию "Новый слайд". Можно сэкономить время и воспользоваться

комбинацией клавиш Ctrl + M (английская) для создания нового слайда.

8. Начните вводить ваши задания. Вернитесь к слайду 3 и вводите по одному заданию в каждый слайд. Вводите их последовательно в рамках одной категории для удобства ссылки на них в дальнейшем. Копируйте и вставляйте текст из документа в электронной форме, куда вы записывали задания ранее. Вы можете форматировать слайды с заданиями как пожелаете. Вы можете указывать категорию или количество очков за выполнение задания, либо просто писать текст задания.

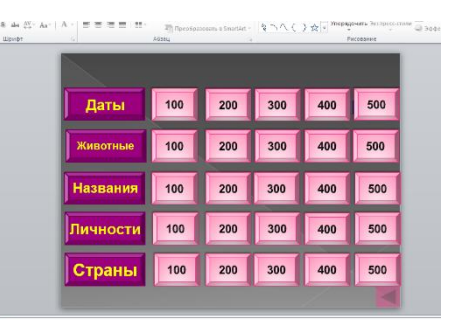

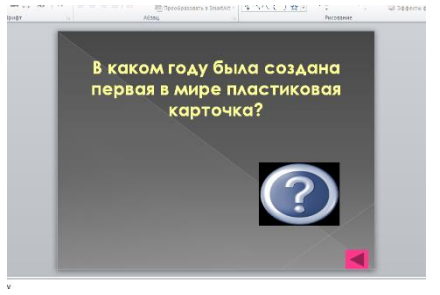

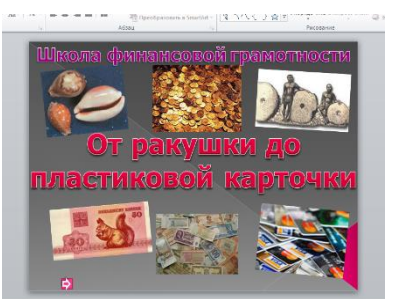

9. Создайте кнопку на каждой странице с заданием. Эта кнопка будет вести обратно на слайд с выбором категорий. Вы можете выбрать изображение для этой кнопки, либо использовать простую текстовую ссылку. После вставки кнопки, выберите ее и нажмите в меню вкладку Вставка. Выберите Гиперссылка. Данное действие откроет диалоговое окно. В левом меню выберите "Местом в документе". В основном окне, выберите слайд с таблицей заданий и нажмите ОК. Теперь кнопка будет вести обратно на таблицу заданий, после того как вы кликните на нее при работе с презентацией.

10. Свяжите очки с заданиями. После ввода всех заданий, вы должны приступить к созданию ссылок на них от соответствующей ячейки с очками. Для этого, выберите число "100" в первой категории в таблице заданий. Щелкните по вкладке Вставка и выберите Гиперссылка. Создайте ссылку на слайд с первым заданием. Теперь по клику на число "100" будет открываться слайд с этим заданием. Повторите это для каждого

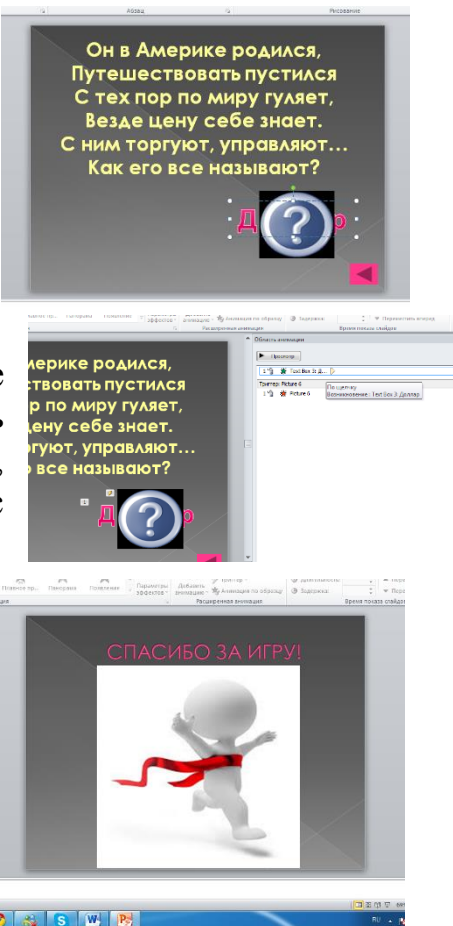

из заданий до создания ссылок на все очки в игре. Также убедитесь, что одна из ячеек ведет на задание с удвоением, если вы решили его создать.

10. На каждом слайде с вопросами поместите ответ. Если ответ просто текст вставьте его с помощью Вставка, Надпись. Если ответ картинка: Вставка, Рисунок. В случае «ответа-текста» поверх помещаем картинку с вопросом.

Далее анимацию появления ставим по очереди:1 картинка с вопросом, 2 ответ.

11. Действия пункта 12 делаем для каждого слайда.

12. Последний слайд

В своем проекте я рассмотрела лишь одну телевизионную игру, которая вызывала большой интерес у зрителей 80-х годов и оказалась совершенно незаслуженно непопулярной у современной молодежи, а также попыталась сделать

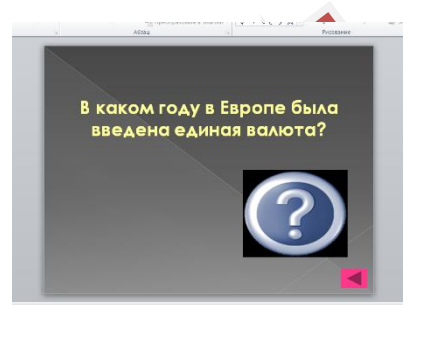

интерактивную компьютерную модель для использования во внеурочной деятельности школьников. Необходимо отметить, что создание такого продукта – это трудоёмкий процесс, но он приносит удовлетворение, когда видишь плод своей работы.

Я считаю, что цель проекта достигнута, а поставленная гипотеза полностью доказана. Экспериментальным путем, применяя эффекты анимации, мне удалось создать интерактивный макет игры «Своя игра» в среде PowerPoint. Благодаря разработанным практическим рекомендациям каждый сможет, руководствуясь

возрастными особенностями игроков и тематикой мероприятия, внести в созданный шаблон новые вопросы и ответы. И таким образом получить еще одну игру из серии игр «Своя игра»

Возможно, в данных рекомендациях не найдут ничего принципиально нового опытные, «продвинутые» педагоги, уверенно использующие все возможности программ Microsoft Office Power Point. Но я смею надеяться, что неопытные педагоги, которые, как и я когда-то, не знают «как подступиться» к компьютеру, не могут определиться с тем, стоит ли использовать его возможности на занятиях, найдут в моих рекомендациях ту самую «точку опоры», которая позволит им не только «перевернуть мир», но и самим стать частью этого увлекательного, полезного и интересного мира передовых, инновационных педагогических технологий!

# **ИНФОГРАФИКА КАК ОДНО ИЗ СРЕДСТВ ВИЗУАЛИЗАЦИИ СОВРЕМЕННОГО УРОКА**

#### **Гринок Татьяна Петровна**,

учитель информатики ГУО «Каменская средняя школа Мозырского района»

Сегодня в арсенале учителя есть целый набор образовательных технологий. Использование компьютерных презентаций, видеофрагментов, анимаций на уроке позволяет учителю дать учащимся более яркое представление об услышанном. Но оказалось, что этого недостаточно. Развитие информационных технологий все больше влияет на нынешнее поколение. Современные дети уверены, что знают всё, поэтому привлечь их внимание становится все сложнее. Для того, чтобы ученики активно слушали учителя, задавали вопросы и включались в дискуссию, ключевым моментом на уроке должно стать умение разжечь любопытство. А если его поддерживать, то оно поможет мозгу сохранить всю необходимую информацию в долговременной памяти. Часто бывает, что к концу урока большинство информации с ее начала забывается учениками. Перед большим тестом, контрольной работой, при обобщении знаний по темам учебного предмета хорошо было бы повторить ключевые моменты еще раз. В таких случаях, учителю необходимо применять на уроках такую технологию, которая будет содействовать учащимся в восприятии и запоминании информации.

Информацию можно представить несколькими способами, например, в виде текста.

Классифицировать информацию можно по разным признакам: по форме представления: текстовая (книги, газеты, журналы, конспекты, рукописи и т.д.); звуковая (речь, музыка, пение птиц и т.д.); числовая (числа в календаре, время на табло электронных часов, таблица умножения, оценки в журнале, цены на товар и т.д.); графическая (картинки, фото, схемы и т.д.); по способу восприятия человеком: зрительная - воспринимается зрением; звуковая - воспринимается слухом; обонятельная - воспринимаемая с помощью органов обоняния; вкусовая - воспринимается с помощью вкусовых рецепторов языка; тактильная - воспринимается кожным покровом, особенно кончиками пальцев.

Рисунок 1. - Текстовое представление информации

Этот текст, как вид информации, мы можем представить и в другом виде.

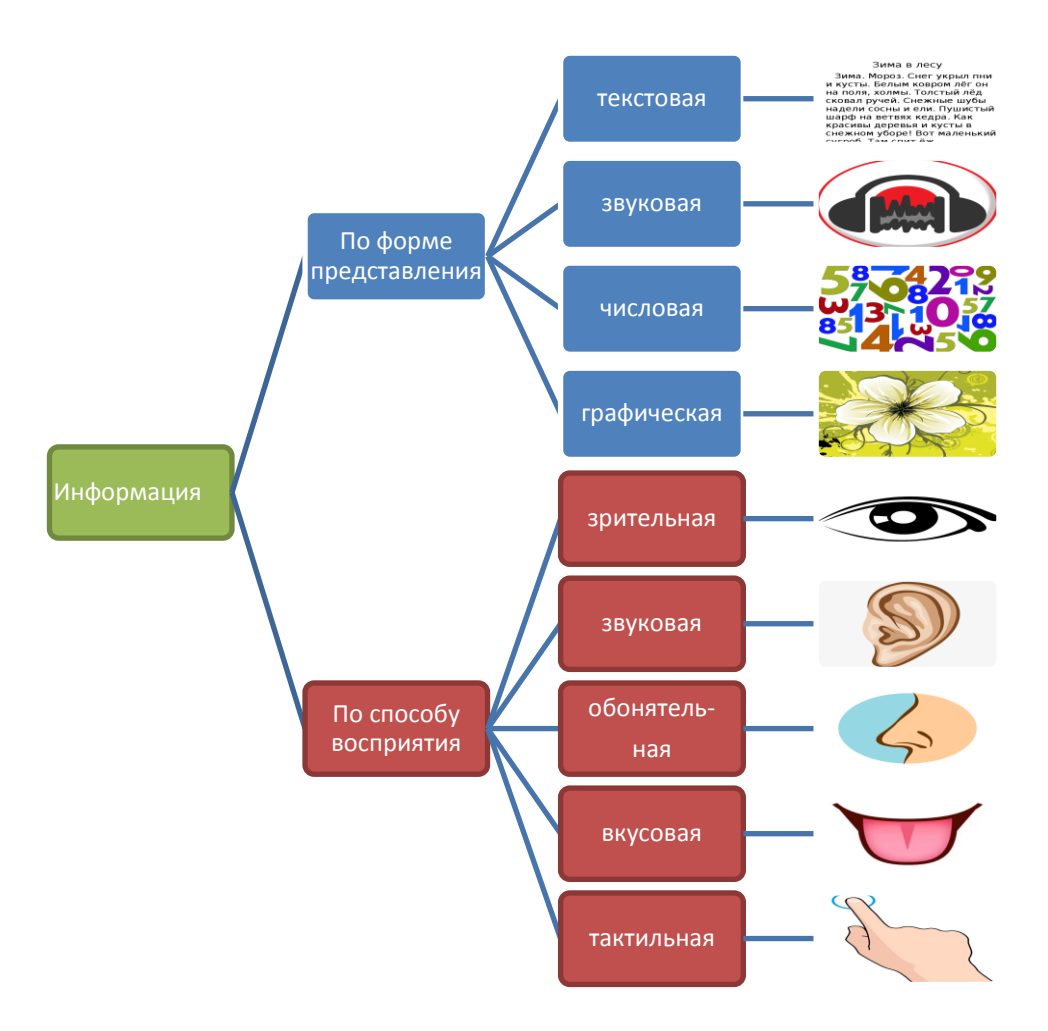

Рисунок 2 - Графическое представление информации

Известно, что человеческий мозг устроен так, что окружающий нас мир мы более чем на 90 % воспринимаем глазами, а остальные органы чувств играют только вспомогательную роль [2].

Одной из эффективных технологий активизации обучения является метод визуализации учебной информации.

Сегодня появляются все новые средства визуализации информации: инфографика, интеллект-карты, облако слов, лента времени, коллажи и др. Рассмотрим одно из них - инфографика.

К инфографике можно отнести любое сочетание текста и графики, созданное с намерением наглядно изложить ту или иную историю, донести тот или иной факт [4]. Другими словами, инфографика помогает учителю сделать текстовый материал наглядным. А из-за того, что визуальный материал легче для усвоения, учащиеся лучше и быстрее его поймут. А это, в свою очередь, дает больше времени на отдельные моменты темы, большее количество знаний.

Отличие инфографики от других видов визуализации информации заключается в том, что это не просто графика, построенная на основе некоторого количества данных, это графика, в которой используется визуальная информация, связанная с конкретными примерами из жизни, предметами обсуждения. Каждая инфографика должна иметь какую-то особенность, которая поможет информации запомниться с первого раза. Нужно найти хотя бы один факт, точку зрения или историческую личность — что-то, способное увлечь учащихся [1].

Использовать инфографику можно везде — от школьных уроков, классных часов, домашних заданий до визуализации данных школьных исследований или проектов. С ней можно работать индивидуально и коллективно. Использовать инфографику очень удобно, когда нужно быстро и эффективно объяснить сложную информацию.

В своей педагогической деятельности, активно применяю инфографику практически на всех этапах учебной деятельности:

- использую вместо перечисления основных пунктов учебного материала динамичную диаграмму или иллюстрированную схему, где соединяются все важнейшие точки в закономерность или систему;
- для создания проблемной ситуации при сообщении новых знаний;
- для ответов на вопросы (устно или письменно) по инфографике при закреплении материала;
- предлагаю создать инфографику самостоятельно, например, в качестве практической работы по темам учебного предмета и т.д.

В просторах интернета можно найти множество готовых продуктов инфографики. Но не составляет большого труда создать их самостоятельно. Главные принципы, на которых строится инфографика, это:

- полезность (практическая ценность) насколько достигаются поставленные цели коммуникации;
- пригодность наличие смысла для зрителей и читателей, насколько полно, достоверно, интересно содержание;

 $\checkmark$  красота — качество формы и дизайна преподнесения информации [3].

Специальных инструментов для создания инфографики нет. Используются обычные графические редакторы: Adobe Illustator, Adobe Photoshop, CorelDRAW. Для более простых прикладных задач – вроде построения стандартных графиков и диаграмм, описания процессов – подходят специализированные инструменты: Excel, PowerPoint, Visio. А также в интернете представлено множество сервисов, позволяющих создавать разные виды инфогафики как по шаблонам, так и с чистого листа: tagxedo.com, рiktochart.com, cacoo.com,

В заключение хочется подчеркнуть, что инфографика – это современный метод обучения, который позволяет организовать интересную совместную работу на занятиях, а также способствует повышению качества знаний учащихся.

Список использованных источников

1. Безрукова Е.Ю. Инфографика и ее применение в образовании/ Е.Ю. Безрукова - Екатеринбург: Тр. 4-й региональной научно-практической конф. студентов и аспирантов, 2011. - 5 с.

2. Википедия. Зрение человека [Электронный ресурс]/Интернетэнциклопедия. – Режим доступа: [https://ru.wikipedia.org.](https://ru.wikipedia.org/) - Дата доступа: 11.02.2020.

3. Википедия. Инфографика [Электронный ресурс]/Интернетэнциклопедия. – Режим доступа: [https://ru.wikipedia.org.](https://ru.wikipedia.org/) - Дата доступа: 11.02.2020.

4. Никулова Г.А. Средства визуальной коммуникации – инфографика и метадизайн./ Г.А. Никулова, А.В. Подобных - Казань: Образовательные технологии и общество: науч. журнал, вып. 2, т. 13, 2010. - 369 с.

# **СОВРЕМЕННЫЕ ИНФОРМАЦИОННЫЕ ТЕХНОЛОГИИ В ПРОФЕССИОНАЛЬНОЙ ДЕЯТЕЛЬНОСТИ УЧИТЕЛЯ МАТЕМАТИКИ**

# **Дегтяр Светлана Николаевна,**

учитель математики ГУО «Гимназия г. Калинковичи»

Отношение учащихся к тому или иному предмету определяется различными факторами: индивидуальными особенностями самого предмета, методикой его преподавания, умением педагога организовать учебную работу. По отношению к математике всегда имеются различные категории учащихся: проявляющие повышенный интерес к ней; занимающиеся ею по мере необходимости и особого интереса к предмету не проявляющие; ученики, считающие математику скучным, сухим и вообще не любимым предметом.

«Все наши замыслы, все поиски и построения превращаются в прах, если у ученика нет желания учиться» - говорил Василий Андреевич Сухомлинский.

Чтобы преодолеть равнодушное отношение к познанию, приблизить всех учащихся к первой категории учителю необходимо найти такие способы организации процесса обучения, которые будут ускорять развитие учащихся, пробуждать интерес к предмету и при этом учитывать возможности каждого ребенка. Необходимо внедрять в учебный процесс современные педагогические технологии, прежде всего – информационные технологии, так как сегодня мобильные устройства, возможность доступа к информационным ресурсам с помощью компьютерной сети Интернет стали неотъемлемой частью нашей жизни. Информационные технологии расширяют возможности образовательной среды, как разнообразными программными средствами, так и методами развития креативности обучаемых. К числу таких программных средств относятся моделирующие программы, поисковые, интеллектуальные обучающие, экспертные системы, программы для проведения деловых игр, обучающие социальные сервисы. Сегодня мы живем в эпоху развития социальных сервисов. Именно они позволяют сделать уроки более эффективными, привлекательными и запоминающимися для учащихся. Они помогают повысить интерес к обучению, воспитать самостоятельность и ответственность при получении новых знаний. Сервисы можно использовать в онлайн-режиме на любом этапе урока, все зависит от содержания дисциплины, цели, которую ставит учитель. Работу в сервисах можно осуществлять с помощью интерактивной доски, на персональных компьютерах или на планшетах, телефонах.

В своей работе наиболее часто использую возможности сетевого сервиса LearningApps.org. Сервис LearningApps.org - это конструктор для создания интерактивных упражнений по разным учебным предметам, которые можно использовать как на уроках, так и во внеурочной деятельности. На сайте LearningApps.org представлена большая коллекция готовых упражнений, отсортированных по категориям (учебные предметы, области знаний), по темам, по ступеням обучения (начальная, средняя, старшая ступени, профессиональное образование).

Также сервис LearningApps.org предназначен и для разработки собственных интерактивных упражнений. Для создания упражнений использованы кроссворды, пазлы, тестовые задания, викторины, таблицы, дидактические игры, классификации, видео-файлы. На сегодняшний день созданы папки с упражнениями для 5, 6, 8, 11 классов, например:

- Натуральные числа: сложение, вычитание, умножение, деление, сравнение натуральных чисел; округление натуральных чисел; степень числа с натуральным показателем; деление с остатком; решение текстовых задач.

- Делители и кратные числа; НОД и НОК; признаки делимости; простые и составные числа.

-Обыкновенные дроби: правильные и неправильные дроби, смешанные числа; сравнение дробей; сложение, вычитание, умножение, деление дробных чисел.
- Десятичные дроби: сравнение, округление, сложение, вычитание, умножение, деление десятичных дробей.

- Проценты. Пропорция и ее свойства.

- Множества. Операции над множествами.

- Квадратные корни и их свойства.

- Числовые промежутки.

- Квадратные уравнения. Теорема Виета. Решение текстовых задач с помощью квадратных уравнений.

- Четырехугольники: параллелограмм, прямоугольник, ромб, квадрат, трапеция. Площади многоугольников.

- Теорема Пифагора.

- Подобие треугольников.

- Окружность. Касательная. Взаимное расположение окружностей. Углы.

- Степень с рациональным показателем. Свойства. Степень с иррациональным показателем.

- Показательная функция. Ее свойства.

- Логарифм. Логарифмическая функция и ее свойства.

- Многогранники: призма, параллелепипед, пирамида. Свойства. Площади, объемы многогранников.

- Тела вращения: сфера, шар, цилиндр, конус. Площади, объемы тел вращения.

Тематические интерактивные упражнения разрабатываются мною в соответствии с уровнем учебных достижений учащихся. Правильность выполнения заданий проверяется мгновенно, в онлайн-режиме. Интерактивные упражнения позволяют рационально использовать время на уроке и задействовать в опросе всех учащихся.

Еще один наиболее используемый сервис - [puzzlecup.com](http://puzzlecup.com/) - «Фабрика кроссвордов». Сервис позволяет составить кроссворд, в считанные минуты. Кроссворд можно сохранить онлайн, а ссылку на составленный кроссворд отправить ученикам для разгадывания в качестве проверки знаний по теме. Так же кроссворд можно распечатать и в печатном варианте использовать на уроке. В качестве обобщения и структурирования изученного материала можно дать учащимся задание составить кроссворд по теме. Самыми удачными разработками учащихся, вызвавшими интерес одноклассников, были кроссворды по темам: Теорема Пифагора, Десятичные дроби, Множества. В материале кроссвордов использованы знания других учебных предметов, таких как история, краеведение, знание языков, географии.

Для проведения текущего контроля знаний по темам, тестирования используется сервис [http://docs.google.com](http://docs.google.com/) - Google форма. Учащиеся отвечают самостоятельно на вопросы теста и в конце урока его отправляют. Очень удобно, при помощи интерактивной доски, мультиборда продемонстрировать ученикам их ответы и проанализировать.

Сервисы Kahoot.com, LessonUp.com применяю для быстрого опроса учащихся, проведения учебной игры, викторины по предмету. Данные сервисы позволяют перед началом проведения того или иного мероприятия повторить или просмотреть краткий видеоматериал по теме, если учитель подобрал или создал вступительное видео и установил на него ссылку.

Для проведения рефлексии урока использую онлайн-сервис [Mentimeter.com.](https://www.mentimeter.com/) Это инструмент-презентация для создания мгновенных опросов в режиме реального времени, т.е. сервис, позволяющий задавать вопросы классу и получить мгновенную обратную связь через любые мобильные устройства, имеющие доступ в Интернет. Доступны различные типы вопросов. И вовсе необязательно предъявлять только учебные задачи. Можно проверить эмоциональное состояние учеников или их готовность к изучению нового материала.

Таким образом, социальные сервисы занимают достойное место в совместной работе учителя математики и учеников. Их использование на уроке позволяет учителю не учить, а моделировать и координировать учебный процесс, создавать условия для саморазвития, самодвижения ученика. Урок с использованием сервисов - это интерактивный урок, урок авторских открытий, урок, активизирующий процесс мышления. Использование интерактивных упражнений на учебных занятиях не только помогает заинтересовать учащихся в изучаемом материале, создать более продуктивную атмосферу, но и повысить качество обучения.

Но следует помнить, что информационные технологии - это лишь средства, которые могут стать хорошим помощником в приобретении и проверке знаний, профессиональных умений.

### Список используемых источников

1. Патаракин, Е. Д. Социальные сервисы Веб 2.0 в помощь учителю. Учебно-методическое пособие / Е. Д. Патаракин – М: 2007. – 64 с.

2. Федотова, Е. Л. Информационные технологии в науке и образовании / Е. Л. Федотова, А. А. Федотов - Москва: Высшее образование, 2010. - 368 с.

## **ИСПОЛЬЗОВАНИЕ ИНФОРМАЦИОННО-КОММУНИКАТИВНЫХ ТЕХНОЛОГИЙ ПРИ ОРГАНИЗАЦИИ ДУХОВНО-НРАВСТВЕННОГО ВОСПИТАНИЯ УЧАЩИХСЯ**

### **Дегтяр Светлана Николаевна**,

учитель математики ГУО «Гимназия г. Калинковичи»

Сегодня возможность доступа к информационным ресурсам с помощью компьютерной сети Интернет стали неотъемлемой частью нашей жизни. И было бы не правильно не воспользоваться возможностями информационнокоммуникативных технологий при организации духовно-нравственного воспитания наших детей.

В то же время наше учреждение образования включено в работу республиканской инновационной площадки по православной культуре с 2014 года «Внедрение модели формирования личностной и социальной идентичности учащихся на православных традициях и ценностях белорусского народа», с 2019 года «Внедрение модели формирования культуры межличностного общения детей дошкольного и школьного возраста на православных традициях и ценностях белорусского народа в условиях государственного двуязычия».

Это стало стимулом для создания такого программного продукта как «Просветительский сайт для учителей, детей и родителей» содержание которого направлено на обучение элементам православной культуры, на знакомство с организацией духовно-нравственного воспитания, на знакомство с историей родного края. Материалы, представленные на сайте можно использовать на факультативных занятиях по Основам православной культуры, при подготовке к олимпиадам, для самостоятельного общего развития.

Наша работа выполнена с помощью облачной платформы Wix.com. Wix один из самых популярных, бесплатных конструкторов сайтов, доступен на 11 языках.

Главная страница сайта разделена на четыре зоны: меню, глоссарий, графические ссылки на страницы сайта, адрес. Некоторые пункты Меню содержат подразделы.

В пункте меню *О нас* можно найти информацию об инновационном проекте, его задачах, о составителе сайта.

В пункте меню *История* собрана информация о Святынях и святых Туровской Епархии, об истории православия на Калинковичской земле. Здесь же размещен видеофильм «Святыни родного края», созданный по инициативе гимназистов. В фильме рассказывается об истории старинного местечка Юровичи, истории Юровичского монастыря и чудотворной иконе Божией Матери, которая там находится.

За время реализации проекта в гимназии был создан *кабинет православной культуры*, который стал победителем областного конкурса кабинетов. О кабинете Православия, о его создании, наполнении и перспективах развития можно узнать в специальном разделе меню.

Нашу работу поддерживают: Собор Рождества Пресвятой Богородицы (Юровичи), Храм Казанской иконы Божией Матери (Калинковичи), Кафедральный собор святого Архангела Михаила (Мозырь). Об их истории и современной жизни мы рассказываем на сайте в разделе *Сотрудничество*.

В пункте меню *А знаешь ли ты?* размещены олимпиадные задания с ключами по Основам православной культуры.

Вкладку *Уроки Православия* наполнили подборкой видеофильмов «В гостях у Дуняши», в которых главная героиня рассказывает ребятам о православных праздниках, их истории, традициях.

И конечно, как любое учреждение образования мы делимся своим опытом и находками. На вкладке *Разработки факультативных занятий* размещены сценарии уроков, занятий, внеклассных мероприятий по Основам православной культуры.

Вкладка *Краязнаўчая казка* содержит подборку исторических сказок связанных с происхождением населенных пунктов и географических объектов нашей республики. Например: Город на Нерее, или откуда пошло название Гомель, Золотые рога, или откуда пошло название Туров, Лакомый кусочек. Откуда пошло название «Мозырь» и т.д. Сказки можно не только прочитать, но и прослушать. На сегодняшний день собрано 32 сказки.

Вкладка *Роднае слова* содержит видеоролики популяризации белорусского языка «Смак беларускай мовы i мой горад», гимназического кукольного театра Батлейка, творческих кружков «Захаваем свет разам», беседы со священнослужителями Храма Казанской иконы Божией Матери.

На вкладке *Дорога к храму* представлена google-карта с указанием храмов, где побывали наши дети. Первая поездка состоялась в д. Юровичи, в монастырь, где находится чудотворная икона Божией Матери.

В прошлом году мы начали выпускать *Гимназический просветительский журнал* «Радуга». На сайте представлены 3 его выпуска.

На нашем сайте будет интересно не только гимназистам, но и их маленьким братьям и сестрам. На вкладке *Для самых маленьких* размещены тематические пазлы для детей, онлайн раскраски.

Ежегодно педагоги и учащиеся гимназии организуют проведение и принимают участие в работе открытого фестиваля исследовательских работ учащихся «Книга – начало начал каждой науки». 12 мая 2019 года в ГУО "Гимназия г. Калинковичи проходил VII открытый фестиваль «Книга – начало начал каждой науки» (Году малой Родины посвящается). Одним из конкурсов фестиваля был конкурс видеороликов «Моя малая Родина». На конкурс принимались видеосюжеты, рассказывающие об истории, событиях, традициях, культуре, достижениях, людях, трудовых династиях, известных земляках, ярких событиях, праздниках родного края. Лучшие, по мнению жюри, видеоролики представлены на вкладке *Малая Родина.*

И, конечно же, о своей работе мы хотели бы получать отзывы, предложения по совершенствованию. Для этого создан пункт меню *Обратная связь.*

Посетить сайт можно пройдя по ссылке<http://dsndim.wixsite.com/urok>

или через сайт гимназии **[Инновационный проект\Просветительский](https://gimn-kalinkovichi.schools.by/pages/prosvetitelskij-sajt-dlja-uchitelej-detej-i-roditelej)  [сайт для учителей, детей и родителей](https://gimn-kalinkovichi.schools.by/pages/prosvetitelskij-sajt-dlja-uchitelej-detej-i-roditelej)**.

Сайт постоянно обновляется и пополняется информацией, разработками, учебными материалами.

Создание такого электронного продукта – это интересный, сложный и познавательный процесс, при работе над которым постоянно пополняешь свои знания в области информационных технологий, духовно-нравственного воспитания и не только.

## **СРОДКІ ВІЗУАЛІЗАЦЫІ НА ЎРОКАХ БЕЛАРУСКАЙ МОВЫ І ЛІТАРАТУРЫ**

### **Зямлянік Таццяна Мікалаеўна,**

настаўнік беларускай мовы і літаратуры ДУА «Сярэдняя школа №2 г. Тураў»

У сучаснай школе вучацца дзеці, якіх адносяць да пакалення Z. Гэта дзеці, якія не ўяўляюць сваё жыццё без гаджэтаў і прывыклі спажываць інфармацыю пры дапамозе фотаздымкаў, мемаў, кароткіх відэа. Як вынік – "кліпавае мысленне", перавага графічнага малюнка перад тэкстам. А гэта ідзе ў разрэз з пераважна вербальным стылем выкаладання навучальнай інфармацыі. Таму перад настаўнікам узнікае праблема: як данесці патрэбны матэрыял да сучаснага школьніка, не парушаючы пры гэтым дыдактычных прынцыпаў і улічваючы яго асаблівасці ўспрымання інфармацыі? Чым і як зацікавіць сучаснага школьніка?

Дзейсным сродкам з'яўляецца сістэмнае выкарыстанне ў навучальным працэсе візуалізацыі ("адзін малюнак лепей за тысячу слоў"). У педагогіцы дадзенае паняцце рэалізуецца ў межах аднаго з традыцыйных педагагічных прынцыпаў – прынцапу нагляднасці. Тэрміны "візуалізацыя" і "нагляднасць" сінанімічныя, але не ідэнтычныя. Задача сродкаў візуалізацыі - адысці ад ілюстрацыі ў навучанні да развіцця пазнавальных здольнасцей, крытычнага мыслення на аснове ілюстрацыйнага матэрыялу.

З дапамогай візуалізацыі настаўнік мае магчымасць прадставіць і структураваць навучальны матэрыял; дапоўніць вучэбную інфармацыю; забяспечыць лагічнасць выкладу матэрыялу; правесці ўзаемасувязі паміж графічнай выявай і тэкстам. Такім чынам, візуалізацыя разглядаецца ў якасці сродку павышэння ўспрыняцця навучальнай інфармацыі, разумення і запамінання; сродку развіцця крытычнага і вобразнага мыслення, сродку забеспячэння сувязі навучання з рэальным жыццём. Да таго ж, візуалізацыя дае магчымасць павялічыць аб'ём інфармацыі, што істотна эканоміць час на ўроку.

У сваёй дзейнасці сродкі візуалізацыі выкарыстоўваю амаль на кожным уроку. Спачатку гэта былі плакаты і схемы, табліцы і кластары, малюнкі і рэпрадукцыі і інш. традыцыяныя спосабы. Аднак сёння з развіццём камп'ютарных тэхналогій з'яўляюцца новыя сродкі візуалізацыі: інтэлект-карты, інфаграфіка, воблака (хмара) слоў, калаж, стужка часу, разнастайныя інтэрактыўныя заданні, заснаваныя на візуальным радзе, Гугл-мапы, інтэрактыўныя прэзенацыі, постарныя прэзентацыі, кросэнс і інш. Таму ў маім арсенале таксама з'явіліся новыя сродкі візуалізацыі.

**Постарная прэзентацыя** (ад англ. Poster – плакат, карціна, фрагмент) – прадстаўленне інфармацыі ў выглядзе постара, выкананага ў тэхніцы калажу, які складаецца паводле схемы. Тут можна выкарыстоўваць фотаздымкі, малюнкі, лозунгі, сімвалы, выказванні. Праца арганізуецца паводле *алгарытму*:

1. Стварэнне груп (любым спосабам, але пажадана, каб у групах былі вучні з розным узроўнем навучання).

2. Асэнсаванне тэмы постара.

3. Мазгавы штурм у межах кожнай групы з мэтай выбару найбольш удалага спосабу вырашэння пастаўленай задачы.

4. Выбар канцэпцыі, стварэнне сумеснага прадукту (постара). Пры гэты працуюць усе ўдзельнікі групы, размеркаваўшы паміж сабой задачы.

5. Прэзентацыя постара. Прадстаўнік групы агучвае вынікі работы калектыву, аргументуе абраную канцэпцыю.

Постарная прэзентацыя патрабуе ад настаўніка папярэдняй падрыхтоўкі: падабраць малюнкі, фотаздымкі, іншы ілюстрацыйны матэрыял. Але гэтыя выдаткі часу сябе апраўдваюць магчымасцю выкарыстоўваць назапашаны матэрыял не адзін раз. Спосабы дэманстрацыі могуць быць рознымі: на лісце ватмана (матэрыялы - ватман, маркеры, клей), на магнітнай дошцы (мел і магніты), на звычайнай дошцы (мел, канцылярскія кнопкі або скотч).

*Схема постарнай прэзентацыі*

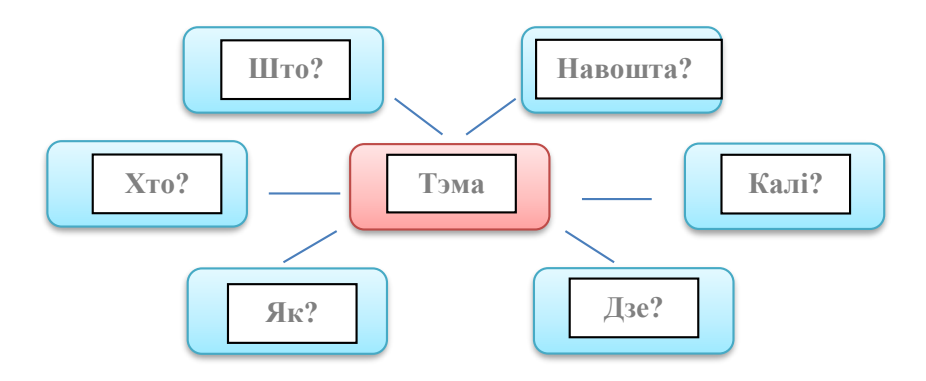

Постарную прэзентацыю можна выкарыстоўваць на ўроках літаратуры пры вывучэнні аглядавых тэм, вывучэнні біяграфіі пісьменнікаў, складанні характарыстыкі героя, аналізе найбольш значных эпізодаў і сцэн і інш.

**QR-код** – квадратная выява, з дапамогай якой можна кадаваць любую інфармацыю: тэкставую, аўдыя, відэа, мапы, адрасы і г.д. У навучальным працэсе прымяненне QR-кодаў надае вучэбнаму матэрыялу новую арганізацыйную форму, прывабную для сучасных школьнікаў ужо тым, што для раскадзіроўкі патрэбна прымяніць улюбёны гаджат. Ствараюцца QR- коды з дапамогай спецыяльных сэрвісаў. Мне найбольш падабаецца працаваць з сэрвісам mobizon.kz

QR-коды можна размяшчаць на інфармацыйных стэндах, у рабочых лістах і рабочых сшытках вучняў, запосціць на сайце школы і вучнёўскіх групах у сацсетках, выкарыстоўваць як элемент прэзентацыі і г.д. Кадаваць можна дадатковую інфармацыю па тэме ўрока, індывідуальныя заданні, спасылкі на патрэбныя рэсурсы ў Сеціве, тэставыя заданні, спасылкі на экранізацыі і тэатральныя пастаноўкі, спасылкі на электронныя тэксты і інш.

Выкарыстанне QR-кодаў паказвае станоўчы вынік і на ўроках літаратуры, і на ўроках мовы: з'яўляецца магчымасць ахапіць значна большы аб'ём вучэбнага матэрыялу, развіваюцца навыкі апрацоўкі інфармацыі, павышаецца самаацэнка вучня, які знаходзіцца ў камфортным для сябе асяроддзі (у Сеціве, але з навучальнай мэтай).

**Пантбук** - цудоўны сродак праверкі засвоенай інфармацыі па тэме. Выкарыстоўваю пантбук на ўроках мовы і літаратуры. Мэта выкарыстання – зацікавіць вучняў, скласці нетрадыцыйны пашпарт твору, героя, пісьменніка, часціны мовы і інш. Ад лэпбука адрозніваецца адсутнасцю кішэняў і інш. "наваротаў", што спрашчае работу і патрабуе менш часу на рэалізацыю.Як гэта працуе? Вучні атрымліваюць гатовыя шаблоны (у старэйшых класах, калі пішуць ужо даволі хутка, можна і дыктаваць), на знашнім баку якіх прапісаны крытэрыі характарыстыкі (дла біяграфіі пісьменніка, напрыклад, гэта будзе прозвішча, імя; гады жыцця, месца нараджэння, адукацыя, праца, назвы найбольш значных твораў, захапленні і г. д).

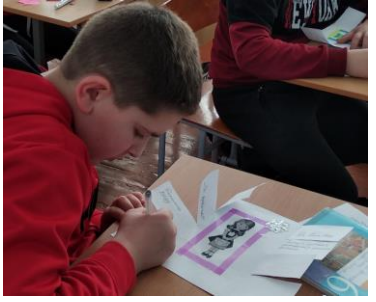

На ўнутраным баку вучні пішуць адказы, працуючы з падручнікам або прыгадваючы матэрыял урока (калі гэта этап кантролю ведаў). Можна працаваць індывідуальна, парна або групах на розных этапах урока. У старыйшых класах вучні могуць самі задаваць крытэрыі характарыстыкі адзін аднаму пры рабоце ў парах, праводзячы потым ўзаемаацэнку. Пры афармленні пантбука выкарыстоўваюцца малюнкі, фотаздымкі, графічныя сімвалы і пад. Дадзены сродак дазваляе зрабіць больш разнастайнай работу на ўроку, садзейнічае развіццю творчых здольнасцей вучняў, спрыяе лепшаму засваенню інфармацыі.

**Воблака слоў –** гэта візуальны спіс катэгорый або тэгаў. На сайтах воблакі слоў будуюцца па прынцыпу гіперспасылак, дзе слова мае памер (большы або меншы) у залежнасці ад частаты яго выкарыстання на сайце. Такім чынам, воблака слоў на сайце змяняецца па меры змяшчэння на сайце новых матэрыялаў.

У навучальным працэсе воблака слоў можна выкарыстоўваць на розных этапах урока.

1. Праверка дамашняга задання:

выпішыце словы з вывучанай арфаграмай;

адзнач вывучаныя тэрміны, дай ім тлумачэнне і пад.

2. Паведамленне тэмы, мэтавызначэнне і матывацыя:

выпішыце словы з воблака і сформулюйце тэму;

збяры прыказку і скажы, як яна стасуецца з тваім настроем сёння;

выпішыце імёны герояў пэўнага твору; якія пытанні вы хацелі б ім задаць? 3. Вывучэнне новага матэрыялу:

складзіце сказ са слоў воблака, падкрэсліце галоўныя члены;

складзіце воблака слоў, у якім пазначце геаграфічныя назвы, якія адносяцца да біяграфіі пісьменніка і пад.

4. Замацаванне матэрыялу:

вызначце тэрміны, з якімі мы пазнаёміліся на ўроку, дайце ім азначэнне; знайдзі лішняе слова;

выберыце тыя словы, якія характарызуюць пэўнага героя і пад.

5. Рэфлексія

стварыце воблака са слоў, якія адлюстроўваюць ваш стан на прыканцы ўрока;

выпішыце з воблака дзеясловы, якія характарызуюць вашу работу на ўроку і пад.

Таксама воблака слоў можна прымяняць у пазакласнай рабоце. Арыгінальна выглядае лагатып каманды, створаны з дапамогай воблака слоў, як аздабленне плакатаў, буклетаў, газет. Можна выкарыстоўваць гэты сродак у якасці конкурснага задання ў КвіЗ, квэстах і інш.

Сэрвісаў для стварэння влблака слоў даволі многа. Я ў сваёй практыцы часцей за ўсё выкарыстлўваю: Wordart.com, [Tagul,](http://tagul.com/) [Word](http://worditout.com/) It Out.

Згенераванае воблака слоў можна выкарыстоўваць у электронным выглядзе, а можна раздрукаваць на прынтары і выкароыстоўваць у якасці раздатачнага матэрыялу, можна вывесці яго на экран смартфонаў або інтэрактыўную дошку (па магчымасці).Воблака слоў можа быць створана настаўнікам або вучнямі самастойна ў якасці дамашняга задання або на ўроку ў камп'ютарным класе.

Прыведзеныя прыёмы не патрабуюць абавязковага прымянення на ўроках тэхнічных сродкаў, што не заўсёды з'яўляецца магчымым па розных прычынах. Матэрыял рыхтуецца загадзя настаўнікам або вучнямі. Але адсутнасць тэхнікі на ўроку не павінна ўплываць на яго эфектыўнасць. Прыведзеныя ў якасці прыкладу сродкі візуалізацыі матэрыялу знаёмяць школьнікаў з прыёмамі работы з інфармацыяй: здабываць, аналізаваць, сістэматызаваць, рабіць высновы. А наогул, прымяненне візуалізацыі на ўроках дазваляе апрацаваць большую колькасць інфармацыі; арганізаваць дзейнасць вучняў з улікам іх індывідуальных асаблівасцяў, што ў значнай ступені павышае эфектыўнасць засваення матэрыялу і ўрока ўвогуле; надаць вучню ўпэўненасці ва ўласных сілах, ва ўласным поспеху; стварыць уласную скарбонку матэрыялаў, што дае магчымасць разнастаіць вучэбную дзейнасць, павысіць цікавасць да вучэбнага прадмета і да навучання ў цэлым.

Галоўная ўмова паспяховага навучання сёння – здольнасць настаўніка ўвесь час удасканальваць сучасны ўрок, знаходзіць новыя падыходы, сродкі навучання, якія дазваляюць павышаць цікавасць да вывучаемага прадмета, павышаць якасць ведаў вучняў.

# **ЭФЕКТЫЎНЫЯ ФОРМЫ РАБОТЫ З ВІЗУАЛЬНАЙ ІНФАРМАЦЫЯЙ НА ЎРОКАХ БЕЛАРУСКАЙ МОВЫ І ЛІТАРАТУРЫ**

### **Казачэнка Ірына Рыгораўна,**

настаўнік беларускай мовы і літаратуры дзяржаўнай установы адукацыі «Лельчыцкая раённая гімназія»

У сучасным грамадстве колькасць і якасць інфармацыі значна павялічылася ў параўнанні з ХХ стагоддзем. Перад настаўнікамі стаіць дастаткова складаная задача: па-першае, забяспечыць успрыняцце вялікай колькасці інфармацыі; па-другое, зрабіць так, каб дадзеная інфармацыя была якасна перапрацавана вучнямі і спрыяла актыўнаму ўспрыняццю вучэбнага матэрыялу.

**Воблака слоў** – гэта візуальнае ўяўленне групы слоў, якія аб'яднаны пэўнай тэматыкай.

Існуюць розныя спосабы выкарыстання аблокаў слоў на уроках беларускай мовы:

як дыдактычны матэрыял на ўроках (у электронным выглядзе ці раздрукаваныя на прынтары); для стварэння яскравых, запамінальных прадуктаў (прэзентацыі, буклеты, паштоўкі); для акцэнтавання ўвагі на ключавых момантах; як візуалізацыю крытэрыяў ацэньвання чаго-небудзь.

Воблака слоў можна выкарыстоўваць на ўроках беларускай мовы як дыдактычны матэрыял для ўвядзення, паўтарэння і замацавання лінгвістычных тэрмінаў і паняццяў: на этапе паведамлення тэмы ўрока для павышэння матывацыі і цікавасці вучняў – воблака ўтрымлівае яскравую і арыгінальна аформленую назву тэмы; на этапе замацавання ці кантролю ведаў – воблака слоў утрымлівае асноўныя паняці па дадзенай тэме. Вучні выбіраюцць тэрміны і паняцці, вывучаныя ў дадзенай тэме, і раскрываюць паняцці; на любым уроку і любым этапе ўрока — заданне "Знайдзі лішняе слова": для паўтарэння вывучанага матэрыялу, для азнаямлення з новым матэрыялам, для пераключэння ўвагі, у якасці размінкі і г.д.

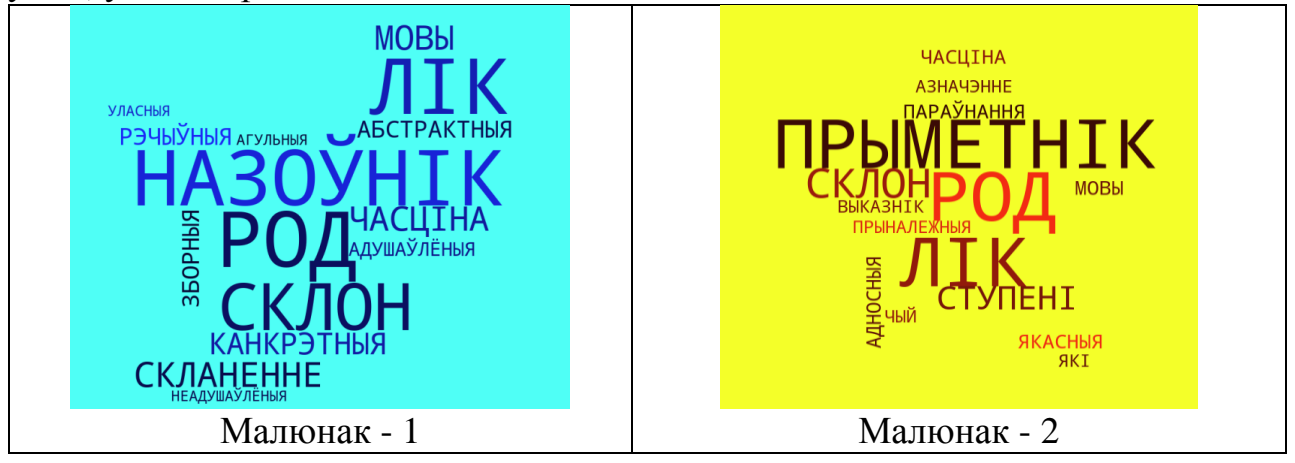

Напрыклад, прапаную вучням VI класа воблака слоў па тэме "Назоўнік" (гл. малюнак 1). Клас атрымлівае наступныя заданні: І група – узнавіце веды пра назоўнік як пра часціну мовы; ІІ і ІІІ групы запаўняюць наступную табліцу.

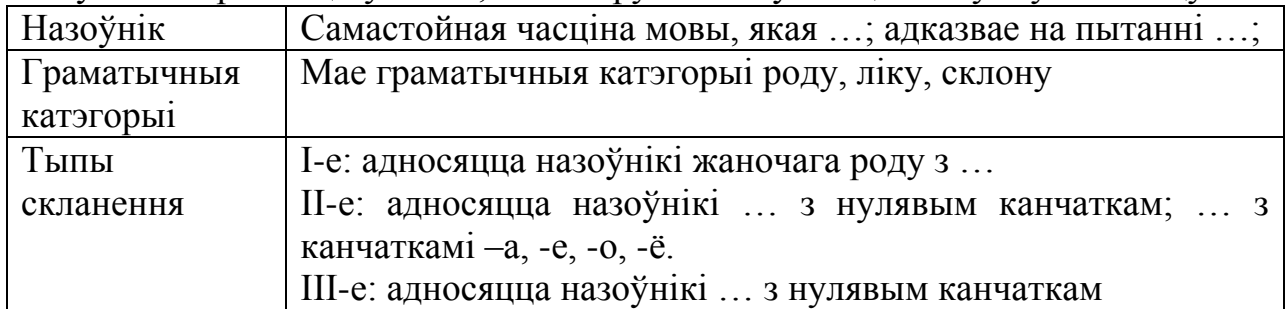

Для ІІ групы адсутнічаюць запісы ў левай частцы табліцы, для ІІІ – у правай частцы табліцы. Задача вучняў, карыстаючыся воблакам слоў, узнавіць прапушчаную інфармацыю. Такі прыём карысны для развіцця ўмення аргументаванага выказвання, граматычных навыкаў.

Заданне "Слоўнікавыя словы": вучні самастойна ствараюць воблака з аднаго паняцця. Напрыклад, пры вывучэнні тэмы "Якасныя, адносныя і прыналежныя прыметнікі, іх роля ў маўленні" можна прапанаваць вучням самастойна скласці воблака слоў (*прыметнік, якасныя, адносныя, прыналежныя, які, чый, матчын, асенні, светлы*). Пры гэтым вусна яны павінны растлумачыць кожнае паняцце і падабраць прыклады (гл. малюнак 2).

На ўроку па тэме "Якасныя, адносныя і прыналежныя прыметнікі" на этапе замацавання матэрыялу прапаную шасцікласнікам з воблака слоў выпісаць адпаведныя кожнаму разраду словы (гл. малюнак 3).

На ўроку па тэме "Прыметнікі з суфіксамі ацэнкі, сфера іх ужывання, правапіс" з прапанаванага воблака слоў вучні выпісваюць прыметнікі з суфіксамі ацэнкі, абазначаюць суфіксы графічна (гл. малюнак 4).

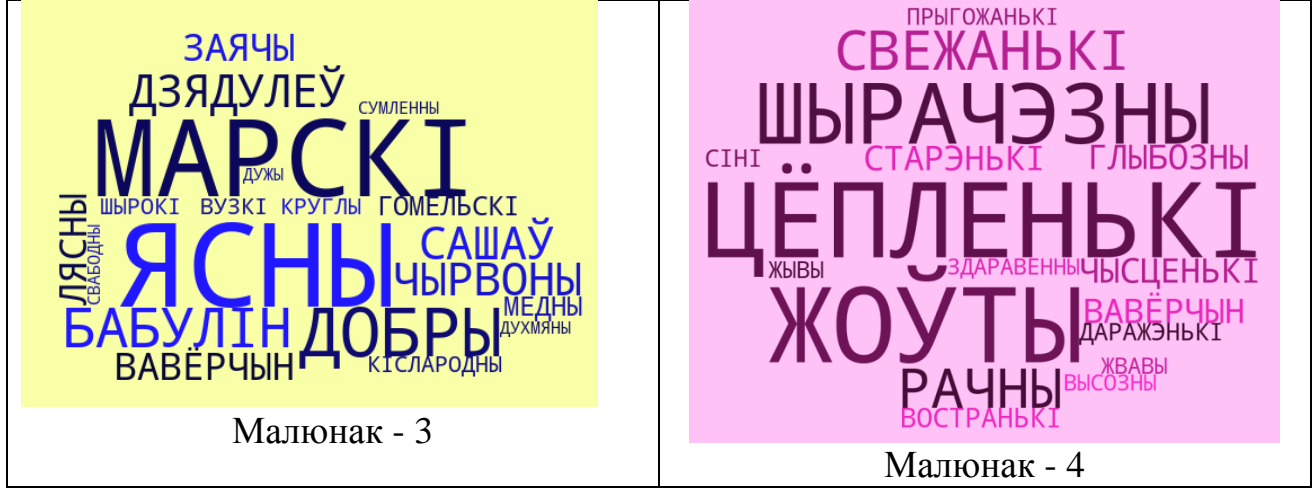

Яшчэ адзін сродак візуалізацыі вучэбнай інфармацыі – **кросэнс** – уяўляе сабой асацыятыўны ланцужок, замкнуты ў поле з 9 квадратаў, у якіх змешчаны выявы. Кожная выява звязана з папярэдняй і з наступнай па сэнсе. Задача – растлумачыць кросэнс: настаўніку – пабудаваць абмен думкамі на ўроку па прапанаваных выявах; вучням – саставіць выказванне па ўзаемазвязаных малюнках.

На ўроку беларускай літаратуры ў VIII класе прапаную вучням кросэнс па сюжэту паэмы Янкі Купалы "Магіла льва" (гл. малюнак 5).

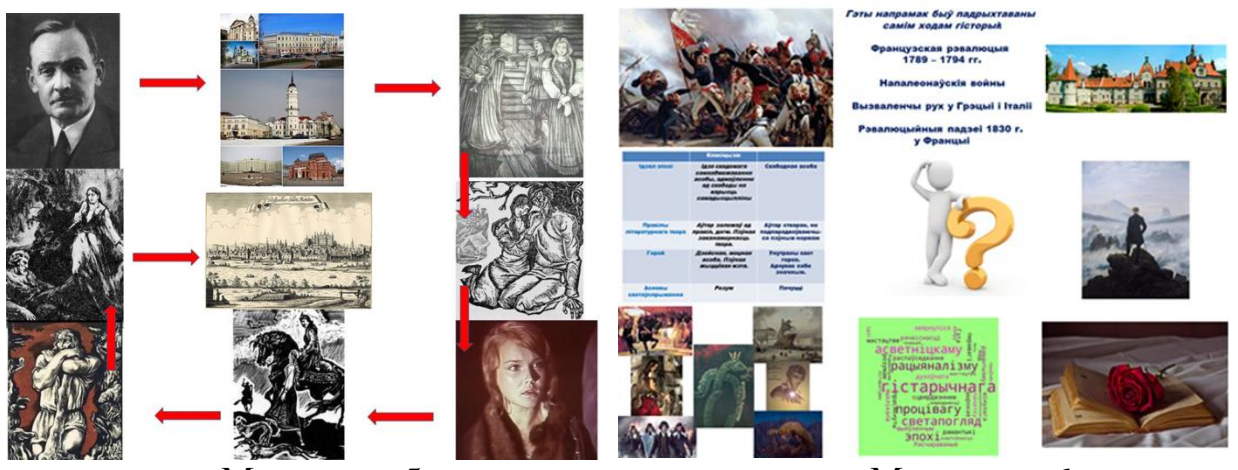

Малюнак - 5 Малюнак - 6

Можна пераказаць змест паэтычнага твора Янкі Купалы, прапанаваць скласці цытатны план паэмы.

1 – 2 (Янка Купала аўтар паэмы пра ўзнікненне назвы горада Магілёва); 2 – 3 (паданне пра ўзнікненне Магілёва вельмі старажытнае); 3 – 4 (Машэка і Наталька кахалі адзін аднаго); 4 – 5 (дзяўчына была найпрыгажэйшаю ў вёсцы); 5 – 6 (калі Машэка пагнаў па Дняпры плыты, дзяўчына здрадзіла каханаму: пайшла ў багаты двор да маладога баярына); 6 – 7 (Машэка пайшоў у пушчу, адзеўся ў звярыную скуру, стаў разбойнікам); 7 – 8 (пасля новай сустрэчы з Наталькай Машэка даверыўся ёй, а дзяўчына забіла страшнага разбойніка); 8 – 9 ( на месцы магілы разбойніка ўзнік горад, які назвалі Магілёвам).

Кросэнс можна выкарыстоўваць для вызначэння тэмы ўрока. (*Як вы думаеце, пра што пойдзе гаворка на сённяшнім уроку?* (пра рамантызм; гл. малюнак 6)

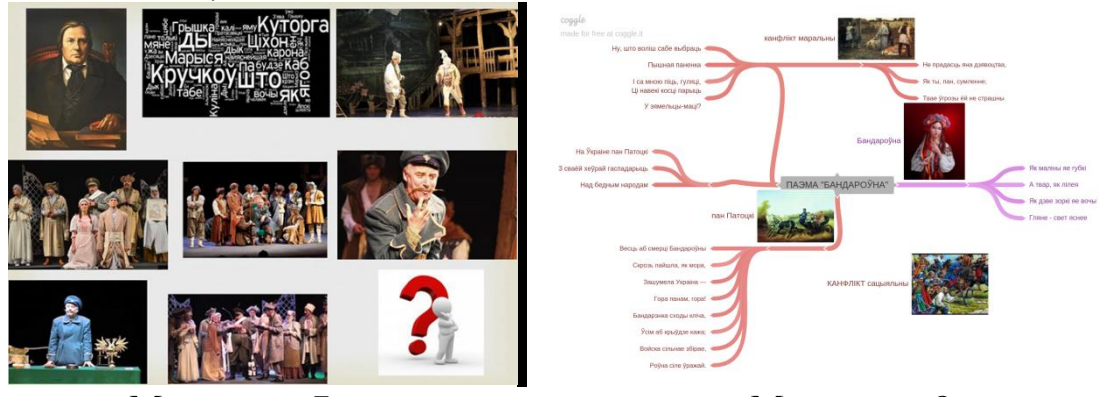

Малюнак - 7 Малюнак - 8

Можна ўбраць элементы з кросэнса і прапанаваць вучням самім вырашыць, што павінна быць у 5 квадраце (гл. малюнак 7): вывучэнне п'есы В. Дуніна-Марцінкевіча "Пінская шляхта" (стары кавалер Кутога прапануе сваю дапамогу Пратасавіцкаму за жаніцьбу з Марысяй).

Такі прыём дазваляе стварыць рознаўзроўневыя навучальныя задачы і дае магчымасць рухацца ад аднаго ўзроўню да другога. Напрыклад, на першай ступені вучні вызначаюць зададзеную тэму, пераказваюць змест твора; на другой – састаўляюць цытатны план, рашаюць кросэнс, знаходзячы асацыяцыі паміж

суседнімі выявамі, на трэцяй – вызначаюць асацыяцыю, якая аб'ядноўвае ўсе вобразы, на чацвёртай – ствараюць свой кросэнс.

Такім чынам, кросэнс – метадычны прыём, які дазваляе на практыцы ўвасобіць у дзейнасці настаўніка змену прыярытэтаў, прадыктаваных мэтамі сучаснай адукацыі – стварыць умовы для самастойнага творчага пошуку вучня.

Выкарыстанне **"разумных" карт** на ўроку дапамагае разгледзець сітуацыю з розных бакоў, прапанаваць цікавы варыянт рашэння пытання.

Пры рабоце з тэкставым матэрыялам галоўная думка тэксту памяшчаецца ў цэнтр. Ад яе расходзяцца адгалінаванні, якія памнажаюцца фактамі, вобразамі, цытатамі, літаратуразнаўчымі тэрмінамі.

"Разумныя" карты састаўляю з вучнямі, пачынаючы з V класа. Для іх стварэння выкарыстоўваем каляровыя алоўкі (гл. малюнак 9).

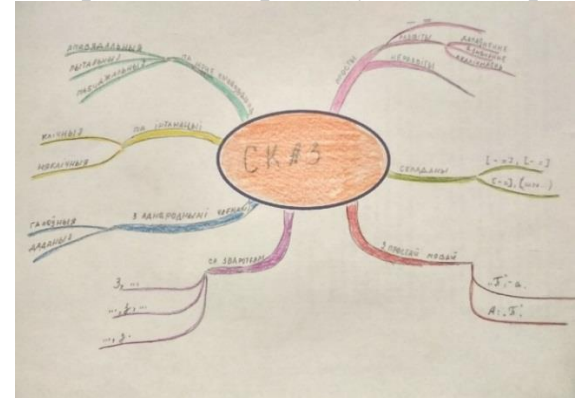

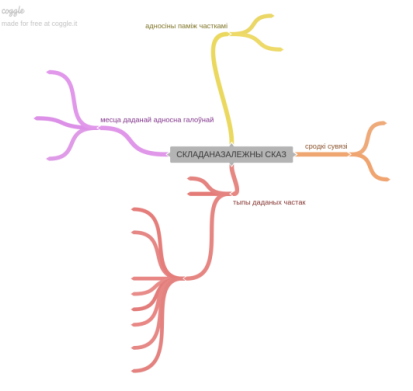

Малюнак - 9 Малюнак - 10

Старшакласнікі могуць будаваць "разумныя" карты ў сэрвісе Coogle. На ўроку беларускай літаратуры ў ІХ класе вучні стварылі "разумную" карту па паэме Я. Купалы "Бандароўна" (гл. малюнак 8). Яна дапамагае даць характарыстыку героям паэтычнага твора, раскрыць сутнасць канфлікту ў паэме. Першасныя лініі праілюстраваны выявамі другасныя – цытатамі з паэмы "Бандароўна".

Шаблон "разумнай" карты прапанаваны старшакласнікам пры замацаванні тэмы "Складаназалежны сказ" (гл. малюнак 10). Вучні дапаўняюць яе тэрмінамі, схемамі, прыкладамі.

Такім чынам, на запамінанне ключавой інфармацыі патрабуецца менш часу, а найбольшы эфект атрымліваецца пры наступным узнаўленні інфармацыі.

Візуалізацыя ў навучанні дазваляе вырашыць цэлы шэраг педагагічных задач: актывізацыя вучэбнай і пазнавальнай дзейнасці навучэнцаў; фарміраванне і развіццё крытычнага і візуальнага мыслення, зрокавага ўспрыняцця ведаў і вучэбных дзеянняў; перадача ведаў і распазнаванне вобразаў; павышэнне візуальнай культуры.

# **ОРГАНИЗАЦИОННО-МЕТОДИЧЕСКОЕ СОПРОВОЖДЕНИЕ ПРОЦЕССА СОЗДАНИЯ ЕДИНОЙ РЕГИОНАЛЬНОЙ ИНФОРМАЦИОННО-ОБРАЗОВАТЕЛЬНОЙ СРЕДЫ**

#### **Кацуба Вячеслав Юрьевич,**

начальник учебно-методического отдела информационных технологий и издательской деятельности ГУО «Гомельский областной институт развития образования»

Стремительное развитие информационных технологий требует от современного педагога умений работы с электронными образовательными ресурсами, средствами поиска, обработки, сохранения и передачи информации.

Качество образования зависит от профессионализма преподавателей. Информационно-коммуникационная компетентность стала одной из ключевых для современного человека, а это предполагает соответствующий уровень специальной подготовки. Нельзя переоценить роль повышения квалификации в процессе совершенствования ИКТ-компетентности педагогических работников.

Эффективность повышения квалификации по вопросам информатизации зависит от степени готовности к использованию информационных технологий в управлении учреждением образования, в преподавании учебного предмета и в целом образовательном процессе.

В решении этих задач участвует все сотрудники Гомельского областного института развития образования. Их деятельность направлена на эффективное внедрение информационно-коммуникационных технологий через систему повышения квалификации и организационно-методических мероприятий межкурсового периода.

На протяжении 10 лет обеспечивается повышение квалификации, ориентированное на целевую аудиторию, формируемую нами по степени овладения информационно-коммуникационными технологиями.

За этот период повысили свою квалификацию более 6000 слушателей.

Так, 2019 году реализовано 11 программ повышения квалификации для 287 педагогических работников (2018 – 243 человека, 2017 – 314 человек) по актуальным вопросам использования информационно-коммуникационных технологий в образовательном процессе.

Содержание образовательных программ повышения квалификации направлено на совершенствование пользовательских навыков слушателей, владеющих определенными умениями, а также на формирование навыков работы с прикладными программными средствами, на приобретение навыков создания и сопровождения официальных интернет-сайтов, развитие умений работы с облачными технологиями, создание дидактических материалов для интерактивного оборудования. На повышение квалификации в качестве лекторов приглашаются педагоги, руководители и заместители руководителей учреждений образования, которые успешно применяют в своей профессиональной деятельности информационно-коммуникационные технологии. Такая трансляция лучшего опыта делает обучение практикоориентированным.

Для выявления образовательных запросов педагогических работников с целью обеспечения их адресной реализации, проводятся мониторинги практического применения информационно-коммуникационных технологий в управленческой и педагогической деятельности.

Результаты статистической отчетности по вопросам информатизации, которые проводятся в начале учебного года, говорят о том, что количество педагогических работников, активно использующих информационнокоммуникационные технологии в своей профессиональной деятельности, увеличивается: если в 2010 году таких педагогов было 49%, то в 2019 – уже 89%.

При этом стоит отметить, что 53% готовы к изучению возможностей «облачных сервисов» (Google-документы); 35% - к созданию и использованию в профессиональной деятельности собственных веб-ресурсов, блогов; 12% уже создают и используют собственные электронные образовательные ресурсы.

В системе повышения ИКТ-компетентности руководителей и педагогов учреждений образования области важное место занимает межкурсовой период, способствующий непрерывности образовательного процесса.

За три последних года организованы и проведены 32 областных мероприятия для 2844 руководителей и специалистов образования по вопросам повышения эффективности использования информационно-коммуникационных технологий в образовательном процессе, формирования современного информационного пространства учреждения образования. Это – 2 областных методических совета, 18 областных семинаров, из них 10 дистанционных, 7 имейл-конференций, 2 дистанционных круглых стола, 3 инструктивнометодических совещания.

Обеспечивается подготовка педагогов по вопросам организации сетевого взаимодействия, использования дистанционных форм работы (20 обучающих курсов для 486 участников), создания мобильных приложений, использования элементов дополненной реальности и QR-кодов в образовательном процессе (14 обучающих курсов для 336 человек), безопасности в сети Интернет (3 обучающих курсов для 88 человек).

Совершенствованию знаний и умений педагогических работников в области ИКТ способствовал процесс подготовки к сертификации педагогических кадров как пользователей информационных технологий.

Данный процесс оказал существенное влияние на развитие кадрового обеспечения процессов информатизации образования в Гомельской области. Процедура сертификации организованная институтом выполняла не только диагностическую, но обучающую и развивающую функции. Сертификаты пользователей получили 67% специалистов и 85 % руководителей учреждений образования.

Обеспечивается организационно-методическое сопровождение областных конкурсов: «Компьютер. Образование. Интернет», интернет-сайтов отделов образования, спорта и туризма райисполкомов, администраций районов г. Гомеля и учреждений образования.

Непрерывное внимание уделяется организационно-методическому сопровождению процесса внедрения электронных образовательных ресурсов в педагогическую практику.

С целью совершенствования форм организации образовательного процесса, повышения его эффективности 498 педагогических работников области создали и ведут профессиональные блоги, сайты.

Пополняется перечень электронных образовательных ресурсов проектами, которые победили в республиканском конкурсе «Компьютер. Образование. Интернет». Данная информация размещена на национальном образовательном портале и транслируется в ходе обучающих мероприятий. В республиканском перечне 46 электронных учебных модулей, разработанных педагогическими работниками Гомельской области.

Осуществляется методическое сопровождение педагогов по вопросам создания электронных образовательных ресурсов (проведено 19 обучающих курсов (семинаров) для 514 человек). Это способствовало положительной динамике участия в республиканском конкурсе «Компьютер. Образование. Интернет» в 2019 году. На заключительном этапе конкурса получено 7 дипломов (2018 – 1), что позволило занять первое командное место среди областей республики и г.Минска.

В современных условиях сложно переоценить роль сайта в деятельности учреждения образования.

Не случайно в течение ряда лет большое внимание уделяется научнометодическому сопровождению этого направления информатизации.

Начиная с 2013 года, ведется мониторинг сайтов по различным направлениям деятельности учреждений образования. В 2019 году осуществлен мониторинг 986 официальных интернет-сайтов учреждений дошкольного, общего среднего, специального образования, дополнительного образования детей и молодежи, отделов образования, спорта и туризма области, по его итогам организовано соответствующее обучение как в рамках повышения квалификации, так и мероприятий межкурсового межкурсового периода.

Проведено 27 обучающих курсов (семинаров) для 764 педагогических работников.

С целью совершенствования системы дистанционного взаимодействия субъектов региональной системы образования создан областной электронный интернет-ресурс «Виртуальный методический кабинет». В рамках мероприятий по формированию медиаграмотности и медиакультуры педагогических работников области разработаны методические рекомендации «Медиаобразование – это не дань моде, а потребность времени». Для организации самообразования в дистанционной форме педагогических работников на сайте Гомельского областного института развития представлены

7 образовательных маршрутов по наиболее актуальным темам, а также методические рекомендации по использованию сети Интернет, социальных сетей для выявления и профилактики деструктивного поведения среди несовершеннолетних.

Для подготовки педагогов области к аттестации на высшую квалификационную категорию на сайте института размещены 24 пробных теста I письменной части экзамена.

Создана виртуальная версия Гомельского областного музея истории образования.

Стремительное развитие информационных технологий, безусловно, создает вызовы нашей профессиональной компетентности. Необходимо видеть перспективу и предпринимать соответствующие шаги для развития, в частности, процесса информатизации.

# **QR-КОД КАК СРЕДСТВО ПОВЫШЕНИЯ КАЧЕСТВА ОБУЧЕННОСТИ ИНОСТРАННОМУ ЯЗЫКУ**

#### **Кацура Ольга Викторовна,**

учитель английского языка ГУО «Средняя школа №9 г. Мозыря»

Эффективность обучения иностранному языку в школе в большей степени зависит от того, насколько его подходы и методы ориентированы на возрастные особенности учащихся [1]. В век цифровых технологий, когда электронные учебники и электронные средства обучения находят все большее применение в образовательном процессе и сложно представить обучение без компьютеров и планшетов, существует потребность в освоении новых информационных технологий. Ведь задача образования состоит в подготовке учащихся к жизни в информационном обществе и формировании межкультурной компетенции. Рассматривая вопрос об использовании современных технологий в процессе обучения иностранному языку, стоит отдельно выделить возможность применения QR-кодов на уроках английского языка, поскольку данная технология обладает значимым педагогическим потенциалом.

QR-код — это двухмерный штрихкод, который состоит из черных и белых пикселей и позволяет кодировать до нескольких сотен символов. Это может быть обычный текст, адрес в Интернете, телефон, координаты какого-либо места или даже целая визитная карточка. QR-коды (от Quick Response — по-английски «быстрая реакция», «быстрый отклик») были разработаны в 1994 году японской компанией Denso-Wave. QR-коды распространились по всему миру, в том числе и в Республике Беларусь. Сегодня вы можете встретить эти загадочные квадраты

на рекламных щитах, в витринах магазинов, на обложках книг и журналов и в учебных пособиях [2].

Визуальное отображение QR-кодов и сам принцип их действия облегчают пользователям чтение заложенных данных с помощью мобильных телефонов, оснащенных камерами. Как же считать информацию с кода? В большинстве современных смартфонов QR-сканер встроен по умолчанию. Если нет, то приложение можно скачать и установить с Play Market или App Store. Если же закодированная информация находится в сети, то для работы с ней нужен выход в интернет, что не обязательно для чтения текстового сообщения. Существует ряд сайтов для создания qr-кодов. Самым распространяем и простым в использовании является: <http://qrcoder.ru/> Заполняем окно ввода информации, наживаем «создать код» и получаем результат, который можно сохранить на компьютер как изображение.

Главным преимуществом использования QR-кодов в процессе обучения является возможность расширения содержания изучаемого материала. Наличие кодов ведет к сокращению затрат на бумагу и печать в том числе. QR-код может быть использован на любом этапе урока. При помощи кодов можно вынести на поля проблемный вопрос, предложить дополнительную литературу для изучения, проводить опросы, выполнять интерактивные упражнения и тесты, давать материал для просмотра и прослушивания.

QR-код можно включить в разминку на уроке. Например, в фонетической зарядке кодируем слова, соответствующие звукам на доске, а задача учащихся соотнести эти слова и звуки. Также QR-код сделает отработку лексического материала интересным и увлекательным процессом. Для этого кодируем картинки, отображающие лексику, прячем коды в классе, просим учащихся найти все слова, записанные на доске, как можно скорее.

Рассмотрим пример работы с текстом. В начале разделим класс на несколько групп, количество групп соответствует количеству подготовленных текстов. Каждая группа получает QR-код, с закодированными вопросами. Решая поставленную задачу, на протяжении определенного отрезка времени, группа прорабатывает материал, выделяя главную информацию. Затем члены группы рассчитываются по номерам, и участники с одинаковыми номерами формируют новые группы, в которых делятся уже изученным материалом, вопросы из QRкода могут выступать опорой или планом для ответа ученика. В конце проводим тест-опрос среди всех учащихся.

QR-коды способствуют развитию творческих способностей у учащихся, расширяя рамки проектной деятельности. Так готовя проект по определенной теме, учащиеся самостоятельного могут закодировать вопросы, кроссворды по своему материалу или предоставить полезные ссылки, которые поспособствуют большей визуализации проекта, делая его интерактивным.

Коды также можно применять для контрольно-оценочной деятельности Применения QR-кода может способствовать снятию напряжения у тревожных студентов, сделает процесс ознакомления с результатом текущего контроля

похожим на игру. Так, можно попросить учащихся проверить свои ответы, отсканировав QR-код после завершения теста или задания.

Технология QR-кодирования – эффективный инструмент в организации индивидуального и дифференцированного обучения. Так за кодом могут скрываться задания, соответствующие уровню знаний, типу темперамента, памяти и другим особенностям ребенка. При помощи кодов учащиеся могут получать разные домашние задания, что повышает интерес к выполнению и снижает вероятность списывания.

Технологию QR-кодов эффективна и в организации воспитательной работы по предмету. С помощь ее можно проводить квест-игры, беседы, викторины. Для создания квеста отлично подойдут уже готовые QR-коды из сервиса web 2.0 learningApps. Только правильно выполнив задание, учащиеся могут узнать, где именно находится следующий код и добраться до разгадки.

Таким образом QR-коды являются эффективным современным средством обучения, которое позволяет повысить мотивацию к изучению предмета, а также уровень качества знаний каждого учащегося.

Список использованных источников

1. Концепция информатизации системы образования Республики Беларусь на период до 2020 года от 24 июня 2013 года.

2. [http://e-asveta.adu.by/index.php/distancionnivseobuch/obuchenie](http://e-asveta.adu.by/index.php/distancionnivseobuch/obuchenie-online/sredstva-vizualizatsii-informatsii/175-qr-kod)[online/sredstva-vizualizatsii-informatsii/175-qr-kod](http://e-asveta.adu.by/index.php/distancionnivseobuch/obuchenie-online/sredstva-vizualizatsii-informatsii/175-qr-kod)

# **СЕТЕВОЕ ВЗАИМОДЕЙСТВИЕ НА УРОКАХ АНГЛИЙСКОГО ЯЗЫКА КАК СРЕДСТВО ПОВЫШЕНИЯ ЭФФЕКТИВНОСТИ ВНЕУРОЧНОЙ ДЕЯТЕЛЬНОСТИ**

### **Кебец Галина Михайловна,**

учитель английского языка ГУО «Средняя школа №14 г. Мозыря»

Развитие сетевого взаимодействия, формирование культуры общения в электронной среде – одно из приоритетных направлений современной системы образования. Воспитывая поколение «Z», которое привыкло к гаджетам и не представляет себя без мобильного телефона или планшета, очень сложно остаться в стороне и не заметить перспективы данной ситуации. Реализация любого проекта предполагает повышение качества образовательного процесса, формирование ключевых компетенций как результата образования. Таким образом, выбор сетевого взаимодействия как эффективного инструмента для формирования коммуникативной компетенции во внеурочной деятельности является очевидным решением, так как генеральная цель учебного предмета «Иностранный язык» - это формирование поликультурной личности.

Коммуникативная компетенция — владение совокупностью речевых, языковых, социокультурных норм изучаемого языка, а также компенсаторными и учебнопознавательными умениями, позволяющими выпускнику учреждения общего среднего образования решать стоящие перед ним речевые, образовательные, познавательные и иные задачи [2, с. 6].

Не секрет, что социальная успешность обучающегося достигается через организацию социокультурной и образовательной среды на основе взаимодействия школы с различными государственными и социальными институтами, а также через расширение возможностей социальноориентированной проектной деятельности обучающихся. Учащиеся сами прекрасно понимают, чтобы быть поликультурной личностью, необходимо знание иностранного языка.

Какие пути решения для этого учитель может предложить?

Этому может способствовать дистанционное обучение, участие в сетевом взаимодействии с международными организациями, так как это показывает учащимся, к какому международному стандарту нужно стремиться. Например, взаимодействие с международной организацией «Британский Совет», где совместно с учащимися можно подписаться и пройти любой курс. Такая форма работы способствует формированию поликультурной многоязычной личности. Это может помочь дальнейшему социокультурному развитию, подготовит к восприятию и познанию ценностей новой культуры в диалоге с родной, покажет возможность представить свою страну в условиях иноязычного межкультурного общения.

Сложность такого взаимодействия заключается в том, что учащиеся должны иметь хорошую языковую подготовку или взаимодействовать только с учителем, что не делает их самостоятельными. Также учащиеся не создают свой продукт, поэтому у них нет возможности максимально проявить себя. Учащиеся должны найти время самостоятельно дома разобраться с материалом курса, постараться выполнить задания.

Еще одним из продуктивных способов решения проблемы может стать участие в сетевых проектах, например, проводимых Международным образовательным марафоном «Купаловские проекты». На уроке английского языка перед учителем всегда стоит проблема, как правильно оценить ответ учащегося, какие критерии использовать для этого, ведь результатом работы должно стать говорение. Участие в сетевых проектах помогает этому, так как у учащихся есть возможность формирования коммуникативной компетенции не только на уроке, но и дома. Любой сетевой проект предполагает участие ребят в работе форума, где они высказывают свою точку зрения, учатся дискуссировать, общаться. Результаты исследований оформляются в виде компьютерных продуктов деятельности в соответствии с критериями оценивания, что повышает компьютерную грамотность учащихся. Проводится оценка первоначального опыта и интересов участников, позволяющая оценить, обладают ли они необходимыми знаниями и умениями, которые помогут успешно продвигаться в проекте. Отслеживается пошаговое продвижение участников в проекте и

55

организуется обратная связь. На протяжении всего проекта проводится промежуточная и итоговая рефлексия, которая помогает учащимся оценить себя, увидеть свой личностный рост. Осуществляется распределение участников по группам в соответствии со склонностями и интересами учащихся, что мотивирует их на проведение исследований в проекте, а также учит работать в команде. Сетевое проектирование имеет много перспективных идей и возможностей, позволяет вовлечь учащихся в интересный мир английского языка, повышает мотивацию к изучению предмета, дает возможность выйти за пределы класса, увидеть и сравнить себя, свои знания с другими участниками, ребятами из разных мест проживания, узнать их взгляды на разные ключевые вопросы, предложенные для обсуждения, применить на практике знания об использовании информационно-коммуникационных технологий.

Учитель является координатором проекта, направляет учащихся, давая им самостоятельность в принятии решений. Это удобно, так как любой сетевой проект имеет четкую структуру, что облегчает организацию и осуществление проектной деятельности. Естественно, работа над проектом имеет большой воспитательный потенциал, так как учит работать в команде, уважать мнение друг друга, планировать свои действия и распределять время.

Из недостатков можно выделить малое количество сетевых проектов для учащихся на английском языке. Английский язык, не являясь родным языком для учащихся, требует постоянной практики и тренировки. К сожалению, не все учащиеся обладают феноменальной памятью, усидчивостью, терпением. Таким образом, поиск нестандартных подходов к изучению предмета с целью повысить качество образовательного процесса делает участие в сетевых проектах и использование информационно-коммуникационных технологий оправдано необходимыми средствами обучения. Также основная работа над проектом ведется учащимися вне уроков, поэтому формирует самодисциплину и стремление к самообразованию.

Бесспорно, удобство заключается в том, что учителю нужен только компьютер и локальная сеть, чтобы эту информацию в нужный момент использовать. Одной из особенностей является то, что использование ИКТ должно быть дозировано, согласно нормам, установленным СанПином [1, с.10].

Таким образом, взаимодействие учащихся в сетевых проектах способствует формированию ключевых компетенций личности 21 века: владение информационно-коммуникационными технологиями, сотрудничество, само- и взаимооценивание, креативность, развитие лидерских качеств, а также помогает улучшить качество знания по предмету, увлечь учащихся в изучение предмета вне урока. Поэтому это эффективный инструмент повышения качества внеурочной деятельности.

#### Список использованных источников

1. Инструктивно-методическое письмо по использованию электронных средств обучения в образовательном процессе [Электронный ресурс] / Гос.

информационно-аналитический центр, – Минск, 2009. – Режим доступа: [http://giac.unibel.by/main.aspx?guid=-12453.](http://giac.unibel.by/main.aspx?guid=-12453) - Дата доступа: 25.04.2019.

2. Учебная программа «Иностранный язык: английский, немецкий, французский, испанский, китайский» для III-IX классов учреждений общего среднего образования с русским языком обучения. – Мн.: Нац. Ин-т образования,  $2017. - 102$  c.

### **СРЕДСТВА ВИЗУАЛИЗАЦИИ ПРИ ПОМОЩИ ИКТ В ПРОЦЕССЕ МОДЕЛИРОВАНИЯ ДИАЛОГА КУЛЬТУР НА УРОКАХ АНГЛИЙСКОГО ЯЗЫКА**

#### **Кебец Галина Михайловна,**

учитель английского языка ГУО «Средняя школа №14 г. Мозыря»

В связи с модернизацией структуры и содержания общего образования изменился и статус иностранного языка как учебного предмета. Язык является важнейшим средством общения, без которого невозможно существование и развитие человеческого общества. Это делает необходимым переосмыслить цели и задачи, содержание и технологии обучения иностранным языкам, учитывая при этом уже накопленный отечественный и зарубежный методический опыт. Особое значение приобретает использование информационных технологий в преподавании английского языка через применение средств визуализации при помощи интерактивной доски в урочной деятельности, что способствует обогащению содержания урока, ускоряет темп его проведения, повышает интерес к изучению языка. Достижения в разных сферах жизни требуют от человека умения общаться с представителями других культур. Владение иностранным языком является необходимым атрибутом успешности, но в то же самое время иностранный язык – это эффективный способ, чтобы представить свою страну, рассказать о людях, истории, природе. Учебный предмет «Иностранный язык» вследствие своей специфики является достаточно сложным для учащихся всех возрастов. Обучение иноязычной речи сопряжено с огромными умственными усилиями и психологическим напряжением. Чтобы повысить мотивацию к изучению иностранного языка и улучшить качество знания по предмету, создаю коммуникативные ситуации, моделирующие диалог культур, при этом ищу эффективные формы и методы работы. Применение информационно-коммуникационных технологий (ИКТ) рассматриваю как средство создания благоприятной образовательной среды с более комфортными условиями для взаимодействия всех ее участников, так как это помогает визуалировать информацию.

Интерактивная доска может применяться на различных этапах урока и при обучении различным видам речевой деятельности. Её использование расширяет возможности учителя разнообразить урок, сделать его более эффективным. Из

собственного опыта можно сделать вывод, что проведение таких уроков позволяет включить всех в процесс познания на максимальном для каждого обучающегося уровне успешности, стимулировать развитие мыслительной и творческой активности, способствовать увлечению предметом, созданию наилучших условий для овладения навыками говорения и восприятия речи на слух, что обеспечивает в конечном счете эффективность усвоения учебного материала. Образовательные сайты используются мною для поддержки образовательного процесса, а также как средство дополнительного изучения английского языка: «LearningApps.org», «Lingualeo», др. Это одни из тех ресурсов, с которыми работаю на уроках, поэтому учащимся легко дома справиться с заданиями. Открытием в области ИОР стал сервис LearningApps.org, позволяющий удобно и легко создавать электронные интерактивные упражнения. LearningApps.org – это приложение Web2.0 для поддержки учебного процесса с помощью интерактивных модулей. Данный online-сервис позволяет разрабатывать электронные обучающие ресурсы, тестовые задания. Готовые шаблоны позволяют создать разнообразные тесты с использованием картинок, аудио- и видеороликов. Также LearningApps.org позволяет не только создавать и использовать модули, но обеспечивает свободный обмен опытом между педагогами. В конце работы учащиеся видят результат выполнения задания. Сервис LearningApps.org позволяет дифференцированно подойти к обучению, дает возможность выбора. Этот ИОР использую на разных этапах урока, на разных этапах изучения темы, а также в качестве домашнего задания или дополнительного средства изучения английского языка. Например, <http://learningapps.org/display?v=p84n37qt301> для изучения грамматики: Irregular Verbs использую «Таблицу соответствий», что позволяет провести как индивидуальную, так и групповую работу.

Введение, активизацию либо систематизацию лексических единиц осуществляю путем использования интерактивных упражнений, например, «Облако слов», созданных средствами Web 2.0, что позволяет повысить интерес к изучению языка, также сделать урок ярким и насыщенным. В визуализации существует особый способ подачи текстовой информации: облако слов. Суть методики заключается в том, что исследуемый объект или явление описывается в виде набора ключевых слов (облака слов), которые особым образом вписываются в графическую фигуру. В голове визуала картинка начинает ассоциироваться с набором слов, что облегчает усвоение нового материала. В то же время, облако слов может являться хорошей иллюстрацией к статье, соответствовать теме урока. Это один из наиболее качественных сервисов Web 2.0 для создания облаков слов — WordArt.com (или Tagul.com).

Такие «облачные» технологии позволяют хранить информацию в сети Интернет. Удобство заключается в том, что учителю нужен только компьютер и локальная сеть, чтобы эту информацию в нужный момент извлечь. Одной из особенностей является то, что использование ИКТ должно быть дозировано, согласно нормам, установленным СанПином [1].

На этапе восприятия информации о стране изучаемого языка использую аутентичный материал (например, видео или аудиофайл, взятый из интернета), что позволяет решить сразу несколько коммуникативных задач: услышать речь носителей языка и сформировать навык извлекать необходимую информацию во время восприятия речи на слух. В процессе работы над данной темой познакомилась с материалами обучающего видеокурса «Window on Britain» («Окно в Британию») (http://englishwell.org/324-richard-macandrew-window-onbritain-1-dvdrip-okno-v-britaniyu.html, http://englishwell.org/325-richardmacandrew-window-on-britain-2.html), подготовленного Oxford University Press (Great Britain). Материал видеокурса был соотнесен с основными разделами и ситуациями общения в рамках школьного курса. Например, коммуникативная ситуация «Основные праздники Великобритании» в 5 классе соотнесена с темой видеокурса «Festivals». Использование аутентичных файлов на уроках максимально погружает учащихся в атмосферу иноязычного общения. Данное средство развивает речемыслительную деятельность учащихся, позволяет решать одновременно несколько задач, что соответствует принципу комплексного подхода в обучении. Учащиеся получают наглядное представление о жизни, традициях, языковых реалиях англоязычных стран, а также создание коммуникативных ситуаций, моделирующих диалог культур, способствует индивидуализации обучения и развитию мотивации к речевой деятельности обучающихся.

Использование различных ИКТ позволяют мне сочетать коллективную, групповую и индивидуальную формы работы. Обогащается представление учащихся о картине мира, расширяется общий кругозор и возможности самообразования, также формируется готовность к межкультурному общению. Все это влияет на развитие творческого потенциала учащихся. Они непроизвольно вступают в диалог культур. Все формы работы на уроках с использованием ИКТ практически ориентированы, помогают визуализации информации.

#### Список использованных источников

1. Инструктивно-методическое письмо по использованию электронных средств обучения в образовательном процессе [Электронный ресурс] /Гос. информационно-аналитический центр, – Минск, 2009. – Режим доступа: http://giac.unibel.by/main.aspx?guid=-12453. - Дата доступа: 25.04.2019.

# **ИНФОРМАЦИОННОЕ ОБЕСПЕЧЕНИЕ РЕГИОНАЛЬНОГО ПРОЕКТА ПО ДУХОВНО-НРАВСТВЕННОМУ ВОСПИТАНИЮ В РАМКАХ ВНЕУРОЧНОЙ ДЕЯТЕЛЬНОСТИ**

#### **Кисельман М.В.,**

заведующий отделом программного обеспечения образовательных проектов ГАУ ДПО СОИРО (г. Смоленск), канд. пед. наук **Кочкина Ю.Л.,** начальник Центра духовно-нравственного просвещения ГАУ ДПО СОИРО (г. Смоленск), канд. филол. наук **Мешков В.В.,**  проректор по информационно-технологическому развитию региональной системы образования

ГАУ ДПО СОИРО (г. Смоленск), канд. пед. наук

Духовно-нравственное образование и воспитание личности является одним из приоритетных направлений современной государственной политики в области образования.

В контексте одной из стратегических целей национального проекта «Образование» декларируется воспитание гармонично развитой и социально ответственной личности на основе духовно-нравственных ценностей народов РФ, исторических и национально-культурных традиций как приоритетного направления развития региональной системы образования.

В новых условиях духовно-нравственное воспитание детей и молодежи неотделимо от жизни каждого человека и осуществляется всеми субъектами социализации – образовательными учреждениями, семьей, общественными организациями, религиозными объединениями, учреждениями дополнительного образования, культуры и спорта, средствами массовой информации.

Основой региональной системы духовно-нравственного воспитания служит «Концепции развития системы духовно-нравственного воспитания детей и молодежи в культурно-образовательной среде Смоленской области».

Одним из условий успешного духовно-нравственного воспитания детей и молодежи является интеграция духовно-нравственных ценностей светского и религиозного образования.

Эта проблема решается в Смоленской области путем тесного взаимодействия и сотрудничества образовательных организаций со Смоленской митрополией Русской Православной Церкви.

Основным организационным ресурсом реализации Регионального проекта по духовно-нравственному воспитанию стал созданный на базе Смоленского областного института развития образования Центр духовно-нравственного

просвещения (далее – Центр), а его главным информационным ресурсом – интернет-сайт «Региональный проект по духовно-нравственному воспитанию в рамках внеурочной деятельности».

Адрес сайта в сети интернет:<http://www.dpo-smolensk.ru/dnv-proekt/>

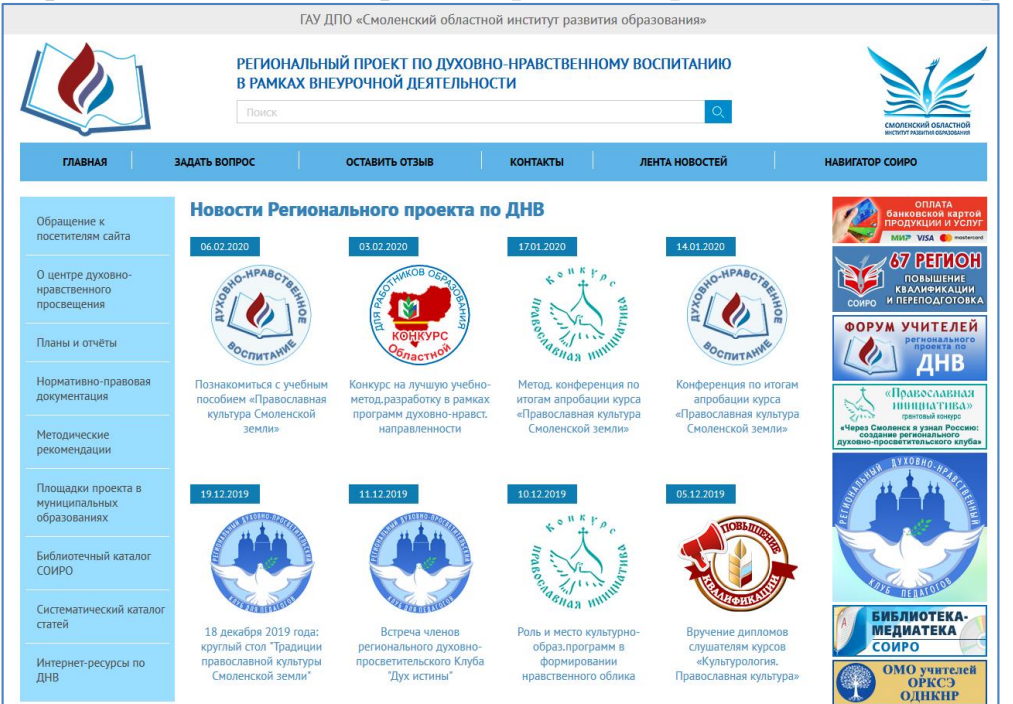

Рис.1. Главная страница интернет-сайта

Сервисы интернет-сайта структурированы по четырем блокам.

Первый (верхнее главное меню) обеспечивает реализацию интерактивных сервисов. Пользователи имеют возможность задать вопрос, оставить отзыв, выйти на контакт со специалистами Центра.

Второй (левое основное меню) – представляет собой набор разделов, которые отражают основные направления деятельности Центра, в т.ч.:

информацию о Центре духовно-нравственного просвещения;

планы и отчеты о деятельности;

нормативно-правовую документацию, регламентирующую деятельность Центра;

методические рекомендации, определяющие практику реализации концепции развития системы духовно-нравственного и патриотического воспитания детей и молодежи в культурно-образовательной среде Смоленской области и рекомендации по внедрению и реализации опыта деятельности региональных пилотных площадок по духовно-нравственному воспитанию в рамках внеурочной деятельности;

перечень площадок проекта в муниципальных образованиях Смоленской области.

Третий блок – набор баннерных ссылок, обеспечивающих доступ к дополнительным сервисам и услугам, а также информацию о временных важных проектах или мероприятиях, на которые специалисты Центра считают необходимым обратить дополнительное внимание.

Четвертый блок – новостная лента. Это один из основных элементов сайта, определяющий жизнедеятельность ресурса, его способность взаимодействовать с выбранной целевой группой пользователей. На сайте публикуются новости, касающиеся непосредственно вопросов деятельности Центра, проводимых им мероприятий, реализуемых проектов, новостей издательской деятельности и методической работы.

С целью обсуждения актуальных вопросов в области духовнонравственного воспитания, трансляции современных подходов в области духовно-нравственного просвещения в 2019 года был проведен веб-форум «Региональная система духовно-нравственного воспитания». Проблемнотематическим направлениями Форума были обозначены:

Культурно-историческое наследие – основа духовно-нравственного развития личности гражданина России.

Интеграция ценностей светского и религиозного образования.

Духовно-нравственное и патриотическое воспитание – сфера педагогической ответственности.

Семья как первооснова Отечества.

Патриотическое воспитание.

В наше время педагогической общественностью востребованы активные формы взаимодействия, выходящие за пределы традиционного формата. Педагогическое сообщество нуждается в таких форматах как сетевые группы, локальные профессиональные группы учителей-предметников, объединения и ассоциации.

В последнее время отмечается тенденция создания клубных объединений специалистов образовательных организаций, объединяющих участников по сходным интересам.

В связи с этим актуализируется необходимость создания пространства свободного диалога, обеспечивающего культурологическое просвещение педагогов. Многие педагоги преподают ОРКСЭ (Основы религиозной культуры и светской этики) и ОДНКНР (Основы духовно-нравственной культуры народов России), но данные мониторингов показывают, что учителям необходимы другие формы работы.

В апреле 2019 года началась реализация проекта, ставшего победителем международного открытого грантового конкурса «Православная инициатива 2018-2019», «Через Смоленск я узнал Россию: создание регионального духовнопросветительского клуба».

Адрес страницы Клуба в сети интернет: [http://www.dpo-smolensk.ru/dnv](http://www.dpo-smolensk.ru/dnv-proekt/p-klub/)[proekt/p-klub/](http://www.dpo-smolensk.ru/dnv-proekt/p-klub/)

В рамках грантового проекта Смоленской епархии «Православная культура Смоленской земли – комплекс мероприятий по поддержке реализации предметной области ОДНКНР в Смоленской области» в 2019 году авторским коллективом в составе митрополита Смоленского и Дорогобужского Исидора (Р.В. Тупикина), Т.М. Зыбиной и И.А. Дидук осуществлена разработка учебного пособия «Православная культура Смоленской земли» для 8-х классов.

Пособие имеет гриф «Допущено областным Экспертным советом в качестве учебного пособия для обучающихся общеобразовательных организаций» и размещено в сети интернет для открытого использования.

В завершение хочется отметить, что в контексте стратегических национальных инициатив, региональная система духовно-нравственного и патриотического воспитания детей и молодежи должна обеспечивать единое пространство духовно-нравственного развития личности.

Одним из условий активного существования такого пространства является активное внедрение современных интернет-технологий, как наиболее перспективной формы взаимодействия и доставки ресурса до конечного потребителя.

# **СРЕДСТВА ВИЗУАЛИЗАЦИИ СОВРЕМЕННОГО УРОКА ГЕОГРАФИИ**

### **Клименкова Наталья Анатольевна**,

учитель географии ГУО «Лельчицкая районная гимназия»

Каждого учителя беспокоит вопрос об эффективности его уроков, о том, как интереснее их провести. Одним из необходимых качеств педагогов является умение визуализации учебной информации. Визуализация учебной информации признается важнейшим направлением совершенствования дидактических средств. География – такой предмет, который изначально предполагает использование большого количества визуальной информации на уроке.

А. А. Вербицкий считает, что процесс визуализации – это «свертывание мыслительных содержаний в наглядный образ; будучи воспринятым, образ может быть развернут и служить опорой адекватных мыслительных и практических действий». Это определение позволяет показать отличие понятий «визуальный», «визуальные средства» от понятий «наглядный», «наглядные средства». В педагогике понятие «наглядный» всегда основано на демонстрации конкретных предметов, процессов, явлений, представление готового образа, а не рождаемого. Визуализация, как видим, опирается на механизмы мышления, охватывает различные уровни отражения и отображения, проявляется в различных формах учебной деятельности.

Следовательно, в зависимости от свойств дидактических визуальных средств зависит уровень активизации мыслительной и познавательной деятельности обучающихся. Наиболее важными средствами визуализации являются те, которые создаются непосредственно на уроке.

Визуализированные задания на уроках географии позволяют учителю:

передавать информацию об изучаемых объектах, процессах и явлениях;

предоставляют учителю: информацию об учебных возможностях, определённых особенностях умственной деятельности учащихся, что становиться особенно актуально в условиях внедрения в учебный процесс современных образовательных компетенций.

Систему моей практической деятельности в данном направлении можно представить в виде следующей схемы:

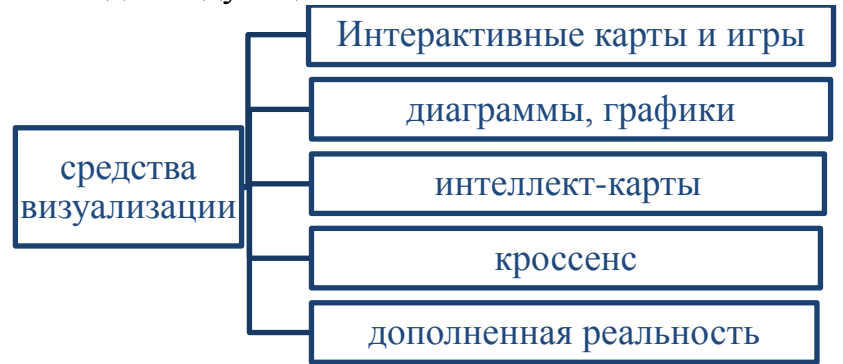

Интерактивные карты — это ключевой элемент визуализации на уроках географии. Обычные глобусы и атласы давно уже не удовлетворяют интересов обучающихся. Следующий шаг их развития — это интерактивные карты. С интерактивной картой знакомы все: это [географический атлас,](http://www.mapsland.com/maps/world/large-detailed-political-map-of-the-world-since-soviet-times.jpg) [GoogleMaps,](https://www.google.ru/maps) или изображение с навигатора, например. Их цель — визуализировать поверхность Земли, изобразить местонахождение конкретных объектов или показать маршрут, перемещение в пространстве. Их удобно и просто использовать, а точность обеспечена спутниковой съемкой. На своих занятиях я использую интерактивные карты издательства «Дрофа» .

А вот сервис Visited Countries Map отлично подходит для цветового обозначения стран на карте мира; позволяет изменять масштаб карты, выбирать цвета стран и границ. Сохранить результат можно в 4 форматах: JPEG, PNG, PDF, SVG. С помощью этого сервиса учащиеся отмечают на картах страны лидеры по производству разных видов продукции на уроках в VIII и XI классах.

Интерактивных игр в Интернете большое множество, я использую их для закрепления знаний карты. Игра поможет запомнить формы и размеры стран, заодно их расположение и название на материке.

Одна из используемых мною образовательных игр по географии [—Seterra.](https://online.seterra.com/ru) Разработанная в 1997 году и переведенная на 36 языков, Seterra пользуется большой популярностью среди учащихся. Вся игра разделена по частям света, а внутри деление по странам, столицам, городам, рекам и флагам. Выбрав направление страны, вы увидите карту, на которой нужно указать место, где находится указанная страна.

В режиме флагов смысл игры примерно тот же: необходимо на скорость определить, какой стране какой флаг принадлежит.

Информация усваивается лучше, если подать её в виде красивых схем, графиков и диаграмм. С помощью визуализации возможно заменить целые куски текста и выделять взаимосвязи. Основное назначение диаграмм – визуально выразить количественные соотношения. Например, при изучении темы «Атмосфера, её состав, строение и значение» в VI классе на примере "Состав воздуха" отрабатывается алгоритм построения круговых и столбчатых диаграмм. Строим круговую диаграмму "Состав воздуха" в тетради. Воздух представляет

собой смесь разных газов: азота, кислорода, водяного пара, аргона, двуокиси углерода и многих других (рисунок 1).

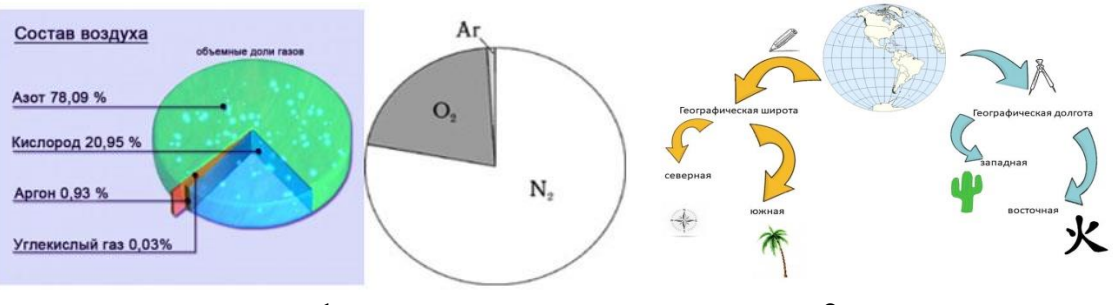

рисунок 1 рисунок 2

Один из современных способов представления информации – интеллекткарта. Это графический способ представить идеи, концепции, информацию в виде карты, состоящей из ключевых и вторичных тем. То есть, это инструмент для структурирования идей, планирования своего времени, запоминания больших объемов информации, проведения мозговых штурмов.

Цель создания интеллект-карты на уроке географии – получить целостную картину явления или процесса, отыскать новые ассоциации. Интеллект карты дают большую свободу мысли. Например, на уроке географии в VI классе при изучении темы «Географические координаты» учащимся предлагаю учащимся вместе создать интеллект-карту (рисунок 2).

Во-первых, предлагаю пример составления интеллект-карты; во-вторых, демонстрирую естественный способ организации мышления, имеющий несколько неоспоримых преимуществ перед обычными способами записи.

При создании интеллект-карты применяются такие приёмы, как:

использование цветов и графических изображений;

использование аббревиатур;

использование условных обозначений и т.д.

Учащиеся могут использовать такую карту для конспектирования материала, составления плана своего ответа, графического отображения изучаемых предметных тем.

В старших классах интеллект-карты можно строить с помощью программы [Coggle](https://coggle.it/) и [MindMeister.](https://www.mindmeister.com/ru/) После регистрации можно создать 3 бесплатных карты. Тариф Free позволяет работать над интеллект-картой совместно с командой в режиме реального времени. Готовой mindmap можно поделиться в Facebook или Twitter, скачать в формате pdf, png, mm или текстовом редакторе, сохранить в Google Drive. В бесплатном тарифе пользователям доступны 1600 различных иконок. За каждого приглашенного друга MindMeister предоставляет возможность создания по одной интеллект-карте. На сайте есть около 60 стандартных шаблонов.

Таким образом, в курсе географии интеллект-карты позволяют изучить тему более глубоко и разносторонне, создать образ изучаемого географического объекта.

Ещё один современный приём визуализации информации – «кроссенс», что значит «пересечение смыслов». Кроссенс представляет собой

ассоциативную цепочку, замкнутую в стандартное поле из девяти квадратов. Центральным является квадрат с номером 5, он может быть связан по смыслу со всеми изображениями. Например, на уроке в VI классе при изучении темы «Внутренние силы Земли. Землетрясения, вулканизм» предлагаю учащимся кроссенс из картинок с прямыми ассоциациями. Например, (картинка: гора, сейсмический пояс, разлом, очаг, магма, канал, кратер, лава) есть гора, под ней очаг магмы, канал по которому поднимается магма, выход на поверхность магмы через кратер, на поверхности образуется лава. Это простой вариант чтения кроссенса. Его предлагаю учащимся на начальном этапе знакомства с данным приёмом подачи информации (рисунок 3).

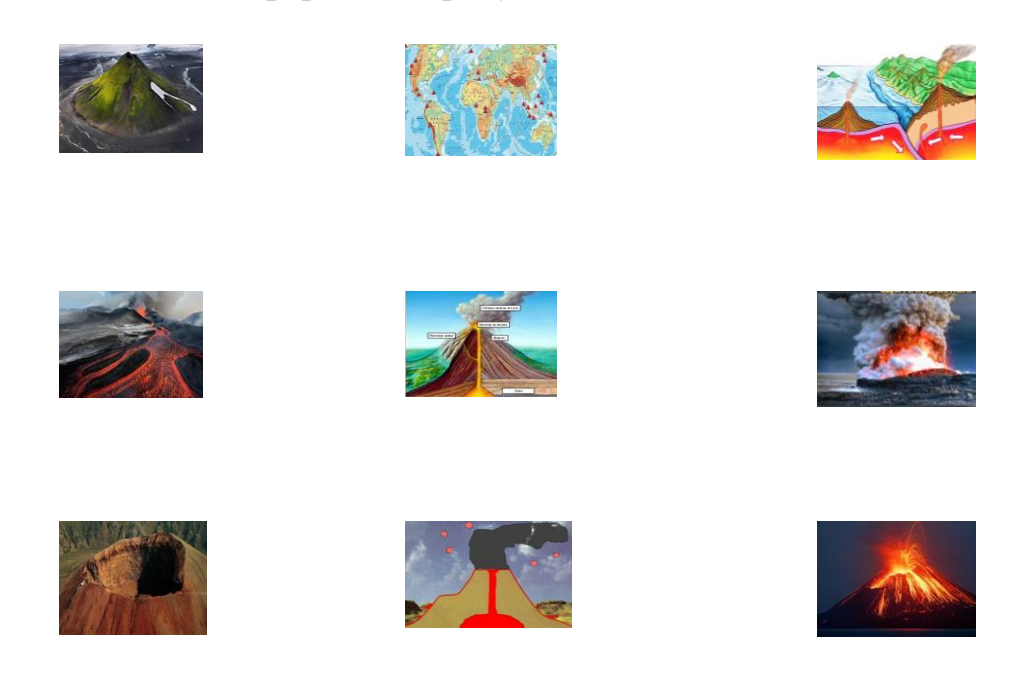

#### (рисунок 3)

Применение кроссенса при объяснении включает в работу зрительную память, так как каждое базовое понятие подкрепляется изображением, а также логическое мышление, потому, что изображения связаны между собой по смыслу. К этому же кроссенсу можно вернуться при завершении изучения темы для систематизации изученного материала.

Последние современные разработки по географии делают ее изучение еще более интересным и насыщенным. Учебник географии 8 класса создан с использованием дополненной реальности [\(augmented reality,](http://arnext.ru/tag/augmented-reality) AR) – это технология добавления в реальную жизнь человека виртуальной информации, которая воспринимается как элементы реальной жизни. За AR-учебниками – безусловное будущее. Для начала надо скачать приложение на смартфон. Затем открыть его и выбрать учебник географии, при этом начинается автоматическое скачивание приложения. При направлении на учебник смартфона, на страницах могут появляться фото, видео, анимированные 3D персонажи. Например, открывая учебник географии на странице 85, наводим камеру телефона на рисунок 91, учащиеся могут посмотреть видеоролик о выплавке цветных

металлов. Дополненная реальность гарантирует сильный эмоциональный отклик, восторг и удивление.

Список использованных источников

Вербицкий, А. А. Личностный и компетентностный подходы в образовании. Проблемы интеграции / А. А. Вербицкий, О. Г. Ларионова. – Москва : Логос, 2009. – 336 с.

2. Качкан, Т. Жыццё ў фарбах, або Прыёмы візуалізацыі вучэбнага матэрыялу на ўроках мастацтва / Т. Качан // Настаўніцкая газета. – 2020. – №5. – С. 9.

3. Шаматрова, Л. Метод «Кроссенс» на уроках русского языка и литературы / Л. Шаматрова // Русский язык и литература. – 2019. –  $\mathbb{N}_2$ 9. – С.13.

# **ВИЗУАЛИЗАЦИЯ КАК СРЕДСТВО МОТИВАЦИИ, ОБУЧЕНИЯ, ПОВЫШЕНИЯ УСПЕВАЕМОСТИ УЧАЩИХСЯ**

## **Кобысь Наталья Сергеевна,**

учитель английского языка ГУО «Гимназия им. Я.Купалы г.Мозыря»

Целью обучения иностранному языку сегодня является обучение общению в рамках различных ситуаций.

Современные учителя сталкиваются с проблемой «молчания учащихся на уроке». В данной статье я хочу продемонстрировать, как подтолкнуть ребенка к общению на уроках иностранного языка, используя наглядно-иллюстративные картинки в рамках определенной темы.

Ни для кого не секрет, что наглядность в процессе обучения, всегда была и будет залогом высокого качества знаний. Использование современных средств ИКТ позволяет учителю разнообразить свой урок и вовлечь каждого учащегося, не зависимо от его способностей, в процесс обучения.

Совсем недавно я открыла для себя наглядно-иллюстративный метод и, на мое удивление, он оказался очень эффективным.

После прослушивания или прочтения текста я предлагаю обсудить его, используя наглядно-иллюстративные материалы.

Так, например, после прослушивания текста в 5 классе «Robin Hood and the golden arrow», можно предложить детям обсудить текст, используя следующий наглядно-иллюстративный материал.

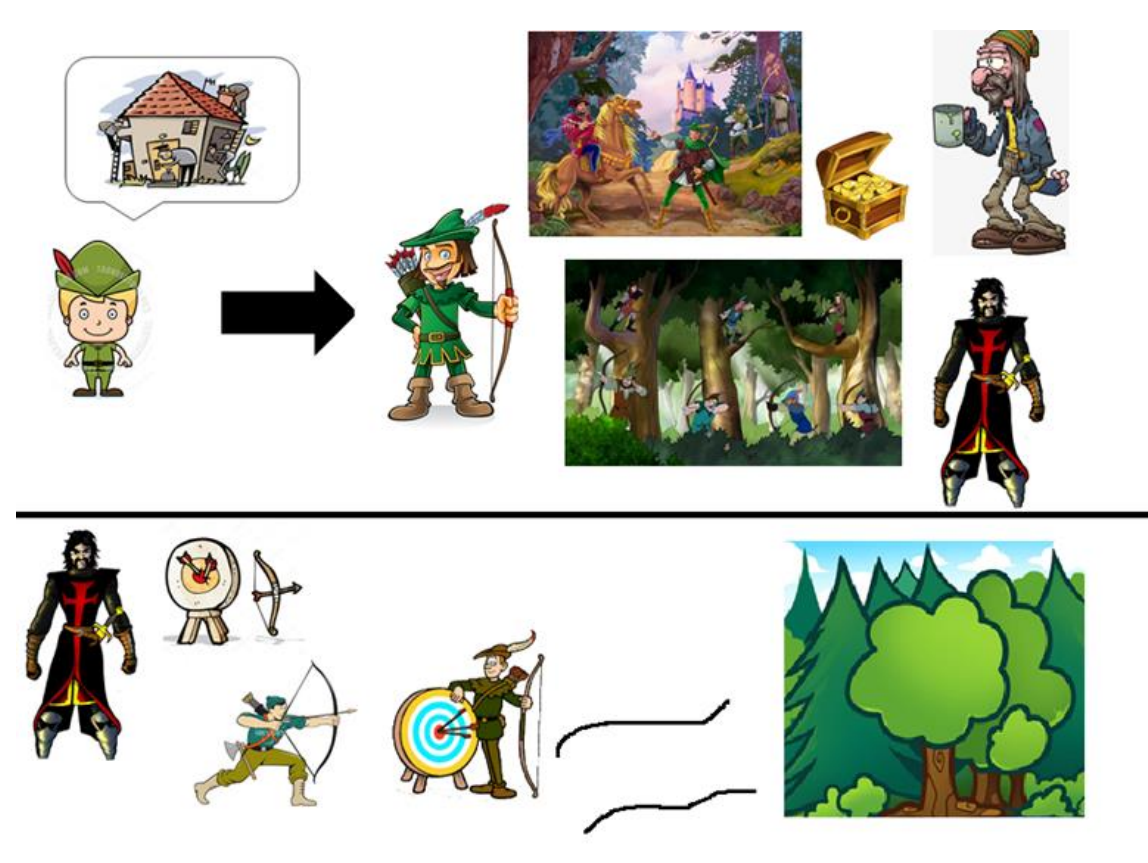

Благодаря этому дети легко могут отвечать на вопросы учителя, выполнять задания по тексту, а в конце – легко перескажут все, что обсуждалось.

Для создания такого наглядного материала нам понадобится стандартная программа «Paint» и картинки, которые смогут передать содержание текста.

При работе с наглядно-иллюстративным материалом, дети могут использовать свою фантазию и словарный запас. Целью учителя является проверить, как ребенок владеет лексикой по теме и может ли ученик правильно применять грамматический материал в речи.

Еще одним примером будет текст для чтения по теме «My house. Modern Conveniences» («Мой дом. Современные удобства»).

В 6 классе при углубленном изучении иностранного языка предложим детям прочитать текст «Peter's holiday». В данном тексте рассказывается про мальчика, который очень не любил мыться.

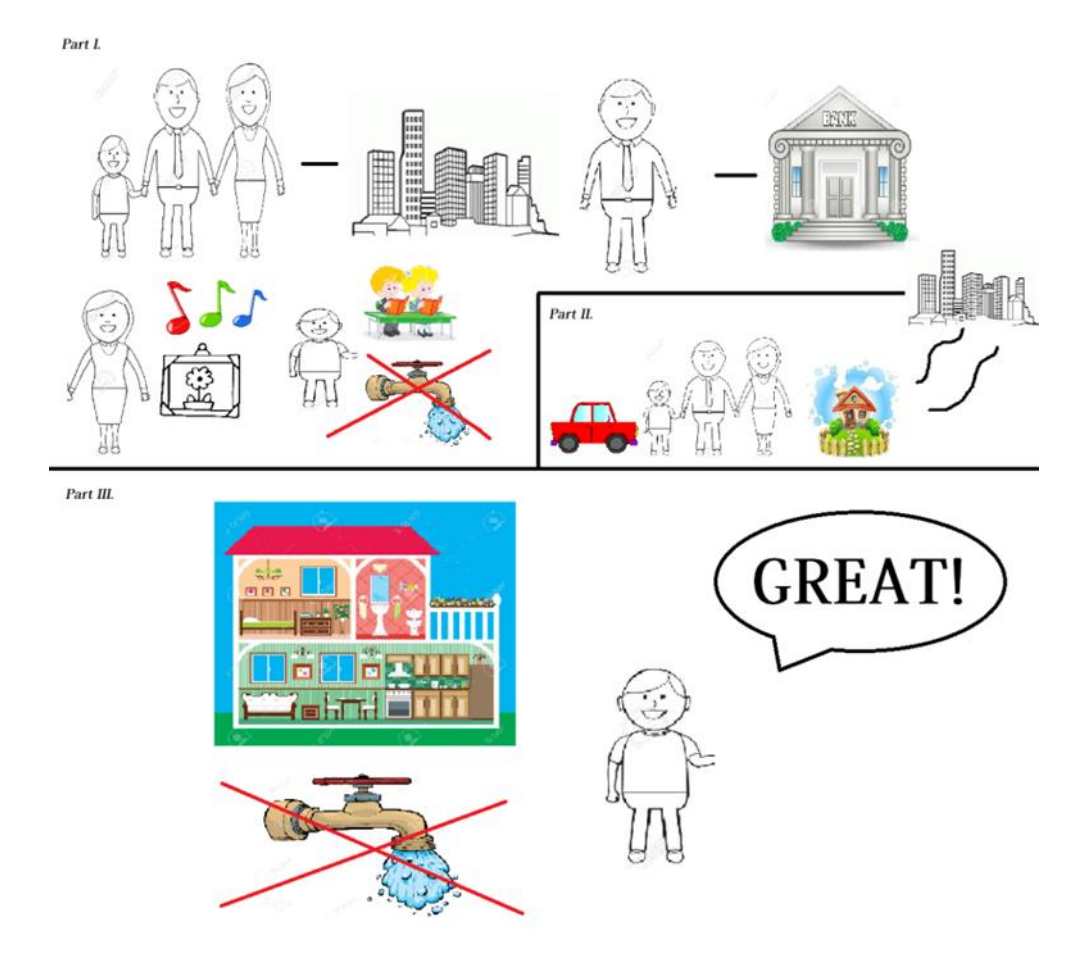

Данный наглядный материал я разбила на три части. В первой части ребятам нужно будет рассказать про семью Пита, далее детям предложу рассказать о планах семьи на лето и в последней части, используя пройденный грамматический материал и лексику по теме, ребятам нужно будет описать дом, в котором остановилась семья.

После обсуждения текста ребятам можно предложить рассказать про свой дом (квартиру) или дом своей бабушки.

Детям очень нравится обсуждать тексты, используя наглядные картинки. У ребят нет «соблазна» залезть в книгу и посмотреть, о чем говорится в тексте. Дети хотят строить свой рассказ, опираясь на свои знания.

Я считаю, что данный метод является эффективным при формировании навыков говорения учащихся. Такую форму работы можно применять на разных этапах урока. Наглядно-иллюстративные картинки помогут разнообразить любой урок иностранного языка.

Если нет возможности передать содержание текста через картинки, можно использовать мультимедийную презентацию в качестве наглядности.

Для развития логического мышления, при закреплении нового лексического материла, я делаю Media азбуку, которая помогает учащимся не только повторить лексику, но и развивает воображение и логику. Так, например, чтобы отработать лексику по теме «Animals in danger», предлагаю ребятам, посмотреть на слайд и сказать какие ассоциации возникают у них при виде картинок (**a**nimals, en**d**angered)

На мой взгляд, такая форма работы позволит каждому ученику почувствовать свою вовлеченность в процесс обучения.

Существует огромное количество наглядного материала, выбор которого зависит от учителя. На мой взгляд, сложность заключается в том, что очень часто учителя боятся экспериментировать на своих уроках, думая «а вдруг не получится», но зачастую, что-то новое и подталкивает детей к общению на иностранном языке.

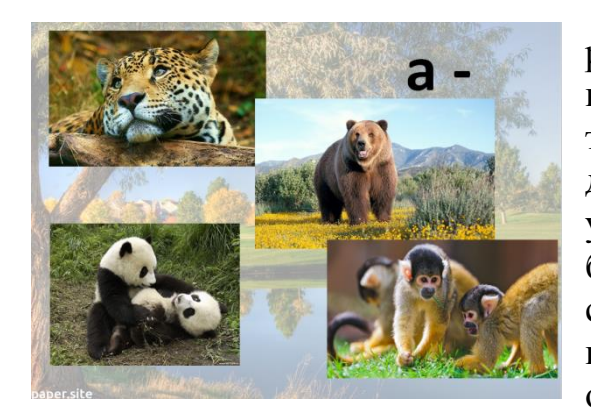

Конечно, никто не отменял распечатанные картинки и таблицы, нарисованные изображения на доске, схемы, тезисы и т.д., но если мы хотим привлечь детей, замотивировать, повысить уровень их успеваемости, одной картинки или схемы будет мало. Нужно учиться «быть современными» и идти в ногу со временем, используя современные методы и средства обучения.

## **ИНФОРМАЦИОННО-КОММУНИКАЦИОННЫЕ ТЕХНОЛОГИИ КАК СРЕДСТВО ПОВЫШЕННОЙ ЭФФЕКТИВНОСТИ ВОСПИТАТЕЛЬНЫХ МЕРОПРИЯТИЙ**

базовая школа»

**Ковалёв Александр Анатольевич,** зам. директора по воспитательной работе ГУО «Иговский детский сад-

У нас в обществе сложился определённый стереотип, что внедрение любого новшества, нового метода, технологии должно обязательно повышать как результат, так и эффективность работы. А иначе, зачем это делать вообще? Возможно, если речь идёт о выплавке стали или выращивании кукурузы такой подход имеет право на жизнь и даже должен применяться. Но, на мой взгляд, проецировать его на все сферы жизни общества, в том числе на образование, не совсем правильно. Прежде всего, потому, что факторов, влияющих на успешность воспитательного процесса, огромное множество, и вычленить роль использования информационно-коммуникационных технологий не всегда представляется возможным. Скорее, в большинстве случаев – это нереализуемо. Так стоит ли использовать информационно-коммуникационные технологии и для чего? На мой взгляд - да, прежде всего как удобные инструменты работы, которые расширяют наши возможности. Эти технологии позволяют делать свою

работу более быстро, удобно, с меньшими материальными затратами, использовать более разнообразные формы. Мне нравится аналогия с перьевой и шариковой ручкой. Использование любой из них не меняет качества и мотивацию педагогов и учащихся, но, ведь очевидно, что наш выбор за шариковой ручкой, как более удобным инструментом. Та же история и с информационно-коммуникационными технологиями – они более удобный инструмент для работы. Само их использование не может автоматом что-либо улучшить, но, безусловно, значительно расширяет возможности воспитательного процесса. Увеличивают разнообразие форм воспитательной работы, объём используемого наглядного материала, скорость взаимодействия между участниками воспитательного процесса, позволяют лучше систематизировать и транслировать успешный педагогический опыт. Теперь давайте более предметно рассмотрим опыт использования информационнокоммуникационных технологий в нашем учреждении образования.

**Информационно-коммуникативное взаимодействие участников воспитательного процесса**

В учреждении создана группа в мессенджере Viber для быстрого обмена рабочей информацией между участниками педагогического коллектива, в том числе и воспитательного характера. Кроме группы, я как заместитель директора по воспитательной работе, часто использую рассылки Viber, что рекомендую и другим представителям администраций учебных заведений, т.к. рассылки позволяют доставлять необходимую информацию адресно. Например, доставить сообщение не всем классным руководителям, а только начальной школы. Поскольку этот мессенджер весьма популярен в нашей стране, то через него идёт взаимодействие между всеми педагогами учреждения. Часть классных руководителей использует Viber, Вконтакте и другие ресурсы для взаимодействия с родителями (прежде всего) и учащимися. Для информирования родительской общественности, педагогов, учащихся используются возможности сайта учреждения. Размещаются планы, анонсы, отчёты о проведении воспитательных мероприятий, информация профилактического характера. В этом учебном году начала работу группа [Вконтакте](https://vk.com/igovka) нашего учреждения. В значительной части, она дублирует работу сайта, но всё же технические возможности Вконтакте шире, этим сервисом пользуется большая часть населения Беларуси использующая интернет, ещё выше эта доля среди молодёжи. В последнее время стало модным использование различных мессенджеров различными ведомствами и организациями. Как пример, Telegram-канал [«Добрые дороги Гомельщины»](https://t.me/gai_gomel), информация которого используется для профилактической работы.

# **Использование QR-кодов**

В 2019/2020 учебном году в воспитательной работе нашего учреждения образования стали активно применяться QR-коды. Они используются как дополнение к наглядной печатной информации, размещаемой на переносном информационном стенде, на памятках и буклетах. С помощью QR-кодов удобно дать ссылку на пост сайта учреждения, фотоальбом, видео или статью, полезный

ресурс. Например, с использованием QR-кодов к 95-летию киностудии «Беларусьфильм» были размещены ссылки на лучшие фильмы этой киностудии, даются ссылки на ресурсы с информацией о переписи населения, приложение МЧС «Помощь рядом». Надо сказать, что это очень удобно, т.к. не всю информацию можно предоставить на печатном носителе.

### **Облачные сервисы**

Можно, естественно, использовать любые, которые вам нравятся. В нашем учреждении чаще используется Яндекс-диск. Очень удобно разместить документ (да, в принципе всё, что вам необходимо) и поделиться им с другими педагогами. Например, это может быть положение о конкурсе. Поскольку Яндекс предоставляет статистику, то видно, что педагоги документы просматривают и скачивают. Также, по многим положениям конкурсов, предусматривается размещение материалов на облачных ресурсах (в основном, это касается видео).

## **Гугл-формы**

Можно сказать, что уже становится привычным, когда педагоги проходят анкетирование, опросы, проверку знаний с использованием Гугл-форм.

### **Подготовка и проведение воспитательных мероприятий**

Понятно, что в настоящее время подавляющее количество педагогов использует сервисы интернет в своей работе, в том числе при подготовке к проведению воспитательных мероприятий. Это поиск сценариев, «минусовок», информации о государственных праздниках, юбилейных мероприятиях и т.д. Учащиеся также используют интернет, чтобы подготовится к информационному часу, общешкольным праздникам, конкурсам. Такая деятельность уже стала вполне обыденной. Но возникают и новые формы. Наши учащиеся активно принимают участие в интернет-конкурсах (или с использованием интернета) организуемых БРПО («Пионерский квиз») и БРСМ [\("В союз с Друзьями"!](https://vk.com/brsmdobrush?w=wall-33156532_2571) , «Мисс БРСМ», «Беларусь помнит» и т.д.). На базе нашей школы была организована интеллектуальная онлайн игра [PRA Беларусь 3](http://belarusgeo.blogspot.com/2019/02/pra-3.html) , в которой приняли участие не только ребята из Добрушского района, но и из гимназий Щучина, Копыля и Светлогорска (возвращаясь к вопросу возможностей, сами понимаете, что организовать такую игру имеющимися силами в реальности было бы, практически, невозможно). Также стоит отметить организованное на базе нашей школы (совместно с Иговским СДК) чествование ветерана Одиноченко С.Ф., которое проходило не только при активном использовании подготовленной презентации, но и закончилось показом фильма о Великой Отечественной и её участниках, который создала педагог нашего учреждения (и координатор чествования) Вареникова Р.Н. А позже выложила подробный отчёт в [своём](http://veterany-dobrush.blogspot.com/2019/03/95.html)  [блоге.](http://veterany-dobrush.blogspot.com/2019/03/95.html) Стоит отметить, что блогплатформа Blogger самый лучший вариант для создания своих блогов педагогами. Педагоги и учащиеся не только находят в интернете и используют контент в воспитательных мероприятиях, но и активно создают свой [\(видео,](https://vk.com/igovka?z=video-166232605_456239032%2Fvideos-166232605) фото, [презентации,](https://docs.google.com/presentation/d/1hvV-FCWEkVVtYbqgDCuevchHjcUdduqArcIAVSH67Uc/edit#slide=id.p) стихи) участвуя в различных конкурсах и акциях. Здесь нужно отметить учителя информатики Галаганову Ю.А,
биологии Козыреву Н.А, педагога-организатора Мальцеву А.В, учащихся Козырева Илью, Галаганова Артёма, Морозовского Владислава.

Подводя итоги, необходимо заметить, что хоть использование информационно-коммуникационных технологий не является само по себе панацеей и гарантией успешности воспитательной работы, эффективности воспитательных мероприятий, но уже становится незаменимым элементом воспитательной работы, как ранее им стал компьютер, принтер. Это уже часть современного мира, часть нашей жизни.

## **ІНФАРМАЦЫЙНА-КАМІНІКАЦЫЙНЫЯ ТЭХНАЛОГІІ ЯК СРОДАК ПАВЫШЭННЯ ЭФЕКТЫЎНАСЦІ ВЫХАВАЎЧЫХ МЕРАПРЫЕМСТВАЎ**

#### **Каўбічэнка Таццяна Фёдараўна,**

настаўнік пачатковых класаў ДУА "Мілашавіцкая сярэдняя школа" Лельчыцкага раёна Гомельскай вобласці

У цяперашні час усе добра ведаюць, што выкарыстанне інфармацыйнакамунікацыйных тэхналогій лічыцца асноўным патрабаваннем у шматлікіх прафесіях. Вялікую ролю адыгрываюць гэтыя тэхналогіі і ў навучанні. Зараз пры дапамозе новых тэхналогій настаўнікі могуць больш эфектыўна данесці матэрыял да дзяцей, зрабіць яго цікавейшым і разнастайным. Дзякуючы інтэрнэту настаўнікі наладзілі добрыя стасункі з калегамі іншых школ і нават краін.

У школе я працую 37-ы год. Маю спецыяльнасць настаўнік пачатковых класаў. У далёкім 1983 годзе, калі я пачала працаваць у школе, пра сучасныя інфармацыйна-камунікацыйныя тэхналогіі амаль нічога не чула. У тыя часы ў школе былі лічаныя тэхнічныя сродкі навучання. Тэлевізар і магнітафон у тыя часы ў вясковай школе лічыліся рэдкасцю.

У сучасны час інфармацыйна-камунікацыйных тэхналогій існуе вялікая колькасць. Яны развіваюцца з вялікай хуткасцю. Эксперты ўсё часцей гавораць аб пераходзе школьнай праграмы на электронный фармат. Існуе думка, што з цягам часу прафесія настаўнік знікне. Замест яго будуць працаваць робаты або віртуальныя сістэмы.

Пазнаемімся з ІКТ у нашай школе. Першымі ў школе з сучасных інфармацыйна-камунікатыўных сродкаў навучання з'явіліся камп'ютары.Трынаццаць гадоў таму ў школе пачала наладжвацца электронная пошта. Інтэрнэт у маім класе існуе некалькі гадоў. Кожная школа мае свой электронны адрас.Ужо цяпер, нават у вясковых школах, існуюць электронныя журналы. На школьным сайце ёсць старонка кожнага класа, дзе настаўнік разам з дзецьмі расказвае пра выхаваўчыя мерапрыемствы ў класе, скідвае фотаздымкі

гэтых мерапрыемстваў. Навучальныя матэрыялы, планы, заняткі – усё гэта перайшло у онлайн-версію. Цяпер настаўнікі, а асабліва настаўнікі старэйшага ўзросту, як я, навучаюцца новай сістэме працы. Прыйшлося навучацца , працягваю і зараз навучацца, сучасным інфармацыйна-камунікатыўным тэхналогіям і я.Пройдзе час і прафесія настаўніка зменіцца кардынальна. Эксперты лічаць, што настаўнік не будзе даваць урокі як у цяперашні час, а стане куратарам для вучняў, да якога яны будуць звяртацца па меры неабходнасці. У гэтым ёсць свае плюсы і ёсць свае мінусы. Але ўсё гэта тычыцца ўрокаў.

А вось што дае і будзе даваць выкарыстанне інфармацыйнакамунікатыўных тэхналогій пры правядзенні пазакласных выхаваўчых мерапрыемстваў – мы пра гэта і пагутарым больш падрабязна.

Я, у сваёй практыцы, часта выкарыстоўваю інтэрнэт для таго, каб знайсці цікавы матэрыял пры падрыхтоўцы таго або іншага мерапрыемства. У сучасны час, і на ўроках і ў час пазакласных мерапыемстваў, часта выкарыстоўваю мультымедыйную ўстаноўку для паказу прэзентацый. У англічан ёсць пагаворка "Я пачуў – і забыў, я пабачыў – і запоўніў". Гэта на самай справе так, асабліва для вучняў пачатковых класаў. Навукоўцы даказалі, што вучні пачатковых класаў лепш запамінаюць тое, што чуюць і бачаць адначасова. Па звестках вучоных (пра гэта я прачытала на старонках інтэрнэта) чалавек запамінае 20 працэнтаў пачутага, 30 працэнтаў пабачанага і 50 працэнтаў пачутага і пабачанага адначасова. Разам са сваімі вучнямі ў прошлым месяцы стварылі прэзентацыю пра птушак нашай Беларусі. Прэзентацыі ў выхаваўчай рабоце выкарыстоўваю часта. Некаторыя раблю разам з дзецьмі, частку знахожу ўжо гатовых у інтэрнэце. На апошнім бацькоўскім сходзе ў канцы кожнага класа татам і матулям прапануецца паглядзець прэзентацыю "Нашы першакласнікі" (або другакласнікі і т.д.) Матэрыял для гэтых прэзентацый збіраюць і самі вучні пры дапамозе сваіх тэлефонаў і смартфонаў. Яны самі на перапынку робяць здымкі сваіх аднакласнікаў. На фотаздымкі трапляюць розныя ўчынкі дзяцей. Бацькі з вялікай цікавасцю глядзяць гэтыя прэзентацыі. Звычайна каментарый для іх не патрэбен. Дастаткова невялікага надпісу. Невялікія прэзентацыі робяцца да свят 23 лютага, 8 Сакавіка, дзень Маці. Да гэтых святочных дат вучні ўсіх пачатковых класаў нашай школы, а іх у нас 32 чалавекі, рыхтуюць літаратурна - музычныя кампазіцыі і агульныя для чатырох класаў прэзентацыі. Да гэтых свят дзеці рыхтуюць падарункі сваім самым блізкім людзям. І ў гэтым дапамагае Інтэрнэт. Я спачатку праглядаю вялікую колькасць розных падзелак, якія можна зрабіць сваімі рукамі, выбіраю тую, якую могуць зрабіць мае дзеці. Потым у пазакласны час дзеці робяць падарунак. Для напісання сцэнарыя пазакласнага мерапрыемства ізноў выкарыстоўваецца інтэрнэт. Перачытваецца вялікая колькасць сцэнарыяў, выбіраецца тое, што спадабалася і пішацца новы зборны сцэнарый. Два мае вучні самі на неабсяжных прасторах інтэрнэта знаходзяць цікавыя песні і частушкі для гэтых мерапрыемстваў.У першыя гады працы ў школе такую работу было рабіць значна цяжэй. Прыходзілася выпісваць і купляць кнігі для пазакласных мерапрыемстваў , а затым ад рукі пісаць сцэнарый. На гэта патрабавалася значна больш часу.

У час правядзення класных і інфармацыйных гадзін дзеці з дапамогай бацькоў знаходзяць неабходны матэрыял па дадзенай тэме. Толькі 2 вучні з майго класа карыстаюцца інтэрнэтам для пошуку неабходнага матэрыялу для ўрока ці пазакласнага мерапрыемства. Дапамагаюць ім бацькі. Самастойна працаваць з інтэрнэтам - не працуе ні хто з дзяцей.Я лічу, што гарадскія вучні пачатковых класаў больш падрыхтаваныя ў выкарыстанні сучасных тэхналогій. Лічу так, таму што з 10 вучняў майго класа камп'ютар дома маюць і ён працуе толькі ў 6 дзяцей. Смартфонам карыстаецца 5 чалавек. Але я ведаю, што пройдзе не так шмат часу і нашы вясковыя вучні пачатковых класаў стануць сапраўдным дапамагатымі для свайго настаўніка ў падрыхтоўцы пазакласных мерапрыемстваў, як гэта робяць цяпер вучні старэйшых класаў. Дзецям вельмі падабаюцца інфармацыйныя гадзіны на тэму "Гэта цікава…" Яны з задавальненнем знаёмяцца праз інтэрнэт з растастайным жывёльным і раслінным светам нашай планеты Зямля. З задавальненнем глядзяць навукова – пазнавальныя фільмы. У час правядзення гутарак аб правілах паводзін у грамадскіх месцах часта знаходжу мультфільмы на дадзеную тэму і паказваю сваім дзецям.

Мае дзеці з вяліках ахвотай ходзяць у камп'ютарны клас, дзе на кожным з працуючых манітораў ёсць папка з развіваючымі гульнямі. Гэтыя гульні цікавыя і карысныя. Гуляючы ў некаторыя з іх, мы праводзім спаборніцтвы. Папка "Развіваючыя гульні" папаўняецца таксама дзякуючы інтэрнэту.

Кожны год у студзені я разам з дзецьмі правожу свята "Шчодры". Сцэнарый для гэтага свята пішацца заўжды новы. Я зараз і ўявіць саме не магу, штоб я рабіла, каб не было інтэрнэта. Калі словы сцэнарыя можна напісаць і самой, то музыку для песень я магу скачаць толькі ў інтэрнэце.

Наша вясковая школа, у параўнанні з вялікімі гарадскімі школамі, значна бяднейшая на наяўнасць сучасных сродкаў інфармацыйна – камунікатыўных тэхналогій. Вельмі хочацца маць у сваім класе ноутбук (хоць адзін). Няма ў нашай школе ні адной інтэрактыўнай дошкі. Ды і мультымедзійная ўстаноўка ў нашай школе з'явілася толькі тры гады таму.

Мне вельмі хочацца, каб для такіх настаўнікаў як я былі б створаны спецыяльныя курсы, дзе б нас педагогаў сталага ўзросту пазнаёмілі з сучаснымі сервісамі, праграмамі, якія дапамагалі б і мне і іншым навучальны працэс зрабіць яшчэ больш разнастайным. Каб на гэтых курсах нас навучылі карыстацца ўсімі гэтымі сервісамі і праграмамі. Мару сама зрабіць "жывою" задачу і рашыць яе з дзецьмі. Вельмі хачу не застацца ў баку ад мадэрнізацыі навукова – выхаваўчага працэсу.

### **ВИЗУАЛЬНАЯ КОММУНИКАЦИЯ В ПРОЕКТНОЙ ДЕЯТЕЛЬНОСТИ ВОСПИТАННИКОВ УЧРЕЖДЕНИЙ ДОШКОЛЬНОГО ОБРАЗОВАНИЯ И УЧАЩИХСЯ I СТУПЕНИ ОБЩЕГО СРЕДНЕГО ОБРАЗОВАНИЯ**

#### **Козырева Наталья Александровна,**

учитель химии и биологии ГУО «Иговский детский сад – базовая школа»

Главная суть новой парадигмы образования – учение вместо обучения. В основе этого – развитие у воспитанников способностей, дающих возможность самостоятельно приобретать знания, творчески их перерабатывать, внедрять их в практику и создавать новое [1].

Но, чтобы достичь конечного результата, нужно научить детей мыслить. Ведь в момент поступления ребёнка в дошкольное учреждение навык логического мышления ещё не развит, и если его не развивать, то ребёнку будет сложнее учиться и в результате этого может исчезнуть интерес к обучению [3].

Современные дети обладают новым типом сознания и поэтому требуют в обучении и воспитании современного подхода, использование технологий, которые привычны в повседневной жизни, составляют основу их коммуникаций.

Все более востребованной и привлекательной в системе образования становится виртуальная среда. Современные возможности создания инфографики позволяют быстрее и эффективнее усваивать информацию в образовательном процессе.

Опыт работы в школе показал, что использование изображений на уроках помогает ученикам быстрее воспринимать, анализировать и воспроизводить получаемые сообщения.

В своей практике активно использую различные виды визуализации: схемы, таблицы, рисунки, фотографии, тренажеры, мультимедийные презентации, фрагменты кинофильмов, видеоролики и многое другое.

Кроме этого, при организации внеурочной деятельности с обучающимися, я активно занимаюсь проектной деятельностью.

Проектная деятельность предполагает наличие основных этапов: выбор и обоснование темы, разработка необходимых мероприятий, сбор собственного материала, его анализ и обобщение, собственные выводы, защита проекта. На каждом этапе я успешно реализую визуальную коммуникацию, что помогает обучающимся быстрее вовлекаться в работу.

Мы выполняем разные проектные работы, результатом которых становятся диаграммы, плакаты, буклеты, газеты, презентации и видеоролики.

С каждым годом количество воспитанников, желающих заниматься проектной деятельностью, постоянно увеличивается. Ребятам нравится представлять результаты своей работы на родительских собраниях и районных конференциях. Постепенно усложняется и тематика проектов. Один из проектов по получению электроэнергии из растений был практически выполнен только при активном участии родителей, которые помогли технически подключить вазоны с комнатными цветами к электронным часам. Эта работа наглядно демонстрировала детям необходимость заботы о живых организмах: если растения не поливали, то часы останавливались.

Все чаще мои ученики стали выступать инициаторами для проведения совместных проектов, реализуемых на базе нашего учреждения, с привлечением воспитанников дошкольного и младшего школьного возраста.

В тесном взаимодействии с воспитателями дошкольного образования я организовала проектную деятельность с детьми дошкольного возраста в рамках группы выходного дня. Мне было интересно, какими могут быть темы проектов для юных исследователей? Ведь, выбирая тему, надо помнить о том, что она должна исходить от самих детей, быть им интересной, выполнимой, оригинальной, в ней необходим элемент неожиданности, необычности, также она должна быть такой, чтобы работа могла быть выполнена относительно быстро.

Тема нашего первого проекта была выбрана не случайно. Один из воспитанников задал простой вопрос: «Так ли полезно есть манную кашу? Что мне делать, если я её не люблю?» Это и определило тему нашего проекта. Мы провели ряд экспериментов, в результате которых ребята выяснили, какие продукты готовятся из молока, и какова технология их приготовления, подтвердили гипотезу о полезных свойствах манной каши, при помощи родителей создали видеоролик «Манная каша и ее польза».

На первых порах при внедрении проектной деятельности в работе с детьми дошкольного возраста, я столкнулась с двумя проблемами: во-первых, как отображать детям результаты своей работы (ведь они еще не умеют писать) и, во-вторых, каким образом рассказать о результатах проделанной работы.

Решение предложили сами дети: они стали зарисовывать последовательно этапы своей работы. Я же все этапы фотографировала или снимала на видеокамеру. К защите работы был смонтирован фильм, а дети озвучили его. Сочинив текст защиты в стихотворной форме, я облегчила задачу детям, и одновременно решила вторую проблему.

Наглядность всегда усиливает обучающий эффект. Детям дошкольного возраста близко восприятие экранных образов, которое усиливает эмоциональный отклик, оставляет более яркие впечатления, дает возможность ребенку самостоятельно действовать, позволяет эффективнее и успешнее осваивать новый материал. Правильно подобранные видеоматериалы, демонстрируемые с помощью мультимедиа, позволяют сделать деятельность более интересной и динамичной, помогают «погрузить» ребёнка в предмет изучения, создать иллюзию соприсутствия, сопереживания с изучаемым объектом, содействуют становлению объёмных и ярких представлений.

Во время выполнения экспериментов детьми в ходе реализации проекта, ход работы, наблюдения и результаты фиксируются фото- и видеоаппаратурой. На следующем занятии материалы работы с помощью проектора выводятся на экран для совместного обсуждения с целью формулировки выводов. Совместно

мы также просматриваем изображения объектов под микроскопом, выведенные таким же образом на экран. К моменту защиты детских проектов в нашем арсенале имеется уже целый видеофильм по результатам проделанной работы, который демонстрируется на экране. Юные докладчики в это время комментируют основные этапы своей работы, объясняют получившиеся результаты, формулируют выводы, а также делятся своими впечатлениями.

2018 год был объявлен годом малой родины. Мы с ребятами провели много экскурсий по родным местам, узнали много нового о традициях и нравах наших предков. Ребят заинтересовал тот факт, что из крапивы, которую можно встретить в любом уголке нашего агрогородка, предки изготавливали пряжу, из которой вили веревки, шили мешки и одежду.

Воспитанники заинтересовались свойствами крапивы и процессом получения крапивной нити, что и стало темой для нового проекта. Кроме того, что ребята сами смогли получить крапивную нить из собранного сырья, в процессе реализации проекта мы активно задействовали визуальные методы: фотографии этапов работы, таблицы, рассматривание видео и фотоматериалов на компьютере, просмотр изображений объектов под микроскопом, выведенных на экран, составление и просмотр видеороликов. Полученный продукт, изготовленные мешочки из крапивы, мы презентовали родителям в качестве материала для хранения сыпучих продуктов.

Мальцев Евгений, воспитанник старшей группы, продолжил исследование крапивы. Его заинтересовали вопросы: «Почему жжется крапива?», «Почему бабушка так ее защищает?», «Какие свойства крапивы могут быть полезными?» Вначале, Женя не догадывался, что он узнает не только о свойствах крапивы, но и поймет, что значит любить и ценить свою малую родину. Своим исследованием Женя заинтересовал семью, друзей и меня.

Мы с Женей создали передвижной мини-музей на колесах об истории семьи Мальцевых. В него вошли экспонаты, используемые в ходе исследования. А для того, чтобы все жители нашего агрогородка знали о полезных свойствах крапивы, Женя выступает в роли экскурсовода. Со своей исследовательской работой [«Бабушкины сказки о крапиве. А, может, и не сказки…»](https://drive.google.com/file/d/1KtA8JnevoSa9rQQp1wKVwxvY0s7gohpR/view?usp=sharing) Женя принял участие в республиканском конкурсе исследовательских работ детей дошкольного возраста «Я – исследователь» и по итогам республиканского этапа награжден дипломом III степени.

Участие в конкурсе для Жени - это возможность думать, пробовать, искать, экспериментировать, а самое главное - самовыражаться.

Я открыла для себя мир неизведанных детских фантазий и рада тому, что смогла вместе с Женей прожить этот увлекательный отрезок времени, заложив фундамент в его становлении как юного исследователя.

Сейчас Женя учится в 1-м классе и по-прежнему активно участвует в проектной деятельности.

Проектная деятельность детей дошкольного возраста существенно изменила их межличностные отношения, способствовала развитию коммуникации между сверстниками, а также между взрослым и ребёнком. Все

участники проектной деятельности приобрели опыт продуктивного взаимодействия, научились слышать и слушать друг друга, выражать своё отношение к окружающему миру.

Проектная деятельность, как ни какая другая, поддерживает детскую познавательную инициативу и активность в условиях семьи и детского сада, позволяет адаптировать ребёнка к обучению в начальной школе.

Перейдя на новую ступень обучения, дети младшего школьного возраста занимаются проектной деятельностью под моим руководством в составе НОУ «ЛАСКА». Если в старшей группе воспитанники с моей помощью определяли тему проекта, выполняли работу по готовому плану, то в начальных классах они уже самостоятельно определяют тему проекта, сами планируют работу, демонстрируют полученный продукт.

Активно продолжается работа с мультимедиа, когда результаты, зафиксированные в процессе наблюдений, выводятся на экран для совместного обсуждения и формулировки выводов.

Таким образом, в условиях нашего учреждения наблюдается преемственность в использовании визуальных коммуникаций в проектной деятельности на всех ступенях образования.

Сформированные личностные качества у детей в дошкольном возрасте: инициативность, способность творчески мыслить и находить нестандартные решения, готовность обучаться в течение всей жизни, продолжают успешно развиваться на последующих ступенях образования.

Практика работы с детьми разного возраста показала, что проектную деятельность необходимо организовывать именно с дошкольного возраста, так как, в этот период начинают формироваться основные операции логического мышления при активном развитии визуальной коммуникации, на которых в дальнейшем базируется успешность обучения.

Список использованных источников

1. Петрикевич, А. А. Метод проектов в образовании дошкольников / А. А. Петрикевич. ― Мозырь : ИД «Белый ветер», 2008. ― 102с.

2. О результатах работы системы образования Республики Беларусь в 2015 году и основных направлениях её развития и совершенствования на 2016-2020гг. // Настаўніцкая газета.

3. [http://nsportal.ru](http://nsportal.ru/) учебно-исследовательская деятельность учащихся [21.11.2019 в 15.30]

4. Запрудский, Н. И. Технология исследовательской деятельности учащихся: сущность и практическая реализация / Н. И. Запрудский // Фiзiка: праблемы выкладання. – 2009. – № 4. – С. 51–57.

## **ВИЗУАЛИЗАЦИЯ КАК СРЕДСТВО МОТИВАЦИИ, ОБУЧЕНИЯ, ПОВЫШЕНИЯ УСПЕВАЕМОСТИ УЧАЩИХСЯ**

#### **Дегтяр Татьяна Николаевна,**

заместитель директора по учебной работе ГУО «Средняя школа №3 г.Калинковичи» **Костенко Людмила Валентиновна,** 

учитель физики ГУО «Средняя школа №3 г.Калинковичи»

Практически во всех науках о природе визуализация являются мощным орудием познания. Реальные объекты и процессы бывают столь многогранны и сложны, что лучшим способом их изучения является наглядность.

Когда школьники приступают к изучению точных наук сразу проявляется интерес к предмету. Но чем старше дети, тем интерес к изучению предмета значительно ослабевает. Отсюда вытекает проблема важности развития мотивации учащихся.

Мотивация – это процесс побуждения себя и других к деятельности для достижения личных целей.

Мотив не может возникнуть сам по себе — необходим внешний импульс (стимул).

Исходя из опыта работы, особое внимание мы уделяем тем методам, средствам и формам обучения, которые стимулируют активную познавательную деятельность, развивают интерес к предмету, способствуют повышению качества образования. Хорошие результаты дает оформление проекта в виде лэтбука.

Лэтбук – это собирательный образ плаката, книги и раздаточного материала. Во-первых, это творческая работа, которая влияет на познавательный интерес, в чем и состоит ценность для развития учащегося как личности, вовторых, результат работы по созданию лэтбука требует максимального приложения сил. При этом используется дополнительная литература, а ведь всякая работа с книгой, газетой и интернет-источниками способствует развитию творческого воображения, аналитического мышления.

Работа по созданию лэтбука расширяет кругозор школьников, повышает качество подготовки к урокам, предметным олимпиадам, конкурсам разного уровня от школьных до областных. Лэтбуки мы создаем по различным темам как курса физики, математики, астрономии, так и по энергосбережению, что обеспечивает наглядность, визуальное представление определений, формул, теорем, чертежей к задачам геометрического характера, тем самым обеспечивается эффективное усвоение учащимися новых знаний и умений.

Дидактические задачи, решаемые с помощью создания лэтбука:

 совершенствование организации преподавания, повышение индивидуализации обучения;

повышение продуктивности самоподготовки учащихся;

усиление мотивации к обучению;

 активизация процесса обучения, возможность привлечения учащихся к исследовательской деятельности;

обеспечение гибкости процесса обучения.

Кратко опишем решение задачи для областного конкура по астрономии, проходившего 13.12.2019 году в г.Гомеле, оформленного в виде лэтбука под названием «Открытие землеподобных экзопланет». Он состоит из следующих разделов: фотогалерея, миниэнциклопедия «экзопланеты», 10 самых удивительных из обнаруженных экзопланет, игра, литература, наш галактический адрес. В разделе мини энциклопедия «экзопланеты», вы можете узнать об истории открытия экзопланет, о размерах и методах открытия экзопланет и т.д.

В разделе «10 самых удивительных из обнаруженных экзопланет» описаны такие планеты как CoRoT-7b. Планета с каменным снегом, HD 189733b. Планета с дождями из стекла, PSR J1719-1438 b. Планета лучшая подруга девушек и т.д.

В разделе «Игра» находятся пазлы, из которых надо собрать экзопланету, в итоге получается красивая фотография, с названием планеты.

Подводя итог всему сказанному, можно сделать вывод о том, что оформление проекта по любому предмету в виде лэтбука, позволяет развивать у учащихся познавательные навыки и способность к самообразованию, целеустремленность и настойчивость, критичность мышления. Самые прочные знания это те, которые добываются собственными усилиями, в процессе работы по созданию лэтбуков. Результаты деятельности учащихся радуют и воодушевляют, во- первых, равнодушных учеников к изучению математики, физики и астрономии нет, во-вторых, полученные дипломы по предметным олимпиадам, конкурсам разного уровня. Создание лэтбуков процесс увлекательный и полезный, так как модели бывают разной формы и содержания позволяют представить в наглядной форме объекты и процессы, недоступные для непосредственного восприятия.

## **АБ'ЕКТЫ ВІРТУАЛЬНАГА АСЯРОДДЗЯ Ў ПЕДАГАГІЧНАЙ ПРАКТЫЦЫ ВА ЎМОВАХ СЕЛЬСКАЙ ШКОЛЫ**

#### **Касцюкевіч Аліна Міхайлаўна,**

намеснік дырэктара па вучэбна-выхаваўчай рабоце ДУА "Сіманіцкая сярэдняя школа" Лельчыцкага раёна

Мне пашчасціла, і я працую ў адной з самых лепшых школ Лельчыцкага раёна, дзе сабраўся калектыў таленавітых і шчырых настаўнікаў, дзе створана добрая матэрыяльна-тэхнічная база для выкарыстання ІКТ у рабоце настаўнікаў.

Пачынаючы з верасня, я абдумвала тэму новага артыкула. Артыкул датычыцца менавіта майго цяперашняга статусу. Справа ў тым, што ў жніўні 2019 года мне прапанавалі ўзяць на сябе стаўку намесніка дырэктара па вучэбнавыхаваўчай рабоце. Я, добра абдумаўшы, пагадзілася.

Калегі з цікавасцю пыталіся: "І вы пагадзіліся на гэтую пасаду?". У іх вачах было нейкае здзіўленне або засцярога. Мне было не зразумела. Чаго ж усе так пазбягаюць гэтага вакантнага месца? Уцягнуўшыся ў працу, я зразумела чаго - адказнасці. Не кожны адважыцца ўзваліць на свае плечы такі цяжар. Але мне хацелася паспрабаваць сябе ў розных сферах дзейнасці, таму не адмовілася ад прапановы стаць намеснікам дырэктара.

На гэтай пасадзе трэба быць дасведчаным у многіх сферах і правільна пабудаваць сваю сістэму работы. Спачатку я проста не ведала, за што брацца, з чаго пачынаць. У гэтай працы трэба быць не проста мабільнай, а супермабільнай. Трэба ўмець хутка перабудавацца, хутка знайсці рашэнне і адказ на пытанне.

Калісьці даўно Арыстоцель сказаў: "Каб быць паспяховым, трэба даганяць тых, хто наперадзе, і не чакаць тых, хто ззаду". Каб даганяць трэба быць не толькі хуткім, але і моцным. А сіла педагога ў ведах. Дасягаць і падтрымліваць якасць адукацыі можна толькі праз бесперапынную адукацыю і ўдасканаленне прафесіяналізму педагагічных кадраў.

Важным звяном у падрыхтоўцы і павышэнні кваліфікацыі кадраў сёння становіцца метадычная служба, таму паўстала неабходнасць укаранення новай формы метадычнай работы на аснове выкарыстання інфармацыйнакамунікатыўных тэхналогій.

У школе актыўна выкарыстоўваюцца інфармацыйна-тэхналагічныя інструменты, якія забяспечваюць інфармацыйную празрыстасць стану адукацыйнага працэсу і зручную, эканамічную па часавых затратах камунікацыю педагогаў, навучэнцаў, іх бацькоў. Такімі інструментамі з'яўляюцца блог метадычнага аб'яднання класных кіраўнікоў, віртуальны метадычны кабінет, сайт школы і Instagram школы.

Віртуальны метадычны кабінет і блог метадычнага аб'яднання класных кіраўнікоў створаны для інфармацыйнай падтрымкі метадычнай работы. Уся інфармацыя (нарматыўная, метадычная і інш.) прадстаўлена ў электронным варыянце для аператыўнага доступу. Работа педагогаў у электронным метадычным кабінеце дазваляе значна знізіць час пошуку нарматыўнай і вучэбна-метадычнай дакументацыі, даведачнай і іншай інфармацыі. Знайшоўшы патрэбны дакумент, педагогі могуць скарыстацца ім як у электронным, так і традыцыйным папяровым выглядзе. Асноўныя раздзелы віртуальнага метадычнага кабінета і блога: "Нарматыўныя дакументы", "Атэстацыя педагогаў", "Павышэнне кваліфікацыі", "Галерэя лепшых педагогаў школы", "Планы работы метадычных аб'яднанняў школы"і інш. Доступ да віртуальнага кабінета і блога ў значнай меры павышае эфектыўнасць выкарыстання ІКТ у адукацыйным працэсе, спрыяе дасягненню новага ўзроўню якасці адукацыі.

У цяперашні час асаблівую актуальнасць набывае ўзаемадзеянне сям'і і школы. Стала неабходным пашырыць магчымасці ўдзельнікаў адукацыйнага працэсу, тым самым павысіць якасць адукацыі, з дапамогай устанаўлення партнёрскіх адносін у адзінай інфармацыйна – адукацыйнай прасторы.

Для дасягнення гэтай мэты вырашыла актыўна ўжываць на практыцы разам з традыцыйнымі формамі (бацькоўскімі сходамі, кансультацыямі і т. д.) новыя тэхналогіі, новыя формы супрацоўніцтва з сям'ёй. Адной з такіх форм для мяне стала ўзаемадзеяння з бацькамі праз сацыяльную сетку Instagram . Звычайна бацькі не звяртаюць увагу на інфармацыю, размешчаную ў інфармацыйных кутках, не знаходзяць часу для зносін з педагогам, але разам з тым актыўна наведваюць сацыяльныя сеткі. Перавагі яе выкарыстання ва ўзаемадзеянні з сем'ямі відавочныя і заключаюцца ў наступным:

\* мінімізацыя часу доступу бацькоў да інфармацыі;

магчымасць педагога прадэманстраваць фотаматэрыялы з розных мерапрыемстваў школы;

\* аператыўнае атрыманне інфармацыі бацькамі;

\* забеспячэнне дыялога педагогаў і бацькоў групы;

\* аптымізацыя ўзаемадзеяння педагогаў з сям'ёй.

Не магу сказаць, што выкарыстанне блогаў ў маёй педагагічнай практыцы дасягнула максімальнага развіцця. Безумоўна, яно пастаянна фарміруецца і, спадзяюся, паляпшаецца з кожным яго выкарыстаннем.

# **РАЗВИТИЕ МЕДИЙНОЙ И ИНФОРМАЦИОННОЙ ГРАМОТНОСТИ УЧАЩИХСЯ В ЭЛЕКТРОННОЙ ОБРАЗОВАТЕЛЬНОЙ СРЕДЕ**

#### **Кравченко Ольга Викторовна,**

учитель истории и обществоведения квалификационной категории «учительметодист», ГУО «Средняя школа №2 г.Рогачева имени В.М.Колесникова»

На современном этапе чаще всего использование информации и знаний, связано, как правило, с электронной техникой. Сегодня нельзя отрицать то, что большое влияние на общество оказывает повсеместное распространение медиа и различных форм информационных и коммуникационных технологий. Вызовом современности стало то, что учащиеся все чаще увлечены общением в социальных сетях при помощи различных гаджетов, постоянно посещают различные сайты, чаты в поисках возможностей общаться, найти необходимую информацию онлайн.

Проблемой для современной школы становится то, что визуальные источники, с которыми постоянно сталкиваются в сети Интернет по современной программе по истории Беларуси, чаще всего вырваны из общего контекста и воспринимаются поверхностно.

Из-за отсутствия системы электронно-образовательных ресурсов в поддержку преподавания истории Беларуси ряд событий и явлений часто может восприниматься не комплексно в системе всемирной истории, а фрагментарно. В Интернете много разрозненной информации по истории Беларуси, большая ее часть не адаптирована для восприятия учащимися, что затрудняется ее применение в образовательном процессе.

Понятия медийной и информационной грамотности имеют разные определения, но в данной статье основой стали материалы из книги Института ЮНЕСКО по информационным технологиям в образовании «Педагогические аспекты формирования медийной и информационной грамотности» [\[1\]](#page-86-0) и книги «Медыяадукацыя ў школе: фарміраванне медыяграматнасці вучняў», которая была подготовлена группой авторов Республики Беларусь [\[2\]](#page-86-1). Основы системного подхода в процессе обучения учащихся и организации педагогической деятельности были взяты из книги Н.И.Запрудского «Моделирование и проектирование авторских дидактических систем» [\[3\]](#page-86-2).

**Медийная и информационная грамотность** – это совокупность установок, знаний, умений и навыков, которые позволяют человеку ориентироваться во все более глобализирующемся цифровом мире. [\[1,](#page-86-0) с.18].

Под **электронной образовательной средой (ЭОР)** понимается несколько созданных учителем электронных информационных ресурсов, сопутствующих средств, помогающих обеспечить усвоение обучающимися учебного материала в целом или его частей и о дающих возможности организовать обратную связь между учителем и учащимися в процессе обучения.

Производство собственного медиапродукта есть показатель сформированности медиаинформационной грамотности учителя и учащихся. Такую возможность учитель может организовать в системе: учебные занятия (создание сайтов и медиатекстов практической направленности)  $\rightarrow$  внеурочная деятельность (проекты предметного и межпредметного содержания) → проектная и исследовательская деятельность (ориентация на визуализацию, создание информационных сайтов).

Авторскую систему по развитию медийной и информационной грамотности можно организовать через использование технологии WEB 2.0, информационных ресурсов для проведения мобильных опросов, создание авторских сайтов и мобильных приложений.

В урочной деятельности при создании авторских ЭОР поддерживающую роль играет создание в сети Интернет сайтов (блогов). Авторский ЭОР «Пособие по истории Беларуси» состоит из трех сайтов в соответствии с историческим периодом от древности до конца XVIII в.

Ресурс доступен без регистрации по ссылке, имеет интуитивную навигацию, материал ориентирован на деятельность при выполнении разнообразных заданий. Материалы могут быть использованы как учителями, так и учащимися и их законными представителями.

Была выведена авторская модель **учебного блока** предметного ЭОР. В основную часть входят словарь с «облаками слов», иллюстрации, инфографика, интерактивные плакаты, авторские видеоуроки, документы, хрестоматии и тренажер. В дополнение добавлены виртуальная энциклопедия, справочник и раздел «Игралия» (интерактивные кроссворды и пазлы, ребус-кроссы и кроссенс-буки). Важную роль в обучении на учебном сайте занимает наглядно представленная информация об основных исторических событиях и явлениях. Педагогической «находкой» при работе с подразделом «Картинная галерея» является то, что все иллюстрации систематизированы по исторической дате. Это позволяет организовать работу с учащимися по анализу медиатектов на системном уровне, когда они осознанно оперируют изученными фактами.

Учитель может организовать работу по использованию интерактивных упражнений как при самоконтроле учащимися на уроке на этапе повторения и закрепления полученных знаний, так и при выполнении домашнего задания что позволит выбрать индивидуальный темп обучения.

Коллективную работу с учащимися при проверке знаний исторических терминов, понятий, сведений об личностях и других событиях и явлениях при помощи игр «Медиаазбука», «Медиадиктанты», «Постер-тест», которые помогают развитию образного мышления и обобщению учебного материала, расширению общего кругозора учащихся.

В поддержку процесса обучения разработано авторское мобильное приложение «Тренажёр-справочник по истории Беларуси». Данное прикладное программное обеспечение позволяет создать условия для повышения уровня качества знаний учащихся по истории в процессе обучения и при подготовке к итоговой аттестации. Оно способствует обобщению, закреплению знаний по разделам программы и выявлению распространённых ошибок учащихся и осуществлению работы по их отработке и коррекции.

Преимуществами программы являются соответствие содержания современной программе преподавания по истории Беларуси для 6 класса, удобная навигация, эргономичность оформления. Оно работает на мобильных устройствах системы Андроид 4.2 и выше. После установки программы необходим Интернет для просмотра видеоуроков.

Программа содержит «Главное меню», где можно учащимся и учителю определить несколько вариантов использования приложения: выбрать тему, головоломки, итоговый контроль, результаты, добавить вопрос, настройки, о программе. В разделе «Выбрать тему» вся информация разбита на подразделы.

После выбора темы у учащихся появляется возможность работать в следующих направлениях: тренажер, словарь, памятки, видеоурок.

В разделе **«Тренажер»** к каждой теме разработаны тренинг, словари, памятки и видеоуроки.

В подразделе «Тренинг» предлагается по 10 вопросов с один или несколькими вариантами ответов и вопросы по картосхеме из общей базы темы с последующим показом количества правильных ответов. Красным загорается

неправильный ответ, зеленым -правильный. Учащиеся могут ознакомиться с пояснением перед ответом на вопрос по ссылке «Подсказка».

В подразделе **«Словарь»** слова расположены в алфавитном порядке, есть возможность поиска слов по букве. В подразделе **«Памятки»** разработана тематическая инфографика. В подразделе **«Видеоуроки»** фильмы содержат план урока, иллюстрации, схемы. Продолжительность от 7 до 12 минут.

Во втором разделе **«Головоломки»** находятся игра «Заполни слово», филворды и картографические диктанты.

Игра «Заполни слово» разработана по принципу «Буквомиксер» (анаграмма) с лишними буквами. При выполнении нужно собрать слово из предложенных букв к картинке. Задания выпадают случайным образом. Можно выбрать один из трёх предложенных режимов: 10 слов; на время (5 минут); без ограничений.

Подготовленные «Филворды» оформлены в соответствии с приёмом «Облако букв». Ошибочный вариант можно «Сбросить». Все «Филворды» размещены в соответствии с порядком учебного пособия. Их можно использовать в начале для мотивации, по ходу урока при первичном закреплении или повторении в конце урока.

Рекомендации работы с заданием:

1) Учитель предлагает найти слово или слова.

2) Учащиеся называют найденные слова и дают им определения (описание);

3) Учитель предлагает варианты заданий по группам или индивидуально:

- составить пары и объяснить логические связи;

- составить 3 предложения (вывод по теме) с несколькими словами;

- написать текст с использованием всех слов.

При выполнении «Картографического диктанта» задания выпадают случайным образом. К вопросу предлагается картосхема с отмеченными точками объектами на ней. Учащимся нужно выбрать вариант правильного ответа из 4-х предложенных. Можно ознакомиться с пояснением нажатием на слово «Подсказка».

В третьем разделе приложения **«Итоговый контроль»** можно провести проверку знаний по нескольким темам из общей базы или всему курсу. Все данные сохраняются в разделе **«Результаты».** Учитель или учащийся могут просмотреть достижения по отдельной теме.

Уникальностью разработанного приложения является раздел «**Добавить вопрос».** В нём учитель может добавлять задания в любую из тем курса.

1) Выбирается тема;

2) Выбирается тип задания (с одним вариантом ответа, несколькими вариантами, верю-не верю);

3) Вводится текст вопроса и варианты ответов;

4) Выделяется правильный ответ;

5) Добавляется в базу – кнопка «Добавить».

В разделе **«Настройки»** курсивом редактируется размер шрифта.

ЭОР **«Считайка»,** созданный для 2 класса в информационном блоке содержит разделы межпредметного содержания: математика+литература+история+основы финансовой грамотности.

В разделе «**Перевернутый урок**» разработано 15 занятий по математике. В ходе уроков учитель может предложить учащимся для изучения материала просмотреть записанный видеоурок по правилам математики, для повторения собрать пазл-памятку, а для проверки и закрепления знаний выполнить тест (с доступом по QR-коду или адресу в сети Интернет). На **«Литературной страничке»** представлены стихотворения для запоминания таблицы умножения. **«Историческая страничка»** содержит рубрики: «Великие математики», «Это интересно». Подготовленный материал позволит учителю в занимательной форме излагать материал и сделать урок более познавательным. **«Экономическая страничка»** предоставляет учащимся возможность посещать виртуальную «Академию финансов». Были разработаны занятия по основам финансовой грамотности. С учащимся в доступной форме преподаватель (учащаяся 5 класса) проводит видеоуроки по различным темам: «Первые монеты», «О бумажных деньгах», «Как выглядит монета?», «Что такое банк?», «Как купить товар в магазине» и др.

В **тренинговый блок** входят рубрики: решение задач, сравнение чисел, математический диктант, устный счёт, таблица умножения и деления. Виды заданий: тестовые задания, игры: «Кто хочет стать миллионером?», «Найди пару!», «Кто быстрее», «Математические пазлы», «Заполни пропуски», «Выбери где!» и др. При создании упражнений использованы следующие информационные ресурсы: triventy.com, LearningApps.org, jigsawplanet.com, Kahoot.it, Google формы.

Среди напредметных проектов можно привести примеры действующих ЭОР «На слиянии Днепра и Друти» (по истории города Рогачева Гомельской области, Республика Беларусь), «Герои в нашей памяти» (о Герое СССР В.М. Колесникове, бывшем выпускнике средней школы №2 г.Рогачева имени В.М.Колесникова Гомельской области, Республика Беларусь)

Таким образом, разработанный комплекс ЭОР раскрывает возможности по развитию медийной и информационной грамотности учащихся. Главным же является то, что участники образовательного процесса могут самостоятельно, определять траекторию своей работы.

#### Список использованных источников

<span id="page-86-0"></span>*1. Педагогические аспекты формирования медийной и информационной грамотности. – Издано Институтом ЮНЕСКО по информационным технологиям в образовании - Москва, 2012. – 140 с..* 

<span id="page-86-1"></span>*2. Медыяадукацыя ў школе: фарміраванне медыяграматнасці вучняў / М. І. Запрудскі, А. А. Палейка, А. У. Радзевіч, Т. П. Мацкевіч [і інш.]; пад рэд. М. І. Запрудскага. – Минск, 2016. – 334 с.*

<span id="page-86-2"></span>*3. Запрудский, Н. И. Моделирование и проектирование авторских дидактических систем / Н. И. Запрудский. – Минск, 2008. – С. 336.*

## **ИСПОЛЬЗОВАНИЕ QR-КОДОВ В ОБРАЗОВАТЕЛЬНОМ ПРОЦЕССЕ**

#### **Крикун Игорь Александрович,**

учитель информатики ГУО «Гусевицкая средняя школа Буда-Кошелевского района»

Формирование у воспитанников и обучающихся познавательного интереса, а также предпосылок для его дальнейшего позитивного развития являются важнейшими задачами любой ступени общего образования. Стремительное развитие технологий влечет за собой необходимость модернизации методов и средств обучения и воспитания. В связи с происходящими переменами также возникает потребность в поиске новой эффективной мотивации детей к познанию окружающего мира. С этими проблемами сталкивается большинство педагогов.

Одной из новых технологий является технология QR-кодов. QR-код (в переводе с английского «quickresponse» означает «быстрый отклик») – это матричный код, разработанный японской компанией «DensoWave» в 1994.

Предками QR-кода являются популярный в своё время линейный штрихкод, который применялся, да и сейчас широко применяется в основном в торговле, и содержал в себе краткую информацию о товаре. Основной недостаток такого кодирования – это малый объём информации, который можно поместить в этот код.

Где можно встретить QR-коды? Да практически везде. Изображение QRкода может быть изображено в газетах, журналах, брошюрах, листовках и на визитных карточках. В дополнение к этому они могут быть проставлены на упаковке продукта или этикетках, на рекламных щитах. На улицах многих городов появились QR-указатели: считав код при помощи мобильного телефона, можно увидеть историю дома и схему квартала с прилегающими улицам

QR-код позволяет пользователям, обладающим смартфонами, за какие-то несколько секунд интерактивно получить самую разную информацию на свои мобильные устройства. Закодировать можно что угодно, будь то видео с какогото сайта, страница в социальных сетях, номер телефона. В образовательных целях можно закодировать ссылки, которые направляют ребят на образовательный сайт с информацией, помогающий решить определённую задачу; разместить такие коды на информационных, новостных стендах; использовать QR-код в виде закодированных заданий или наоборот, ответов и многое другое, всё дело лишь в вашей фантазии.

QR-коды можно размещать везде: от обычного листа бумаги, до огромных новостных стендов. Существуют, например, сервисы, которые создают QRвикторину из вопросов, которые были предложены. После этого распечатанные QR-коды можно разместить по всему помещению или за его пределами, тем самым обучающимся будет более интересно получать знания из своих телефонов, чем со страниц учебников, такой своего рода веб-квест.

Что можно еще зашифровать при помощи QR-кода?

- пословицы и поговорки,
- загадки.
- адреса, в том числе с указанием координат,
- короткие стихи,
- даты,
- поздравления,
- факты,
- правила,
- объявления,
- приглашения к участию в чем-либо.

Конструирование QR-кода можно превратить в увлекательное занятие. На сегодняшний день существует большое количество специальных QRгенераторов, с помощью которых создаются подобные коды. Зашифрованная информация может быть считана с помощью смартфона или планшета с установленным приложением. Для создания QR-кода необходимо провести следующие действия:

1. Скачать генератор QR-кодов; В любой поисковой системе (Google.com, Yandex.ru) вы набираете название сайта http://grcoder.ru/ или просто «генератор qr кода».

2. Из предложенных вариантов, выбрать тот тип информации, который необходимо закодировать.

3. Ввести информацию, которую хотим закодировать (дополнительные параметры (коррекция ошибок, цвет текста).

4. Кнопка «Создать», код готов.

Итак, информация закодирована. А как ее декодировать? Все очень просто. Прочесть код возможно при помощи камеры мобильного телефона. Достаточно навести ее на код и на экране появится его содержимое. Нужно лишь установить на мобильный телефон небольшую свободно распространяемую программу для чтения QR-кодов.

Для работы она не требует доступа в Интернет. Приложение, считывающее QR-коды можно скачать через Playmarket (Android). Для этого мы в поисковике вводим сочетания «распознать qr код», «сканировать код».

Богатое воображение и фантазия педагога позволит расширить круг возможностей использования QR-кодов. Поскольку я работаю с дошкольниками, то не все описанные возможности соответствуют возрастной категории. Однако увлечь детей и познакомить с интересными QR-кодами возможно.

#### Список литературы

1. Артюхина М.С., Артюхин О.И., Клешнина И.И. Аппаратная составляющая интерактивных технологий образовательного назначения // Вестник Казанского технологического университета. – 2014. – Т. 17. – № 8. – С. 308-314.

2. Арюткина С.В., Напалков С.В. О способе реализации требований ФГОС по математике посредством использования тематических образовательных Webквестов // Информационные технологии в обеспечении федеральных государственных образовательных стандартов: материалы Международной научно-практической конференции. – Елец, 2014. – С. 80-85.

3. Воронова Е.Н. Организация самостоятельной учебной деятельности студентов как фактор повышения качества педагогического процесса // Язык и мир изучаемого языка. – 2011. – № 1. – С. 125-127.

4. Напалков С.В. Поисково-познавательные задания тематического образовательного Web-квеста по математике как средство формирования ключевых компетенций учащихся // Фундаментальные исследования. – 2014. –  $N<sub>2</sub>$  8-2. – C. 469-474.

## **СРЕДСТВА ВИЗУАЛИЗАЦИИ СОВРЕМЕННОГО УРОКА НЕМЕЦКОГО ЯЗЫКА**

#### **Кузьменко Наталья Петровна,**

учитель немецкого языка ГУО «Гимназия имени Я.Купалы»

Обучение иностранным языкам связано, как показывает практика, с определенными трудностями, которые обусловлены восприятием, пониманием и дальнейшим применением учебного материала. Причиной возникновения трудностей является огромный поток информации, который получают учащиеся в достаточно большом объеме в условиях современной образовательной среды. Поэтому все чаще перед учителем иностранного языка возникают вопросы, связанные с поиском оптимальных средств представления учебного материала, которые помогают наиболее качественному и глубокому усвоению материала. Таким средством, по моему мнению, является визуализация информации.

Визуализация информации в обучении иностранным языкам – это представление в удобной и доступной форме сообщений об основных фактах, событиях, процессах культуры, передаваемых средствами иностранного языка. В педагогике данное понятие является ничем иным, как традиционным педагогическим принципом — принципом наглядности. Данный принцип всегда был одним из основополагающих при обучении иностранным языкам. Область применения наглядности достаточно широка и характерна для всех этапов обучения. Но в условиях современного урока иностранного языка мы все больше говорим не просто о средствах наглядности, но о средствах визуализации.

Создаваемые средства представления знаний помогают не только овладеть изучаемым материалом, но и обобщить и запомнить изучаемый материал, а также способствуют его более длительному сохранению в памяти и легкому воспроизведению. Применительно к обучению языку выделяют фонетические, лексические, грамматические, страноведческие, социокультурные знания [2, с. 73].

Средства визуализации информации на уроках немецкого языка имеют несколько задач: они знакомят учащегося с иноязычной культурой и аспектами языка, представляя сообщения в уже «сжатом» виде, а также выступают одновременно в роли визуального стимула общения. Визуализировать учебный материал на уроках немецкого языка необходимо, так как новая информация лучше усваивается, если есть опора на зрительный образ. «Лучше один раз увидеть (и понять), чем сто раз услышать», тогда и материал лучше усваивается. Визуализация развивает зрительную память, пространственное воображение, делает обучение более осмысленным. Это - зрительная опора, снимающая трудности воспроизведения материала.

Необходимость визуализации информации на современном уроке немецкого языка обуславливается еще и тем, что большинство детей способны воспринимать мир через короткие яркие образы и послания. Поэтому необходимо задействовать как можно больше различных каналов восприятия информации у учащихся, для того чтобы сделать урок более эффективным.

Сегодня существует множество традиционных способов визуализации урока немецкого языка: схемы, таблицы, планы, презентации, видеоролики, фрагменты кинофильмов. С развитием информационно-коммуникационных технологий появляются новые средства визуализации: интеллект-карты (логикосмысловые модели), облако слов, коллаж, различные интерактивные задания, основанные на визуальном ряде (например, большинство заданий в Learning Apps) и другие.

Основными задачами визуальных средств является: представить основной учебный материал, структурировать его, дополнить основной материал, продемонстрировать взаимосвязь между текстом и изображениями, способствовать активному восприятию учебного материала.

Визуализация учебного материала используется на различных этапах обучения: при объяснении нового материала; при повторении; при закреплении; при контроле и систематизации; при обобщении; при выполнении домашних заданий; при работе с текстом и т.д.

Особое внимание привлекают средства визуализации с использованием современных информационных технологий. Традиционным является использование на уроках компьютерных презентаций. Это визуальное средство существенно облегчает работу учителя на уроке. Создание и использование мультимедийных презентаций на уроках иностранного языка помогает реализовать личностно-ориентированный подход в обучении, обеспечивает индивидуализацию и дифференциацию обучения с учётом способностей учащихся [1]. Наглядный материал в презентации дает возможность

предоставить дополнительный интересный материал, увеличить эффективность урока через яркое представление языкового и грамматического материала. Существует целый ряд преимуществ презентации PowerPoint. Это и сочетание разнообразной текстовой аудио- и видеонаглядности; возможности использования презентации как своеобразной интерактивной, мультимедийной доски, которая позволяет более наглядно семантизировать новый лексический и грамматический материал, а также являться лексическими и речевыми опорами при обучении всем видам речевой деятельности. Использование презентаций на уроках дает возможность управления вниманием учащихся за счет эффектов анимации и гиперссылок.

В последнее время в своей практике все чаще использую динамические презентации, которые фактически представляют собой учебное видео, основанное на мультимедийной презентации с активным использованием анимационных эффектов. Данные презентации создаю для объяснения грамматического и лексического материала по темам согласно учебной программе по предмету. Работа с презентациями заставляет структурировать материал, формулировать его предельно кратко и лаконично, систематизировать воспринимаемую информацию, представляя ее в виде краткого конспекта, в виде основных понятий, правил, представленных в виде схем.

Большой потенциал вижу в использовании интеллект-карт (схем мышления, в оригинале «Mind Maps»). Это визуальный способ представления информации, отображающий связи между понятиями. Интеллект-карта - это схема, в центре которой находится ключевое слово или рисунок, от него в разные стороны отходят ветви (категории, основные понятия), разветвляющиеся на веточки (пункты, подпункты). В итоге получается что-то вроде паутины или корневой системы. Рисовать карту можно на компьютере с помощью специальных программ или просто на листе бумаги [3]. На уроках предпочтение отдаю второму варианту, так как в этом случае содержание данной карты еще лучше запоминается. Можно использовать разные цвета, рисунки, фотографии, фигуры, благодаря этому любая информация воспринимается, анализируется и запоминается гораздо быстрее и эффективнее. Данное средство визуализации использую на уроках для освоения знаний социокультурной направленности, формирования и совершенствования грамматических и лексических навыков. Но наиболее эффективным это средство является при планировании монологического высказывания и диалогической речи, для развития умений письменной речи.

Необходимо разнообразить урок, создать новое учебное пособие или если у вас есть свой интернет-блог, можете использовать облака тегов (облака слов) для визуализации материала, оформления ваших статей, используя их в качестве изображения.

Облако слов представляет собой изображение, составленное на основе текста. Воспользовавшись сервисом Word's Cloud вы получите картинку, в формате png, составленную из слов, содержащихся в предоставленном вами тексте. Слова в облаке будут разного размера и цвета. Размер и цвет будет

зависеть от частоты появления данного слова в тексте. В такие облака можно превратить любой текст. Бесплатное пользование приложением https://wordscloud.pythonanywhere.com/ дает большие возможности для распространения данного вида средств визуализации знаний*.* Простой, удобный и интуитивно понятный интерфейс будет прост в использовании. В нем присутствует настройка цвета фона и текста, а также возможность выбора различных трафаретов для придания разнообразных форм облакам из слов. Все это способствует созданию интересного результата за минимальное количество времени [4].

Использование данного средства визуализации открывает большие возможности для учителей иностранного языка. Применение «облаков» на уроках немецкого языка повышает интерес к обучению, обеспечивает более качественное овладение учащимися устной речью, повышает уровень языковой и речевой подготовки, способствует формированию и совершенствованию лексических навыков. Возможности в использовании облака слов ограничиваются только вашей фантазией.

Учителю нельзя стоять на месте. Появляются новые возможности, для того чтобы привлечь внимание и мотивировать учащегося на уроке, сделать урок интереснее и эффективней. С помощью визуализации можно смоделировать речевую ситуацию, схожую с реальной иноязычной средой, что позволяет учащимся воспринимать иноязычную речь, правильно реагировать и говорить на языке. Поэтому можно сделать вывод, что приемы визуализации играют для современного урока немецкого языка особую роль. Существуют различные вариации использования визуальных средств в методике обучения иностранным языкам. Даже, кажется на первый взгляд обычная презентация PowerPoint, при грамотном использовании является эффективным средством, которое обеспечивает участников образовательного процесса необходимыми средствами по представлению, обработке, хранению и передаче учебной информации. Таким образом, одним из приоритетных направлений в области обучения иностранным языкам, основополагающей целью которого является оптимизация обучения, является применение принципа визуализации.

#### Список использованных источников

1. Калинина, С. И. Использование компьютерных презентаций на уроках английского языка. [Электронный ресурс] // Режим доступа: http://knu.kg/psikhologija-nagljadnosti-v-obuchenii-jazykam/157-vidynagljadnosti.html . - Дата доступа: 14.02.2020

2. Пассов, Е. И. Урок иностранного языка / Е. И. Пассов, Н. Е. Кузовлева. – Ростов н/Д : Феникс, ГЛОССА-Пресс, 2010. - 640 с.

3. Пфейфер, Е. П. Использование «Mind Map» на уроках английского языка [Электронный ресурс]. - Социальная сеть работников образование nsportal.ru. - Режим доступа: [http://nsportal.ru/shkola/inostrannye-yazyki/angliiskiy](http://nsportal.ru/shkola/inostrannye-yazyki/angliiskiy-yazyk/library/2014/02/17/ispolzovaniemind-map-na-urokakh)[yazyk/library/2014/02/17/ispolzovaniemind-map-na-urokakh.](http://nsportal.ru/shkola/inostrannye-yazyki/angliiskiy-yazyk/library/2014/02/17/ispolzovaniemind-map-na-urokakh)- Дата доступа: 14.02.2020

4. Сервис Word's Cloud [Электронный ресурс].- Режим доступа: [https://wordscloud.pythonanywhere.com/faq.html. -](https://wordscloud.pythonanywhere.com/faq.html.%20-) Дата доступа: 14.02.2020

## **СОВРЕМЕННЫЕ ПОДХОДЫ И ТЕХНОЛОГИИ ОБУЧЕНИЯ ДЕТЕЙ С ОСОБЕННОСТЯМИ ПСИХОФИЗИЧЕСКОГО РАЗВИТИЯ**

### **Курицына Ольга Николаевна,**

учитель-дефектолог ГУО «Средняя школа № 1 г. Ельска»

Современная педагогика сегодня рассматривает образование как процесс, который направлен на саморазвитие личности учащегося, на повышение его возможностей компетентного выбора своего жизненного пути. В соответствии с актуальными требованиями времени главной задачей учреждения общего среднего образования является подготовка образованного и творческого гражданина Республики, способного к постоянному развитию и самообразованию, независимо это учащийся, не имеющий отклонений в психофизическом развитии или учащийся, имеющий индивидуальные особенности психофизического развития.

На данном историческом периоде в Республике Беларусь образование приобретает приоритетное значение. Одной из основных задач поставленных правительством перед школой является приспособление их для полноценного обучения детей с особенностями психофизического развития.

Я считаю, что современные образовательные подходы к воспитанию и образованию детей с особенностями психофизического развития требуют использования новых образовательных технологий, методик преподавания, расширение разнообразных форм и методов обучения, что позволяет эффективно решать вопросы воспитания, развития и социальной адаптации учащихся, а также формировать их личностную гармонию.

Исходя из своего многолетнего опыта, да и моих коллег в нашей школе, я пришла к выводу, что основная проблема ребёнка с особенностями психофизического развития заключается в его связи с миром, поэтому главный акцент в воспитании и социализации ребёнка должен делаться не столько на процессе усвоения, упорядочения и воспроизведения им определённой системы ценностей, сколько на создание определённых условий для его социализации.

По-моему, сегодня нельзя быть педагогически грамотным специалистом не изучая и не используя обширный арсенал образовательных технологий. Из всего множества предлагаемых технологий обучения, в своей работе я активно использую игровые технологии, также я убедилась в эффективности использования компьютерных ресурсов.

Пальчиковая гимнастика, Су – Джок терапия, релаксация, динамические паузы, гимнастика для глаз, дыхательная гимнастика, и конечно, соблюдение

санитарных норм и правил – вот о чём я никогда не забываю на своих занятиях и использую их в обязательном порядке.

Мои учащиеся все разные, для каждого из них у меня свой индивидуальный подход, что эффективно для одного, необязательно подойдёт другому, но все они любят играть.

Для меня использование игровых технологий обусловлено тем, что игра, являясь основным и любимым занятием для детей, позволяет быстрее и прочнее сформировать нарушенные психические процессы, личностные качества, моторику, интеллект.

В своей работе я использую игровую деятельность на разных этапах учебных занятий. И пришла к выводу, что наиболее эффективна она при работе с новыми понятиями и терминами. Иногда эту технологию использую при проведении целого занятия, например, игра «Путешествие по Беларуси». А начинаю я её с экскурсии по родному городу Ельску. Каждому учащемуся предлагаю по десять снимков. Начинается соревнование: кто правильно назовёт изображённое место нашего города. Кто назовёт больше, получает хорошую отметку, это стимулирует ребят лучше узнать наш город, район. Далее мы путешествуем по флоре и фауне нашей страны. Вот, например, при изучении диких животных я провожу игру «Покажи меня» (необходимо изобразить, кто как ходит):

«Как-то раз лесной тропой

Звери шли на водопой.

За мамой-лосихой топал лосёнок,

За мамой-лисицей крался лисёнок,

За мамой-медведицей шёл медвежонок,

За мамой-белкой скакали бельчата,

Волчица вела за собой волчат.

Все мамы и дети напиться хотят.

- Мы с вами вспомнили, как называются детёныши диких животных. А как вы думаете, помнят ли это ваши родители? Вдруг кто-нибудь забыл. А что нужно сделать, чтобы родители вспомнили?

- У меня есть картинки животных и их детёнышей, соедините их».

На следующем занятии учащиеся рассказывали, как дома с родителями играли в эту игру. Такие совместные игры позволяют активизировать взаимоотношения детей и родителей.

Таким образом, дидактические игры на занятиях пополняют, углубляют и расширяют знания, являются средством всестороннего развития ребёнка, его умственных и творческих способностей, вызывают положительные эмоции.

Также в своей практике я использую элементы технологии проблемного обучения. Эта работа содействует формированию теоретических знаний учащихся, развивает словесно-логическое мышление, речь учащихся, познавательный интерес. К сожалению, не на каждом учебном занятии удаётся выдержать все элементы проблемного урока. Ключевым этапом является этап мотивации.

Значительную роль на своих занятиях отвожу здоровьесберегающей технологии, которая даёт возможность сохранить здоровье учащихся. Важная составная часть здоровьесберегающей работы педагога – это рациональная организация учебного занятия.

При планировании своих учебных занятий стараюсь, чтобы происходила смена деятельности для увеличения восприятия материала учащимися.

При переходе от одного вида деятельности к другому провожу различные «минутки здоровья» по-разному. Например, как релакс. Прошу учащихся откинуться на спинку стула, расслабиться, закрыть глаза, представить, что лежат в шезлонге на берегу моря, к их ногам дотрагиваются волны, им хорошо, улыбается солнышко. Дети поднимают голову и смотрят друг на друга, делятся солнечным теплом.

На всех занятиях по развитию познавательной деятельности я провожу физкультминутки. Например, я задаю вопрос: «Велосипед – это транспорт?». Если ответ «да», дети поворачиваются вправо, а если «нет» - влево. На таком занятии я соединяю одновременно и работу по теме учебного занятия и отдых.

Современную школу нельзя представить без внедрения информационнокоммуникационных технологий (ИКТ). Это даёт возможность улучшить качество обучения и воспитания, повысить мотивацию к получению и усвоению новых знаний учащихся с особенностями психофизического развития.

Работая с ИКТ, я увидела, что знания приобретаются по разным каналам восприятия, а значит, лучше усваиваются и запоминаются на более долгий срок. Проводя занятия с использованием данной технологии, я пользуюсь принципом: «Тебе скажут – ты забудешь. Тебе покажут – ты запомнишь. Ты сделаешь – ты поймёшь». Это утверждение ещё раз убеждает меня и моих коллег в необходимости использования информационно-коммуникационных технологий в образовательном процессе для детей с особенностями психофизического развития.

Информационно-коммуникационные технологии на учебных занятиях использую в различных вариантах, чаще всего это мультимедийные презентации. Они позволяют сделать учебное занятие более интересным, эмоциональным, задействовать зрение, слух, воображение, что позволяет учащимся глубже погрузиться в изучаемый материал. Мультимедийная презентация даёт мне возможность подать информацию в максимально наглядной и легко воспринимаемой форме. Мною собрана картотека презентаций, систематизирована, это позволяет быстро найти необходимый материал.

Постоянное использование элементов новых педагогических технологий способствует достижению определённых успехов в работе с детьми с особенностями психофизического развития, помогает мне идти в ногу со временем, соответствовать современным требованиям, стоящим перед школой при подготовке конкурентоспособных граждан. Благодаря новым педагогическим технологиям учащиеся овладевают приёмами и умениями

самостоятельно конструировать свои знания, ориентироваться в современном жизненном пространстве.

Список использованных источников

1. Капустин, Н. П. Педагогические технологии адаптивной школы / Н. П. Капустин. – М. : «Академия», 2002.

2. Перевозный, А. В. Педагогические основы дифференциации современного образования / А. В. Перевозный. – Мн. : Академия последипломного образования, 1998.

3. Селевко, Г. К. Современные образовательные технологии / Г. К. Селевко. – М. : Народное образование, 1998.

4. Фомина, О. В. Современные информационные коммуникативные технологии в образовательном процессе для детей с особенностями психофизического развития / О. В. Фомина.

# **ИНФОРМАЦИОННО-КОММУНИКАЦИОННЫЕ ТЕХНОЛОГИИ, КАК СРЕДСТВО ПОВЫШЕННОЙ ЭФФЕКТИВНОСТИ ВОСПИТАТЕЛЬНЫХ МЕРОПРИЯТИЙ**

#### **Левоненко Татьяна Александровна**,

учитель математики и информатики ГУО «Средняя школа №1 г.п. Корма»

Развитие общества не может быть без преданной и искренней любви к Родине, к своему народу, к земле предков. В настоящее время слишком мало уже быть просто высоконравственным гражданином, высококвалифицированным специалистом. Человек с топологическим, всесторонним мышлением, основами научного миропонимания, национального самосознания – ключевая фигура в активном изменяющем мире. Верность своей Родине выражается не в красивых словах и обращениях, а в жизненной установке человека, его повседневных трудах. В том, что он живет для своей Родины, а не только для себя. Многое может трансформироваться вокруг нас, но эта аксиома не допускает возражения. Продвижение к высокоразвитому, социально справедливому, демократическому государству, не под силу без человека гражданской культуры.

2018-2020 года в Беларуси объявлены Годом малой родины. В связи с этим особое внимание предоставляется формированию у учащихся любви к своей малой родине, заинтересованности к его прошлому и настоящему, ответственности за завтрашний день, валюативному отношению к истории и культуре дорогому сердцу края.

Задача педагогов - заложить фундамент, который бы предоставлял учащимся эмпирически выявить свои патриотические чувства и гражданскую позицию, содействовал воспитанию ответственности за судьбу страны, своих близких, позволил осознать себя полезным и незаменимым для своей школы,

своего города, своей страны, закладывал основы решимости обдуманно и инициативно исполнять гражданские обязательства перед государством, общественностью.

В настоящее время поднимается дилемма об использовании информационных технологий в воспитательных мероприятиях. Идеологическая и воспитательная работа учреждения образования немыслима, неосуществима без безграничного применения современных технологий, так как одним из основных обстоятельств, оказывавших влияние на совершенствование общества, стали информационные технологии. Именно им сегодня отдают предпочтения сегодняшние подростки и педагоги. В комбинации с классическими формами и методами информационные технологии совершенствуют продуктивность и результативность воспитательной работы в школе. Создавая информационные продукты по гражданскому и патриотическому воспитанию, учащиеся исследуют историю своей семьи, малой родины, своей страны, её успехи и достижения. А показывая свои работы на внеурочных воспитательных мероприятиях, они не только улучшают и повышают свои компетентности в области информатизации, но и генерируют нравственные и ценностные особенности личности. На сегодняшний день совершенствования информационного общества происходит переоценка, трансформация подходов к выбору результативных форм и методов воспитания гражданина и патриота.

Одной из отличительных черт сложившейся еще некоторое время назад в педагогической практике с применением в воспитательном процессе информационных технологий, было то, что этому моменту уделялось слишком мало внимания. Обстоятельства значительно деформировались с утверждением и внедрением в действие государственных документов, включающих условия к результатам овладения информационной культуры всех субъектов образовательного процесса (Национальная программа ускоренного развития услуг в сфере информационно-коммуникационных технологий, инструктивнометодические письма Министерства образования Республики Беларусь и др.).

Цель моей работы – повышение, совершенствование гражданских и патриотических компетенций учащихся средствами информационнокоммуникационных технологий.

Процессы воспитания гражданской, патриотической и информационной культуры тесно взаимосвязаны. В Кодексе Республики Беларусь об образовании (статья 18) и Концепции непрерывного воспитания детей и учащейся молодежи в Республике Беларусь (п. 5.1. и глава 1)

Методологические основы концепции определяется, что формирование у обучающегося информационной культуры оказывается частью гражданского воспитания. В главе 2 «Воспитание гражданской культуры личности» п. 28 приводится определение информационной культуры, под которой рассматривается «совокупность методов, способов овладения знаниями, умениями, навыками в области информационных технологий и позволяет эффективно использовать имеющиеся в распоряжении общества

информационные ресурсы и средства информационных коммуникаций в личностном и профессиональном становлении» [1, с. 15]

Гражданское и патриотическое воспитание учащихся старшего подросткового и юношеского возраста сосредоточенно на воспитание нравственной, правовой, политической и информационной культуры личности, выражающейся в чувстве собственного достоинства, внутренней свободе личности, организованности, в уважении к другим гражданам и к государственной власти, способности исполнять свои обязательства, согласованном сочетании патриотических, национальных и интернациональных чувств. Учащиеся, у которых сформирована информационная культура, более приспособлены к современным условиям, могут адекватно решать актуальные и злободневные задачи. Значимость гражданственности и патриотизма заключается воедино: нравственность, патриотизм, правовая, политическая и информационная культура.

Применение информационно-коммуникационных технологий, инновационных методов, современных компьютерных средств обучения учит видеть самое главное и выполнять поиск наиболее соответствующего решения, делать более прочным готовность трудиться для воплощения в жизнь своих потребностей и для развития и процветания своей Родины, способствует формированию гражданской компетенции учащихся и умению выбирать выход из сложных нестандартных ситуаций.

Таким образом, использование информационных технологий в воспитательной работе способствует решению задач научного и методического, и организационного характера: повышение качества воспитательной работы в учреждениях образования, поиск инновационных форм и методов взаимодействия педагогов и учащихся, обмен опытом, приобщение педагогов и учащихся к информационному пространству системы образования, создание информационных ресурсов по проблемам гражданского и патриотического воспитания.

#### Список использованных источников

1. Концепция непрерывного воспитания детей и уя молодежи в Республике Беларусь // Праблемы выхавання. – 2007. – №2. – С.3-19.

2. Калядзіч, Н. Самастойнасць і творчасць настаўніка ў аснове прымянення электронных сродкаў навучання / Н. Калядзіч // Настаўніцкая газета. – 2011. – 15 верасня.  $-$  С. 14

3 Емельяненко, Ю.В. Особенности организации идеологической и воспитательной работы с учащимися / Ю.В. Емельяненко // Столичное образование. – 2010. - №9. – С. 36-39.

99

### **СРЕДСТВА ВИЗУАЛИЗАЦИИ СОВРЕМЕННОГО УЧЕБНОГО ЗАНЯТИЯ**

**Левоненко Татьяна Александровна,**

учитель математики и информатики ГУО «Средняя школа №1 г.п. Корма», [4sent\\_ta@rambler.ru](mailto:4sent_ta@rambler.ru)

Проблема [усовершенствования](https://text.ru/synonym/%D1%83%D1%81%D0%BE%D0%B2%D0%B5%D1%80%D1%88%D0%B5%D0%BD%D1%81%D1%82%D0%B2%D0%BE%D0%B2%D0%B0%D0%BD%D0%B8%D0%B5) учебных способностей учащихся всегда была одной из наиболее злободневной. Чем обстоятельнее будут осуществлены потенциальные внутренние резервы школьника, тем максимальных достижений личность сможет достичь в жизни. Одной из результативных технологий активизации обучения является метод визуализации учебной информации.

Учащийся поколения Z живет в конъюнктуры всеохватывающий медийности: впитывает контент, дислоцированный на цифровых носителях, общается, учится, социализируется в сети Интернет. Такая цифровая среда вносит преобразования в восприятии школьников, формирует иные правила чтения и толкования информации. Цифровизация культуры, использование искусственного интеллекта во всех видах деятельности человека решительно сказывается и на миропонимание, и на каждодневную практику школьников.

В последние десятилетия в области передачи визуальной информации произошли революционные изменения: возрос объем передаваемой информации, возникли новые виды визуальной информации, а также способы ее передачи. Технический прогресс и формирование новой визуальной культуры неминуемо накладывает свой отпечаток на свод требований, предъявляемых к деятельности педагогов. Визуализация помогает учащимся правильно организовывать и анализировать информацию, развивает критическое мышление, помогает учащимся интегрировать новые знания, позволяет связывать полученную информацию в целостную картину о том или ином явлении или объекте. Диаграммы, схемы, рисунки, карты памяти, опорные конспекты, презентации, видеоролики, интеллект-карты, ментальные карты способствуют усвоению больших объемов информации, легко запоминать и прослеживать взаимосвязи между блоками информации.

Необходимо затронуть, что ведущим видом восприятия информации значится зрительное, что предполагает как развитие традиционно-наглядных, так и инновационных средств и приемов, дающих возможность активизировать работу зрения в процессе обучения. Бесспорно, что до 90 % информации человек приобретает через зрительный канал восприятия. В связи с этим повышается роль визуальных моделей представления учебной информации, предоставляет возможность побороть препятствия, связанные с обучением, основывающимся на абстрактно-логическое мышление.

Визуализация в обучении математике — одно из «бессмертных» затруднений математического образования. Эта проблема являлась злободневной еще в 1957 г., когда Пьер Ван Хиель в первый раз

продемонстрировал модель обучения геометрии с опорой на развитие визуального мышления учащихся. Экстраординарно распространена эта тема и сегодня. Использование разнообразных средств визуализации активизирует учащихся, воздействует их внимание и тем самым содействует их развитию, способствует более прочному усвоению материала, дает шанс экономить время. Тот факт, что математике свойственна большая абстрактность, выражает и характер средств визуализации, и особенности использования их.

Исходя из выше изложенного, на своих уроках я приняла решение использовать два особенно результативных, по моему мнению, метода. Одним из методов, отвечающих возникающим в современном обществе потребностям и помогающим повысить эффективность образовательного процесса, является создание и использование интеллект-карт, представляющих собой графическое изображение информации. Он содействует систематизировать знания, а также помогает повысить одно из первостепенных качеств, необходимых современному человеку – креативное, творческое мышление. Другим применение на уроках опорных конспектов, которые содействуют наилучшему представлению информации, ее усвоению и развитию мышления учащихся. Работа с опорными конспектами, составление структурно-логических схем способствуют представлению всего объема материала в лаконичном виде, настраивают учащихся на вдумчивую и сконцентрированную работу на уроке. У них развиваются память, аналитическое, логическое, пространственное мышление, достигается высокая степень усвоения материала, вырабатываются состояние «могу и умею» и чувство ответственности не только за себя, но и за своих товарищей.

При ознакомлении с новым материалом и, особенно, при закреплении знаний и умений я организую работу с наглядными пособиями так, чтобы учащиеся сами оперировали ими и сопровождали действия соответствующими пояснениями. Качество усвоения материала в большинстве случаев значительно повышается, так как в работу подключаются различные анализаторы (зрительные, двигательные, речевые, слуховые). При этом учащиеся осваивают не только математические знания, но и обретают умения самостоятельно использовать наглядные пособия.

Я максимально стимулирую детей к использованию наглядных средств, к самостоятельной работе. Первенствующим условием результативности использования средств визуализации является применение на уроке достаточного и необходимого количества наглядного материала. Я полагала получить многофункциональный инструмент для усовершенствования мыслительных способностей, которым мог бы легко овладеть любой человек, чтобы их можно было бы применить в любой жизненной ситуации, создавая интеллект-карты и опорные конспекты.

Планомерное и целенаправленное использование методов визуализации в процессе обучения школьников математике способствует осознанному умению решать математические задачи, повышает уровень эффективности обучения, способствует развитию и поддержанию интереса к математике, а так же

101

развитию различных форм мыслительной деятельности. Есть возможность усовершенствовать созидательный, креативный и высокоинтеллектуальный уровень учащихся, если применять опорные конспекты и метод «Интеллекткарт» как способ визуализации информации.

#### Список использованных источников

1. *О.Б. Епишева.* Общая методика преподавания математики в средней школе. Курс лекций. 2008. 203 с.

2. *О.Г. Сорока, И. Н. Васильева.* Визуализация учебной информации. http://elib.bspu.by/bitstream/doc/10693/1/Soroka\_PS\_12\_2015.pdf

### **ВИЗУАЛИЗАЦИЯ, ЭКСПЕРИМЕНТ, ВЗАИМОДЕЙСТВИЕ: ИСПОЛЬЗОВАНИЕ ЦИФРОВОГО КОНТЕНТА И РЕСУРСОВ В ПЕДАГОГИЧЕСКОЙ ДЕЯТЕЛЬНОСТИ**

### **Лежнина Татьяна Николаевна,**

учитель химии ГУО «Средняя школа № 3 г. Наровли»

Главная и всегда актуальная задача школы – получение глубоких и прочных знаний учащимися. Переход на новые образовательные стандарты требует от учителя использования новых методик компетентностного подхода с преобладанием новых видов деятельности учащихся.

Во все времена творческие педагоги стремились сделать учебный материал доступным и интересным ученику, насыщали его нравственным содержанием, использовали оригинальные методики и приемы. Проблема интереса – это не только вопрос о хорошем эмоциональном состоянии учащихся на уроках, от ее решения зависит, останутся ли в дальнейшем накопленные знания мертвым грузом или станут активным достоянием учащихся. Для формирования у учащихся познавательного интереса, активизации учебной деятельности, повышения эффективности обучения я с успехом использую информационнокоммуникационные технологии (ИКТ).

Молодое поколение обучается, воспитывается и развивается в условиях глобальной информатизации. В современной системе образования стремительно набирает скорость процесс внедрения информационно-коммуникационных технологий, обеспечение учебных учреждений компьютерной техникой, развитие телекоммуникаций, глобальных и локальных образовательных сетей.

В распоряжении учителя достаточно много форм и методов развития познавательной активности. Один из них – использование информационнокоммуникационных технологий. В предельно широком смысле информационные и коммуникационные технологии – это «обобщающее понятие, описывающее различные устройства, механизмы, способы и алгоритмы обработки информации» [1]. На сегодняшний день важнейшими устройствами ИКТ являются компьютеры и другие средства телекоммуникаций, наполненные, соответственно, программным обеспечением и контентом.

Ресурс LearningApps.org, являющийся приложением сервиса Web 2.0, - это платформа, на которой можно создавать интерактивные учебно-методические пособия для визуализации знаний по химии. Данный сервис обладает рядом преимуществ:

 позволяет использовать не только текст и картинки, но и аудио- и видеофайлы. Любое упражнение имеет функцию обратной связи с учащимися: вывод заданного учителем сообщения на правильность выполнения задания;

 повышает интерес и уровень мотивации на уроке химии: учащиеся имеют возможность работать с интерактивными упражнениями не только на уроке, но и дома при выполнении домашних заданий;

 вызывает даже у слабых учащихся эмоциональный подъем и желание выполнять интерактивные упражнения.

В своей практике я применяю интерактивные упражнения на всех этапах урока. Данный сервис имеет функцию самопроверки.

При повторении учебного материала применяю прием «Классификация», который развивает умения сравнивать химические объекты, находить черты сходства и отличия (рис. 1). В этом задании я создаю от 2 до 4 групп, которые затем должны быть соотнесены с различными элементами. Все элементы могут быть сразу «рассыпаны» на рабочем столе в виде табличек и их надо перетаскивать в соответствующие поля, либо элементы появляются по одному, и надо указать, к какой группе они относятся.

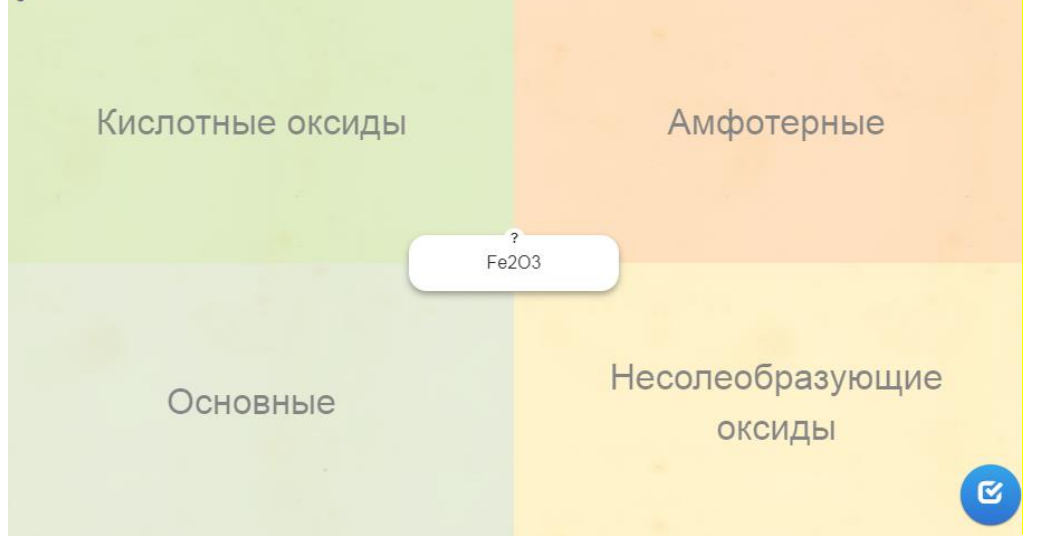

Рисунок 1 – Использование приема «Классификация»

Создавать тестовые вопросы с возможностью задать один или несколько правильных ответов позволяет прием «Викторина» (рис. 2). На экран выводятся вопросы, в которые вставляю картинки, схемы, циклы, объемные модели, реакции. Учащиеся отвечают на предложенные вопросы, выбирая правильные ответы. Данный прием помогает выявить уровень и качество знаний учащихся по определенному материалу, оценить их независимо от учителя.

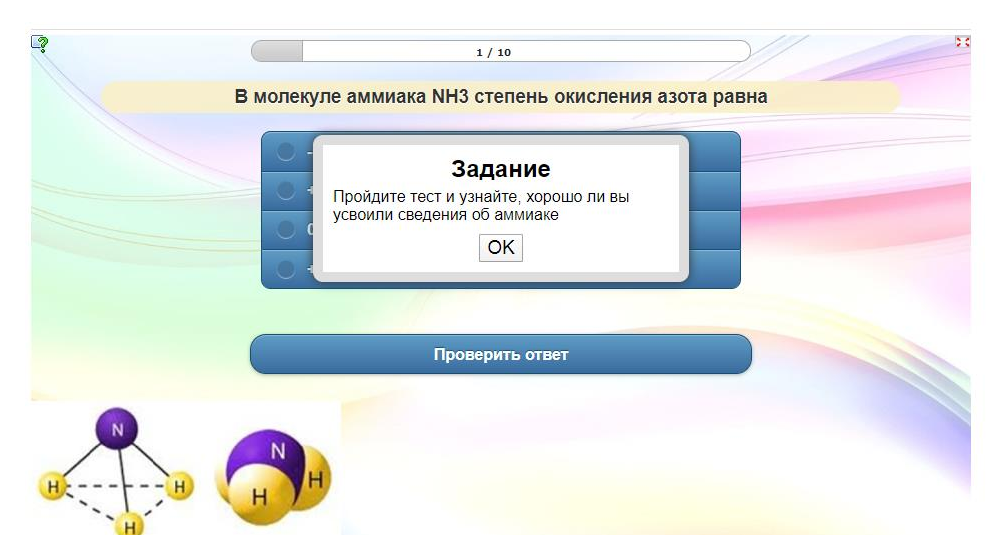

Рисунок 2 – Использование приема «Викторина»

На этапе изучения нового материала часто использую мультимедийный контент: изображения картинок, аудиоматериалов и видеоматериалов. Например, при изучении темы «Многоатомные спирты» в X классе предлагаю просмотреть видеофрагмент качественной реакции на определение глицерина и ответить на ряд вопросов (рис. 3). Прием активизирует работу учащихся и способствует развитию умений анализа и синтеза.

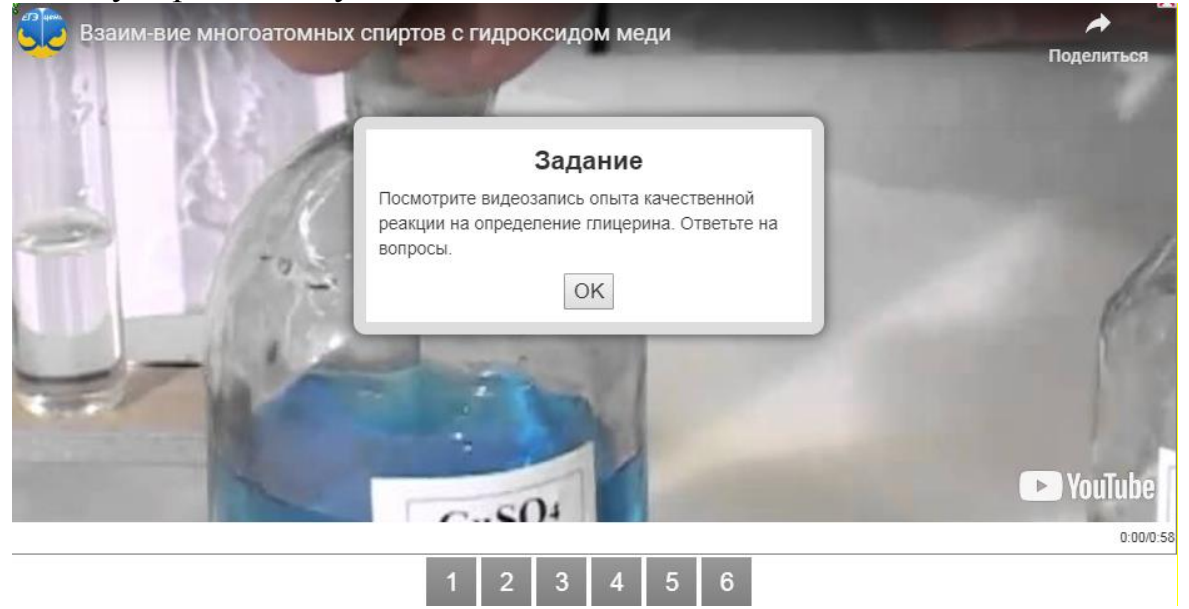

Рисунок 3 – Использование приема «Просмотр видеофайла» Вызвать познавательный интерес и активизировать мыслительную деятельность школьников помогает прием «Заполнить пропуски» (рис. 4).

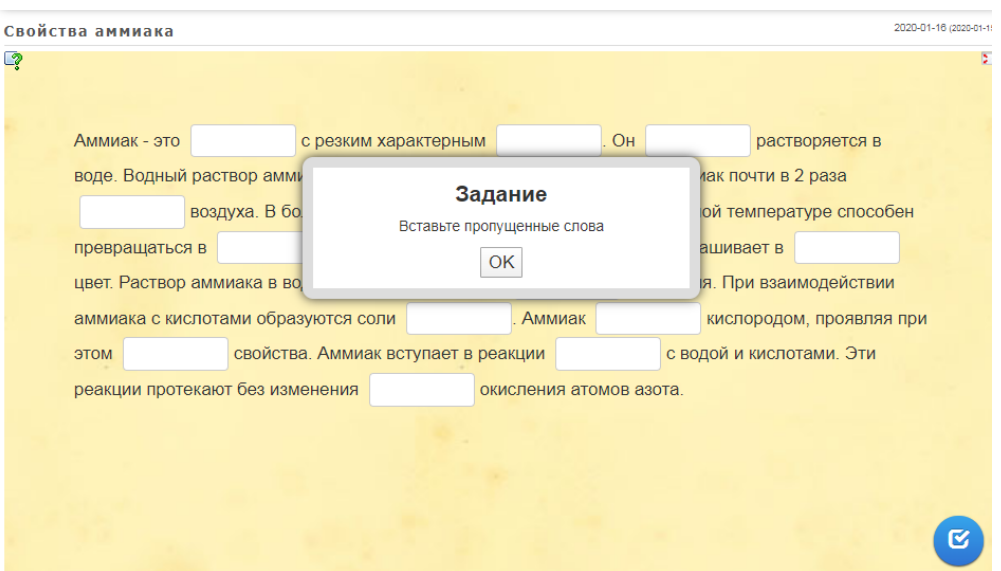

Рисунок 4 – Использование приема «Заполнить пропуски»

Прием «Заполнить таблицу» позволяет составить таблицу в тетради, работая с текстом учебника. На доске показываю шаблон, максимальное количество столбцов в котором может быть - 5, количество строк – 10. Таблица создаётся автоматически, но можно корректировать её внешний вид. Можно открывать только верхнюю строку, а также в дополнение к ней – любое количество столбцов. Задача учащегося: заполнить таблицу правильными данными. После самостоятельной работы с текстом организую взаимопроверку, в ходе которой один из учащихся заполняет ячейки (рис. 6).

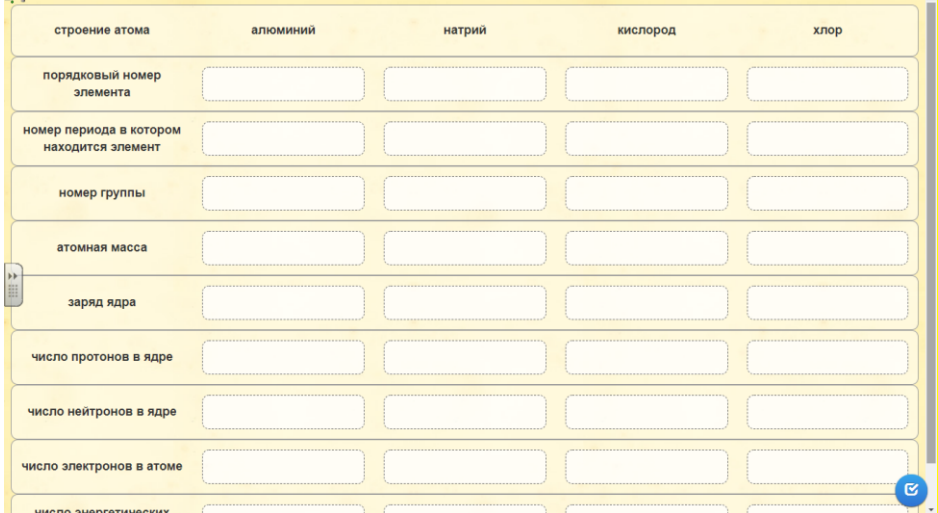

Рисунок 6 – Использование приема «Заполнить таблицу»

На этапе закрепления учебного материала часто практикую прием «Сортировка картинок». В этом задании к предложенным элементам изображений, промаркированным точками, нужно подобрать соответствующие понятия (рис. 7). Этот прием помогает сортировать химические объекты по определенным категориям.

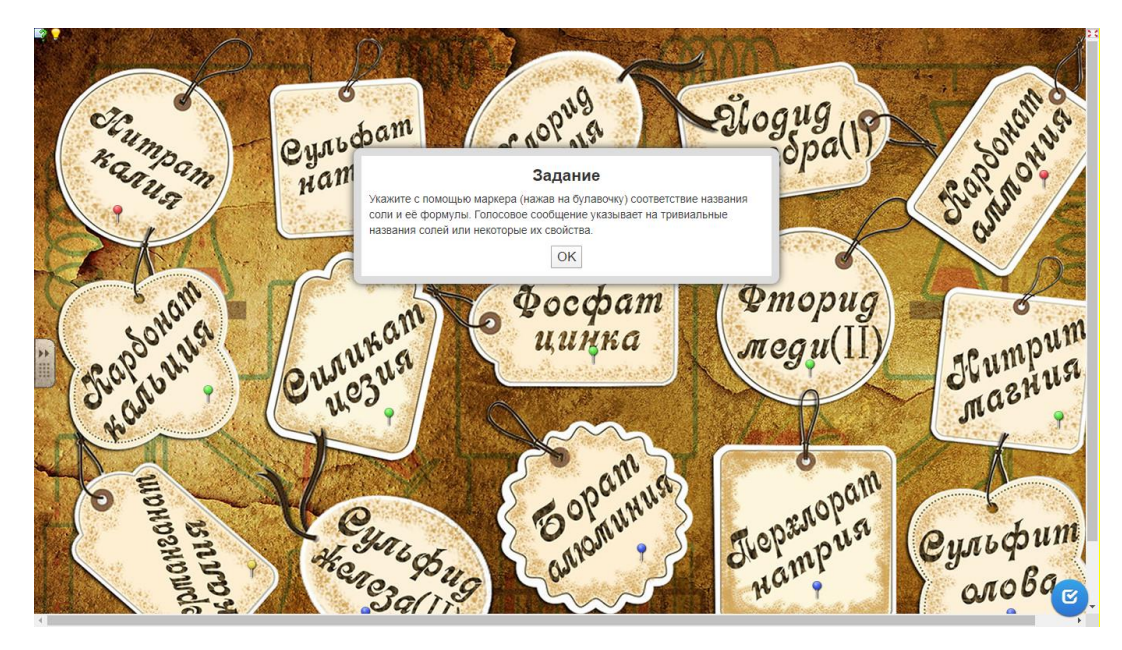

Рисунок 7 – Использование приема «Сортировка картинок»

В VII классе при изучении темы «Первоначальные представления о валентности» применение приема «Хронологическая линейка» позволяет в игровой форме отработать навыки определения валентности химических элементов в бинарном соединении с кислородом (рис. 8). Заметила, что применение таких приемов не только вызывает у школьников интерес, но и способствует более осознанному запоминаю материала.

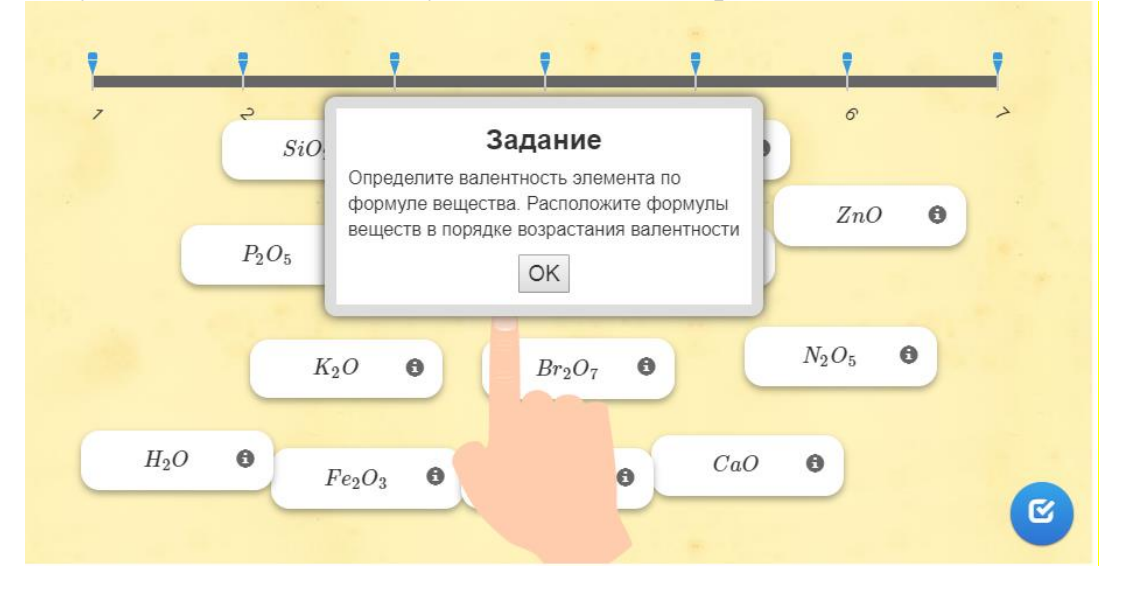

Рисунок 8 – Использование приема «Хронологическая линейка»

При обобщении и систематизации учебного материала в XI классе по теме «Классификация химических реакций» использую прием «Соответствия в сетке». В этом задании учащимся предлагаю перетащить объекты из верхней части поля в сетку, совместив их с соответствующими объектами (рис. 9). Похожий прием «Таблица соответствий», где учащимся необходимо распределить предложенные объекты по соответствующим категориям в таблице.

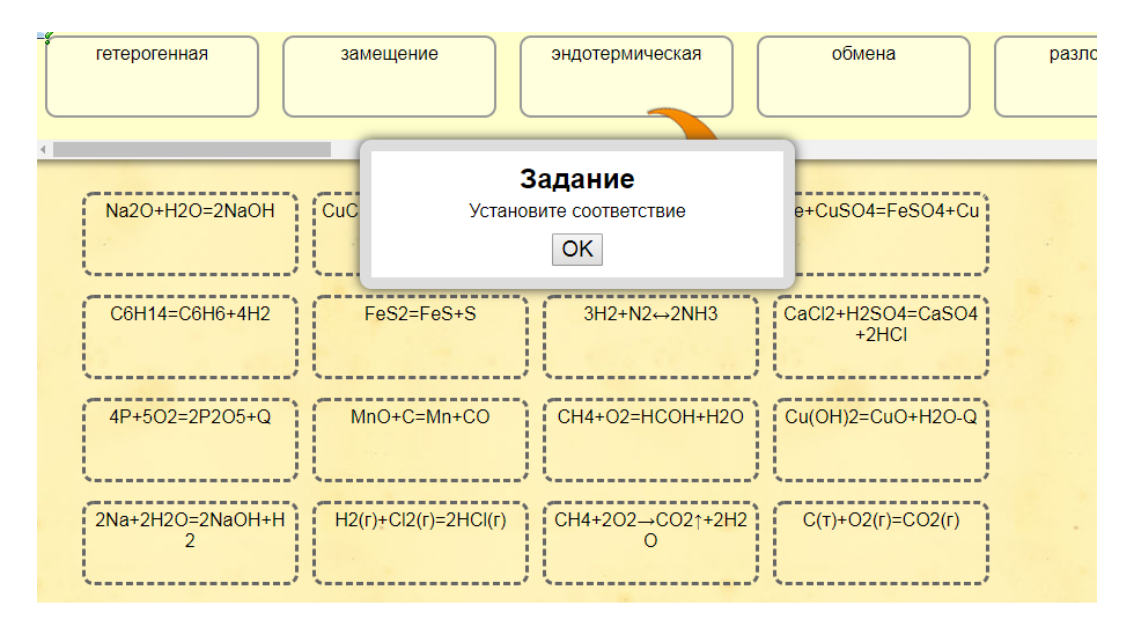

Рисунок 9 – Использование приема «Соответствия в сетке»

В X классе по теме «Взаимосвязь между углеводородами, спиртами, альдегидами, карбоновыми кислотами» применяю в своей работе прием «Простой порядок» (рис. 10). В процессе редактирования вводятся в заданном порядке формулы органических веществ. Во время работы эти формулы выводятся на экран в случайном порядке. Задача учащегося: выстроить правильную взаимосвязь между предложенными веществами.

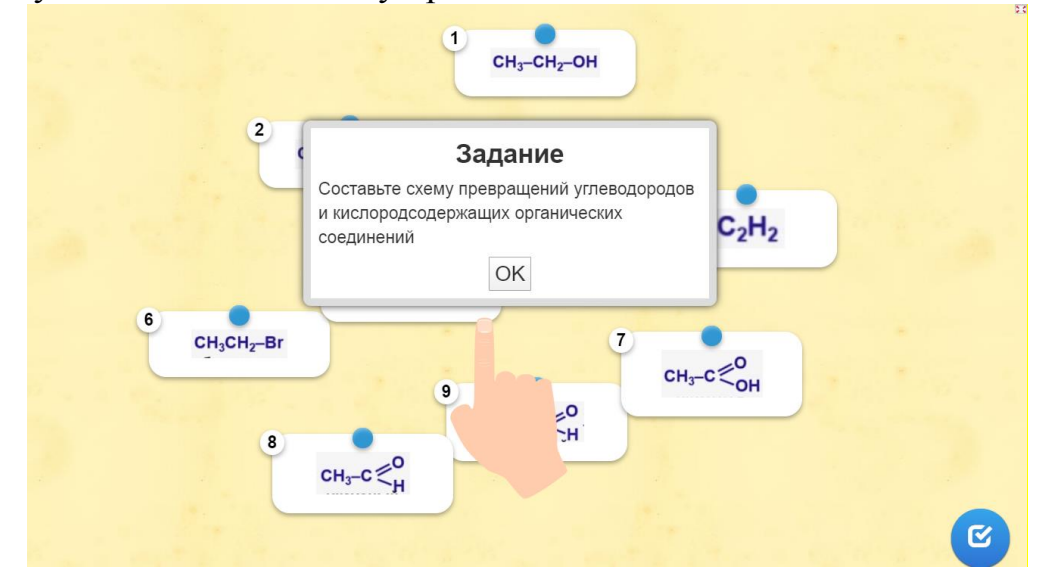

Рисунок 10 – Использование приема «Простой порядок»

Обобщая полученные результаты, пришла к выводу, что использование сервиса LearningApps.org на уроках химии активизирует познавательную деятельность учащихся: учит их анализировать, сравнивать, выделять главное, делать выводы и т.п. Это, в свою очередь, положительно влияет на формирование устойчивой мотивации к изучению предмета, развитию творческих способностей, усвоению учебного материала, что, в конечном итоге, приводит и к повышению результатов учебной деятельности по предмету.

#### Список использованных источников

1. Демченкова, О.Е. Информационные технологии в процессе обучения // Начальная школа. – 2010.- № 5.- С. 23.

2. Сайт LearningApps.org // LearningsApps [Электронный ресурс] - Режим доступа: [http://learningapps.org/.](http://learningapps.org/) - Дата доступа: 08.01.2020.

## **ВИЗУАЛИЗАЦИЯ КАК СРЕДСТВО МОТИВАЦИИ, ОБУЧЕНИЯ, ПОВЫШЕНИЯ УСПЕВАЕМОСТИ УЧАЩИХСЯ**

### **Лут Ольга Владимировна**,

учитель немецкого языка, ГУО «Средняя школа № 1 г. Мозыря»

В Концепции учебного предмета «Иностранный язык» отражена основная цель обучения – «создание оптимальных возможностей для речевого поведения учащихся в условиях искусственно создаваемой в учебных целях межъязыковой компетенции».  $[1, c, 4]$ 

Задав себе вопрос, как сделать урок интересным, эмоциональным и в то же время максимально эффективным, я поняла, что успех не только зависит от знания учителем предмета, от общей эрудиции педагога и даже от человеческого обаяния, но и в большей степени от способности на современном этапе преподавания. Необходимо мыслить по-новому, внедрять новые информационные технологии, мультимедийные проекты, Интернет, медиаресурсы, обеспечивающие высокое качество подачи и контроля учебного материала. Хочу также отметить, что визуализация учебного материала – создание обучающей среды с наглядным представлением информации, с использованием цвета и звука, воздействуя на эмоциональные и понятийные сферы, способствует более глубокому усвоению языкового материала [2, с. 34]. Мультимедийные программы одновременно стимулируют у обучаемого сразу несколько каналов восприятия, лучше поддерживают его внимание, способствуют снижению утомляемости.

Психологи считают, что четверо из пяти современных школьников визуалы и только один аудиал и/или кинестетик. Поэтому, вполне закономерно активировалось внедрение сервисов для создания и представления графической информации в информационно-коммуникационных технологиях (ИКТ) системы образования: видео, изображений, презентаций, слайдшоу. Многочисленные исследования подтверждают, что:

- 90 % информации человек воспринимает через зрение:
- 70 % сенсорных рецепторов находятся в глазах;
- на 4,5 % лучше вспоминаются детали визуальной информации;
- в 60 000 раз быстрее воспринимается визуальная информация по сравнению с текстовой;
человек запоминает 10 % из услышанного, 20 % — из увиденного и 80 % — из увиденного и сделанного;

Визуализация (лат. visualis — зрительный) — представление информации в наглядном виде. "Визуальное мышление – это не только способность видеть, но и способность воспроизвести увиденное и чему-то от этого научиться". Я же понимаю визуальное мышление как мышление образами. Визуализировать учебный материал на уроках немецкого языка необходимо, т.к. новая информация лучше усваивается, если есть опора на зрительный образ.

Картинка, схема или рисунок – это прежде всего носитель полезной и интересной информации. Поэтому на уроках иностранного языка применяется широкий спектр видов визуализации: видеоролики, фрагменты кинофильмов, презентации, опорные конспекты, схемы, таблицы, планы, развернутые вопросы и ответы.

На своих уроках немецкого языка я использую приемы визуализации на различных этапах обучения: при объяснении нового материала, его повторении и закреплении; во время контроля и систематизации; при самостоятельной работе; при обобщении и т.д. Визуализация учебного материала на уроках немецкого языка посредством современных средств позволяет решить следующие задачи:

- повысить уровень заинтересованности в изучении материала;

- увеличить объем запоминаемой информации;

- обеспечить систематизацию полученных знаний;

- стимулировать креативные процессы, логические выводы и ассоциации;

- активизировать учебную и познавательную деятельность;

- формировать и развивать критическое и визуальное мышление; образное представление знаний и учебных действий;

- способствует повышению визуальной грамотности и визуальной культуры.

Особое внимание в наше время привлекают средства визуализации с использованием современных информационных технологий. Применение визуализации на уроках иностранного языка, к примеру, в виде компьютерных презентаций позволяет интенсифицировать усвоение учебного материала обучающимися и проводить занятия на качественно новом уровне, используя вместо аудиторной доски проецирование слайд-фильмов с экрана ноутбука на большой интерактивной доске.

Эффективность воздействия учебного материала на обучающихся во многом зависит от степени и уровня иллюстративности материала. Визуальная насыщенность учебного материала делает его ярким, убедительным и способствует ускорению процесса его усвоения.

В своей педагогической практике я широко использую презентации. Одна из самых эффективных программ для создания презентаций – Microsoft Power Point. Красочно оформленные презентации вызывают большой интерес на начальном этапе обучения. Презентации решают проблему использования наглядного материала. Например, если раньше приходилось вырезать и

приклеивать картинки на доску, то сейчас с помощью Интернет можно найти картинки и рисунки и сразу вставить на слайд.

Использование компьютерной презентации на уроке позволяет:

- повысить мотивацию учащихся;

- использовать большое количество иллюстративного материала;

- интенсифицировать урок, исключив время для написания материала на доске;

- вовлечь учащихся в самостоятельный процесс обучения, что особенно важно для развития их общеучебных навыков.

В данном случае компьютер служит средством для поиска необходимой информации, а также стимулом для формирования речевых высказываний. Использовать презентацию в учебном процессе можно на различных этапах урока, при этом суть ее как наглядного средства остается неизменной, меняются только ее формы, в зависимости от поставленной цели ее использования. Постоянно использую презентации при введении нового лексического материала. Радует то, что ребята создают презентации сами, что способствует повышению эффективности восприятия и запоминания учебного материала.

Использование видеороликов с последующим их обсуждением позволяет воспринимать аутентичную речь, расширять словарный запас, запоминать конструкции предложений, характерные для живой, разговорной речи. Это помогает мне провести урок на высоком эстетическом и эмоциональном уровне.

Проанализировав эффективность и место приемов визуализации на уроках немецкого языка, я могу сделать вывод о том, что они играют особую роль в обучении иностранным языкам. Наглядность моделирует мир иноязычной среды в процессе учебной коммуникации, создает ситуации, схожие с ситуациями реальной действительности, в которых учащиеся начинают реагировать и говорить на немецком языке. Применение наглядности привлекает внимание ребенка на уроке, мотивирует его на выход в речь, делает урок ярче, интереснее. Визуализация способствует развитию образно-эмоциональной памяти обучающихся. Современный урок ценен не только получаемой на нем информацией, но и обучением приемам работы с информацией: добывания и систематизации, обмена и эстетического оформления, демонстрации результатов.

### Список использованных источников

1) Концепция учебного предмета // Иностранный язык // Замежныя мовы. – 2015, №4, с. 3-8.

2) Владимирова, Л. П. Интернет на уроках иностранного языка/ Л.П. Владимирова// ИЯШ. – 2002. №3,- с. 33-41.

### **ИНФОРМАЦИОННО-КОММУНИКАЦИОННЫЕ ТЕХНОЛОГИИ КАК СРЕДСТВО ПОВЫШЕНИЯ ЭФФЕКТИВНЫХ ВОСПИТАТЕЛЬНЫХ МЕРОПРИЯТИЙ (ИЗ ОПЫТА РАБОТЫ КЛАССНОГО РУКОВОДИТЕЛЯ)**

*Малащенко Галина Васильевна, классный руководитель ГУО «Средняя школа № 3 г. Калинковичи»*

Мы живем в непростой, но очень увлекательный век. Век всеобщей информатизации компьютерных технологий и цифровых инноваций.

Сегодня главное увлечение для ребенка – компьютер. В интернете учащийся может действовать независимо от родителей. Здесь в полной мере реализуется одна из ведущих социальных потребностей этого возраста - в самостоятельности и автономии.

Работа классного руководителя в социальных сетях реализую в нескольких направлениях:

1. правовое информирование об ответственности за размещаемую информацию и действия в социальных сетях;

2. обучение правилам безопасности в социальных сетях и в целом в интернете;

3. обучение этикету общения в социальных сетях, выработка навыков противостоять веб-агрессии;

4. организация воспитательной и информационной поддержки учащихся:

- демонстрация продуктов деятельности учащихся;

- проведение конкурсов и викторин;

- виртуальные экскурсии;
- виртуальные работы учащихся;
- результаты достижений;
- домашнее задания

5. сотрудничество с родителями через:

- оn-line-тренинги и оn-line анкетирование;

- скайп консультации;
- переписка с родителями;
- сетевые родительские собрания

Таким образом, родители учащихся моего класса могут задать вопрос, получить информацию об учебных достижениях своего ребенка, о посещении им уроков, об участии в общественной жизни, посмотреть отметки через систему электронного дневника, школьный сайт.

На мой взгляд, технология сетевого взаимодействия является эффективной технологией в деятельности классного руководителя и при умелом использовании позволяет достичь определенного воспитательного эффекта.

111

Как классный руководитель, я ставлю перед собой задачу донести до учащихся и их родителей правила поведения в сети Интернет. Провожу уроки безопасности, классные часы, беседы, диспуты.

В рамках классного часа «Подросток и закон» познакомила учащихся с международными стандартами в области информационной безопасности детей, которые отражены в белорусском законодательстве. Формой его проведения была выбрана телепередача. Инспектор по делам несовершеннолетних, присутствующий на мероприятии, комментировал проблемные ситуации с точки зрения закона.

В рамках урока «Интернет-безопасность» были рассмотрены аспекты:

-перечень рисков, подстерегающих ребенка в сети Интернет;

-рекомендации по грамотному использованию электронной почты;

-технологии безопасного общения в средах мгновенного обмена сообщениями.

Сегодня мои учащиеся умеют делать более безопасным и полезным свое время пребывания в сети Интернет, избегать навязывания им информации, способной причинить вред их здоровью, анализировать степень достоверности информации и подлинность ее источников.

В ходе проведённого анкетирования более 90% опрошенных учащихся отметили, что имеют страницу в социальных сетях и посещают ее хотя бы один раз в день. Таким образом, социальная сеть становится очень эффективным способом общения с учениками класса и их законными представителями.

В социальных сетях есть возможность создавать группы. Мы создали закрытую группу «Новое поколение».

Социальные сети используются учащимися очень активно. При этом страница в сети является важной частью жизни подростка и поэтому дает возможность лучше познакомиться с личностью каждого ребенка. Иногда в социальной сети можно увидеть существующие особенности взаимоотношений, которые в реальной жизни не проявляются или тщательно скрываются.

Я просматриваю страницы учащихся, обращаю внимание на то, кто является их виртуальным другом, какую информацию и картинки они размещают, какие прямые эфиры ведут. Меня интересует статус ученика.

В социальной сети «ВКонтакте» я размещаю фото, аудио и видеоматериалы из жизни классного коллектива, передаю важную информацию. В своей деятельности акцентирую внимание на воспитании правовой культуры школьников. Особое внимание уделяю играм профилактического характера: «Мои права и обязанности», «Угадай кадр», «Третий лишний», «Знакомые все лица», «Мы знаем всё о здоровом образе жизни», и т.д. Правила этих игр просты: на стену прикрепляю картинку или слова. Кто из ребят быстрее напишет в комментариях правильный ответ, тому засчитывается балл. Победители получают награды. Дети воспринимают все это как игру, но на самом деле учатся быстро размышлять, рассуждать, доказывать, пополняют свой лексикон, а дух соперничества помогает в достижении наилучшего результата.

Мои ученики очень любят путешествовать, поэтому в социальной сети «ВКонтакте» мною создана беседа, куда сбрасываю ссылки сайтов, позволяющие проводить виртуальные экскурсии. Осмотреть достопримечательности Берлина, например, на сайте [http://www.berlin.citysam.de](http://www.berlin.citysam.de/) или посетить музеи Ватикана – по адресу [http://www.christusrex.org/www1/vaticano/0-Musei.html.](http://www.christusrex.org/www1/vaticano/0-Musei.html) Виртуальные путешествия в Брестскую крепость, Хатынь предоставляют возможность не только для ознакомления с уникальными экспонатами и событиями времен Великой Отечественной войны, но и имеют огромное воспитательное воздействие. Узнать о мемориальном комплексе «Детям – жертвам Великой Отечественной войны», расположенном в Красном Береге, нам помогает интернет-путешествие  $(http://nepokorennye.cniie.ru/?p=453)$ . Ощущение чужого, далекого горя захлестывает души учащихся, когда они узнают о том, что на территории Гомельской области существовал концентрационный лагерь «Пересылки» для детей в возрасте от 8 до 14 лет, украденное детство которых – вечный укор из далекого прошлого. И вечное напоминание о том, что детям всегда нужна защита. Обучающиеся читают письма детей, отправленных в Германию, виртуальные интервью с очевидцами. Особенно глубокое впечатление производят на ребят рассказы о героизме в годы войны детей, которые помогали нашей Армии, проявляя храбрость в боях с немецкофашистскими захватчиками. Ребята находят информацию в Интернете о пионерах-героях и создают презентации «Маленькие герои нашей родины » в MS PowerPoint. А затем в беседе мы обсуждаем прочитанное и увиденное. Это дает возможность расширить их кругозор и получить новые знания.

Провожу обучающие занятия по правилам безопасного пользования Интернетом не только для детей, но и для родителей. В нашей школе проходят родительские собрания и тренинги, на которые приглашаются представители компании «Белтелеком». Сотрудники компании обучают приемам работы в кабинете пользователя, знакомят с услугой контекстной фильтрации **«Родительский контроль»,** которая позволяет блокировать весь трафик с нежелательных ресурсов.

Cистематически провожу консультации с родителями по техническим и правовым вопросам. Считаю важным разъяснить законным представителям учащихся, как контролировать деятельность детей в Интернете с помощью современных программ.

Глубокий интерес вызвало родительское собрание **«**Недетские игры», на котором обсуждалось существование открытых и закрытых групп суицидальной направленности в социальных сетях, демонстрировался фильм «Паутина». На следующем родительском собрании **«**Интернет-зависимость» рассматривались причины, признаки и способы борьбы с интернет-зависимостью у подростков. Родители получили советы психолога, социального педагога.

На мой взгляд, подростковая активность в сетях – это мощный инструмент, который необходимо лишь умело направить в нужное русло, что позволит учителям добиться высоких результатов в образовательном процессе.

Социальные сети – это вовсе не «зло», а реальность, от которой никуда не уйти, но она дает педагогам уникальную возможность увидеть и понять, чем живут дети, заглянуть в их мир. И это поможет нам вовремя предотвратить беду.

Список использованных источников

- 1. Уголовный кодекс [Республики](http://www.yandex.by/clck/jsredir?from=www.yandex.by%3Byandsearch%3Bweb%3B%3B&text=&etext=908.56kbRNOmJAdsVyIr_UbK2F3LqTREQWPpvWnE8I5dgzk.62fa469353cf68ee7b9a0fd4f415388a02e4e884&uuid=&state=PEtFfuTeVD5kpHnK9lio9bb4iM1VPfe4W5x0C0-qwflIRTTifi6VAA&data=UlNrNmk5WktYejR0eWJFYk1LdmtxcFdpS25XTE1scjJhSExKLXV2eHFRcFF3d3F3Tll1dlZ3YlNQUWlMMmpXM25xZkl5Zm5taE5rVTNwYzJQNDUtclJzekpiSTQ2eEIxanZSOHBUemFidlM1MnZ0X2EzMUl6QjRYNWlGUF8wMlJpX0pZXzNJY3RiRQ&b64e=2&sign=6fc2811f3a408bff184038c3698d29d9&keyno=0&cst=AiuY0DBWFJ5Hyx_fyvalFH3D5jtH725r_eAYZaQ11XB98We-LMG7YKBmeRmxckTwonCIYNCtvBRpIsVLfczFpRWK-nZK71gNr2hU_geP4JkUp1HSvdUoud-Us0PLZC-K749iXaZA0EQnTyxC5zw-gyV1XY92kF6eKYP3Edkaocuc21qpJkjCX7Jru_rn8iqssE-YhkH5tcTSsmWKMI1bM24dETgoPFLUMu3zHgT8m94&ref=orjY4mGPRjlSKyJlbRuxUktv92klnDKHbzjnJ3NB5ZuZmAEoKFVRBUYGV53kgYgKEFEmYLQo0a3va06wSFs5hZ_eIIYJkxBCCDfhstw7lOUNkN19tfI3WgbKZUYUkh_9c50LwcfsYcTwxslDXgyjzN1ikYT3LWA6&l10n=ru&cts=1450629785307&mc=3.52257158913636) Беларусь [\(http://etalonline.by\)](http://etalonline.by/)
- 2. Официальный сайт МВД [Республики Беларусь\(](http://www.yandex.by/clck/jsredir?from=www.yandex.by%3Byandsearch%3Bweb%3B%3B&text=&etext=908.WT4AjLdJo2X85hgRJyhMvi8lAVfV7iJ9B7mmkJQMgLMmxkpWnXriqdkuMxK3r7V_OF60hKNb3T7fJ-yi356hoTxG1sjw2ljYOHhZS5Rtb2MMpw-ukhSMvDbRHgmnFvXK.7e72288088d7e8259f1a64a3f842d2bb0ebe6021&uuid=&state=PEtFfuTeVD5kpHnK9lio9QkU1tHIaqSGgLvu8tWxgFMpARjLsh_HvKB7meR8kCfYozrghFPTsOBIhctM7N0VThQbavs1Irkr&data=UlNrNmk5WktYejR0eWJFYk1LdmtxcWp1X2RhMnJZZTdBbkd3MGZKemxMQmlPVFZFYVlIV2ltU3duQU5nLVctUktneTU4ODBZYXdrT0tuZk9waDM3VHdYckpfZF9CWWJt&b64e=2&sign=fb64b066a1e1d1bf5231e719f6d7f964&keyno=0&cst=AiuY0DBWFJ5Hyx_fyvalFH3D5jtH725r_eAYZaQ11XB98We-LMG7YKBmeRmxckTwonCIYNCtvBRpIsVLfczFpRWK-nZK71gNr2hU_geP4JkUp1HSvdUoud-Us0PLZC-K749iXaZA0EQnTyxC5zw-gyV1XY92kF6eEJpCqSB7C8auekiz92_CUSBJqSJX79WKifBmqlczGHTS9DqVffXOLSaNgGOfy3XULCVbfmkDNgM&ref=orjY4mGPRjlSKyJlbRuxUktv92klnDKHbzjnJ3NB5Zvj5_j01dZDzLR9ptxMrF_EyOT0CCIrcXmoTbX88SSz-nLWWlXlZMPKyjuWpjekZnAMw5nSLfSpGdpjRv5OZgKJ8U5p7EpdUwXLlMvjXs-X10JrVWd3vhj0dV12ucQWFVBqg1qS_b4gQNV8rDB9nEC4Z8xsoFlHC4PwDuDr9Vl05wcTVUqCXi07T9ssmSSnUgSZIJ9DC29mp3vz1uXRD7Q8DkVapXKS_RwF1F5Y9Xe0rZwyNC3VwNXdeggJtxqoo-W0wKbE_3Rio1G6NFksoCVbNFpxnsR4rdA&l10n=ru&cts=1450628000188&mc=4.008132025833401)http://mvd.gov.by)
- 3. Детский правовой сайт (http://mir.pravo.by)
- 4. Википедия [свободная энциклопедия](https://www.google.by/url?sa=t&rct=j&q=&esrc=s&source=web&cd=1&cad=rja&uact=8&ved=0ahUKEwjjxees6erJAhXHlxoKHWdpDlsQFggdMAA&url=https%3A%2F%2Fru.wikipedia.org%2F&usg=AFQjCNHDj_vwqUTRKWC_sPEjPhB_OA-3RQ) [\(https://ru.wikipedia.org\)](https://ru.wikipedia.org/)
- 5. [YouTube](https://www.google.by/url?sa=t&rct=j&q=&esrc=s&source=web&cd=1&cad=rja&uact=8&sqi=2&ved=0ahUKEwjHwfbc6erJAhXLExoKHS5sDHAQFggaMAA&url=https%3A%2F%2Fwww.youtube.com%2F&usg=AFQjCNEdVqyiyuIo2lbMeWvOYYUW_HEBVQ&bvm=bv.110151844,d.d2s) [\(https://www.youtube.com\)](https://www.youtube.com/)
- 6. Безопасность школьников в сети Интернет [\(Видеоуроки в Интернет,](https://www.youtube.com/channel/UCmJWjnmz5rBdB7cDAWW4dAg) [http://videouroki.net\)](http://videouroki.net/);
- 7. Международный онлайн-конкурс по безопасному использованию Интернета[\(http://www.interneshka.net\)](http://www.interneshka.net/);
- 8. Видео «Безопасность школьников в сети интернет» <https://www.youtube.com/watch?v=9OVdJydDMbg>
- 9. Видео «Почемучка. Как вести cебя в социальных сетях?» [\(https://www.youtube.com/watch?v=yZIdEW7dmTY\)](https://www.youtube.com/watch?v=yZIdEW7dmTY)
- 10. «Дети в интернете»- худ.фильм.,реж. Рубен Казарян [\(https://www.youtube.com/watch?v=wKPDBwmcrgA\)](https://www.youtube.com/watch?v=wKPDBwmcrgA)
- 11. «Паутина», реж. Светлана Резвушкина [\(https://www.youtube.com/watch?v=ggh8cL\\_Mjhw&version=3&hl=ru\\_RU&r](https://www.youtube.com/watch?v=ggh8cL_Mjhw&version=3&hl=ru_RU&rel=0)  $el=0$
- 12. <https://vk.com/id270178778>

# **ИНФОРМАЦИОННО-КОММУНИКАЦИОННЫЕ ТЕХНОЛОГИИ КАК СРЕДСТВО ПОВЫШЕННОЙ ЭФФЕКТИВНОСТИ ВОСПИТАТЕЛЬНЫХ МЕРОПРИЯТИЙ**

### **Назарчук Галина Павловна,**

руководитель МО классных руководителей ГУО «Средняя школа  $N<sub>2</sub>14$  г. Мозыря» [g\\_nazarchuk@tyt.by](mailto:g_nazarchuk@tyt.by)

"*Когда людей станут учить не тому, что они должны думать, а тому, как они должны думать, то тогда исчезнут всякие недоразумения". Г.К. Лихтенберг*

Современное состояние общества, процессы, происходящие в нашей жизни, заставляют по-новому взглянуть на проблему воспитания детей и молодежи.

В государственном учреждении образования «Средняя школа №14 г. Мозыря» идеологическое и воспитательное, гражданское и патриотическое сопровождение образовательного процесса включает в себя широкий спектр мероприятий и осуществляется через:

- − реализацию основных государственных документов;
- − изучение, сохранение народных традиций, проведение традиционных школьных мероприятий, акций, проектов;
- работу детских и молодежных организаций;
- − школьное самоуправление;
- − формирование здорового образа жизни, ответственного и безопасного поведения;
- − создание информационного пространства и проведение информационных часов и единых дней информирования;
- − организацию работы в рамках проекта «Мини-музей Государственной символики Республики Беларусь».
- − организацию работы военно-патриотической дружины «САПСАН».

Формирование ИКТ- компетенции всех педагогов, выполняющих функцию классного руководителя, позволяет эффективно решать вопросы обновления форм и методов идеологической и воспитательной работы в классе по всем вышеперечисленным направлениям работы.

С целью повышения качества и эффективности воспитательных мероприятий в классе и в школе применяются различные информационнокоммуникационные технологии. Каждое из направлений идеологической и воспитательной работы предполагает определённый ракурс применения ИКТ.

Одной из наиболее удачных форм подготовки и представления материала к внеклассным мероприятиям можно назвать создание мультимедийных презентаций. Английская пословица гласит: «Я услышал – и забыл, я увидел – и запомнил». По данным учёных человек запоминает 20% услышанного и 30% увиденного, и более 50% того, что он видит и слышит одновременно. Таким образом, облегчение процесса восприятия и запоминания информации с помощью ярких образов - это основа любой современной презентации.

К такой деятельности относятся классные, информационные часы в параллели 5 классов по теме «От успеха в школе, к успеху в жизни» с использованием презентаций, составленными либо родителями, либо учащимися. При подготовке презентаций ребята получают консультации по разработке художественно-стилевого решения, информационному наполнению. На таких классных мероприятиях учащиеся с удовольствием презентуют свои успехи в школе, в спорте и тем самым завоёвывают авторитет в новом классном коллективе. Использование мультимедиа позволяет учащимся научиться реализовывать творческие проекты, которые позволяют выработать такие необходимые в жизни качества, как инициативность, самостоятельность, собранность.

Уже второй год для учащихся 1-11 классов в школе проводятся экскурсионно-образовательные программы с применение ИКТ посредством посещения музейной комнаты Государственной символики Республики Беларусь. Проводятся мини-квест («Государственные символы Республики Беларусь») и экскурсионно-образовательные программы («На тебя, наша молодёжь, вся надежда», «Путешествие по Беларуси», «Горжусь, что я-Белорус», «Моя страна, мой город, моя школа»).

Современное состояние общества, процессы, происходящие в нашей жизни, заставляют по-новому взглянуть на проблему воспитания детей и молодежи. Так, в 2018 году начата разработка и реализация проекта «Формирование активной гражданской позиции учащихся посредством организации военно-патриотической дружины «САПСАН».

В качестве форм работы по гражданско-патриотическому воспитанию через деятельность военно-патриотической дружины «САПСАН» у меня, как у классного руководителя и педагога дополнительного образования, так и у других педагогов школы, выступают:

- − беседы, классные и информационные часы с применением ИКТ;
- − торжественные линейки, уроки Мужества, Вахты памяти;
- − экскурсии, целевые прогулки, игры гражданско-патриотического содержания, походы по историческим местам и местам боевой славы;
- − просмотры и обсуждение фильмов патриотической направленности, видеофильмов, использование аудиозаписей;
- − конкурсы, викторины, праздники, выставки детского творчества;
- − ролевые игры, проигрывание ситуации;
- − смотры строя и песни, военно-спортивные игры;
- − тест-опросы, тренинги, квесты;
- − встречи с ветеранами Великой Отечественной войны, воинамиинтернационалистами, знаменитыми людьми;
- − социальные акции, операции по гражданско-патриотическому воспитанию («Ветеран живет рядом», «От памятника к памятнику», «Голоса ветеранов», «От сердца к сердцу», «Милосердие» и др.).

О работе военно-патриотической дружины ребята сами рассказывают посредством создания видеороликов, мультимедийных презентаций.

Подготовка музыкального сопровождения пионерских сборов в 5-8 классах происходит через использование информационно-коммуникационные технологии: презентации и видеоролики, музыкальное сопровождение и другие формы. Все материалы пионерских сборов обрабатываются, систематизируются и собираются в отдельные папки. Так, например, у педагогов организаторов всегда можно найти сценарии и презентации по теме «Беларусь моя синеокая» или «Мы за здоровый образ жизни», «ВИЧ, СПИД» и др. Что позволяет классным руководителям активнее включиться в организацию воспитательных мероприятий. Увидев яркие примеры применения ИКТ, у многих классных руководителей возникает желание сделать так же и лучше. На сегодняшний день у каждого классного руководителя в кабинете имеется ПК с выходом в интернет, что расширяет сферу деятельности классного руководителя при подготовке внеклассных мероприятий: поиск информации к беседам, тренингам и круглым столам стал намного проще с помощью ресурсов сети Интернет.

Презентации широко применяются при организации внеклассных мероприятий, классных часов, родительских собраний. Чаще для проведения классных часов. Виртуальные экскурсии проводятся во внеурочное время на промышленные предприятия города для ознакомления учащихся с будущей профессией. Так, учащиеся 8-11 классов совершили заочные экскурсии на ОАО «Мозырьсоль», МНПЗ, ММЗ и другие предприятия города.

Школа живёт традициями. Но для поддержания их сегодня требуются либо новые формы, либо новое содержание, либо же новые технологии работы. Поэтому в организацию воспитательных мероприятий (в том числе и традиционных) прочно входят информационные технологии. При проведении значимого в школе мероприятия «Семейная жемчужина», в работу включаются целыми семьями, где представляют традиции и увлечения семей, что позволяет увидеть творческий потенциал каждой семьи, каждого ребёнка. Применение ИКТ в организации эффективного взаимодействия с семьёй обосновано необходимостью соответствовать требованиям современного информационного общества. Уже привычным стало использование электронных презентаций для проведения родительских собраний и конференций, творческих отчетов школы перед родителями. Ежегодно в мае проводится такая отчётная конференция для родителей и гостей, которая собирает единомышленников в лице директора школы Прибыщук Елены Владимировны, заместителя директора по идеологической и воспитательной работе Тылькович Ирины Григорьевны, родителей, учащихся и педагогов школы. Проведение подобных мероприятий требует еще более тщательной подготовки, чем в обычном режиме. Составляя

сценарий с использованием ИКТ, необходимо продумать последовательность технологических операций, формы и способы подачи информации на большой экран.

Результатом работы можно считать разработку, внедрение, апробирование и удачное функционирование воспитательной системы школы посредством использования эффективных форм и приёмов. ИКТ помогают выполнить цели воспитательной системы - формирование личности, способной к творческому самовыражению, к активной жизненной позиции в самореализации и самоопределении учебной и профессиональной деятельности.

Таким образом, убеждаемся, что использование эффективных средств ИКТ позволяет сделать любое воспитательное мероприятия более наглядными, мобильными и интересными, а самое главное позволяет привлечь к их организации большее количество учеников, их родителей.

### **ВИЗУАЛИЗИЦИЯ КАК СРЕДСТВО МОТИВАЦИИ, ОБУЧЕНИЯ, ПОВЫШЕНИЯ УСПЕВАЕМОСТИ УЧАЩИХСЯ**

### **Невмержицкая С. Г.,**

учитель немецкого языка высшей квалификационной категории ГУО «Средняя школа №14 г. Мозыря»

Система работы по практическому применению эффективных средств визуализации в обучении иноязычной коммуникации стимулирует речевое взаимодействие учащихся с учётом особенностей восприятия, осмысления, запоминания и воспроизведения информации, способствует развитию их памяти и мышления, обеспечивает создание положительной мотивации, повышает качество знаний по учебному предмету «Немецкий язык».

По данным психологов человек на 85% познаёт окружающий мир визуально [2], однако новый учебный материал воспринимается и запоминается легче и прочнее, когда задействовано не только наглядно-образное, но и словесно-логическое мышление.

Теоретические основы визуализации отражены в работах В.Ф. Шаталова (теория опорных сигналов) [3], В.Э. Штейнберга (ЛСМ) [4], Т.Бьюзена (интеллект-карты) и др. В известных педагогических концепциях (теории схем – Р.С.Андерсон, Ф. Бартлетт; теории фреймов – Ч. Фолкер, М. Минский), визуализация определяется как вынесение в процессе познавательной деятельности из внутреннего плана во внешний план мыслеобразов, форма которых стихийно определяется механизмом ассоциативной проекции) [1]. Использование эффективных средств визуализации не сводится к простому иллюстрированию с целью сделать учебный процесс доступным и лёгким, а призвана активизировать речемыслительную деятельность учащихся, придать уроку когнитивный характер, побуждать к глубокому всестороннему анализу.

Средства визуализации в сочетании с вербальной информацией приобретают содержательный характер, имеют практическую направленность, выполняют стимулирующую и обучающую функцию, должны применяться с учётом программных требований к формированию речевых навыков и умений, обеспечивать не только действие, но и взаимодействие, побуждая учащихся к решению коммуникативных задач.

При выборе способа и средства визуализации важно соблюдать последовательность действий:

1. Определение темы/проблемы(цели) урока.

2. Отбор языкового и/или речевого материала, подлежащего усвоению.

3. Определение наиболее эффективного способа визуальной подачи учебного материала в организованном виде удобном для восприятия и воспроизведения в единстве с изучаемой темой.

4. Непосредственное создание визуальной наглядности с использованием соответствующей программы/ сервиса, либо на листе бумаги.

5. Применение визуального средства в качестве опоры/ стимула для вовлечения учащихся в иноязычную коммуникацию в различных видах речевой деятельности, на различных этапах урока.

С самого начала, *на стадии ознакомления*, вводя слово, словосочетание, грамматическое явление, важно привлечь внимание учащихся, используя визуальную наглядность, которая не просто способствует восприятию и осмыслению нового материала, но и будет служить стимулом для решения коммуникативной задачи.

Например, в 6 классе после знакомства с наречиями zuerst, dann, danach, zuletzt составляем опорную карту-схему. Такой вид работы может быть организован в программе Microsoft Power Point на компьютере или на интерактивной доске. При отсутствии технических средств подойдёт также лист бумаги заранее заготовленный.

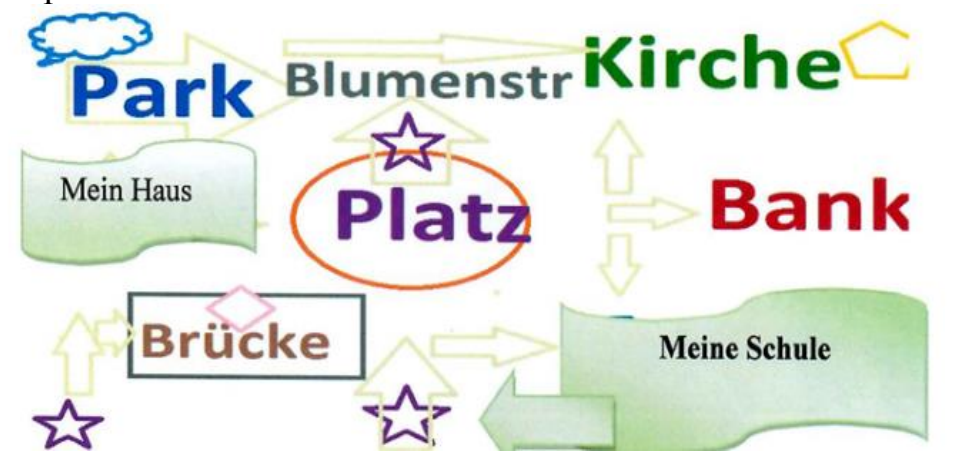

Такое изображение представляет удобную коммуникативную форму и служит стимулом для решения коммуникативной ситуации «Твой учитель хочет посетить тебя на дому, опиши свой путь от школы до дома, обращая внимание на порядок слов».

Так, с первого момента ознакомления с новой языковой единицей обучаемые оценивают её значение для связности и последовательности высказывания. Задаваемые ситуации общения снабжаются визуальными опорами, основная задача которых, развитие мышления учащихся на чувственно-наглядных впечатлениях.

Например, при изучении темы «Schulzeit» в 6 классе для решения коммуникативной задачи «Что можно и нельзя делать в школе» учащимся предлагается знаково изобразить правила своей школы. Опорой при этом служит Übung 6k, Seite 42.

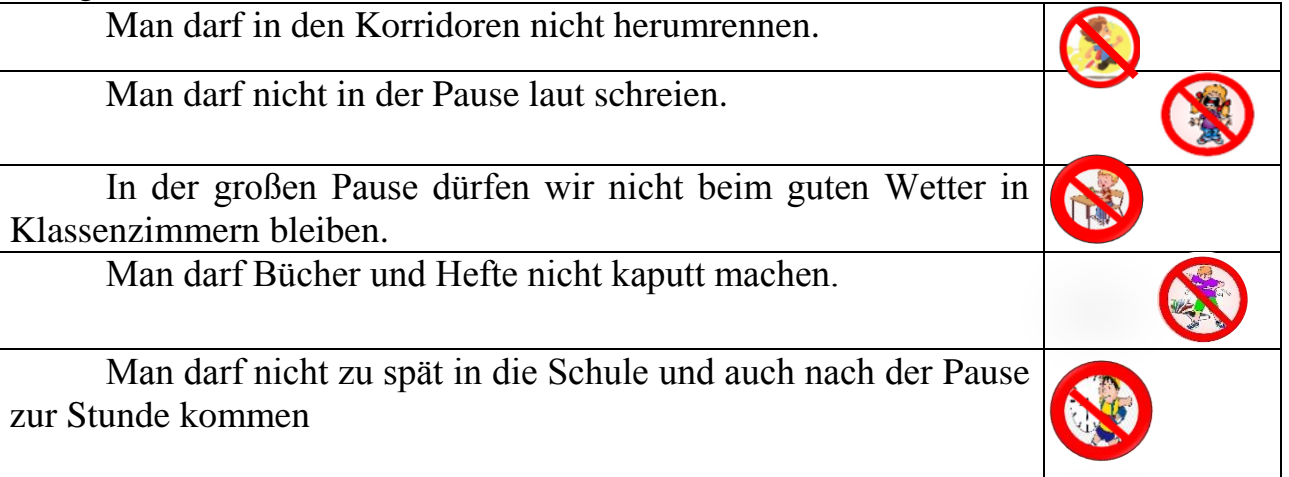

Обучение школьников моделированию и созданию знаковой наглядности способствует быстрому запоминанию и осмыслению изучаемого материала, активизирует их мыслительную деятельность, потребность высказаться. Работа может быть организована в парах, где один учащийся задаёт вопрос, другой, опираясь на знаковое изображение отвечает.

Например:

Dürfen wir draußen spielen?

Ja, ihr dürft draußen spielen.

- Nein, ihr dürft nicht draußen spielen. Es ist draußen kalt.

Так, в вопросно-ответной форме ребята тренируют употребление модального глагола dürfen.

В качестве домашнего задания учащимся предлагается составить памятку или книгу-инструкцию по правилам поведения в школе / на уроке / на перемене с последующей презентацией в классе.

Для визуальной организации учебного материала целесообразно использовать возможности различных сервисов. Так, в обучении **письму и письменной речи** простым в применении является Timetoast account для создания «ленты времени». Данный оn-line сервис является современным интерактивным инструментом для формирования умения устанавливать последовательность и описывать хронологию событий. Знакомство с данным сервисом начинаем в 5 классе при изучении темы «Unsere Ferien». Организую работу учащихся по созданию «ленты времени» в виде виртуального рассказа о проведённых каникулах. Заключительным этапом работы становится защита учащимися их работ.

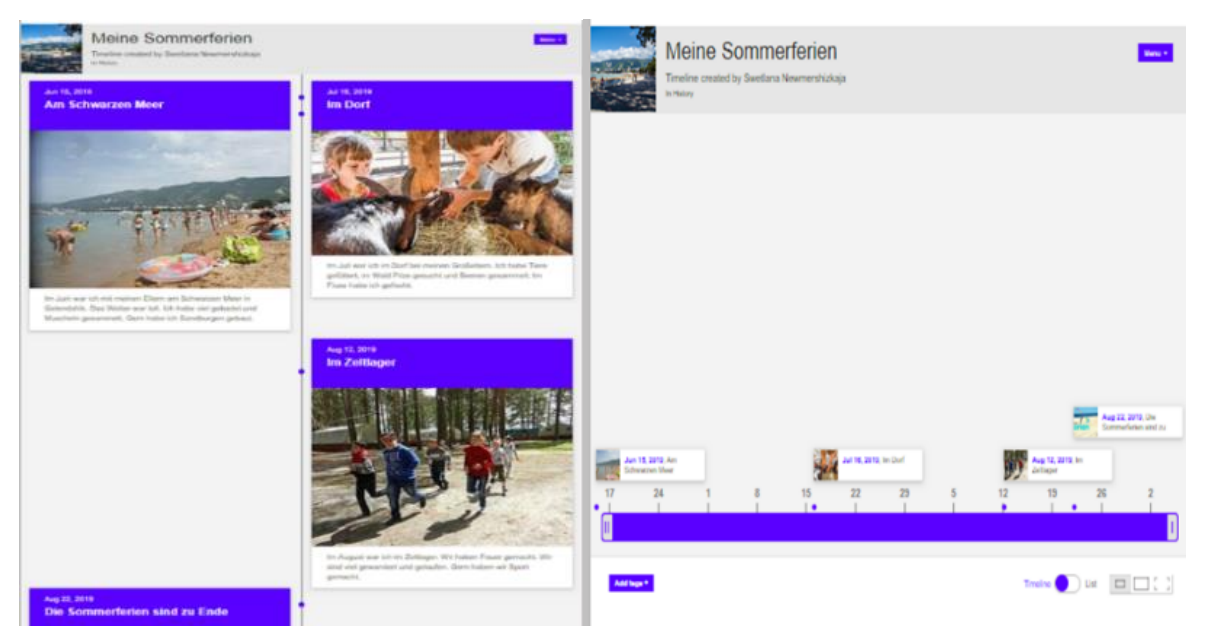

Продолжением работы над «лентой времени» станет изучение темы «Reisen» во втором полугодии. Использование современных технических возможностей надаёт идее визуализации учебного материала ведущую роль.

Для **формирования лексических навыков** создаём интеллект-карту. Определяем ключевое слово, словосочетание или фразу, далее через вопросноответную форму работы строим ветви, заполняя их необходимой информацией. Начинаем работу по созданию интеллект-карт с 5 класса. Например, при изучении темы «Reisen» для решения коммуникативной задачи «Виды транспорта, которые мне нравятся» создаём интеллект-карту, в центре которой вопрос «Womit kann man reisen?» , на последующих уроках расширяем её Übung 3а, Seite 67-68, описывая недостатки и преимущества каждого вида транспорта.

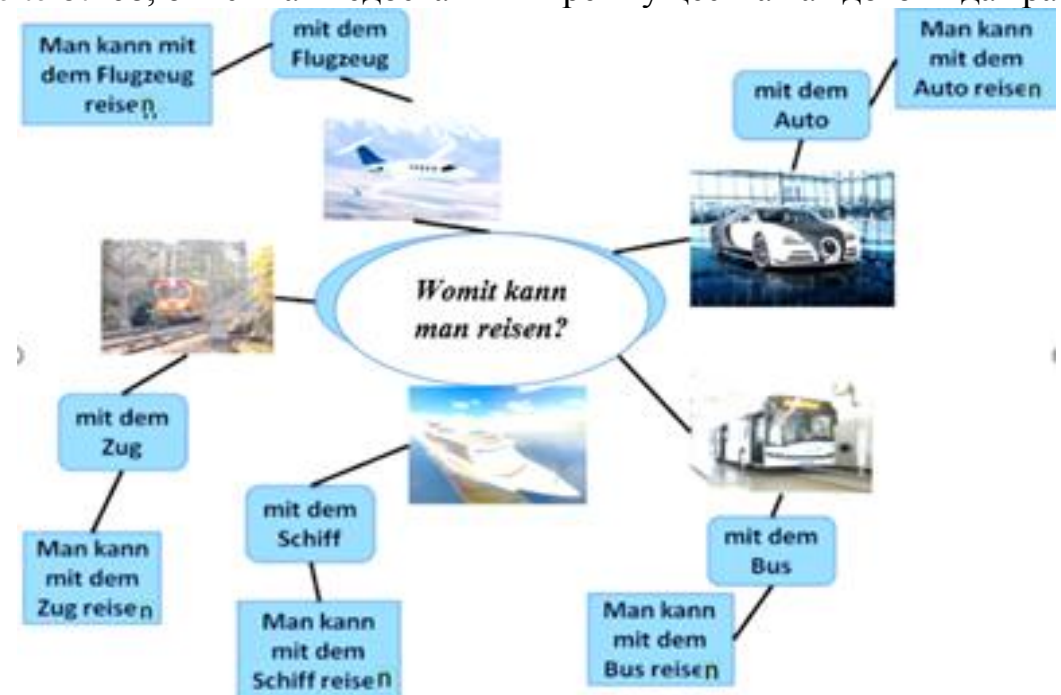

Образно-эмоциональное предъявление и изложение учебного материала позволяет легко и ярко воспринимать информацию и передавать её дальше.

Использование средств визуализации способствует повышению эффективности учебной деятельности и уровня качества обучения.

Практика в целом показывает, что использование эффективных средств визуализации позволяет активизировать речевое взаимодействие, стимулирует учащихся к решению коммуникативных задач, обеспечивает вовлечение учащихся в процесс общения, повышает эффективность урока, создаёт условия для самореализации школьников и развития их общеучебных и компенсаторных умений; формирует непринуждённые доверительные отношения между учителем и учеником, умение взаимодействовать друг с другом. Учащиеся более охотно включаются в процесс общения и принимают активное участие в его организации. Правильное сочетание слова и средства визуализации даёт возможность учителю творчески их применять сообразно поставленной дидактической задаче и особенностям учебного материала.

Создание и применение средств визуализации на уроках иностранного языка, учит выбирать, структурировать и запоминать ключевую информацию, а также воспроизводить её в последующем. Это помогает развивать креативное и критическое мышление, память и внимание учащихся, а также делает процесс обучения и учения интереснее, занимательнее и плодотворнее.

### Список использованных источников

1. Авдулова, И.В. Технология визуализации учебной информации [Электронный ресурс]. – Режим доступа: https://multiurok.ru/files/tiekhnologhiia-vizualizatsiiuchiebnoi-informatsii.html. – Дата доступа: 15.01.2020.

2. Способы восприятия информации человеком. О восприятии информации разными типами людей — аудиал, визуал, кинестетик [Электронный ресурс].- Режим доступа: https://hosterin.ru/sposoby-vospriyatiya-informacii-chelovekom-ovospriyatii. - Дата доступа: 15.01.2020.

3. Шаталов, В. Ф. Запоминание через опорные сигналы [Электронный ресурс]. – Режим доступа: https://www.b17.ru/blog/37894/. – Дата доступа: 15.01.2020.

4.Штейнберг,В.Э. Логико-смысловые модели и познавательная самостоятельность [Электронный ресурс]. – Режим доступа: http://www.eosnova.ru/PDF/osnova\_11\_35\_9875.pdf . – Дата доступа: 15.01. 2020.

# **ИСПОЛЬЗОВАНИЕ ИНФОРМАЦИОННО-КОММУНИКАЦИОННЫХ ТЕХНОЛОГИЙ В ПРОЦЕССЕ НАУЧНО-МЕТОДИЧЕСКОГО СОПРОВОЖДЕНИИ ДЕЯТЕЛЬНОСТИ РУКОВОДИТЕЛЕЙ УЧРЕЖДЕНИЙ ОБЩЕГО СРЕДНЕГО ОБРАЗОВАНИЯ**

#### **Никифорова Лидия Николаевна,**

проректор по научно-методической работе ГУО «Гомельский областной институт развития образования»

В настоящее время основополагающим и, возможно, единственным условием долгосрочных и устойчивых социально-экономических преобразований является инновационный вид развития социума, что определяет соответствующие изменения в системе образования, в том числе и дополнительного образования взрослых. Процессы реформирования повышают значимость специально организованной подготовки руководителей учреждений общего среднего образования к управлению развитием.

Важная роль здесь отводится системе повышения квалификации.

Анализ психолого-педагогических исследований и практики повышения квалификации руководителей в учреждении дополнительного образования взрослых выявил ряд противоречий, одно из которых между необходимостью инновационных преобразований и недостаточной компетентностью руководителей для управления развитием учреждения на основе инноваций.

Инновационная деятельность направлена на решение проблем, связанных с изменениями, которые приводят к повышению эффективности обучения и воспитания. Таким образом, инновационная деятельность, обеспечивая превращение идей (новшеств) в нововведение, способствует формированию системы управления этим процессом. Следовательно, правомерно подчеркнуть, что управление инновационным процессом – это реализация комплекса управленческих решений, которые направлены на обеспечение мероприятий, стимулирующих педагогический поиск в коллективе, создание новшеств, а также обеспечивающих реализацию и рефлексию новшества, его диффузию.

Вместе с тем исследования по выявлению готовности руководителей учреждений общего среднего образования области к управлению развитием учреждения образования на основе инноваций показали, что большинству руководителей необходимо развивать прогностическую (73%), социальнопсихологическую (67%), информационно-коммуникационную (64%) когнитивную (53%) компетентность.

За последние два года в Гомельском областном институте развития образования существенно изменился подход к организации повышения квалификации руководителей учреждений общего среднего образования по учебной программе «Функционирование учреждения образования в режиме развития». Анализируя прошлый опыт, мы пришли к выводу, что повышение квалификации в пределах 40 часов не в полной мере обеспечивает достижение

всех учебных целей по совершенствованию необходимых знаний, умений, формированию готовности и осознания особенностей управления развитием учреждения на основе инноваций. Основная проблема – нехватка времени для тщательного изучения конкретных тем и непрочное усвоение материала.

На наш взгляд, удачным решением данной проблемы стала поэтапная, дистанционно-очная форма обучения.

На первом дистанционном этапе организуется регистрация группы руководителей (25–30 человек), их анкетирование по выявлению профессиональных образовательных запросов, первичное тестирование знаний в области основ инновационного менеджмента, информационной и медиаграмотности, изучение материалов образовательной интернет-площадки.

На втором дистанционном этапе обеспечивается самообразование руководителей в соответствии с индивидуальными образовательными маршрутами, которые разрабатываются представителями профессорскопреподавательского и методического состава института с учетом выявленных профессиональных запросов в ходе первого этапа.

Завершается этап диагностикой полученных участниками знаний. Её итоги позволяют корректировать содержание учебной программы третьего очного этапа повышения квалификации руководителей.

Целенаправленное взаимодействие с управленцами в формате удаленного доступа дает им возможность совершенствовать свою информационнокоммуникационную компетентность, развивает пользовательские навыки. В процессе регистрации в соответствующей Google-таблице, прохождения анкетирования и тестирования в режиме онлайн, когда согласно утвержденным временным рамкам доступа к системе руководители отвечают на вопросы со стационарного компьютера, ноутбука или планшета. Все зарегистрированные для дистанционно-очного обучения управленцы могут знакомиться с собственными результатами диагностики, анализ которых позволяет увидеть, какие знания нуждаются в самосовершенствовании. Руководителям также предлагается разработать личный интернет-ресурс, который в последующем может стать их виртуальной приемной, а также по разработанным институтом критериям проанализировать содержательное наполнение сайта своего учреждения.

В ходе дистанционно-очного обучения обеспечивается также знакомство с лучшим опытом использования информационно-коммуникационных технологий в педагогической и управленческой деятельности в учреждениях образования республики, ближнего и дальнего зарубежья. Надо отметить, что данный формат обучения руководителей учреждений общего среднего образования способствует, в частности, совершенствованию их информационнокоммуникационной компетентности и интеграции в деятельность учреждений инноваций, которые повышают эффективность деятельности субъектов образовательного процесса.

Педагогические идеи по использованию информационнокоммуникационных технологий в управленческой деятельности, методической

124

работе и образовательном процессе учреждения общего среднего образования внедрялись в рамках инновационных проектов, реализованных на базе учреждений. Многие из них после успешно реализованных инновационных моделей по использованию ИКТ стали ресурсными центрами по информационно-коммуникационным технологиям и являются важными структурами в методической сети региона.

Кроме поэтапной дистанционно-очной подготовки руководителей в рамках учебной программы повышения квалификации обеспечивается обучение руководителей по тематическим курсам «Электронный дневник/электронный журнал» в деятельности учреждения образования», «Формирование информационного пространства учреждений образования в сети Интернет: проблемы и пути их решения», «Особенности применения облачных сервисов и электронных ресурсов в педагогической и управленческой деятельности». Практикуется корпоративная форма обучения всего педагогического коллектива учреждения образования.

С целью совершенствования работы с руководящими кадрами организуются методические выезды в районы для оказания адресной помощи, онлайн-консультирования, областные семинары «Применение электронных образовательных ресурсов как фактор повышения качества образовательного процесса», «Система работы отдела образования, спорта и туризма по повышению эффективности использования информационнокоммуникационных технологий в образовательном процессе», заседания областного методического совета «Информационно-образовательное пространство региона: опыт, перспективы развития», инструктивнометодические совещания с представителями системы образования районов, образовательные путешествия в другие регионы.

#### Список использованных источников

1. Вечер, Л. С. Государственная кадровая политика : курс лекций в 2-х частях / Л. С. Вечер. – Мн. : Академия управления при Президенте Республики Беларусь, 2006. – 211 с.

2. Равен, Дж. Компетентность в современном обществе: выявление, развитие и реализация / Дж. Равен. – М. : Когито-Центр., 2002

3. Цыркун, И. И. Система инновационной подготовки специалистов гуманитарной сферы / И. И. Цыркун. – Мн., 2000.

### **ВИЗУАЛИЗАЦИЯ КАК СРЕДСТВО МОТИВАЦИИ, ОБУЧЕНИЯ, ПОВЫШЕНИЯ УСПЕВАЕМОСТИ УЧАЩИХСЯ НА УРОКАХ ФИЗИКИ**

**Оглоблина Светлана Александровна,** учитель физики ГУО «Средняя школа №1 г. Хойники»

*Преподавание физики, в силу особенностей самого предмета, представляет собой благоприятную сферу для использования средств визуализации на уроках.*

Однако существует проблема, связанная с тем, что у определённого числа школьников мотивация к изучению физики невелика или отсутствует вовсе. Учащимся не хватает стимула.

Наиболее результативными методами организации работы для повышения мотивации и успеваемости учащихся, применяемыми на уроках, являются:

**видео- и анимационные фрагменты** с демонстрацией физических явлений,

классических опытов, компьютерных программ по физике, интернет-сайтов;

демонстрационные эксперименты [4];

**материалы для тестового контроля** (итогового, тематического и диагностического);

**компьютерные лабораторные работы** (электронный образовательный ресурс «Виртуальная лаборатория») [1];

встроенные **программы вычисления** результатов, построения графиков, расчета погрешностей;

интернет-платформа для работы с одаренными учащимися («Oscar») [2];

анимационные рисунки, логические схемы, интерактивные таблицы, используемые в ходе объяснения, закрепления, систематизации учебного материала.

Визуализация на уроках физики **дополняет** образовательный процесс, является неотъемлемой его частью, повышает активность учащихся, развивает их способности, побуждает к получению знаний, расширяет кругозор, повышает качество образования.

Современные сервисы позволяют продемонстрировать на уроке большое количество наглядного материала: рисунки, схемы, таблицы, тексты, видеозаписи, анимации, физические модели. Например, благодаря использованию информационно-коммуникационных технологий при изучении нового материала показываю фрагменты видеофильмов, графики, формулы, анимацию изучаемых процессов и явлений, работу технических устройств и экспериментальных установок. Практикую несколько вариантов использования реальных физических и компьютерных экспериментов, интерактивных моделей и видеофрагментов. Видеофильмы, пошаговые анимации позволяют показать объекты в движении, изменении, развитии, поэтому являются важнейшими средствами иллюстрации объяснения. Именно с их помощью можно показать те явления и эксперименты, которые недоступны для непосредственного наблюдения, например, ядерные превращения, диффузия. Демонстрации микропроцессов, которые затруднительно проделать в условиях школьного кабинета, возможны без показа реальных экспериментов.

Одним из наиболее перспективных направлений использования визуализации на уроках физики является компьютерное моделирование физических явлений и процессов. Использование учебных компьютерных моделей помогает школьникам представить изучаемый материал более наглядно, что, в свою очередь, повышает интерес учащихся к изучаемому предмету и способствует более глубокому пониманию учебного материала.

Собственный практический опыт показывает, что для эффективного вовлечения учащихся в учебную деятельность с использованием компьютерных моделей необходимы раздаточные материалы с заданиями и вопросами различного уровня сложности.

Приведу пример основных видов заданий, которые использую при работе с компьютерными моделями.

*Компьютерные эксперименты*

Одной из эффективных форм организации учебной деятельности с использованием принципа наглядности является проведение компьютерных лабораторных работ. Такие работы позволяют в полном объеме выполнить практическую часть учебной программы, особенно в тех случаях, когда опыт нельзя провести в лабораторных условиях по объективным причинам.

Компьютерные лабораторные работы легко вписываются в традиционный урок и позволяют организовать новые виды учебной деятельности.

*Проектные и исследовательские задания*

Учебный проект подразумевает совместную деятельность учащихся, имеющую общую цель, направленную на достижение конечного результата. Эта деятельность позволяет проявить себя, попробовать силы, применить полученные знания, показать результат умения на практике. Продуктом проектной деятельности может быть плакат, модель, рисунок, презентация.

Мотивация к изучению физики у учащихся повышается и при подготовке домашних проектов. Предлагаю учащимся подготовить презентации, интеллектуальные карты, дополнительный наглядный материал к уроку, используя различные цифровые среды, редакторы и ресурсы, приложения MS Office. Технологию выполнения этого задания они выбирают сами. Конечный результат оценивает учитель. Важно, чтобы используемый материал был логически выдержан и нес конкретную необходимую информацию.

*Использование интернет-ресурсов*

В VII–IX классах при проведении уроков использую наглядный электронные образовательный ресурс сети интернет «Единая коллекция цифровых образовательных ресурсов России» (ЕКЦОР), что возможно благодаря незначительным отличиям учебных программ по физике [3, с. 5].

Например, на этапе изучения нового материала в VII классе при изучении темы «Дискретное строение вещества» применение данного ресурса позволяет

учащимся получить наглядное представление о дискретности веществ, так как данное явление вызывает у школьников сложности понимания и затруднительно для непосредственного наблюдения в классных условиях (Рис.1).

#### 2. Первоначальные сведения о строении вещества

#### 2.1. Строение вещества

Еще в Лоевней Греции, около лвух с половиной тысяч лет назал. была вылвинута гипотеза о том, что вешество состоит из мельчайших частичек - атомов и молекул. В научную теорию эта гипотеза превратилась только в XVIII - XIX веках. Если бы мы смогли рассмотреть окружающие нас тела через микроскоп с увеличением в миллиарды раз, то увидели бы отдельные атомы и молекулы

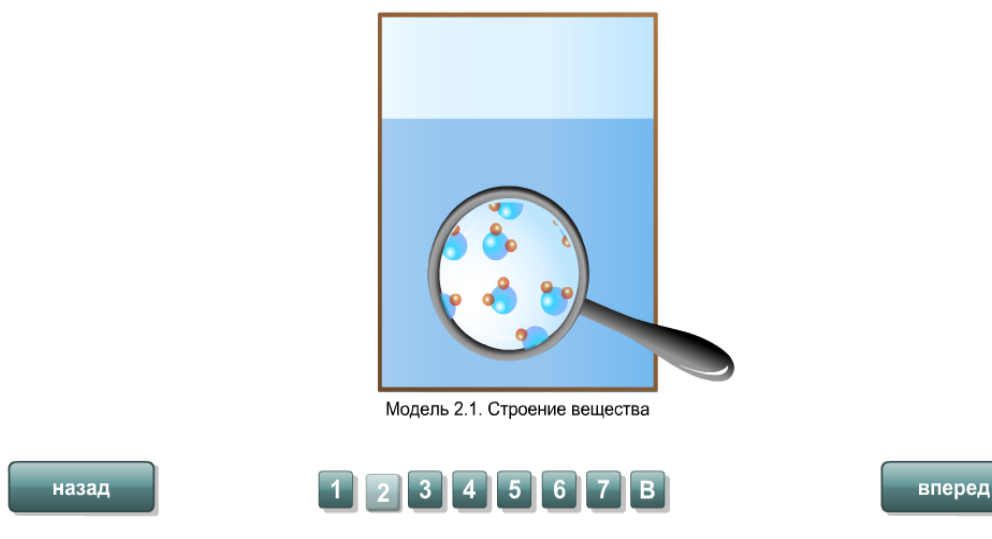

# *Рисунок 1*

На уроках обобщения и систематизации знаний использую ресурс при проведении викторин (Рис. 2), интерактивных тренингов на закрепление изученных терминов (Рис. 3).

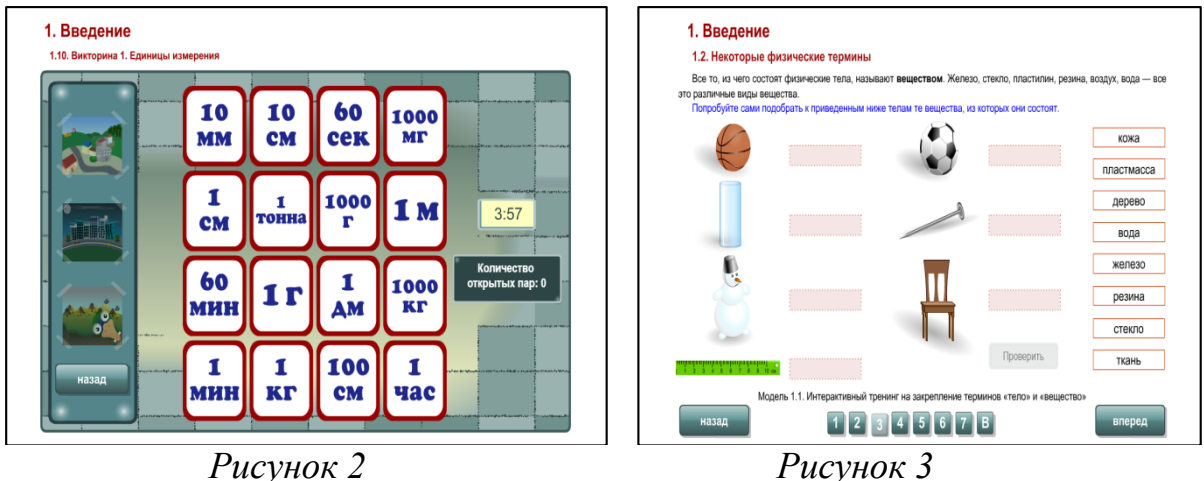

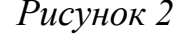

Данная форма работы оправдывает себя. Учащиеся быстро включаются в работу и охотно выполняют предложенные задания.

Визуализация на уроках физики способствует формированию активной познавательной деятельности учащихся, пониманию важности изучения физики в современном мире.

Сочетание традиционного урока со средствами визуализации позволяет значительно разнообразить процесс обучения, делая его более интересным и интенсивным. Каждый урок вызывает у учащихся эмоциональный подъем, способствует формированию у учащихся необходимых предметных

компетенций, которые не просто вырабатываются в процессе обучения, но и запоминаются надолго.

#### Список использованных источников

1. Борисенко, А. А. Виртуальная лаборатория. Физика / А. А. Борисенко, С. А. Тишкевич // [Электронный ресурс]. – 2016. – Режим доступа: [https://drive.google.com/file/d/0B7pJNy3ADIEHTXl5OVpSQXNvOGc/view.](https://drive.google.com/file/d/0B7pJNy3ADIEHTXl5OVpSQXNvOGc/view) – Дата доступа: 24. 01. 2020.

2. Логвинович, В. Я. Интернет-платформа «Oscar» для работы с одаренными учащимися (физика, математика) / В. Я.Логвинович, Я. Я. Логвинович // [Электронный ресурс]. – 2016. – Режим доступа: [http://math.ikobrin.ru/.](http://math.ikobrin.ru/) – Дата доступа: 24. 01. 2020.

3. Родюшкин, А. Н. Использование компьютерных технологий на уроках физики / А. Н. Родюшкин // Научно-методический журнал «Физика: проблемы преподавания». – 2016. – №2. – С. 4–12.

4. Шабусов, А.К. Демонстрационные эксперименты по физике, 8 класс / А.К. Шабусов, Б.П. Батурчик // [Электронный ресурс]. – 2018. – Режим доступа: [https://sites.google.com/view/physdemexp.](https://sites.google.com/view/physdemexp) – Дата доступа: 15. 01. 2020.

### **ЛОГИКО-СМЫСЛОВАЯ МОДЕЛЬ КАК ЭФФЕКТИВНОЕ СРЕДСТВО ВИЗУАЛИЗАЦИИ ИНФОРМАЦИИ НА УРОКЕ АНГЛИЙСКОГО ЯЗЫКА**

### **Орлова В.Ф.,**

учитель-методист ГУО «Средняя школа №14 г.Мозыря», руководитель РРЦ учителей английского языка Мозырского района

В последние десятилетия современное общество и система образования столкнулись с проблемой колоссального роста передаваемой информации, которая требует специальной подготовки учебного материала перед его предъявлением учащимся. В связи с этим встал вопрос о его систематизации и визуализации через создание визуальных моделей, так как согласно данным психологов, «информация усваивается и запоминается лучше тогда, когда знания и умения «запечатлеваются» в системе визуально-пространственной памяти через свертывание информации в начальный образ (например, схема, таблица, план и т.д.)» [1].

Способов визуализации, позволяющих преодолеть затруднения, связанные с обучением, опирающимся на абстрактно-логическое мышление, с развитием компьютерных технологий сегодня более сотни – облака слов, ленты времени, интеллект-карты и т.д. Однако наибольшей информационной емкостью, универсальностью и интегративностью, на наш взгляд, обладают логикосмысловые модели (ЛСМ) В.Э. Штейнберга [3] – «многомерно-смысловые,

графико-понятийные, опорно-узловые конструкции, которые облегчают перекодирование и запоминание информации».

Применять различные виды ЛСМ (мотивационную, обучающую, контрольную и обобщающую) можно на всех этапах работы на уроке:

- при обучении чтению (predicting, summarizing);

- при организации и пополнению лексики по теме (Vocabulary);

- при планировании письменного высказывания (на этапе brainstorming);

- при обучение устным высказываниям;

- при закрепление некоторых грамматических явлений;

- для осуществления текущего контроля за усвоением учебного материала.

В зависимости от того, с какой целью и на какой вид речевой деятельности они рассчитаны, ЛСМ могут конструироваться следующим образом:

• **1 шаг** – выделить центральное ядро – **ключевое слово** (это могут быть: темы, проблемы, задачи, словосочетания, аббревиатура, которые помещаются в опорный узел в координате);

• **2 шаг** – выделить координаты и разместить их по часовой стрелке;

• **3 шаг** – наполнить каждую координату смыслами, т.е. узлами (выделить узловые вопросы в каждой части путем выделения главных элементов, ключевых слов, фактов);

• **4 шаг** – проранжировать узлы по степени важности;

• **5 шаг** – выделить связи и отношения между узловыми вопросами [3].

Использовать ЛСМ начинаю в 4-5 классах для работы над грамматическим материалом, например, для систематизации знаний по темам The Present Simple Tense and The Present Continuous Tense. Первое время предлагаю учащимся неполную ЛСМ как на бумажной основе, так и в электронном виде только с ключевым словом и названием осей. Затем в ходе совместной работы мы учимся заполнять ее, постепенно дополняя на последующих уроках.

Начиная с 7 класса, учащиеся пробуют разрабатывать ЛСМ самостоятельно, что предполагает обсуждение основных вопросов, проблем и поиска путей их решения, например, в процессе совершенствования навыков восприятия и понимания иноязычной речи на слух, опираясь при этом на мотивационную или обучающую ЛСМ с обозначенными координатами.

Это выглядит следующим образом: на рабочем столу у каждого учащегося сохранена ссылка на определенный видео-материал по изучаемому предметнотематическому содержанию. После того, как сняты языковые и смысловые трудности, учащиеся в индивидуальном темпе за персональными компьютерами просматривают подкаст. После просмотра они составляют ЛСМ, в которой указывают ключевые моменты и понятия сначала индивидуально, затем в парах, а потом в группах на листах бумаги или в тетрадях, а потом конструируют с помощью интерактивной доски и выносят на обсуждение класса. При такой форме работы развивается информационная компетенция учащихся, так как им приходится самостоятельно анализировать, отбирать необходимую информацию, организовывать, преобразовывать и передавать ее в устной речи в ходе публичного представления. При этом с помощью стилуса мы можем менять цвет виртуальных чернил в ЛСМ, подчеркивать, зачеркивать, а потом легко стирать написанное. Благодаря наглядности и логичности при представлении материала в ЛСМ, большинство учащихся, даже имея невысокий уровень обученности, могут продемонстрировать свои знания и умения, что способствует созданию ситуации успеха и стимулирует познавательную активность на уроке.

Приведу пример из опыта работы с ЛСМ для оценки результата учебной деятельности учащихся по восприятию и пониманию иноязычной речи на слух в соответствии **с 5 уровнями усвоения учебного материала:**

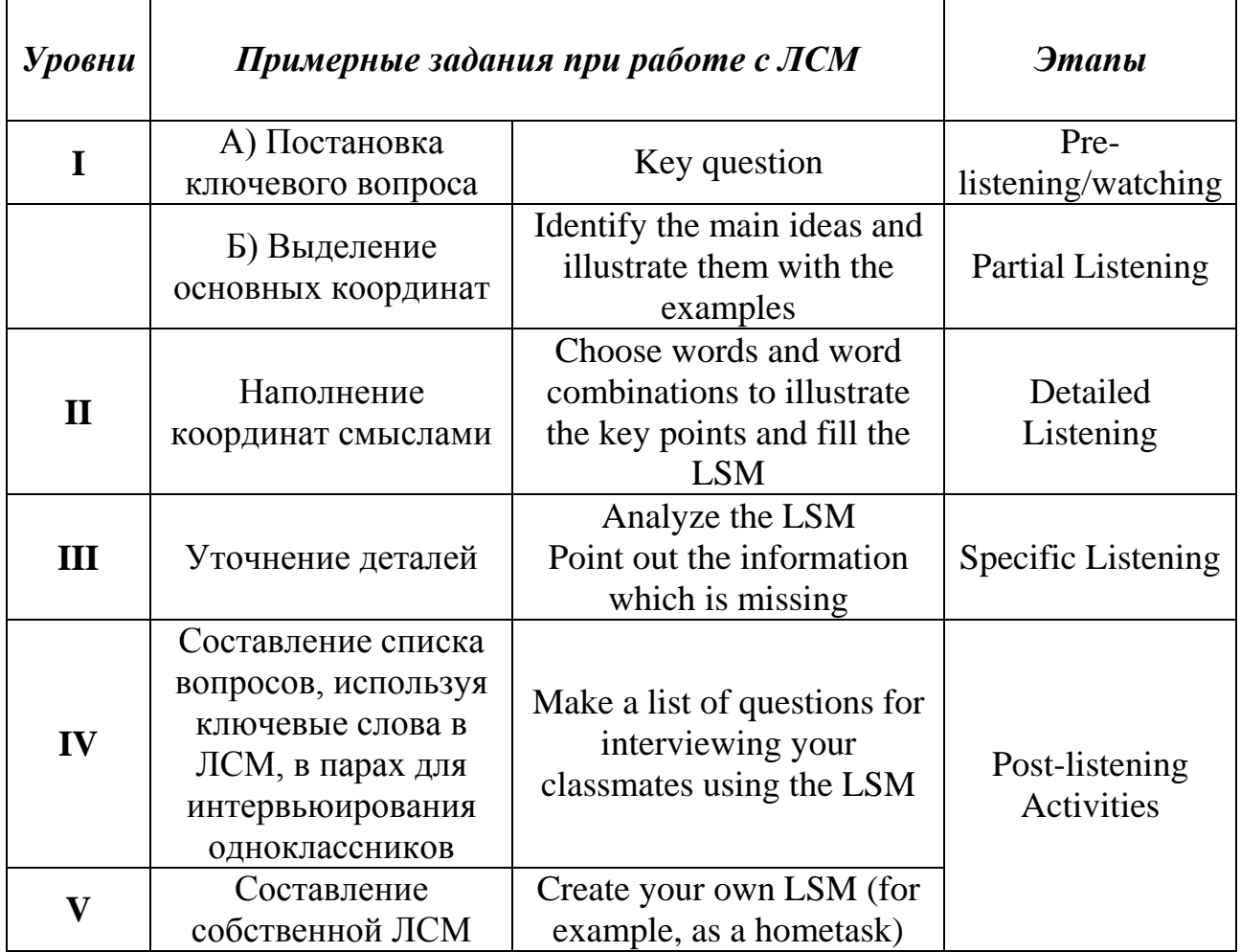

С целью реализации дифференцированного подхода в обучении, в качестве разноуровневого домашнего задания учащиеся получают задание сконструировать собственные ЛСМ. Это, в свою очередь, подразумевает достаточно большой объем работы с информацией и способствует запоминанию изучаемых лексических единиц, устойчивых словосочетаний, фразовых глаголов через эффективную визуализацию.

Целесообразно применение ЛСМ и на уроках закрепления и систематизации, где модели могут дорабатываться, уточняться, изменяться в зависимости от уровня подготовки учащихся, чтобы потом стать своеобразной «волшебной шпаргалкой» по изученному материалу.

Таким образом, очевидно, что систематизация и визуальное отображение учебной информации при помощи ЛСМ не только способствует формированию у учащихся навыков самообразования и даёт им возможность быстро воспроизвести материал, но и позволяет мне, как учителю, организовывая разные формы учебно-познавательной деятельности, оценить степень усвоения изучаемого материала и решить целый ряд педагогических задач [2, с.114]:

обеспечение интенсификации обучения;

- активизация учебной и познавательной деятельности;
- формирование и развитие критического и визуального мышления;

 повышение визуальной грамотности и визуальной культуры учащихся.

Список использованных источников

1. Беленкова, И.В. Визуализация информации средствами сетевых сервисов / И.В. Беленкова // Наука и перспективы. – 2015. – №4. – Режим доступа: [https://cyberleninka.ru/article/n/vizualizatsiya-informatsii-sredstvami-setevyh](https://cyberleninka.ru/article/n/vizualizatsiya-informatsii-sredstvami-setevyh-servisov)[servisov.](https://cyberleninka.ru/article/n/vizualizatsiya-informatsii-sredstvami-setevyh-servisov) – Дата доступа: 15.02.2020.

2. Трухан, И.А., Трухан, Д.А. Визуализация учебной информации в обучении математике, ее значение и роль / И.А. Трухан, Д.А. Трухан // Успехи современного естествознания. – 2013. – № 10. – С. 113-115.

3. Штейнберг, В.Э. Дидактические многомерные инструменты: теория, методика, практика: монография / В.Э. Штейнберг. – М.: Народное образование,  $2002. - 304c$ .

### **ИНФОРМАЦИОННО-КОММУНИКАЦИОННЫЕ ТЕХНОЛОГИИ КАК СРЕДСТВО ПОВЫШЕННОЙ ЭФФЕКТИВНОСТИ ВОСПИТАТЕЛЬНЫХ МЕРОПРИЯТИЙ**

### **Осадчая Татьяна Григорьевна,**

заместитель директора по воспитательной работе ГУО "Средняя школа № 1 г.Добруша»

Использование информационно-коммуникационных технологий внесло изменения во все стороны жизни государственного учреждения образования "Средняя школа № 1 г. Добруша». Информационно-компьютерные технологии активно применяют в учреждениях образования с целью повышения качества воспитательной работы.

*В отличие от обычных средств обучения, информационнокоммуникационные технологии значительно расширяют возможности классных руководителей в сфере развития обучающихся, способствуют успешной реализации их творческих, интеллектуальных способностей, позволяют не только насытить воспитательный процесс большим количеством готовых, строго отобранных, соответствующим образом организованных представлений, но и учат самостоятельно приобретать новые знания.*

Педагоги, выполняющий функции классного руководителя (далее - классные руководители), используя аудио- и видео- ряды помогают воссоздать ситуацию для обучающихся, погружая их в определённые состояния. Именно механизм эмоционального углубления и лежит в основе новых возможностей. Информационно-коммуникационные технологии делают информацию краткой и в то же время яркой. Добавим к этому интерес обучающихся к компьютерам, и мы получаем включение эмоциональной сферы, которая и формирует неповторимое отношение к миру, то самое «ценностное сито».

Использование современных технологий – это рациональный способ повышения эффективности и интенсификации обучения и самообучения. Информационно-коммуникационные технологии позволяют автоматизировать информационные процессы: оперативно искать, компактно и долговременно ее сохранять, обрабатывать в момент, продуцировать новую, передавать на любые дистанции и предъявлять в требуемом виде мультимедийную текстовую, табличную, графическую, анимированную, звуковую и видео – информацию.

Сделать интереснее воспитательные мероприятия – главная задача педагога, выполняющего функции классного руководителя. На помощь приходят онлайн – сервисы. В своей работе классные руководители используют: интерактивные викторины и опросы, созданные с помощью несложных онлайн-сервисов и используют не только на стационарном персональном компьютере, но и на мобильных устройствах:

Для создания викторин, классные руководители используют возможности приложений Google - Google Drive (Гугл Диск) [-https://drive.google.com/.](https://drive.google.com/%E2%80%8E)

Сервис [Webanketa](https://webanketa.com/ru/) предлагает создание двух типов анкет – обычные, анкетытесты. Готовые анкеты классные руководители размещают на своих сайтах, блогах, в социальных сетях, а также анализируют статистику. [2]

Сервис [LearningApps](https://learningapps.org/) используется как инструмент для создания игр и других учебных тренажеров на основе шаблонов. С помощью этого сервиса классные руководители создают традиционные викторины с вводом текста, викторины, где обучающиеся выбирают правильный ответ.

Вопросы викторины классные руководители представляют не только в виде текста, но и с помощью изображения, аудио и видео (по ссылке из YouTube). Созданной викториной можно поделиться по электронной почте, получить ссылку и код для встраивания на страницу блога или сайта.[5]

Сервис [Zaption](https://www.zaption.com/) классные руководители используют для создания интерактивного видео и викторин на основе видеофайлов. На основе видео создают викторины с открытыми вопросами или с выбором одного варианта из нескольких. Сервис на английском языке, но очень простой и понятный в использовании.[1]

При помощи сервиса [FlipQuiz](http://flipquiz.me/) классные руководители создают викторины по принципу известной телевизионной викторины «Своя игра». Обучающиеся открывает любой вопрос из любой категории, после этого пытаются ответить на него. Обучающиеся, которые ответили правильно, получают очки, равные стоимости вопроса. В случае неверного ответа очки снимаются со счёта отвечавшего, а оставшиеся обучающиеся получают право дать свой ответ.

С помощью FlipQuiz классные руководители конструируют викторину «Своя игра» и проводят ее в классе онлайн.

Сервис [mQlicker](http://www.mqlicker.com/) классные руководители используют для создания тестов и опросов, отвечать на которые обучающиеся могут с помощью любых мобильных устройств, у которых есть браузер. При помощи этого сервиса классные руководители создают опросы с одним или несколькими вариантами выбора, ответ представляют в виде числа или текстового сообщения. Ответы от обучающихся могут быть показаны классным руководителям тут же в режиме реального времени. Результаты опроса экспортируют в формате Excel. Используют QR- код, который генерируется к каждому опросу для обучающихся или прямую ссылку.[3;4]

Сервис [Kahoot](https://getkahoot.com/) классные руководители используют для создания викторин с выбором правильного ответа на мобильных устройствах. Созданные в Kahoot задания позволяют включить в них фотографии и видеофрагменты. Темп выполнения викторин, тестов регулируется путём введения временного предела для каждого вопроса. Можно ввести баллы за правильные ответы и за скорость. [7]

[Skill.im](https://www.googleadservices.com/pagead/aclk?sa=L&ai=CYkyugo1FXo-fKoaO6gTkmYPIBLzOt9xb1M2jksULjMC1q64BEAEgqZmzJGDxqF2gAdi758wDyAEBqQIMdTjgbvJlPqgDAcgDwwSqBPgBT9CMImQdfXWIP3HNIXYxtWGDalgEd2t7EWQ9N1IgMm2hpNyqObaqNoSuhqTdZSRIzvw3mi1RQR4BdSZl7QXNdt7j1_mkmjjTORHNv4-6d25JOwnWgbBgyixbXV7K-KnvX1h6nduWCUM5KG4orm68a78dXm9w0Yv2L4DLNR3GT-HssEk8jiDj2Ua03p8wLnLQ7l_JQ5j0nIVQCfINHPnxPMjrkmBUPUXWeIUQ0Yjy86-QpzECyb2x7YkAfyY1qFVTWHtgNllPyTZYfB_8cBwq4VpJQCQCrg2CmYpMELbw_bOIwUYBl_J9cmg2RgBNnh5RW_TQh1GIMsTABO6QwajaAqAGZoAHkMSYM6gHjs4bqAfVyRuoB5PYG6gHugaoB_LZG6gHpr4bqAfs1RuoB_PRG6gH7NUb2AcB0ggHCIBhEAEYHrEJgoYZSdQ090KACgHICwHYEwo&ae=1&num=1&cid=CAASEuRokXusZPpQfxSZ3Zdm5NXN5A&sig=AOD64_262euA7y1EWGOuI2MpjAqw0jpaEw&client=ca-pub-9858648312660951&adurl=https://www.skill.im/company/%3Fgclid%3DEAIaIQobChMIj-id1IzP5wIVBoeaCh3kzABJEAEYASAAEgLm__D_BwE) –сайт, где представлен каталог готовых курсов и где можно заказать индивидуальный курс.

Онлайн-сервисы становятся хорошим способом организации интеллектуального досуга обучающихся, помогают нестандартно оценить уровень знаний обучающихся и по-новому представить учебный и познавательный материал на мероприятии в учреждении образования. Классному руководителю *важно превратить обучающегося из слушателя, зрителя в соучастника.*

Использование информационно-коммуникационных технологий позволяют оптимизировать воспитательный процесс, вовлечь в него обучающихся, развивать самостоятельность, творчество и критическое мышление.

Как показывает практическая деятельность, без новых информационных технологий уже невозможно представить себе современное учреждение образования. Классные, информационные часы с использованием информационнокоммуникационных технологий становятся привычными для обучающихся учреждения образования, а для педагогов становятся нормой работы.

Таким образом, можно сделать вывод, что использование информационнокоммуникационных технологий в Государственном учреждении образования "Средняя школа №1 г. Добруша»:

- делают воспитательный процесс более современным, широким, насыщенным;

- значительно увеличивают возможности представления воспитательной информации;

- оказывают комплексное воздействие на разные каналы восприятия, на различные виды памяти;

- обеспечивают оперирование значительными объемами информации;

- обеспечивают эстетику, наглядность, красоту оформления воспитательных мероприятий;

- делают процесс воспитания более привлекательным для обучающихся;

- повышают интерес к мероприятиям;

- способствуют адаптации обучающегося в современном информационном пространстве и формированию информационной культуры;

- практикуются в различных формах воспитательных мероприятий и соответствуют различным информационным источникам и педагогическим технологиям;

- позволяют на должном уровне осуществлять систему диагностики и мониторинга воспитательного процесса;

- совершенствуют качество педагогического труда;

- содействуют эффективности воспитательных мероприятий.

Грамотное, системное применение информационно - коммуникационных технологий стали основательным современным средством повышения эффективности воспитательного процесса учреждения образования.

Список использованных источников:

- 1. Аствацатуров Г.О. Онлайн конструктор интерактивного видео Zaptio [Электронный ресурс] // Дидактор. - Режим доступа: [http://didaktor.ru/onlajn](http://didaktor.ru/onlajn-konstruktor-interaktivnogo-video-zaption/)[konstruktor-interaktivnogo-video-zaption/](http://didaktor.ru/onlajn-konstruktor-interaktivnogo-video-zaption/)
- 2. Баданов А. Webanketa [Электронный ресурс] // Интерактивности. We сервисы для образования. - Режи доступа: <https://sites.google.com/site/badanovweb2/home/webanketa>
- 3. Бугайчук К. mQlicker (мобильные опросы)+Quickoffice (мобильные документы) [Электронный ресурс] // Дистанционное обучение (МВД и н только). - Режим доступа: [http://bugaychuk.blogspot.ru/2013/09/mqlicker](http://bugaychuk.blogspot.ru/2013/09/mqlicker-quickoffice.html)[quickoffice.html](http://bugaychuk.blogspot.ru/2013/09/mqlicker-quickoffice.html)
- 4. Бугайчук К. «Своя игра» по-новому: поиграйте в своем класс [Электронный ресурс] // Дистанционное обучение (МВД и не только). Режим доступа: [http://bugaychuk.blogspot.ru/2014/05/blog-post\\_26.html](http://bugaychuk.blogspot.ru/2014/05/blog-post_26.html)
- 5. Гайдаржи А.А. и др. LearningApps сервис для создания интерактивны заданий-тренажеров [Электронный ресурс] // Фестиваль педагогическог мастерства «Дистанционная волна». Центр «Снейл». - Режи доступа: [http://it-](http://it-pedagog.ru/index.php?option=com_content&view=article&id=385)

[pedagog.ru/index.php?option=com\\_content&view=article&id=385](http://it-pedagog.ru/index.php?option=com_content&view=article&id=385)

- 6. Как создать форму Google [Электронный ресурс] // Справка Google. Режим доступа: [https://support.google.com/docs/answer/87809?hl=ru&ref\\_topic=6063](https://support.google.com/docs/answer/87809?hl=ru&ref_topic=6063584) [584](https://support.google.com/docs/answer/87809?hl=ru&ref_topic=6063584)
- 7. Орешко М. Kahoot мобильные опросы [Электронный ресурс] // Фестивал педагогического мастерства «Дистанционная волна». Центр «Снейл».  $P$ ежим доступа: http://i [pedagog.ru/index.php?option=com\\_content&view=article&id=379](http://it-pedagog.ru/index.php?option=com_content&view=article&id=379)

# **РОЛЬ S.T.E.A.M. – ОБРАЗОВАНИЯ В ФОРМИРОВАНИИ ЛИЧНОСТИ ПЕДАГОГА НОВОГО ПОКОЛЕНИЯ НА ПРИМЕРЕ ИНТЕГРИРОВАННОГО ГУМАНИТАРНОГО РОБОТОВЕДЕНИЯ**

#### **Петровский Виталий Валентинович,**

учитель английского языка квалификационной категории «учитель-методист» ГУО «Средняя школа № 37 г. Гомеля», педагог дополнительного образования высшей квалификационной категории

Говоря о факторах, тем или иным образом оказывающих влияние на становление личности педагога, нельзя не отметить особую важность наряду с формальным образованием образования дополнительного.

Личность педагога и его успешность как специалиста нового поколения формируются зачастую отнюдь не благодаря, а вопреки формальному образованию. К тому же педагог, как специалист, работающий в развивающемся социуме, не может, да и не в праве «опаздывать».

Важную роль в формировании компетенций специалистов разных сфер и системы образования в частности играет S.T.E.M.-образование.

S.T.E.M. - это совокупность направлений: S –science (наука), T - technology (технология), E – engineering (инженерия), M - mathematics (математика).

До некоторого времени было широко распространено мнение, что для успеха в современной инновационной экономике человеку необходимо S.T.E.M.-образование. В обозримом будущем машины смогут автоматизировать многие из задач, которые связаны с обработкой данных технического характера. Роботы смогут справляться с обязанностями людей, для которых и нужно было S.T.E.M.-образование, лучше, чем сами люди.

На смену S.T.E.M.-образованию, которое в силу изменяющихся в обществе потребностей во многих странах мира уже признано устаревающим, приходит S.T.E.A.M.-образование, где одним из ключевых звеньев является гуманитарная составляющая.

IT-компаниям нужно все больше специалистов со S.T.E.A.M.-навыками, в которых к техническим знаниям добавился ключевой аспект — гуманитарный. В S.T.E.A.M.-образовании значимой является добавленная буква «A» — от английского «Art», искусство и гуманитарные отрасли знания. IT-бизнесу необходимы S.T.E.A.M.-специалисты, так как уже недостаточно только знаний о том, как создается высокотехнологичный продукт. Что касается гуманитарных направлений, например, философии, психологии, лингвистики или искусства, машины едва ли освоят их в ближайшей перспективе.

Потребность в гуманитариях со стороны IT-индустрии растет уже сравнительно давно. Многие компании нанимают на работу больше выпускников-гуманитариев, чем людей, получивших S.T.E.M.-образование. По данным LinkedIn (социальная сеть для поиска и установления деловых контактов), уже в период с 2010 по 2013 год число гуманитариев, принятых на работу в IT-компании, превзошло количество инженеров и программистов вместе взятых на 10%.

Следует, тем не менее, отметить, что в отдельных странах постсоветского пространства основная масса рядовых специалистов учреждений образования по причине неосведомленности имеет отдаленное представление даже об обычном S.T.E.M.-образовании. Они ассоциируют его либо только с IT- технологиями, либо, на уровне информации, воспринимают как «что-то новое», но не приносящее им «здесь и сейчас» результатов по тем или иным критериям отчетности формального образования.

Достаточно успешно в сфере S.T.E.M.-образования за последние годы зарекомендовало себя направление «робототехника» (robotics). Однако, в силу ограниченности своих возможностей и узкой направленности сфер деятельности, робототехника, как элемент S.T.E.M.-образования, нуждается в существенных корректировках и адаптации для гуманитарного цикла в частности. Устройства, применяемые для изучения робототехники - это роботы Lego Education (Lego Mindstorms, WeDo и WeDo 2.0) от разработчиков конструкторов Lego.

Роботы от Lego, монопольно являющиеся практически единственными устройствами для изучения робототехники, абсолютно бесполезны для гуманитарной составляющей S.T.E.A.M.-образования.

В рамках S.T.E.A.M.-образования особое внимание следует обратить на направление альтернативное робототехнике – Интегрированное Гуманитарное Роботоведение, которое может применяться, например, для изучения языков с использованием искусственного интеллекта (Artificial Intelligence) и ITтехнологий.

Данный термин не существовал в мировой практике до настоящего времени. Он впервые сформулирован нами в 2018 г., поскольку ни в одной стране мира упорядоченно и системно не применялась робототехника на базе доступных моделей интерактивных человекоподобных роботов для изучения гуманитарных дисциплин. Хотя, человекоподобные говорящие интерактивные роботы от Meccano с 2015 года официально имеют маркировку как S.T.E.M. устройства. Применение данных моделей роботов и аналогичных им следует отнести уже не к S.T.E.M., а к S.T.E.A.M.-образованию в силу их гуманитарной составляющей как в нашем случае.

В отличие от традиционной робототехники Интегрированное Гуманитарное Роботоведение представляет собой обязательную теоретическую базу знаний обо всех направлениях и этапах создания человекоподобных интерактивных говорящих роботов от разных производителей, их технических возможностях, оснащенности, истории возникновения робо-систем разных стран, лингвистических особенностях отдельных моделей, их словарного запаса, интерактивности, наличии искусственного интеллекта, управлении и программировании.

О применении роботов в учебных целях сказал доктор наук в сфере робототехники Дамьен Ки из Австралийского университета в г. Квинсленд: «Не преподавайте робототехнику, а применяйте роботов, чтобы преподавать».[1]

Применение интерактивных говорящих роботов в качестве персонифицированных носителей языка предоставляет возможность построения коммуникации с конкретным говорящим объектом, отвечающим на вопросы и предлагающим тематику беседы. Данная коммуникация не может не быть полезной, являясь дополнением к так называемому аудированию (классическому восприятию и пониманию речи на слух) с помощью звуковоспроизводящих устройств. Ведь при обычном прослушивании записей отсутствует интерактивность, человек выступает лишь как слушатель и статичный исполнитель заданий. Совсем иначе проходит интерактивный контакт с роботизированным носителем языка.

Интегрированность в Гуманитарном Роботоведении присутствует не межпредметно, как в формальном образовании, а тематически. В зависимости от поставленных задач в рамках учебного занятия или проекта определяются направления в лингвистике, психологии, истории и иных дисциплинах, необходимые для локальной деятельности. Педагог, владеющий основами S.T.E.A.M.-образования, осуществляет образовательный процесс совместно с роботами, которые проводят мини-лекции, ведут вопросно-ответную работу по разным вопросам науки, литературы, культуры, робототехники, истории, повседневной жизни и иным, имеющимся в их базе данных, сведениям.

В качестве роботов-ассистентов нами используются человекоподобные говорящие интерактивные роботы от Meccano: Meccanoid G15/2.0 и MeccanoMax 3.0. Словарный запас роботов составляет более 4000 слов на английском языке (AE). Робот Мекканоид G15/2.0 владеет так же британским английским (BE), французским, немецким, испанским, норвежским, шведским, японским языками. Следует отметить, что роботы оснащены функцией распознавания голоса, могут исполнять команды, проводить викторины, интерактивно вести диалог. Необходимо, однако, учесть, что Meccanoid не будет вас слушаться, если вы говорите на языке, установленном на момент общения, неправильно или с акцентом. В конечном итоге, он добьется от собеседника правильной речи на том языке, на который он в данный момент запрограммирован.

Стив Джобс сказал: «Мы убеждены, что одних технологий недостаточно. Только альянс технологий с искусством и гуманитарными знаниями дает результат и заставляет наши сердца петь».[2]

### **Ссылки**

1. Kee, Damien, Damien Kee - Technology in education -– Режим доступа: http://www.damienkee.com/home/2016/11/28/dont-teach-robotics-use-robots-toteach.html. - Дата доступа: 25.05.2018.

2. Джобс, Стив, Стив Джобс: на перекрёстке технологий и искусства. - Режим доступа: https://www.ixbt.com/td/steve-jobs-technologies-liberal-arts.shtml. - Дата доступа: 02.10.2018.

### **ИСПОЛЬЗОВАНИЕ QR-КОДА В ОБРАЗОВАНИИ**

**Примакова-Пинчук Кристина Геннадьевна**, учитель истории ГУО «Средняя школа №8

г. Калинковичи»

Сегодня, как и всегда, перед школой стоит задача подготовить активного и ответственного человека. Это становится возможным, только если ученик сам желает получать новые знания. В XXI веке ученика все больше и больше занимают новые технологии. Он приносит с собой в учебное заведение пару тетрадей, учебник и всегда телефон. Таким образом, большинство педагогов считают, что гаджеты отвлекают от процесса образования. Но в современном мире уже не обойтись без интернета, мобильных и компьютерных устройств. Так почему же не совместить «приятное с полезным» и не попробовать вовлечь учащихся в учебную деятельность с помощью их смартфонов?

Возникает проблема: Как заинтересовать учащихся на уроке, чтобы все были вовлечены в учебный процесс, не оставалось ни одного равнодушного. Для этой цели замечательно подходят нестандартные занятия, которые и поддерживают интерес к обучению. Одним из таких занятий и является урок с использованием QR-кодов.

QR-коды становится все более и более популярными: их можно увидеть на чеках из магазинов, рекламах, афишах, в журналах, новых учебниках, книгах и т. д. Создать qr-код не проблема. А для того, чтобы его раскодировать нужен смартфон (или планшет) с камерой и установленное на него приложение. Сейчас QR-коды популярны, так что нужно успеть воспользоваться их популярностью.

QR-код это одно из направлений дополненной реальности. Она объединяет реальные параметры с виртуальными и может использоваться на различных этапах урока: от постановки целей до домашнего задания. Учащихся можно вовлекать в различные формы работы, как индивидуальные, парные и групповые. Выбранные формы зависят от количества гаджетов, которые может использовать учитель на уроке. И помните, все ограничивается лишь нашей фантазией!

#### **Идеи применения QR-кода в образовательном процессе:**

**Кроссворд**. Учащимся раздаются бланки с кроссвордом, а вопросы закодированы в QR-код. Таким образом, один и тот же кроссворд можно конвертировать по-разному для разных вариантов. Помогает легко и быстро создать кроссворд сервис [https://cross.highcat.org/ru\\_ru/#.](https://cross.highcat.org/ru_RU/)

**Moзаикa-пазл**. Ключевой QR-код разрезают на несколько частей. Задача: собрать и прочитать qr-код. Например, после выполнения каких-либо заданий учащиеся получают лишь фрагмент QR-кода, таким образом, те, кто первыми смогут собрать весь код и расшифровать послание одерживают победу.

**Жеребьёвка**. Предположим, что нам необходимо разделить класс на 3 команды, для этого мы создаем 3 QR-кода и выдаем их учащимся с условием, что расшифрованный текст должны знать только они. Затем этим учащимся

необходимо без слов объединить вокруг себя нужных людей. Задача остальных – выяснить, по какому принципу шло объединение.

Например:

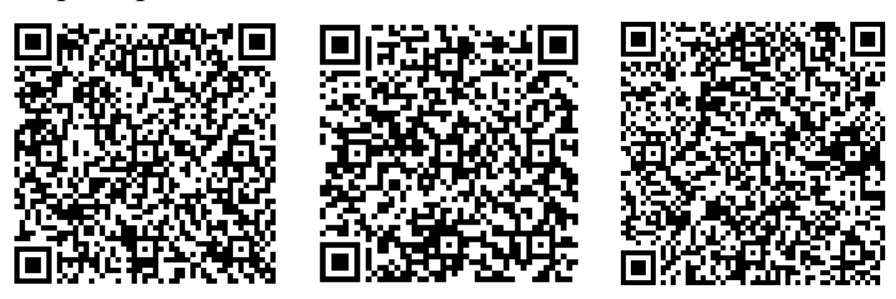

**Квест.** Перед стартом каждой команде раздается по одному qr-коду, в котором обозначено место старта (координаты, номер кабинета, название объекта). На каждом этапе участники считывают задание из кода — выполняют его и идут по указанию на следующий этап и так до финиша. В качестве задания может быть практическое действие, загадка, вопрос, тест с выбором ответа.

**Интеллектуальное лото.** Предусматривает участие нескольких учеников одновременно. Большой набор карточек в центре с QR-кодами, на которых дано задание. У каждого ученика есть лист, разделённый на ячейки по размеру карточки с qr-кодом. На нём ответы в виде текста, изображения, символа... Задание: полностью заполнить свою карточку.

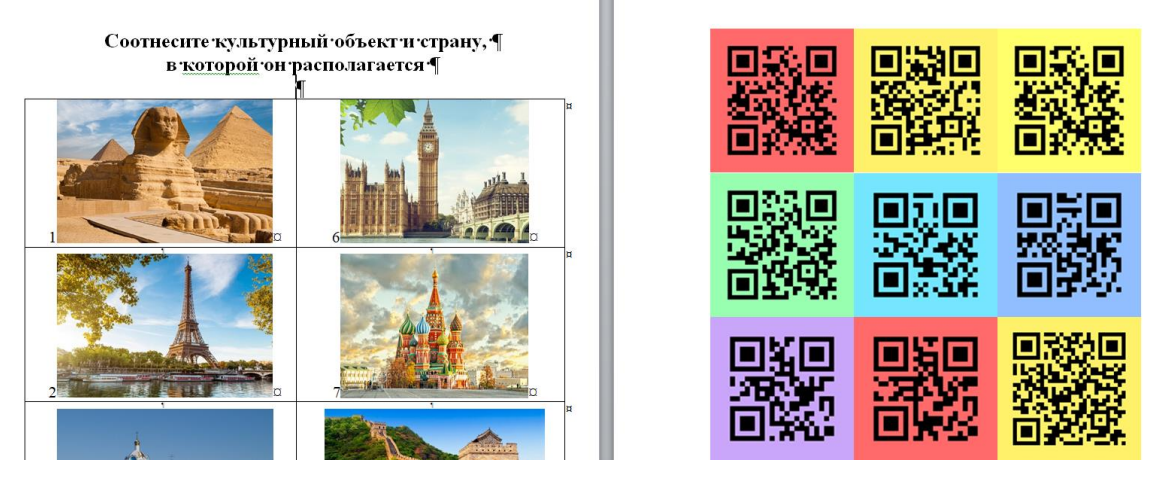

**Bикторинa «Ктo большe?».** Все участники получают одинаковый набор карточек с вопросами или заданиями. QR-кодом маркируем карточки с указанием количества баллов, которые будут начислены за выполненное задание. Время ограничиваем в зависимости от количества карточек. Карточек с заданиями должно быть больше, чем ученики смогут решить за отведённое время. Выигрывают те, которые набирают больше баллов.

Или наоборот, в QR-код кодируем сам вопрос. Теперь участникам необходимо отсканировать вопрос, дать на него ответ, а только потом переходить к следующей карточке.

**Карты.** QR-коды можно легко разместить на картах, например на карте мира. QR-коды могут содержать информацию о путешествии или краткие сведения о культуре и истории отдельных мест, ссылки на статьи об этом объекте или территории.

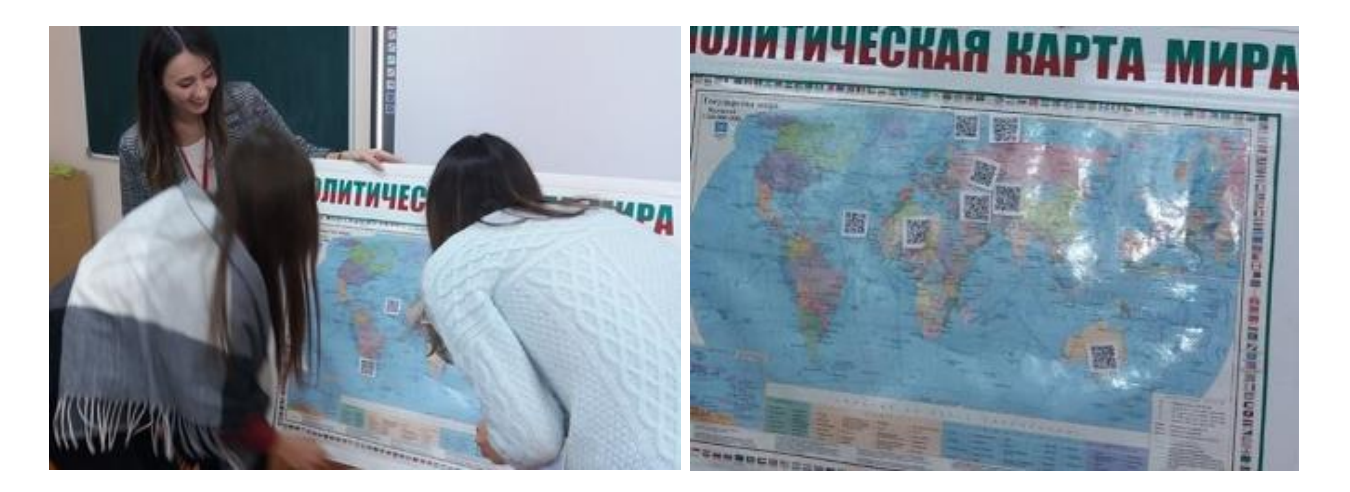

**Интерактивный плакат**. Можно предложить учащимся создать информационный плакат по изучаемой теме. На плакате учащиеся размещают QR-коды, в которых закодирована ссылки на различные сайты по данной теме. Учитель также может самостоятельно составить образовательные плакат с QRкодами по изучаемой теме, составить вопросы, на которые учащиеся находят ответы. При изучении новой темы можно провести выставку самостоятельно созданных учащимися образовательных плакатов с кодами, что станет источником информации для дальнейшего изучения темы.

**QR**-**кубик**. Создаем кубик, на каждой грани которого размещаем зашифрованную информацию. Учащиеся бросают кубик и сканируют выпавший элемент. Например, можно зашифровать вопросы для актуализации знаний, или вопросы для рефлексии.

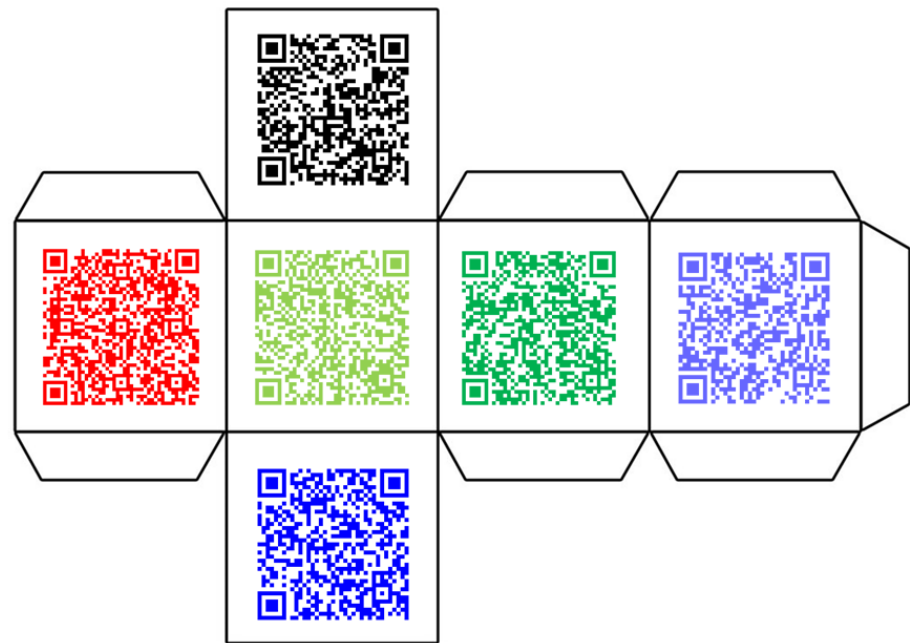

**Экскурсии**. У каждого кабинета нужно разместить распечатанный QR-код с ссылкой на видео, аудио или целый фотоальбом. Многие музеи уже давно используют этот приём, тем самым расширяя экспозицию не только пояснениями, но и дополнительными материалами вроде мини-фильма по мотивам выставки.

**Интерактивный рассказ**. Нужно придумать повествование, состоящее из нескольких частей — в конце каждой будет несколько вариантов продолжения. Например, интерактивная версия сказки про Колобка: с первого QR-кода считывается завязка, а продолжение можно выбрать самостоятельно («сканируйте код под номером 2, чтобы главный герой пошел напрямую через лес, или под номером 3, чтобы он пошел в обход по безопасной дороге»).

**Проблемное поле**. В QR-код кодируем несколько фраз, слов, дат, формул, некоторые учащиеся получают код, отсканировав который, громко зачитывают информацию. Задача - найти общую мысль всех карточек. Например, можно раздать карточки со словами из названия новой темы, а учащимся необходимо предположить, о чем пойдет речь на уроке.

### **ВІЗУАЛІЗАЦЫЯ ЯК СРОДАК МАТЫВАЦЫІ, НАВУЧАННЯ, ПАВЫШЭННЯ ПАСПЯХОВАСЦІ НА ЎРОКАХ БІЯЛОГІІ**

#### **Рубіс Людміла Андрэеўна,**

настаўнік біялогіі ДУА "Ляскавіцкая сярэдняя школа"

Як жа сучаснаму навучэнцу стаць паспяховаму ў навучанні? Як садзейнічаць развіццю яго пазнавальнай матывацыі ў вывучэнні біялогіі? Як актывізаваць мысліцельную дзейнасць, аблегчыць запамінанне вучэбнага матэрыялу?

"Скажы мне – і я забуду, пакажы мне – і я запомню, дай мне зрабіць – і я зразумею". На мой погляд, сёння гэты выраз самы актуальны для настаўнікаў. І я бачу выйсце ў прымяненні візуалізацыі як сродку не толькі матывацыі да вывучэння біялогіі, але і навучання, павышэння паспяховасці сучасных навучэнцаў. Візуалізацыя – гэта прыёмы прадстаўлення любой інфармацыі ў зручным наглядным выглядзе з мэтай максімальнай выгоды іх разумення. [3] Візуальнае мысленне – гэта тып мыслення сучасных навучэнцаў, асновай якога выступае наглядна-дзейнаснае і наглядна-вобразнае мысленне. Таму актыўнымі сродкамі візуалізацыі мы сістэмна падаём візуальную інфармацыю навучэнцам і ажыццяўляем кіраванне гэтай інфармацыяй. З другога боку з адкрыццём сучасных апаратаў для даследавання біялагічнай інфармацыі становіцца ўсё больш і больш. Пагэтаму нашай задачай з'яўляецца падрыхтоўка інфармаванага, кампетэнтнага выпускніка, які гатовы сам працаваць з біялагічнай інфармацыяй з розных крыніц, шукаць, аналізаваць і адбіраць неабходнае, пераўтвараць яе, захоўваць і перадаваць. І першы крок у гэтым кірунку – выкарыстанне мультымедыйнай нагляднасці на ўроку: слайды з малюнкамі, фотаздымкамі, відэафільмамі, анімацыяй і інфаграфікай у выглядзе плакатаў, стэндаў.

Настаўнік можа без страты часу паказваць слайд з неабходнай інфармацыяй, няма неабходнасці ў папярэднім афармленні класнай дошкі, ёсць

магчымасць яркага сэнсавага акцэнтавання зместу вучэбнага матэрыялу. Акрамя гэтага, якасць выявы, выкананай на дошцы мелам, не вытрымлівае ніякага параўнання з акуратнай яркай і каляровай выявай на экране. Эканомія часу дапамагае з аднаго боку павялічыць шчыльнасць урока, узбагаціць яго новым зместам, з другога – кіраваць вучэбна-пазнавальнай дзейнасцю навучэнцаў, што садзейнічае павышэнню эфектыўнасці ўрока. [2]

Напрыклад, у пачатку ўрока ў 9 класе па тэме "Будова і работа сэрца" паказваю анімацыю з гукам сардэчнага цыкла.

- Рабяты, што вы чулі? Пастукайце па парце.

- Правільна, двайны стук: тук-тук, тук-тук.

- Праблемнае пытанне: "Чаму стукае сэрца?"

Факультатыўны занятак "Дзікая прырода Беларусі". Тэма "Выкарыстанне лесу і яго догляд". На фотаздымку пасадкі сасны чаргуюцца з радкамі бяроз. Праблемнае пытанне "Чаму на Гомельшчыне пасадкі сасны чаргуюць з бярозамі?".

Урок біялогіі ў 8 класе па тэме" Паходжанне, разнастайнасць і значэнне паўзуноў", праблемнае пытанне "Адкуль пайшлі і чаму вымерлі старажытныя паўзуны?" і малюнак заўраподаў і стэгазаўраў, якія мірна пасуцца сярод стометровых дрэў.

На этапе першаснага кантролю засваення новага матэрыялу па біялогіі на слайдзе паказаны сляпы малюнак шкілета сабакі ( стрававальная сістэма рыбы, будова галаўнога мозгу чалавека, унутраная будова насякомага, будова вока чалавека). Заданне: назавіце структуры (дайце назвы органаў) пад цотнымі лічбамі І варыянт і пад няцотнымі – ІІ вырыянт. Затым узаемаправерка пад наступны слайд з адказамі. Безумоўна, падрыхтоўка да ўрокаў вялікая, цяжкая, але старанні настаўніка акупаюцца павышэннем матывацыі да вывучэння біялогіі і добра засвоенымі ведамі.

Асабліва неацанімую дапамогу аказваюць відэафільмы з анімацыяй па тэмах біялогіі 7 класа. Пры вывучэнні функцый кораня асабліва цяжка дзецям усвядоміць як вада з глебы шляхам дыфузіі трапляе праз каранёвыя валаскі ў корань, далей праходзіць праз уласна клеткі, міжклетнікі першаснай кары, пакуль не дасягне эндадэрмы, а затым і сасудаў ксілемы. А што застаўляе ваду падымацца ўверх на вышыню 20-50 м? Без відэафільма з анімацыяй уявіць гэтыя працэсы цяжка.

Вялікую дапамогу аказваюць анімацыі і прэзентацыі па тэмах "Біятэхналогія", "Селекцыя" у электронным сродку навучання "Біялогія. Генетыка". Дарэчы кажучы, сённяшнія старшакласнікі сталі самі рыхтаваць паведамленні з падтрымкай слайдаў MicrosoftPowerPoint. Асабліва відовішчнымі і інфармацыйнымі атрымліваюцца па тэмах "Прыстасаванні арганізмаў да розных умоў асяроддзя", "Барацьба за існаванне і натуральны адбор", "Экалагічныя праблемы і шляхі іх вырашэння".

Яшчэ адзін сродак візуалізацыі электронных адукацыйных рэсурсаў, якія часта выкарыстоўваю на ўроку біялогіі – вучэбная інфаграфіка.

Інфаграфіка – гэта графічны спосаб падачы інфармацыі, дадзеных і ведаў, мэтай якога з'яўляецца хутка і выразна падаваць складаную інфармацыю. [1] Інфаграфіка арганізоўвае і структурыруе вялікія аб'ёмы біялагічных ведаў.

Выкарыстоўваю інфаграфіку ў старэйшых класах, дзе вучні могуць "чытаць" значкі, дыяграмы, графікі, суадносіць лічбавыя дадзеныя з паясняльным тэкстам або малюнкам. Часта такую форму візуалізацыі выкарыстоўваю пры вывучэнні складаных тэм па малекулярнай біялогіі і экалогіі, дзе патрэбна разбіць буйныя блокі матэрыяла на меншыя. Напрыклад, у 10 класе па тэме "Будова клеткі" акрамя выявы будовы самой клеткі збоку падаюцца малюнкі арганел і кароткая інфармацыя аб будове і функцыях. Адзін слайд (табліца, стэнд) з такой інфаграфікай абагульняе восем параграфаў тэксту. У 11 класе па тэмах "Экасістэмы", "Кругаварот рэчываў у прыродзе" графічна паказана пераўтварэнне рэчываў, пераход энергіі, кругаварот вады, важных жыццёвых элементаў жывых арганізмаў, якія коратка, але ёмка перадаюць сэнс вывучаемай тэмы.

Для набыцця вопыту выкарыстання інфармацыйных тэхналогій у індывідуальнай і калектыўнай вучэбна-пазнавальнай дзейнасці, праяўленню і развіццю пошукавай актыўнасці даю навучэнцам творчыя заданні, напрыклад на тыдзень біялогіі і экалогіі: "Растлумачце ўсім, што яблыкі ( зялёны гарошак, брокалі) - самая карысная ежа сродкамі інфаграфікі. І, як вынік, мы ўбачылі ў цэнтры прыгожы яблык, а па баках ад яго знакамі, лічбамі, малюнкамі, словамі і стрэлкамі паказаны: мінералы К, Ca,Mg, … і інфармацыя, дзе гэтыя мінералы ўдзельнічаюць у арганізме; вітаміны В, С, РР,… і інфармацыя, аб уздзеянні дадзеных вітамінаў на арганізм; малюнак кішэчніка з клятчаткай для бактэрый; рот з зубамі - умацаванне тканак дзясны. Адзін малюнак-схема – але сюды трапіла шмат інфармацыі, якую патрэбна было навучэнцам знайсці, прачытаць, адабраць, перарабіць і падаць у зручным выглядзе знакаў, малюнкаў, схем.

Аднак займальнасцю адной не абысціся. Для актывізацыі вучэбнапазанавальнай дзейнасці нам, настаўнікам, неабходна праграмаваць, ініцыіраваць вучэбныя дзеянні, падтрымліваць рэфлексійныя працэсы, самастойныя вучэбна-пазнавальныя дзеянні. Іншымі словамі, з усіх сродкаў візуалізацыі вучню неабходна "дастаць" неабходную інфармацыю, каб выканаць пастаўленнае настаўнікам заданне, рашыць праблемную задачу, сітуацыю. Напрыклад, у НАШТОБУЗУ па тэме "Асяроддзе пражывання, знешняя будова, шкілет і мускулатура паўзуноў" вучні паставілі сабе пытанні "Дзе яны жывуць? Як выглядаюць? Як жывяцца? Што дазволіла ім выйсці на сушу?" Можна, канечне, прачытаць у тэксце параграфа. Але давайце пакажам відэафільм з кароткім каментарам, слайдавую прэзентацыю і дзеці ўжо самі расказваюць аб умовах, асаблівасцях будовы і жыццядзейнасці паўзуноў, хутка разбяруцца, якія адаптацыі маюць паўзуны, каб выжыць на сушы. Але першым павінна ісці задача (заданне, пытанне, сітуацыя), якую неабходна вырашыць. У іншым выпадку – паглядзяць "кіно" і забудуць.

Мультымедыйныя сродкі, безумоўна, павышаюць цікавасць да вывучэння біялогіі і паспяховасць навучэнцаў. Але не ў кожным кабінеце біялогіі
прысутнічае білборд, інтэрактыўная дошка, праектар. У гэтым выпадку нам на дапамогу прыходзяць такія сродкі візуалізацыі, як табліцы і схемы. Мы павінны навучыць сучаснага вучня працаваць з тэкстам падручніка, аналізаваць тэкст, знаходзіць патрэбную інфармацыю і пераўтвараць яе ў табліцу, схему, якія больш зручныя для запамінання. Схематызацыя – гэта ўменне "чытаць" схемы, бачыць за ўмоўнымі абазначэннямі канкрэтны змест вучэбнага матэрыялу. Навучэнцы, ствараючы схему, замяняюць абстрактныя і матэрыяльныя аб'екты ўмоўнымі знакамі, потым з лёгкасцю пераўтвараюць умоўныя знакі ў звязную цэльную інфармацыю. Напрыклад , у 7 класе па тэме "Папараці" ("Імхі") заданне "Складзі схему развіцця папараці (імху), у 8 класе па тэме "Паразітычныя плоскія чэрві" заданне "Складзі схему развіцця пячоначнага смактуна".

Работа з табліцай падразумевае перапрацоўку тэкста самастойна або ў пары ў заданнях тыпу "Складзі табліцу параўнання прасцейшых і бактэрый па параметрах: тып жыўлення, наяўнасць абалонкі, скарачальнай вакуолі, стрававальнай вакуолі, ядра, хларапласта, органаў руху" у 6 класе.

Запоўні табліцу "Сувязі папуляцый у біяцэнозе" (11 клас)

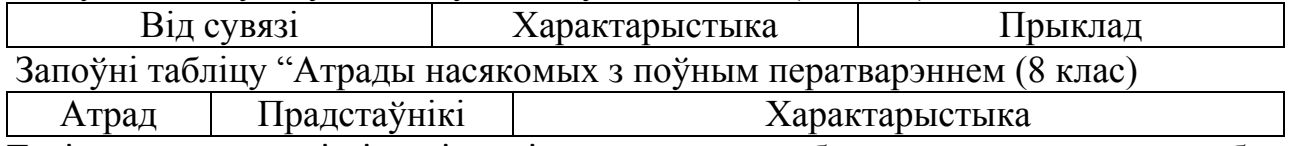

Такім чынам сродкі візуалізацыі дазваляюць глыбока перапрацаваць вучэбны тэкст, знайсці патрэбную інфармацыю, усвядоміць яе і сістэматызаваць.

### Літаратура

1. Горчаков, М. Всё-таки, что же такое инфографика / Максим Горчаков // Почему это является инфографикой, а то – нет? [Электронный ресурс]. – Режим доступа: <http://infographer.ru/vsyo-taki-chto-zhe-takoe-infografika/> –Дата доступа 10.02.2020.

2. Запрудский, Н.И.Современные школьные технологии-2: мастерская учителя [Текст]/ Николай Иванович Запрудский. – Минск:Сэр-Вит , 2012. – 256с.

3. Свободная энциклопедия Википедия, статья "Визуализация" [Электронный ресурс]. – Режим доступа:

[https://ru.wikipedia.org/wiki/%D0%92%D0%B8%D0%B7%D1%83%D0%B0%D0](https://ru.wikipedia.org/wiki/%D0%92%D0%B8%D0%B7%D1%83%D0%B0%D0%BB%D0%B8%D0%B7%D0%B0%D1%86%D0%B8%D1%8F) [%BB%D0%B8%D0%B7%D0%B0%D1%86%D0%B8%D1%8F](https://ru.wikipedia.org/wiki/%D0%92%D0%B8%D0%B7%D1%83%D0%B0%D0%BB%D0%B8%D0%B7%D0%B0%D1%86%D0%B8%D1%8F) /- Дата доступа 07.02.2020

## **ИСПОЛЬЗОВАНИЕ QR-КОДОВ И 3D-МОДЕЛЕЙ В ОБРАЗОВАТЕЛЬНОМ ПРОЦЕССЕ**

**Шереметьева Елена Николаевна Сенько Александра Константиновна** учителя химии и биологии ГУО «Гимназия г. Хойники»

Первоначально QR код не был задуман для использования там, где мы сейчас его можем встретить. Этот двумерный штрих-код был разработан и представлен японской компанией «Denso-Wave» в 1994 году. Его использовали в транспортной промышленности [1].

Идея использовать QR-коды в социальных сферах возникла позже. Первооткрывателями такой идеи можно считать Великобританию. Базировалась идея на другом интересном и популярном проекте – Википедии.

Название проекта QRpedia сочетает в себе буквы QR от англ. QuickResponse, быстрый отклик, и -pedia – от Wikipedia [3].

А спустя несколько лет QR код стал широко распространяться в массы. Его начали наносить на всевозможные рекламные плакаты, буклеты, на упаковки товаров, в различных справочниках. Постепенно штрихкод стал распространяться по миру. Теперь мы уже можем видеть всё это уже у нас, в Беларуси [4].

Каким должен быть современный учебник? Однозначного ответа на этот вопрос нет: одни педагоги за традиционные книги, а другие активно поддерживают хотя бы частичный переход к цифровым [2]. С 2015 года в нашей стране стартовало обновление пособий для всех классов, и книги шаг за шагом не только меняют содержание и формат, но и приобретают немало интересных дополнений, когда учебник можно использовать в тандеме со смартфоном или планшетом [5]. Представители образования не скрывают: эти новые возможности – попытка заинтересовать современное поколение учеников.

Изначально планировалось использовать коды на уроках биологии. Но, как оказалось, возможность их применения гораздо шире.

До введения в свою практику этой технологии мы попросили детей установить на телефоны сканеры кодов, а также иметь с собой на урок наушники.

Во время урока мы всегда можем просмотреть видеофрагмент по изучаемой теме, причем дети работают с необходимой им скоростью, каждый может поставить на паузу запись, вернуться на нужное ему место. Таким образом, мы осуществляем индивидуальный подход к каждому ученику.

Для изучения новых терминов и понятий мы также используем коды, которые хранят в себе информацию из биологических словарей, научных статей и т.д. Ученики стали активнее пользоваться телефонами именно с образовательной целью. Например:

- Выполнение кодированных заданий для групповой или индивидуальной работы;
- Сканирование ссылок на мультимедийные источники и ресурсы, содержащие дополнительную информацию по определённой теме;
- Возможность оставлять комментарии в информационных блоках и активных ссылок для работы над проектом;
- Ссылки на мультимедиа, аудио- и видеокомментарии;
- Связь с онлайн контентами, которые обеспечивают доступ в электронные библиотеки;
- Размещение на информационных стендах ссылок на тематические мультимедиаресурсы;
- Организации биологических и химических квестов;
- Прохождения по тематическим маршрутам с заданными цитатамиподсказками и ссылками на дополнительные ресурсы;
- Проведение викторин и самостоятельных работ.

Также QR коды используются нами и для создания образовательной среды. На деревья и кустарники на нашем участке мы прикрепили таблички с описанием растения. Раздаточные материал для начальной школы по многообразию животных мы дополнили голосами птиц и животных. Проходя мимо портрета ученого, ученики могут, используя код, познакомиться с его биографией.

В той или иной форме учащиеся ежедневно работают с информацией. Они осуществляют поиск, обработку, накопление, переводят из одной формы в другую и т.д. Использование сервисов для различных видов обработки информации может оказать помощь педагогам в урочной и внеурочной деятельности.

Интерактивные задания, обозначенные QR-кодом, можно найти практически во всех современных учебниках. Что и говорить, эта технология уже привычна для современных школьников. Как работает? Подносим смартфон, на котором установлена специальная программка к QR-коду – на экране появляется очередное задание.

Таким образом, QR-код может использоваться везде: начиная от обычного плаката и заканчивая поздравительной открыткой! Все ограничивается только фантазией. В Беларуси QR-код пока еще не получил большого признания.

Сотовые телефоны имеют почти все школьники, что и позволяет широко использовать возможности этих технологий в практической деятельности на уроках химии и биологии.

Создать QR-код не сложно. С учетом того, что эти коды не были лицензированы, каждый желающий может не только использовать, но и создавать их совершенно бесплатно. Для создания и продвижения QR кодов имеется множество сервисов и программ. Коды можно сохранять в виде графического изображения форматах (JPEG, PNG), распечатать, непосредственно внедрить в публикуемый документ, послать по электронной почте, опубликовать в сети интернет [6].

В заключении хочется сказать, что данная технология получила живой отклик среди моих учеников. Они активно создают свои коды, делятся интересной информацией с одноклассниками.

#### Список использованных источников

1. Ковалёв А. И. Защита информации с помощью электронных ключей // Информационные технологии и прикладная математика. 2015. № 5. С. 57–65.

2. Ковалёв А. И. QR-коды, их свойства и применение // Молодой ученый.  $-2016. - N<sub>2</sub>10. - C. 56-59.$ 

3. Электронная книга о QR-кодах. \\ Полное руководство по маркетингу с применением QR-кодов. – [Электронный ресурс]. – http://ru.qr-codegenerator.com/qr-code-marketing/qr-codes-basics/. – [дата обращения: 15.02.2020].

4. Wikipedia – свободная энциклопедия [Электронный ресурс]. https://ru.wikipedia.org/wiki/QR-код – [дата обращения: 15.02.2020].

5. Технология QR-кодов // Технические характеристики QR-кодов. – [Электронный ресурс]. – http://qr-code.creambee.ru/blog/post/qr-specification/. – [дата обращения: 12.02.2020].

6. Технология QR-кодов // Нестандартные QR-коды – создание и считывание. – [Электронный ресурс]. – qr-code.creambee.ru/blog/post/cleatenonstandard-qr-code/. – [дата обращения: 13.02.2020].

### **ЭФФЕКТИВНОСТЬ РАБОТЫ С ИКТ НА УРОКАХ ИСТОРИИ И ОБЩЕСТВОВЕДЕНИЯ В РАМКАХ ИНТЕРНЕТ-ПРОГРАММ PLIKERS И БАРАБУК**

**Стрельчук Сергей Николаевич,** учитель истории и обществоведческих дисциплин, государственного учреждения образования «Вербовичский детский сад – базовая школа Наровлянского района»

В данной работе представлена система работы по использованию программ Plikers и Барабук в образовательном процессе с целью формирования знаний у учащихся, которые, в свою очередь, способствуют повышению качества образования, самообразованию, формированию ключевых компетенций и компетентности учащихся в образовательном процессе.

Данный материал предлагается не только учителям истории и обществоведения, но и другим педагогам в качестве основы для творческого осмысления и использования.

Работая с учащимися даже не больших классов, в практике педагогической деятельности я обнаружил довольно важные проблемы – оценивания и теоретической подготовки по тому или иному предмету. Проблема оценивания заключается в том, что учитель должен стремиться к сто процентному оцениванию учащихся на уроках, но в действительности это не выходит от слова совсем. Так же не секрет, что каждый уважающий себя педагог стремится к тому, чтобы учащиеся знали его предмет, в моём случае главные факты, события, даты, понятия и др. Поэтому с помощью данных программ возможно решить эти, на первый взгляд сложные, проблемы.

Продолжительность работы в рамках данного педагогического опыта составляет около двух лет. Свою педагогическую деятельность я организовал поэтапно. На первом, организационном, этапе я знакомился с возможностями программ Plikers и Барабук, обдумывал возможности применения данных ИКТ на уроках и в образовательном процессе. Второй этап - подготовительный. Это самый сложный этап, в котором мне необходимо было учебный материал представить с помощью специальных форм и методов в программах Plikers и Барабук. На третьем этапе - деятельностном, я применял наработки в образовательном процессе. На четвёртом, рефлексивно-обобщающем этапе мной решались задачи по определению результативности и демонстрации перспективности работы с программами Plikers и Барабук.

Возможности программ Plikers и Барабук и правила работы с данными проектами https://www.barabook.ru/news указаны на сайтах:  $\mathbf{M}$ https://www.plickers.com.  $\mathbf{B}$ свою очередь программа Plikers является европейским проектом, интерфейс которого в основном на английском языке. Главная идея данного сайта заключается в работе с QR-кодами, в процессе которой решается ряд вышеперечисленных мною проблем. Начинать работу на данном сайте необходимо с регистрации своего аккаунта, в котором вы в последствии добавляете свои классы и учащихся. По количеству учащихся необходимо будет распечатать QR-карточки, в которых программа Plikers назначит к каждому номеру карточки нужного Вам учащегося. Максимальное количество учащихся не может превышать 63 человек. Далее необходимо скачать через Play Market или App Store приложение Plikers, которое необходимо для сбора ответов учащихся и проектировании на экране как мобильного устройства, так и мультимедийного проектора. Получить QR-карточки можно бесплатно на сайте программы.

Сам процесс работы с карточками является очень простым: учащиеся читают вопрос или задание на экране и выбирают букву (А,В,С или D), которая обозначает правильный ответ. Эти буквы изображены на QR-карточке, которую каждый учащийся должен повернуть так, чтобы сверху карточки находилась та буква, которую выбрал наш ученик. В случае когда учащийся ответил не правильно, тогда у вас на устройстве будет загораться красный цвет, если правильно - зелёный (приложение 1). Это способствует максимальному оцениванию учащихся на отдельном этапе урока.

Важным моментом является и то, что бесплатные функции в программе очень ограничены: невозможностью добавить картинки, фото; создавать в одной теме более 5 карточек и т.д. Для получения всех функций необходимо оформить

платную версию Plikers Pro. Но для составления небольших простых вопросов для класса обычная версия будет в принципе актуальна.

Для работы с Plikers необходимо создать вопрос или набор вопросов, в которых указать для программы правильный вариант ответа. При проверке будет отображаться верно или не верно ответили учащиеся, а так же информация на экране о количестве ответивших и списке класса.

Использовать эту программу можно на различных этапах урока: как на проверке домашнего задания, так и на этапе закрепления изученного материала.

Сайт «Барабук» представляет собой платформу, на которой любой желающий может реализовать процесс обучения с помощью предварительно созданных карточек. Барабук – это сервис для заучивания информации на любом мобильном устройстве. Учить с Барабуком можно все что угодно: иностранные слова, даты, понятия, ноты, химические формулы, определения и любую другую текстовую и графическую информацию, которой очень много в школе *(приложение 2).*

Все наборы карточек хранятся в "облаке". Благодаря этому все наборы доступны в любой момент времени с любого устройства [Apple,](https://itunes.apple.com/ru/app/barabook/id904179103?l=ru&ls=1&mt=8) [Android](https://play.google.com/store/apps/details?id=com.barabook.flashcards) или через интернет страницу [www.barabook.ru.](https://www.barabook.ru/) Функция поиска поможет найти нужный набор на мобильном устройстве или на сайте. В основном я готовлю наборы карточек сам, впоследствии учащиеся заходят по ссылке и выполняют задания. На уроке работу с данной программой принципиально не реализовываю в связи с тем, что не у всех учащихся есть смартфон. В большинстве работаю с ней во внеурочное время, подготовке к олимпиаде и др. Так же я могу следить за теми кто изучает или изучил мои наборы. Это помогает развивать интерес у учащихся к обучению моих предметов.

Таким образом, в результате проведённого исследования можно сделать вывод: использование программ Plikers и Барабук на уроках и во внеурочное время способствует повышению интеллектуальной активности учащихся, их самостоятельность в приобретении (учении/обучении) знаний, следовательно, возрастает и эффективность урока. Даже пассивные учащиеся включаются в активную деятельность с желанием, возрастает интерес к предмету.

Считаю, что представленная система работы позволяет повысить эффективность обучения, содействует росту внутренней мотивации к изучению истории и обществоведения. Мною были созданы материалы, которые с помощью поиска в представленных программах все желающие могут использовать как на учебных занятиях, так и при подготовке внеклассных и воспитательных мероприятий.

### **Список литературы**

- 1. Электронный ресурс Режим доступа: [https://help.plickers.com/hc/en](https://help.plickers.com/hc/en-us/articles/360008947934-Getting-Started-Guide)[us/articles/360008947934-Getting-Started-Guide](https://help.plickers.com/hc/en-us/articles/360008947934-Getting-Started-Guide)
- 2. Электронный ресурс Режим доступа: https://www.barabook.ru/aboutcards

## Приложение 1

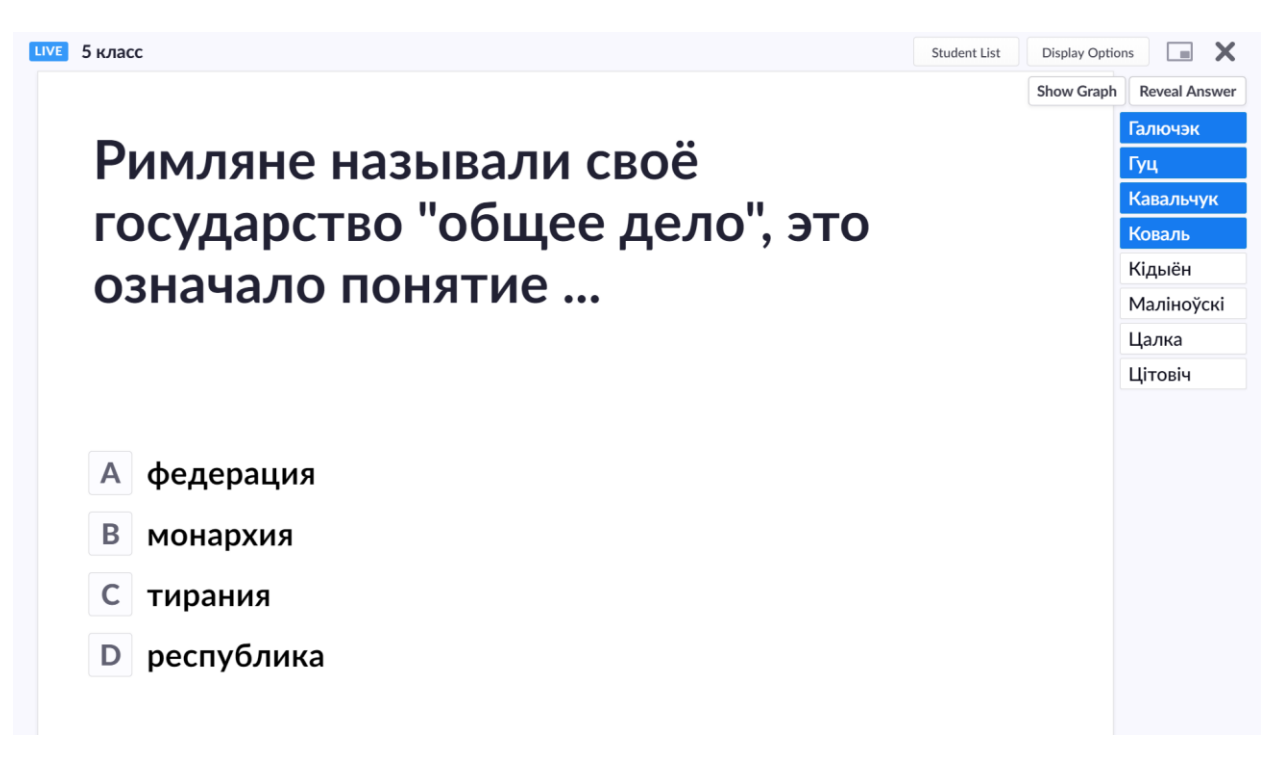

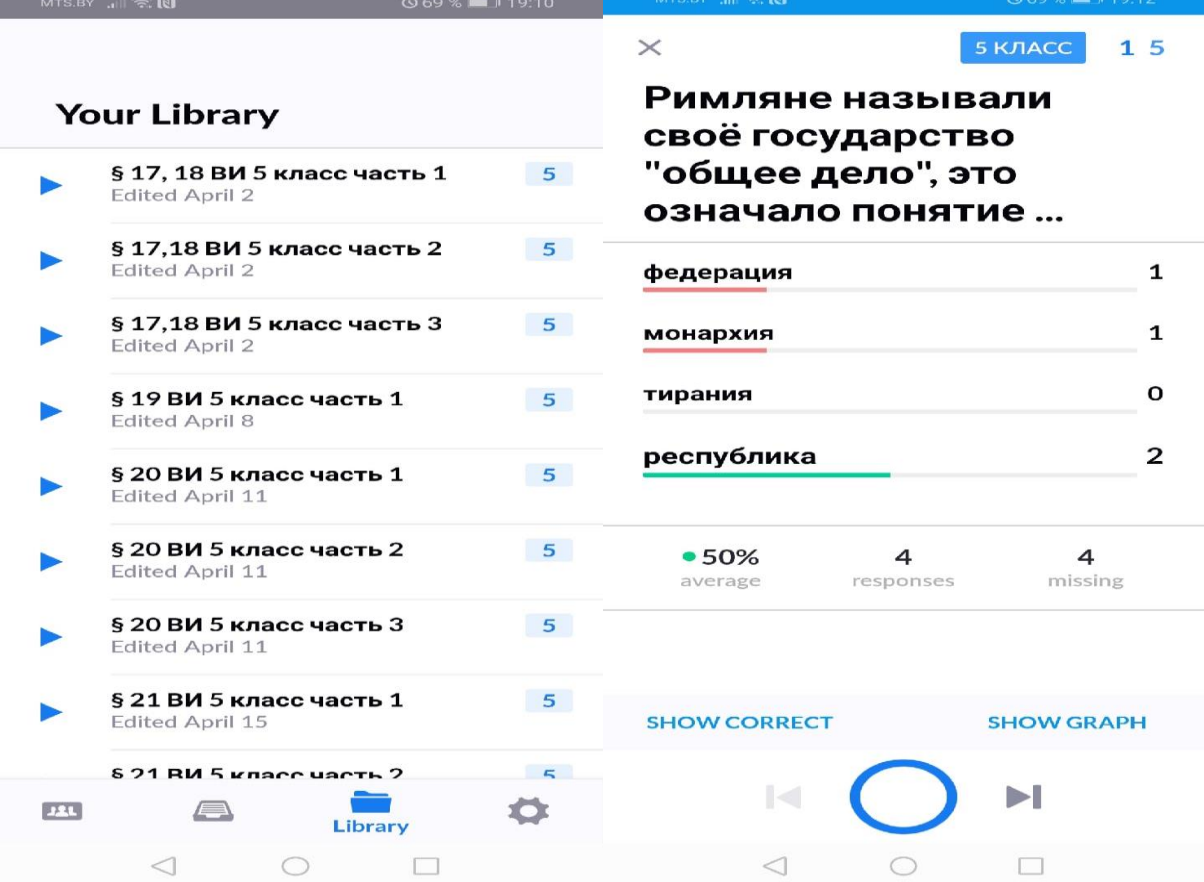

# Приложение 2

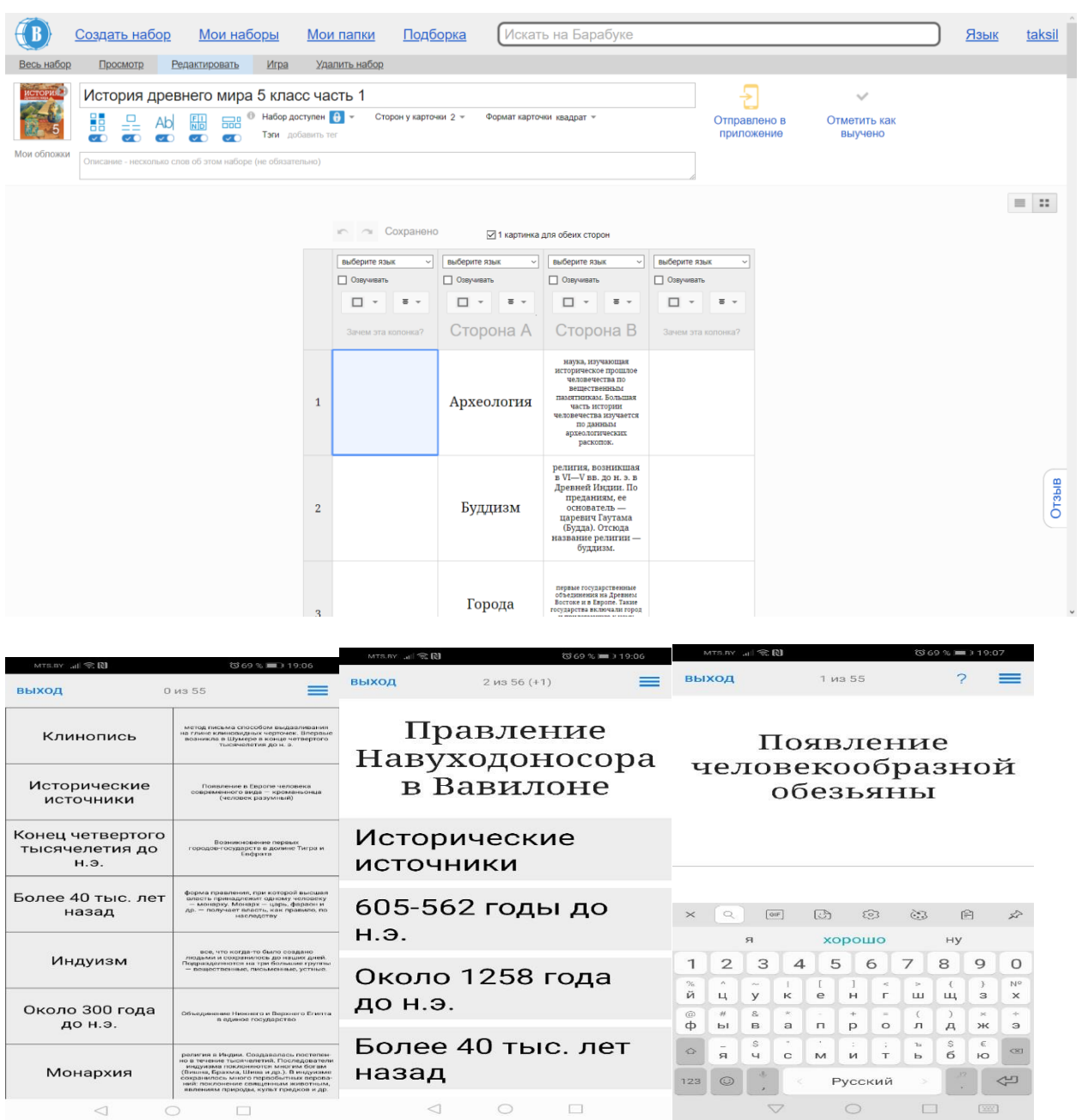

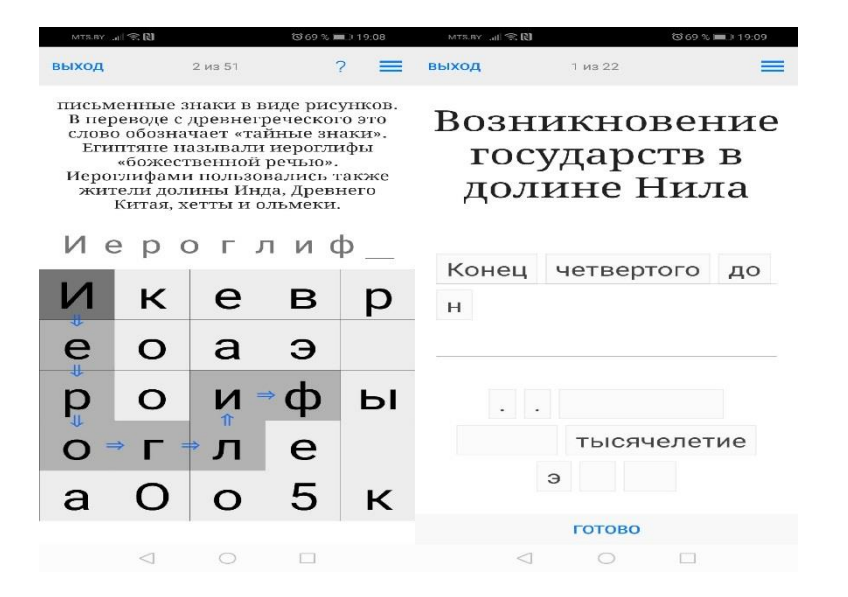

## **ИСПОЛЬЗОВАНИЕ ЛОГИКО-СМЫСЛОВЫХ СХЕМ НА УРОКАХ ИСТОРИИ С ЦЕЛЬЮ АКТИВИЗАЦИИ ПОЗНАВАТЕЛЬНОЙ ДЕЯТЕЛЬНОСТИ УЧАЩИХСЯ**

# **Тарабей Валентина Николаевна,**

учитель истории ГУО «Гимназия г. Петрикова»

Развитие информационных технологий приводит к тому, что распространение информации становится доминирующим фактором. Система образования должна не только вооружать учащихся знаниями, но и формировать у них потребность в самостоятельной деятельности. Учащиеся должны не только усвоить предложенные знания, но и уметь самостоятельно добывать информацию, анализировать полученные знания и применять их для решения новых задач.

Всегда возникал вопрос: «Как сделать урок более эффективным, как повысить результаты учебной деятельности учащихся?».

Система работы с логико-смысловыми схемами поможет за короткое время научить учащегося выделять главное в учебном материале, устанавливать причинно-следственные связи между явлениями, обобщать и оценивать факты.

Структуру урока необходимо перестроить таким образом, чтобы учащийся сознательно участвовал в изучении и усвоении знаний. Использование логикосмысловых схем позволяет сделать учащихся не просто слушающих учебный материал, а стать активными искателями знаний, выделять причинноследственные связи, обобщать, делать выводы.

Заложенный в логико-смысловых схемах систематизированный материал дает возможность повторить объемный материал.

Графические схемы способствуют развитию умения абстрагироваться. Разработанные логико-смысловые схемы позволяют улучшить подготовку учащихся к уроку, а это будет способствовать повышению качества исторического образования учащихся, которое является основой интеллектуального и патриотического развития личности.

Формы деятельности тоже могут быть разными в зависимости от типа урока и характера задач, решаемых на нем. Так, например, при изучении темы «Древняя Спарта» использую такой метод, как алгоритмизация. При изучении тем «Древний Египет», «Древняя Индия», «Древний Китай» у учащихся был сформирован алгоритм характеристики стран, который выглядит следующим образом:

- географическое положение;

- природные условия;

- состав населения и занятия;

- система управления.

Используя этот алгоритм, мы создаем совместно с учащимися следующую схему «Древняя Спарта» (Схема 1).

Схема 1.- Тема: «Древняя Спарта»

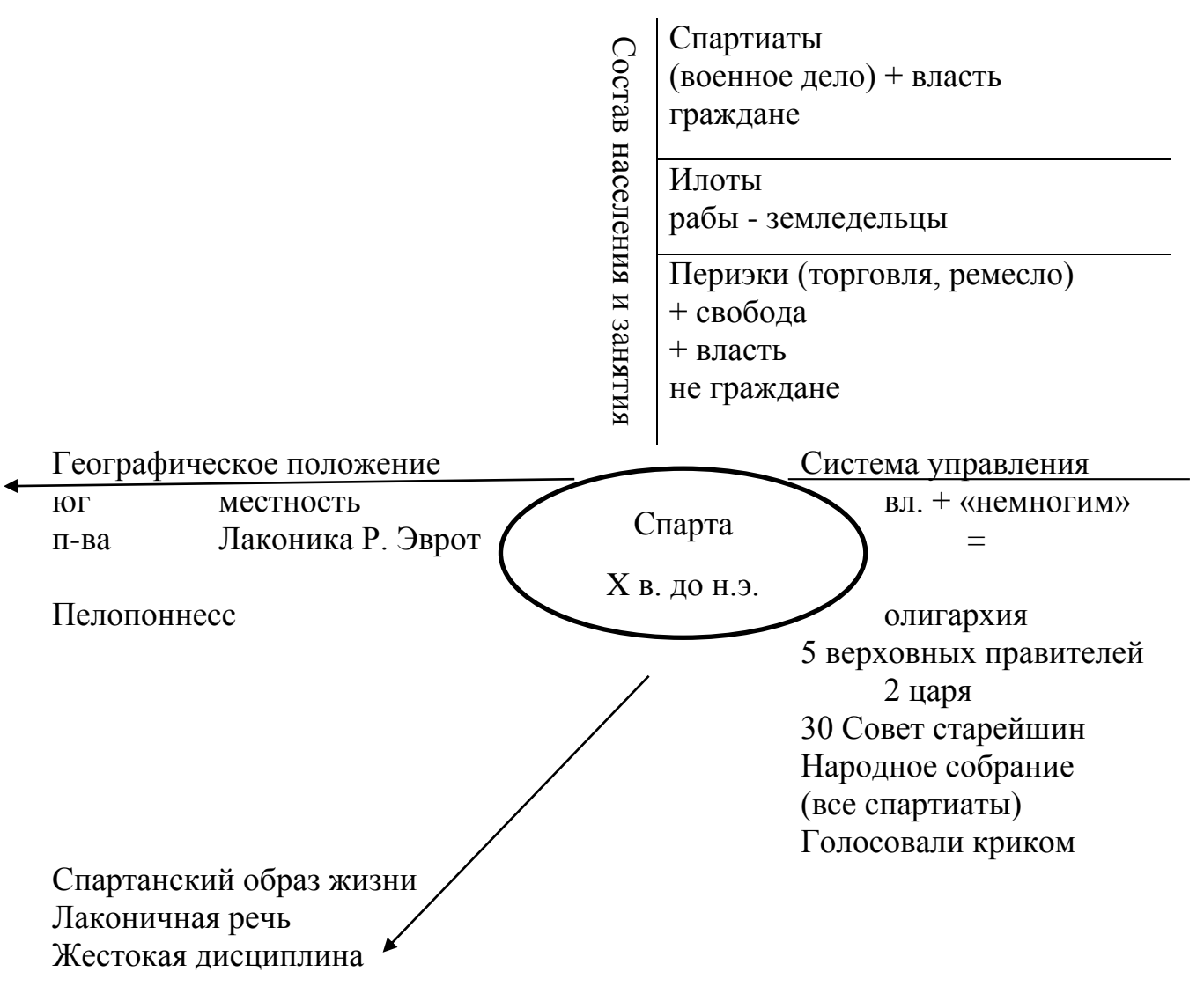

### Неприхотливость в одежде и еде Права мужчины = женщин Выносливость

Благодаря составлению логико-смысловой схемы «Древняя Спарта» учащиеся знакомятся с новым материалом, выделяют ключевые моменты темы, еще раз повторяют алгоритм характеристики государств Древнего мира. Создание схемы позволило упростить запоминание материала учащимся, обеспечило наглядность учебного материала, а также повысило эффективность урока. Аналогичным способом составляется схема «Легендарное начало Рима» (Схема 2).

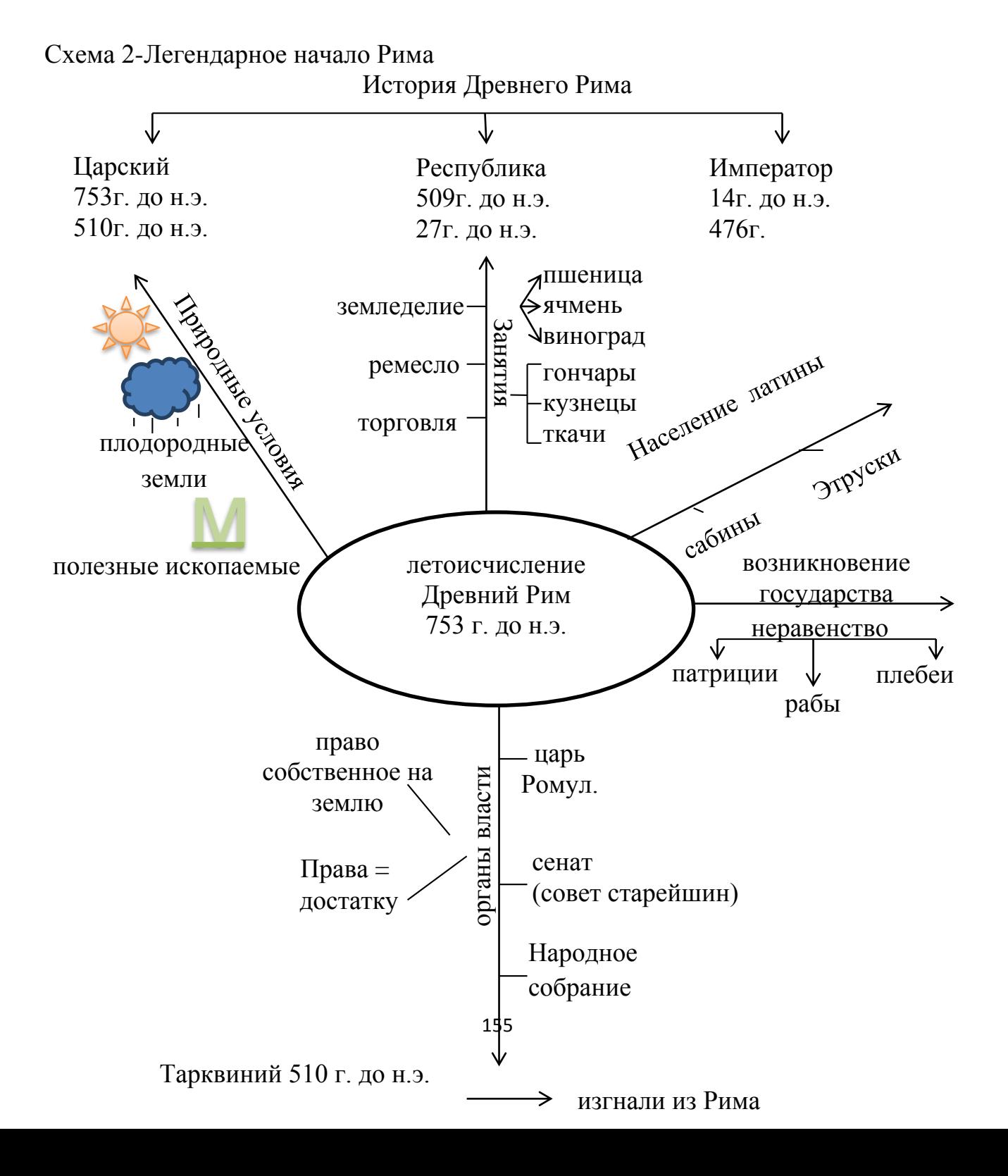

Эффективно использование логико-смысловых схем на этапе закрепления учебного материала. Изучая тему «Пелопоннесская война и упадок Афин» учащимся предлагаю самостоятельно заполнить схему «Пелопоннесская война» (Схема 3). На этой схеме показаны основные пункты плана характеристики войны: цели, участники, характер, итог. На координатах указаны некоторые узелки запоминания, а остальные учащиеся заполняют самостоятельно или под руководством учителя. Это позволяет повторить, закрепить и откорректировать полученные на уроке знания.

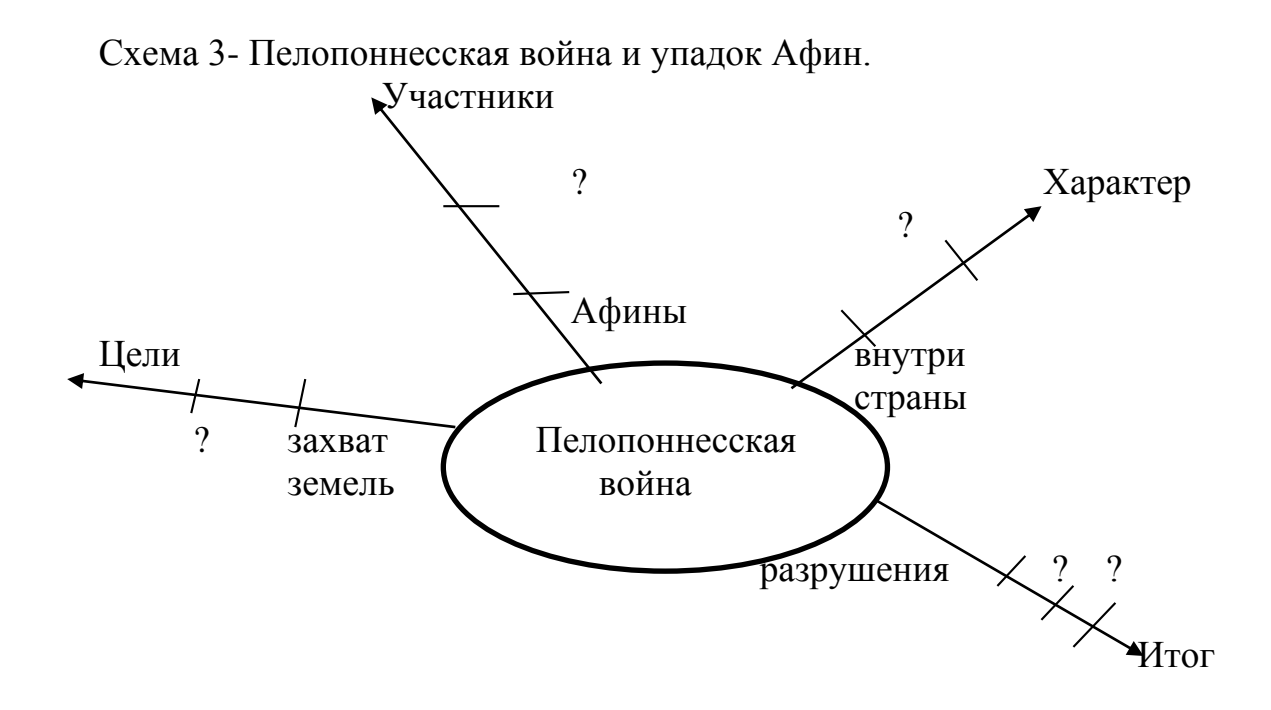

Логико-смысловые схемы могут заполняться на протяжении нескольких уроков, которые объедены общей темой. Так, приступая к изучению темы «Культура Древней Греции», определяю основные «узелки – вопросы», на которые нужно будет обратить внимание при изучении темы. Ранее учащиеся уже знакомились с культурой других древних цивилизаций. В ходе беседы называются составляющие компоненты культуры и на одной координате обозначаются «узелки», которые будут планом изучения темы. Координаты заполняются на протяжении пяти уроков (Схема 4).

Схема 4.- Культура Древней Греции

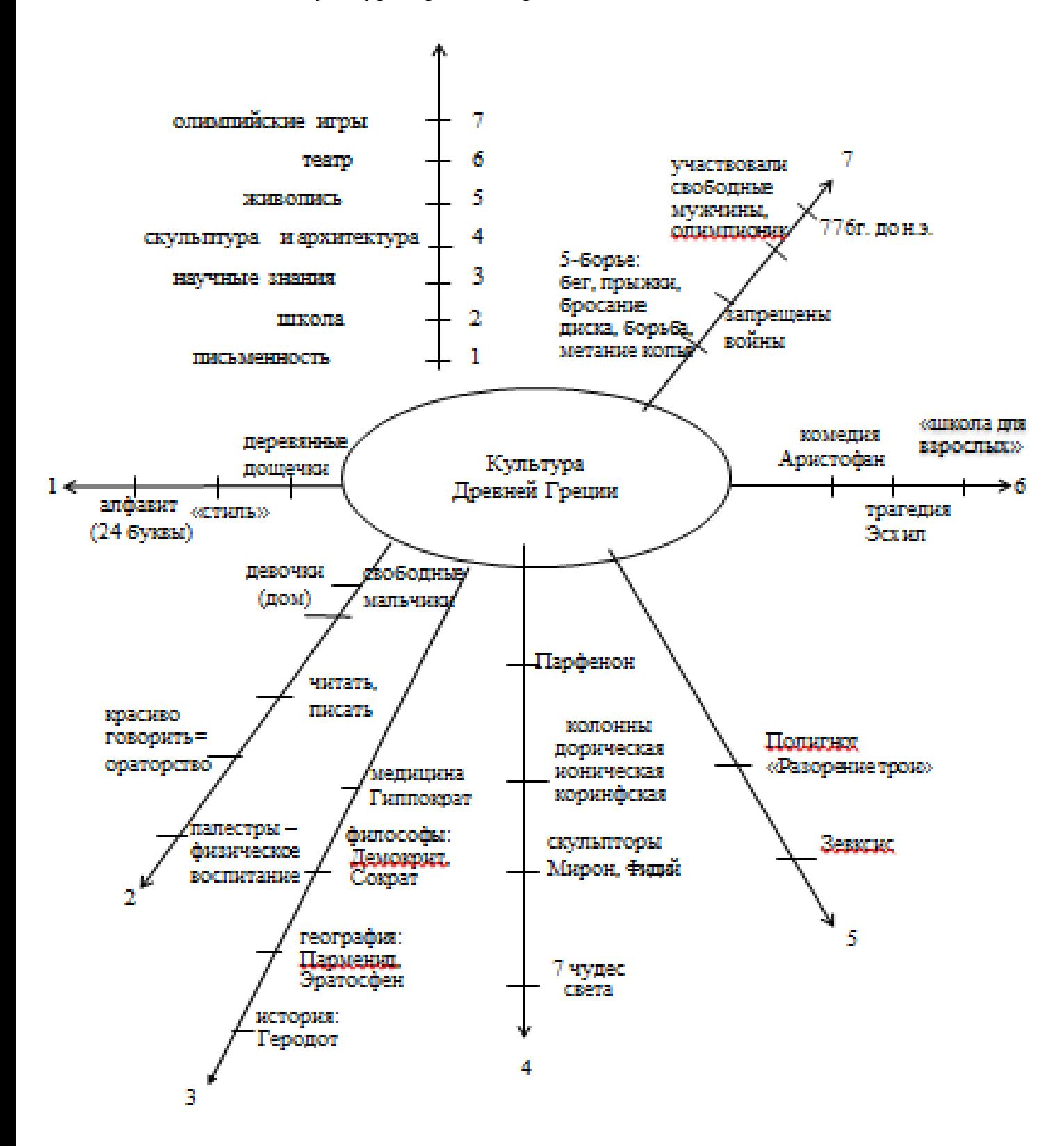

Список использованных источников

1. Добриневская, А.И. Дидактический инструментарий учителя истории: логико-смысловые модели / А.И. Добриневская, Л.И. Мещерякова // Гісторыя: праблемы выкладання. 2009. - № 3. – С. 7-12.

2. Жук, А.І. Структурна-лагічныя схемы на ўроках гісторыі /А.І. Жук // Беларускі гістарычны часопіс – 2011. - № 11. – С. 48-54.

3. Корзюк, А.А. Использование различных форм представления учебного материала на уроках истории / А.А. Корзюк // Гісторыя і грамадазнаўства. – 2011.  $-$  No 3. – C. 53-56.

4. Ушакова, А. Логико-смысловые модели и карты памяти на уроках истории / А. Ушакова // Гісторыя: праблемы выкладання. – 2009. - № 3. – С. 55- 57

### **СЮЖЕТНО-РОЛЕВЫЕ ИГРЫ КАК СРЕДСТВО ОБУЧЕНИЯ ИНОСТРАННОМУ ЯЗЫКУ ДЕТЕЙ С ОСОБЕННОСТЯМИ ПСИХОФИЗИЧЕСКОГО РАЗВИТИЯ**

**Тарун Ольга Леонидовна,** 

учитель высшей категории ГУО «Средняя школа № 14 г. Мозыря»

Основной целью обучения иностранному языку является формирование учащихся как субъектов межкультурной коммуникации посредством овладения ими иноязычной коммуникативной компетенцией и развития у них качеств поликультурной личности, востребованной современным информационным обществом в условиях глобализации. Исходя из основных положений Концепции учебного предмета «Иностранный язык», «….на уроках иностранного языка должны создаваться ситуации общения, моделирующие диалог культур»[2, с. 3].

Так как через приобщение к культуре страны изучаемого языка учащиеся осознают культуру своей страны, учатся взаимодействовать между людьми и представлять ее средствами иностранного языка, это и есть не что иное, как диалог культур.

Для учащихся с ограниченными возможностями цель обучения иностранному языку это также развитие способности ребенка к общению на иностранном языке. Исходя из цели, задача учителя – сформировать у учащихся ряд коммуникативных навыков: понимать и воспроизводить иноязычные высказывания в соответствии с конкретной ситуацией общения, соблюдая правила общения и учитывая культурные особенности страны изучаемого языка.

Очевидным является тот факт, что межкультурная компетенция вливается в повседневную жизнь и является неотъемлемой частью коммуникативной компетенции, так как современные дети наряду с родной культурой знакомятся

с мировым культурным фондом (Интернет, зарубежные фильмы, музыкальные произведения, печатные издания, а также отдых с родителями за рубежом).

Именно в диалоге культур формируются знания о собственной культуре и о культуре других народов. Видение своей культуры через призму другой и через сравнение ведёт к формированию межкультурной компетенции, к развитию личности, характеризующейся новым взглядом на своё собственное существование. Кроме того, диалог важен как средство формирования толерантности, уважения друг к другу.

Каждый знает: ребенок всегда отторгает то, что ему насильно навязывают, а все желаемое и самое интересное воспринимает.

Не секрет, что учащиеся младшего школьного возраста, играя, примеряя роли, легко вступают в дискуссии, с удовольствием участвуют в театральных постановках, непосредственно разыгрывают диалоги и тем самым непроизвольно решают коммуникативные задачи.

Для учащихся с особенностями психофизического развития характерна определенная специфика речевого развития и овладения языком:

- способность принять ограниченный объем информации, особенно вербальной; - своеобразие переработки принятой информации;

- трудности использования информации, имеющейся в их опыте;

- трудности словесного восприятия.

Обращение к игре обусловлено необходимостью повышения качества речевой подготовки учащихся и активизации познавательных интересов при обучении иностранному языку. На уроке учащиеся примеряют роль и разыгрывают ее непринужденно в определенной коммуникативной ситуации. Каждый урок имеет свой сюжет, а все действия – свой мотив. Так, перевоплощение, например, в «корреспондента» для получения интересующей информации у «знаменитого спортсмена» более интересно, чем просто постановка ряда вопросов по теме. Не просто построить монологическое высказывание, а превратиться в «инопланетянина», который знает все, и рассказать об известной личности своей планеты более интересно, чем просто постановка ряда вопросов, монолог по теме. Поэтому сюжетно-ролевые игры я рассматриваю не только как форму обучения диалогической речи, но и как развитие умений монологической речи.

Эффективность такого обучения обусловлена повышением мотивации, стремлением к говорению и проигрыванию жизненных ситуаций. Учащиеся, используя изученные слова, грамматические конструкции, развивают умение аргументировать и убеждать собеседника.

С одной стороны, это игра, а с другой – формирование и совершенствование речевых навыков, развитие умения реагировать на предложенную ситуацию. Чтобы речь учащихся была выразительной, учить их употреблять различного рода клише, вводные слова, фразеологизмы, идиомы, междометия, разговорные выражения, эквивалентные русским: «Да», «Нет», «Разве?», «Неужели», «Я думаю, что…», «По – моему мнению» и т. д.

Для создания коммуникативной ситуации - использовать вербальные стимулы (слова, словосочетания), грамматические структуры, опоры, схемы, которые помогают учащимся правильно построить высказывание и избежать трудностей. Для решения коммуникативных задач учащиеся пользуются имеющимся в их распоряжении языковым и речевым материалом.

На начальном этапе изучения темы можно применять сюжетно-ролевую игру с использованием диалога-образца, который является основой для составления учащимися их собственного. Работа над таким диалогом проходит в несколько этапов:

- − чтение учащимися диалога по ролям (следует акцентировать внимание ребят на реплики, которые нужно будет выучить);
- − чтение диалога и восстановление пропущенных реплик;
- − инсценировка диалога (воспроизведение реплик по ролям);
- − самостоятельное составление аналогичного диалога, но в другой ситуации общения.

Главные участники процесса обучения — учитель и учащийся. Отношения между ними основаны на сотрудничестве и равноправном речевом партнерстве. Можно выделить следующие принципы организации содержания домашнего обучения учащихся с ОВЗ.

Практическая ориентация урока, речевая направленность. Проигрывание жизненных ситуаций, соответствующих возрасту учащегося, при том происходит плавное, дозированное накопление большого объема лексики и грамматики с немедленной реализацией.

Слова нельзя усваивать в отрыве от их форм существования (употребления). Необходимо, чтобы они усваивались как речевые единицы. Т.е. учащийся сразу в деятельности выполняет какую-либо речевую задачу соглашается с услышанным, отвергает услышанное, сомневается, спрашивает о чем-то, побуждает собеседника к действию – и в процессе этого усваивает необходимую лексику или грамматические формы.

Новизна используемого материала (его информативность), и новизна организации урока (его видов, форм), и разнообразие приемов работы. В этих случаях учащиеся не получают прямых указаний к запоминанию — оно становится побочным продуктом речевой деятельности с материалом (непроизвольное запоминание). [5, c.42]

Из объема страноведческих и лингвистических знаний за курс определенного класса, нужно отобрать тот объем знаний, который будет необходим, чтобы представить культуру страны. [3]

Практика показывает, что уроки иностранного языка не только положительно влияют на развитие психических функций учащихся, вхождение их в общечеловеческую культуру через общение на новом для них языке, но и формируют коммуникативные навыки.

Сюжетно-ролевые игры, близкие к реальной жизни, помогают повысить эффективность урока, активизировать речевую деятельность учащихся, повысить их интерес к изучению языка, способны реализовать коммуникативный подход в обучении.

Список использованной литературы

1.Бабинская, П. М. Реализация коммуникативно ориентированного обучения иностранному языку / П. М. Бабинская //Столичное образование.-2010.-№9.- С.18-20.

2.Баранова, Н.П. Концепция учебного предмета «Иностранный язык» / Н.П. Баранова, П.М. Бабинская и др. // Замежныя мовы у Рэспублiцы Беларусь.-2015.- №4. - С.3-8.

3.Малофеев Н.Н., Шматко Н.Д. Отечественные модели интегрированного обучения детей с отклонениями в развитии и опасность механического переноса западных моделей интеграции//Актуальные проблемы интегрированного обучения.- М.: 2001.- С. 8 -13. Маркова, А.К. и др.

4.Формирование мотивации учения / А.К.Маркова.-М.: Просвещение,1990.- С.5- 54.

5.Педагогические технологии дистанционного обучения: учеб. пособие для студ. высш. учеб. Заведений / [Е.С. Полат, М.В. Моисеева, А.Е. Петров и др.]; под ред. Е.С. Полат. – М.: Издательский центр «Академия», 2006. – 400с.

### **ИНФОРМАЦИОННО-КОММУНИКАЦИОННЫЕ ТЕХНОЛОГИИ, КАК СРЕДСТВО ПОВЫШЕННОЙ ЭФФЕКТИВНОСТИ ВОСПИТАТЕЛЬНЫХ МЕРОПРИЯТИЙ**

## **Тихонова Светлана Владимировна,**

учитель математики ГУО «Средняя школа №1 г.п. Корма»

Воспитание, целенаправленный и сложный процесс, который осуществляют не только члены педагогического коллектива, но и семья, социум: общественность, средства массовой информации.

Сегодня, в век новых информационных технологий, значительно расширилась степень влияния окружающего мира на подрастающее поколение.

Активное внедрение информационных технологий является одним из важнейших инструментов воздействия на мировоззрение человека в целом, механизмом воспитания и обучения, формирования потребностей, интересов, взглядов, ценностных установок молодежи.

Использование информационных технологий в организации идеологической и воспитательной работы – это не влияние моды, а необходимость, диктуемая сегодняшним уровнем развития образования.

Использование информационных технологий позволило видоизменить содержание, методы и формы воспитания.

Если ранее при подготовке внеклассных мероприятий учитель в основном использовал печатные материалы и средства ТСО, то сегодня есть возможность использовать электронные учебники, электронные энциклопедии и Интернетресурсы, где он с легкостью может посетить виртуальные экскурсии в любые музеи страны. Сегодня учитель способен свободно, уместно использовать компьютерные технологии в своей профессиональной деятельности.

Использование информационных технологий в воспитательном процессе осуществляется в различных направлениях деятельности.

Одним из важных условий успешного применения информационнокоммуникационных технологий является профессиональная подготовка педагогов, овладение необходимой информационной грамотностью и понимание используемых технологий.

Разнообразие форм работы помогает повысить мотивацию и познавательную активность учащихся. Например: выполнишь правильно задание – откроешь картинку; вставишь правильно буквы – пройдешь на следующий этап и т.д.

При этом не следует забывать, что компьютер не заменяет учителя, а только дополняет его. При этом для учащихся он выполняет различные функции: учителя, рабочего инструмента, объекта обучения, сотрудничающего коллектива, игровой среды. В функции учителя компьютер представляет источник учебной информации (частично или полностью заменяющий учителя и книгу); наглядное пособие (качественно нового уровня с возможностями мультимедиа и телекоммуникаций); индивидуальное информационное пространство; тренажер; средство диагностики и контроля.

Внедрение информационно-коммуникационных технологий во внеклассную деятельность повышает интерес к воспитательным мероприятиям многих ребят, и именно этот ресурс необходимо использовать для активизации воспитательной работы.

В качестве основных направлений использования информационнокоммуникационных технологий на занятиях может выступать визуальная информация (иллюстративный, наглядный материал), интерактивный демонстрационный материал, тренажёр, контроль за умениями, навыками учащихся, самостоятельная поисковая, творческая работа учащихся. Активация деятельности учащихся, достигается путем участия их в создании презентаций по новому материалу, подготовке докладов, самостоятельному изучению дополнительного материала и составлении презентаций — опорных конспектов, при закреплении материала на занятии.

Все это — возможность для учащихся проявить свои творческие способности.

Подготовка к воспитательному мероприятию становится творческим процессом. А зрелищность, яркость, новизна компьютерных элементов, в сочетании с другими методическими приемами делают мероприятие необычным, увлекательным и запоминающимся.

162

Организация воспитательных мероприятий с использованием информационно-коммуникативных технологий оказывают большую помощь:

в поиске и использовании Интернет-ресурсов при подготовке мероприятия; - в подготовке качественного иллюстративного материала;

- в эстетическом оформлении мероприятий при помощи качественного звука, оригинальных заставок и тематического видеоряда;

- в создании и проведении дидактических и тематических игр;

- в создании тематических презентаций и проведении классных часов и информационных часов;

- в создании тематических презентаций и проведении родительских собраний;

- в организации досуга (ребусы, кроссворды).

Таким образом, внедрение информационно-коммуникационных технологий в образовательный процесс является одним из условий совершенствования системы образования в соответствии с требованиями современного общества и повышения качества обучения.

Помочь педагогу в организации процесса обучения так, чтобы учащиеся активно, с интересом работали на занятии, видели плоды своего труда и могли их оценить, сможет сочетание традиционных методов обучения и современных информационных технологий, в том числе и информационнокоммуникационных технологий.

Как показывает практика, без новых информационных технологий уже невозможно представить себе современную школу. Занятия с использованием информационных технологий становятся привычными для обучающихся школы, а для учителей – нормой работы.

Воспитательная работа с использованием информационных технологий обеспечивает широкую творческую деятельность учащегося в информационной среде, положительный эмоциональный настрой, гарантирует ситуацию успеха, высвобождает добрые чувства, сопереживание. Использование информационных технологий способствует развитию творческого потенциала у детей.

### Список использованных источников

1. Кукушкина О.И. Компьютерные технологии в контексте профессии: обучение студентов. Дефектология – М., 2001. – № 3

2.Князева Е.В. Применение информационных технологий в школе.– М., 2009.-  $N<sub>2</sub>4(34)$ 

### ИСПОЛЬЗОВАНИЕ OR-КОДОВ И 3D-МОДЕЛЕЙ В ОБРАЗОВАТЕЛЬНОМ ПРОШЕССЕ

### Усанов Евгений Алексеевич.

учитель информатики и математики. Залесского яслей-сада - средней школы Чечерского района,

Рассматривая компьютер как техническое средство поддержки общего процесса образования, не трудно понять, что его использование в преподавании учебных предметов, в их творческой деятельности является важной составляющей успешной учебной деятельности и в дальнейшем социальной адаптации выпускников в условиях информационного общества.

1. Использование QR-кодов в образовательном процессе

Умение создавать и использовать OR-коды сопровождается целью повышать познавательную активность учащихся, эффективность обучения учащихся учреждений общего среднего образования за счет включения в информационно-коммуникационных учебный процесс современных технологий, интерактивных форм и методов работы.

 $QR$ -код (QR = Quick Response = Быстрый Отклик) — это закодированная информация, которую легко распознать камерой телефона или любым планшетным устройством. QR-коды визуально представлены в виде чернобелых квадратов, и по сравнению с другими штрих-кодами QR-код сочетает в себе несколько преимуществ: он может содержать большой объем цифровой и текстовой информации на любом языке, высокая скорость распознавания, может считываться в любом направлении.

QR-код позволяет быстро кодировать и считывать (декодировать):

- 1. тексты.
- 2. URL различных сайтов.
- 3. активные ссылки для скачивания информации,
- 4. рекламу и т. п.

Для работы с кодами могут быть использованы личные девайсы учащихся с установленной программой считывания кодов, что значительно облегчает работу в классе, где всего лишь 1 компьютер. Также имеет значение включение учащихся в разные формы работы (индивидуальные, парные и групповые) в зависимости от количества устройств, которые может использовать учитель на уроке.

Как я использую QR-коды в образовательной деятельности.

1. Кодирование заданий для групповой или индивидуальной работы.

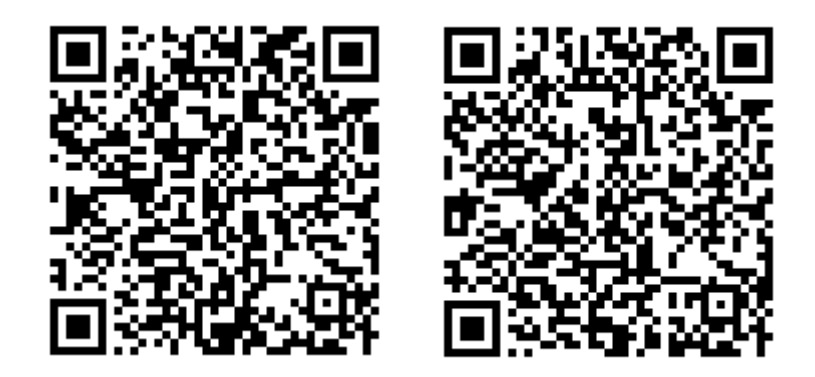

2. Ссылки на мультимедийные источники и ресурсы, содержащие дополнительную информацию по определённой теме.

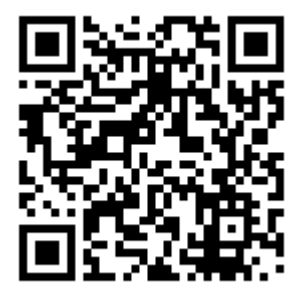

3. На этапах контрольно-оценочной деятельности учащихся.

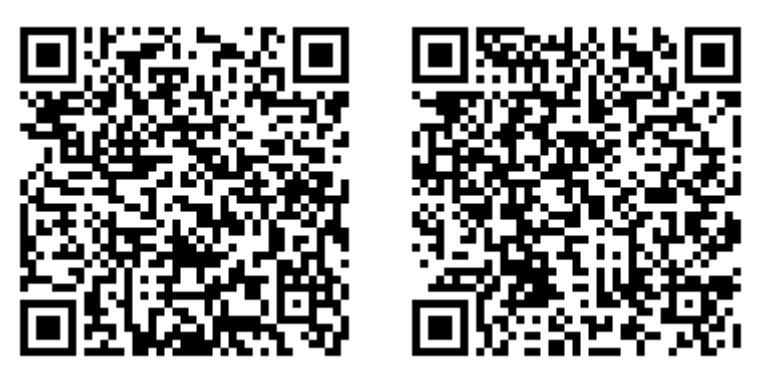

Кроме такой формы работы, QR-коды могут быть использованы для:

- организации [квестов,](https://www.eduneo.ru/kak-organizovat-i-provesti-obrazovatelnyj-kvest/)
- викторин и самостоятельных работ.

Как создавать QR-код:

Скопируем ссылку, которую необходимо закодировать

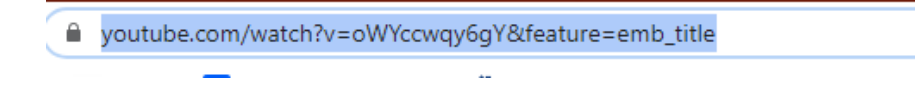

В поисковой строке набираем "генератор qr-кодов онлайн" и проходим на сайт http://grcoder.ru/

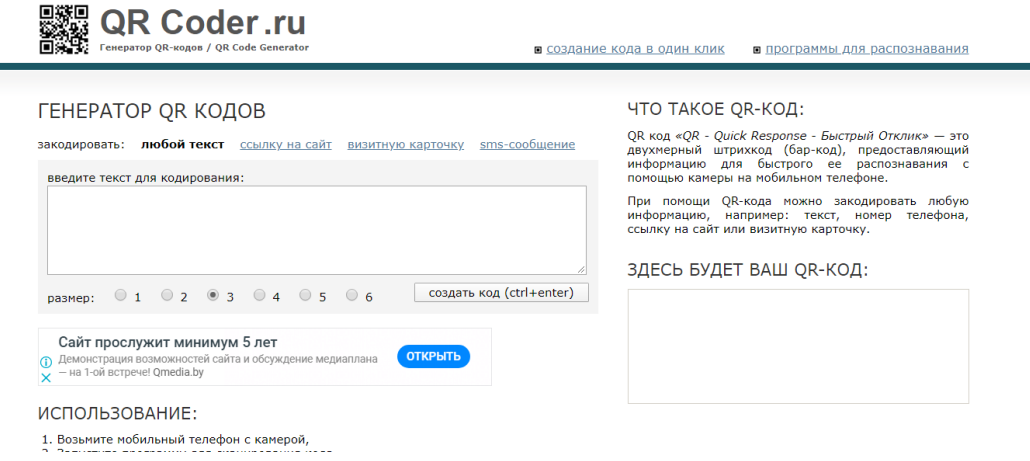

#### Вводим ссылку и нажимаем создать код

#### ГЕНЕРАТОР ОК КОДОВ

1. Возьмите мобильный телефон с камерой, 1. В Волустите программу для сканирования кода,<br>2. Запустите программу для сканирования кода,<br>3. Наведите объектив камеры на код,<br>4. Получите информацию!

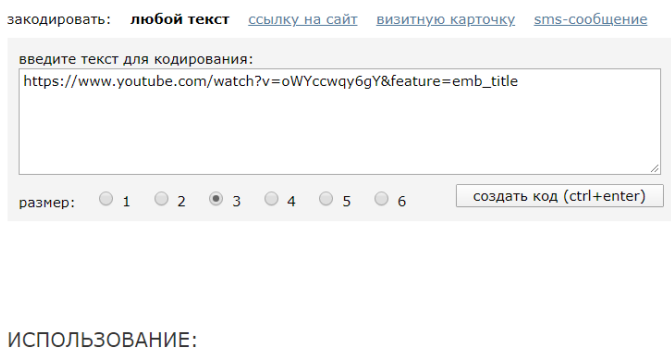

#### ЧТО ТАКОЕ QR-КОД:

QR код «QR - Quick Response - Быстрый Отклик» — это<br>двухмерный штрихкод (бар-код), предоставляющий<br>информацию для быстрого ее распознавания с<br>помощью камеры на мобильном телефоне.

При помощи QR-кода можно закодировать любую<br>информацию, например: текст, номер телефона,<br>ссылкунасайтиливизитную карточку.

ВАШ QR-КОД:

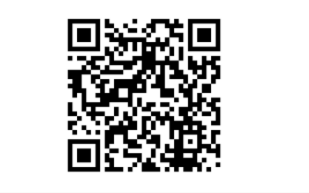

Постояная ссылка на изображение:

http://qrcoder.ru/code/?https%3A%2F%2Fwww.youtube.com%2Fwi

\_\_\_\_\_\_\_\_\_\_\_\_\_\_\_\_\_\_

2. Использование 3D-моделей в образовательном процессе

3D модель – это объемное цифровое изображение необходимого объекта, как реального, так и вымышленного.

Целями использования 3D-моделей в образовательном процессе являются:

- создание запаса геометрических представлений, которые в дальнейшем обеспечат основу для формирования геометрических понятий, идей, методов;
- развитие познавательных способностей обучающихся;
- развитие логического мышления, интуиции, живого воображения, творческого подхода к изучению геометрии, конструкторских способностей, расширение кругозора;
- развитие навыков работы с измерительными инструментами, угольником, транспортиром, циркулем;
- формирование устойчивых знаний по предмету, необходимых для применения в практической деятельности, для изучения смежных дисциплин, для продолжен6ия образования;
- развитие пространственных представлений.

Как я использую 3D-модели в образовательной деятельности.

Чаще всего я использую 3D-модели геометрических фигур на уроках математики при изучении нового материала по таким тема, как: «Куб», «Параллелепипед» в 5 классе, и изучении тем «Многогранники» и «Тела вращения» на 3 ступени общего среднего образования. Для объяснения и наглядного представления материалов использую программу Paint 3D

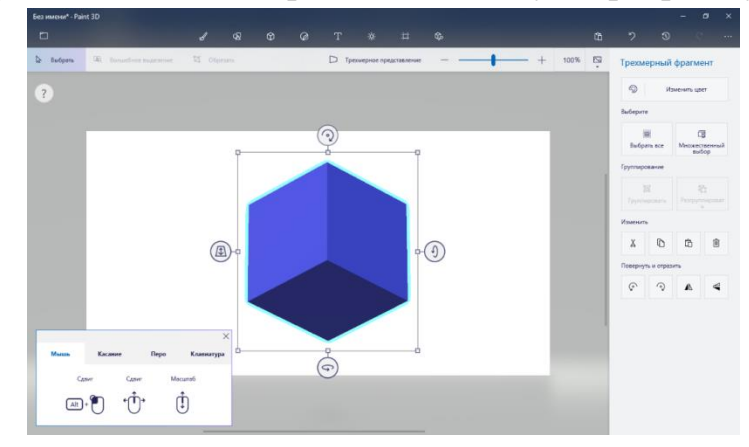

Возможность использования 3D‐моделей в образовательном процессе значительно влияет на формы и методы представления учебного материала, а также на методику проведения уроков. Визуальные средства представления 3D‐ моделей позволяют более детально погрузиться в мир изучаемого учебного материала для более эффективного восприятия и понимания, что немаловажно, для качественного усвоения и закрепления изучаемых понятий.

#### Список использованных источников

1. Долгих, Д. Н. Внедрение и использование 3D принтера и 3D сканера на уроках информатики. [Электронный ресурс]. – Режим доступа: https://videouroki.net/razrabotki/statya-na-temu-vnedrenie-i-ispolzovanie-3dprintera-i-3dskanera-na-urokakh-informatiki.html. – Дата доступа: 13.02.2020

2. Минич О.А.авт. сост. Информационные технологии в образовании. Минск: Красико-Принт, 2008.-176с.

3[.https://cyberleninka.ru/article/n/vozmozhnosti-3d-tehnologiy-v](https://cyberleninka.ru/article/n/vozmozhnosti-3d-tehnologiy-v-obrazovanii/viewer)[obrazovanii/viewer](https://cyberleninka.ru/article/n/vozmozhnosti-3d-tehnologiy-v-obrazovanii/viewer) – Дата доступа: 10.02.2020

4.<https://www.eduneo.ru/ispolzovanie-qr-kodov-na-urokax-literatury/>– Дата доступа: 10.02.2020

### **ВИЗУАЛИЗАЦИЯ КАК СРЕДСТВО МОТИВАЦИИ ОБУЧЕНИЯ, ПОВЫШЕНИЯ УСПЕВАЕМОСТИ УЧАЩИХСЯ**

**Халецкая Татьяна Владимировна** учитель математики информатики

ГУО «Средняя школа №1 г.п. Корма»

Одной из актуальных проблем современной школы рассматривается формирование мотивации обучения. Её актуальность обусловлена обновлением содержания обучения, постановкой задач формирования у учащихся приёмов самостоятельного приобретения знаний и познавательных интересов.

Одной из задач, которая должна решаться в школе, является создание условий для формирования положительной учебной мотивации у учащихся.

Одними из таких основательных моментов являются принципы дидактики, среди которых особое место занимает принцип наглядности.

Одной из результативных технологий активизации обучения является метод визуализации учебной информации, образовательное значение которого достаточно велико и отвечает современным требованиям. Что же такое визуализация? Визуализация - это процесс представления данных в виде изображения с целью максимального удобства их понимания.

Образовательный процесс строится на передаче информации, поэтому и роль наглядного представления информации в обучении велика. Принцип наглядности является одним из ведущих в педагогике. Использование таблиц, схем, рисунков способствует быстрому запоминанию и осмыслению изучаемого материала. С учетом современных технических возможностей идея визуализации информации в процессе обучения приобретает новые черты.

Технологии визуализации учебного материала основываются на значимости визуального восприятия для человека, ведущей роли образного восприятия в процессах познания.

Технология визуализации учебной информации – это система, включающая в себя следующие слагаемые: комплекс учебных знаний; визуальные способы их представления; визуально-технические средства передачи информации; набор психологических приемов использования и развития визуального мышления в процессе обучения.

Широкое применение современных средств ИКТ дает возможность учителям моделировать учебный материал так, чтобы обеспечить максимальную наглядность. Существует множество способов преобразования содержания учебного материала.

Можно выделить основные современные средства ИКТ, с помощью которых предоставляется возможность визуализировать учебную информацию. Прежде всего, это ресурсы глобальной сети Интернет, которые предоставляют наглядный материал, необходимый для последующего создания так называемых визуальных модулей. Источником такого наглядного материала могут служить и иллюстрации в учебниках, для их использования необходимы умения работы с набором программ, осуществляющих редакцию изображений.

Одним из самых распространенных способов является создание презентаций. Этот процесс требует не только знаний в области применения компьютерных технологий, но и умений к качественному планированию материала. Умение комбинировать иллюстрации с интерактивным материалом так же является неотъемлемым компонентом образовательного процесса.

Презентация - прекрасное средство наглядности. Применение мультимедийных презентаций позволяет сделать уроки более интересными, включает в процесс восприятия не только зрение, но и слух, эмоции, воображение, помогает учащимся глубже погрузиться в изучаемый материал, сделать процесс обучения менее утомительным. Познавательная мотивация увеличивается, облегчается овладение сложным материалом. Фрагменты уроков, на которых используется презентация, отражают один из главных принципов создания современного урока – принцип привлекательности.

Еще одним средством обеспечивающим наглядность и нашедшим применение в рамках изучения практически всех предметов – это интерактивная доска. В случае с интерактивной доской основной упор делается на умение использовать программную оболочку предоставленную фирмой – производителем.

Если учителя в своей работе используют ИКТ, значит, им не безразличен уровень своей профессиональной компетентности. Их беспокоит, насколько он, учитель современной школы, соответствует требованиям данного времени.

Благодаря использованию ИКТ, удается достигнуть всех целей поставленных перед учителем. Решаются все развивающие, воспитательные и образовательные задачи урока, по средствам предоставления интерактивных материалов, используя компьютерные технологии. Это говорит о том, что интерактивное образовательное пространство, используемое для решения основных педагогических задач, способно не только вызвать интерес к теме во время урока, но и, в последующем, стимулировать умственную деятельность и

инициировать проявление познавательного интереса при выполнении домашнего задания.

Взаимосвязи учителя и учащегося на протяжении многих лет определялись рядом компонентов, среди которых выделяют содержание учебного предмета, методы и средства, при взаимодействии которых образуется многоуровневая система связей в учебном процессе.

Список использованных источников

1. Корягин Д.А., Проблемы информатизации процессов образования. Сборник материалов студенческой конференции. – М., 2009.

### **СРЕДСТВА ВИЗУАЛИЗАЦИИ СОВРЕМЕННОГО ЗАНЯТИЯ**

**Чернецкая Татьяна Александровна,** 

учитель, ГУО "Средняя школа №14 г. Мозыря"

В организации современного занятия очень важно использовать средства визуализации. Это есть приоритетное направление в деятельности, при обучении.

Визуализация в общем смысле — метод представления информации в виде оптического изображения. (например, в виде рисунков и фотографий, графиков, диаграмм, структурных схем, таблиц, карт и т. д.). Очень эффективно визуализация используется для представления изначально не зрительной информации (например, температуры, плотности населения, распределения уровней электромагнитных полей и т. д.). [1]

Принцип наглядности – это главное организующее положение всего целостного процесса педагогического воздействия и обучения.[2] Так традиционно в педагогике называется визуализация современного занятия.

Считается, что зрение обеспечивает человеку около 90% информации. Рассматривание изображений позволяет исследовать пространственные структуры, имеющиеся в объекте; распределение оптических плотностей и цветов — отражает важнейшие сведения о свойствах реальных и виртуальных объектов окружающего мира. [1]

Используя средства визуализации на занятиях можно понятно и доступно изложить изучаемую тему. Информация, представленная с помощью средств визуализации хороша тем, что сразу привлекает внимание к основному аспекту, демонстрирует закономерности, которые сложно уловить в тексте.

К средствам визуализации информации можно отнести:

- − предметы объективной реальности;
- − опыты и эксперименты;
- − макеты и фигуры;
- − картины, рисунки, фотографии;
- − видео-демонстрацию со звуком;
- − аудио воспроизведение;
- − карты, схемы, графики;
- − объяснение с помощью речи.

Одним из постоянно действующих мотивов человеческой деятельности является интерес. Эффективным средством к использованию различных методов обучения на учебных занятиях является интерактивная доска. Интерактивная доска удобна в обращении и является средством обучения, которое вызывает у обучаемых повышенный познавательный интерес.

Для проведения занятий с использованием интерактивной доски требуется серьёзная подготовка по разработке материалов в электронном виде. Важно выделить основные объекты изучения, умело и наглядно структурировать информацию. Существует большое количество программного обеспечения с помощью которого можно представить визуализированные объекты.

Очень важно обратить внимание на цветовую схему представленных визуализированных объектов. В наше время предлагается много различной информации, поэтому непонятное и скучное оформление не вызовет ни какого интереса обучающихся. Визуально представленные объекты должны привлекать внимание, быстро читаться и легко запоминаться. Можно одновременно использовать несколько средств. Например, информацию на интерактивной доске можно сопровождать объяснением с помощью речи. Могут быть и другие варианты.

Всегда нужно придерживаться главной цели визуализации - это упростит и ускорит понимание предлагаемой информации. Для этого нужно:

информацию выстраивать логически;

иметь не сложный дизайн в оформлении;

использовать лёгкое и доступное сравнение, если оно предлагается;

не допускать загруженности;

соблюдать общепринятые цветовые решения;

подбирать соответствующую цветовую схему в оформлении.

Список используемых источников

1. Электронный ресурс<https://dic.academic.ru/dic.ns>

2. Принцип и виды наглядности в педагогике [https://zaochnik.com/spravochnik/pedagogika/teorija-vospitanija/printsip-i-vidy](https://zaochnik.com/spravochnik/pedagogika/teorija-vospitanija/printsip-i-vidy-nagljadnosti/)[nagljadnosti/](https://zaochnik.com/spravochnik/pedagogika/teorija-vospitanija/printsip-i-vidy-nagljadnosti/)

## **ИСПОЛЬЗОВАНИЕ QR-КОДА В ОБРАЗОВАТЕЛЬНОМ ПРОЦЕССЕ**

#### **Якушевич Евгений Анатольевич,**

**у**читель информатики, ГУО «Ричёвский детский сад- средняя школа»

Формирование у обучающихся и воспитанников познавательного интереса и создание предпосылок для его дальнейшего позитивного развития важнейшие задачи любой ступени общего образования. Стремительное развитие технологий, влечет за собой необходимость модернизации методов и средств обучения и воспитания. В связи с происходящими переменами также возникает потребность в поиске новой эффективной мотивации детей к познанию окружающего мира. С этими проблемами имеют дело большинство педагогов.

Предками QR-кода являются популярный в своё время линейный одномерный штрих-код, который применялся в основном в торговле и содержал в себе краткую информацию о товаре. Главный недостаток такого кодирования – это малый объёма информации, который можно вложить в этот код.

Где можно увидеть QR-коды? Ответ на этот вопрос такой: «Почти везде!» Изображение QR-кода может быть изображено в газетах, журналах, брошюрах, листовках и на визитных карточках. В дополнение к этому они могут быть проставлены на упаковке продукта или этикетках, на рекламных щитах. На «туристических» улицах многих городов появились QR-указатели: считав код при помощи мобильного телефона, можно увидеть историю дома и схему квартала с прилегающими улицам

QR-код позволяет пользователям, обладающим смартфонами, за какие то 10 секунд интерактивно получить самую разную информацию на свои мобильные устройства. Закодировать под этот код возможно что угодно, будь то видео с какого-то сайта, страница в социальных сетях, номер телефона. В образовательных целях можно: закодировать ссылки, которые направляют ребят на образовательный сайт с информацией, помогающий решить определённую задачу; разместить такие коды на информационных, новостных стендах; использовать QR-код в виде закодированных заданий или наоборот, ответов и многое другое, всё дело лишь в вашей фантазии.

QR-коды можно использовать везде: от обычного листа бумаги, до огромных новостных стендов. Существует сервис, который создаёт QRвикторину из вопросов, которые были предложены. После этого, распечатанные QR-коды можно разместить по всему помещению или за его пределами, тем самым детям будет более интересно получать знания из своих телефонов, чем со страниц учебников, такой своего рода Веб-квест

Что можно еще зашифровать при помощи QR-кода:

- пословицы и поговорки
- загадки
- адреса, в том числе с указанием координат
- короткие (до 8 строк) стихи
- латы
- поздравления
- факты
- правила
- объявления
- приглашения к участию в чем-либо

Конструирование OR-кода можно превратить в увлекательное занятие. На сегодняшний день существует множество специальных генераторов, с помощью которых создаются подобные коды. Зашифрованная информация может быть расшифрована с помощью смартфона или планшета с установленным приложением. Для создания QR-кода необходимо провести следующие действия

### Как создать OR-код:

1. Скачать генератор QR – кодов; В любой поисковой системе (гугл, яндекс) вы набираете название сайта grooder.ru или просто «генератор qr кода»

2. Из предложенных вариантов, выбрать тот тип информации, который необходимо закодировать;

3. Ввести информацию, которую хотим закодировать (коррекция ошибок, цвет текста);

4. Кнопка «Создать», код готов.

Итак, информация закодирована. А как ее декодировать? Все очень просто. Прочесть код возможно при помощи камеры мобильного телефона. Достаточно навести ее на код и на экране появится его содержимое. Нужно лишь установить на мобильный телефон небольшую свободно распространяемую программу для чтения QR-кодов.

Для работы она не требует доступа в Интернет. Приложение, считывающее OR-колы можно скачать через Play-market (Android). Лля этого мы в поисковике вводим сочетания «распознать дг код», «сканировать код»

Богатое воображение и фантазия педагога позволит расширить круг возможностей использования QR-кодов. Поскольку я работаю с дошкольниками, то не все описанные возможности соответствуют возрастной категории. Однако увлечь детей и познакомить с интересными QR-кодами возможно.

### Оценивание и обратная связь в учебном процессе с использованием социального сервиса Plickers

Сегодня мне бы хотелось сказать несколько слов о новых технических

методах и средствах ведения урока с помощью приложения Plickers. Мы уже много лет работаем с такими компьютерными технологиями как проектор, интерактивная доска. Но согласитесь, что детям это уже не в новинку, хочется как то разнообразить урок. Процесс организации обучения школьников с использованием Plickers позволяет слелать этот процесс интересным, с одной стороны, за счет новизны и необычности такой формы работы для учащихся, а с другой, сделать его увлекательным и

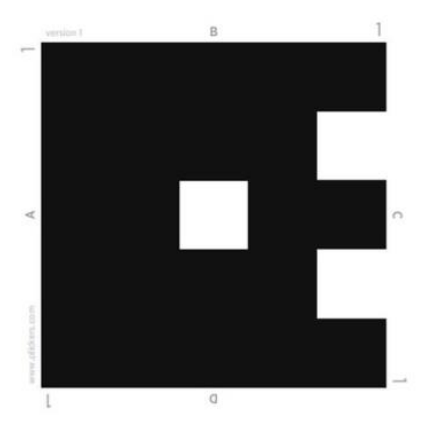

ярким, разнообразным по форме. Ученикам становится интереснее учиться, потому что появляется элемент игры.

Для чего использовать это приложение?

Во-первых, приложение можно использовать для получения мгновенной реакции. Спросите учеников «Вам всё понятно?», и они поднимут в ответ карточки, говорящие «да» или «нет». Приложение мгновенно отобразит статистику класса, и, исходя из этого, вы мы сможете или двинуться дальше или остановиться на непонятой теме. Согласитесь, лучше обнаружить, что ученики ничего не понимают, сразу, а не перед контрольной или экзаменом.

Во-вторых, с помощью Plickers можно проводить небольшие обзорные тесты в конце темы. Для этого нужно занести в приложение список класса и список вопросов. Ученики поднимают свои карточки одновременно, а ваш планшет или смартфон выдает вам информацию о том, как справился каждый из них. Это даёт возможность узнать о прогрессе всего класса, а не нескольких его представителей, как бывает, когда обзорный опрос ведётся устно. В-третьих, Plickers можно использовать для скучной, но обязательной задачи – чтобы узнать, кто сегодня пришёл на урок. Что быстрее – опросить весь класс по списку или сфотографировать тот же класс, держащий поднятые таблички?

### **Как работает Plickers?**

Для работы с Plickers необходимы:

один мобильный телефон у учителя под управлением [iOS](https://infourok.ru/go.html?href=http%3A%2F%2Fitunes.apple.com%2Fus%2Fapp%2Fplickers%2Fid701184049%3Fmt%3D8) или [Android](https://infourok.ru/go.html?href=http%3A%2F%2Fplay.google.com%2Fstore%2Fapps%2Fdetails%3Fid%3Dcom.plickers.client.android) с установленным приложением Plickers;

набор карточек с QR-кодами;

 проектор с открытым сайтом Plickers в режиме Live View.На компьютере открываем сайт Plickers, логинимся там и нажимаем на ссылку сверху «Live view». Это специальный режим показа вопросов, которым можно управлять с вашего мобильного телефона. В мобильном телефоне открываем приложение Plickers. Выбираем нужный класс, папку с вопросами. Нажимаем на первый вопрос. Вот тут впервые происходит «магия»: как только вы выбрали вопрос на вашем мобильном телефоне, он автоматически отображается на проекторе через режим Live view. То есть вам не нужно находиться у компьютера и переключать что-либо — всё управление ведётся с телефона.

Каждому ребёнку выдаётся по одной карточке. Сама карточка квадратная и имеет четыре стороны. Каждой стороне соответствует свой вариант ответа(А,В,С,D), который указан на самой карточке. Карточка имеет порядковый номер, который присваивается конкретному ученику.

Дети читают вопрос, выбирают правильный вариант ответа и поднимают карточку соответствующей стороной кверху. Учитель с помощью мобильного приложения на своем смартфоне сканирует ответы детей в режиме реального времени. Приложение автоматически распознает QR-коды всех учеников сразу. При этом можно не бояться «считать» один код несколько раз — Plickers учтёт только один, самый последний ответ. Поэтому, кстати, ученик спокойно может поменять своё мнение «на ходу» — всё это учтено разработчиками программы.

Результаты сохраняются в базу данных и доступны как напрямую в мобильном приложении, так и на сайте для мгновенного или отложенного анализа. Закончив опрос, мы можем посмотреть на проекторе итоги, как учащиеся отвечали на вопрос: в виде таблицы, диаграммы, показать учащимся правильный ответ.

#### Список использованных источников

1. Артюхина М.С., Артюхин О.И., Клешнина И.И. Аппаратная составляющая интерактивных технологий образовательного назначения // Вестник Казанского технологического университета. – 2014. – Т. 17. – № 8. – С. 308-314.

2. Арюткина С.В., Напалков С.В. О способе реализации требований ФГОС по математике посредством использования тематических образовательных Webквестов // Информационные технологии в обеспечении федеральных государственных образовательных стандартов: материалы Международной научно-практической конференции. – Елец, 2014. – С. 80-85.

3. Воронова Е.Н. Организация самостоятельной учебной деятельности студентов как фактор повышения качества педагогического процесса // Язык и мир изучаемого языка. – 2011. – № 1. – С. 125-127.

4. Максимова Н.А. Проблемы проектирования региональных образовательных порталов // Фундаментальные исследования. – 2014. – № 9-6. – С. 1343-1346.